# UNIVERSIDAD NACIONAL SAN CRISTÓBAL DE HUAMANGA

FACULTAD DE INGENIERÍA DE MINAS, GEOLOGÍA Y CIVIL

ESCUELA PROFESIONAL DE INGENIERÍA CIVIL

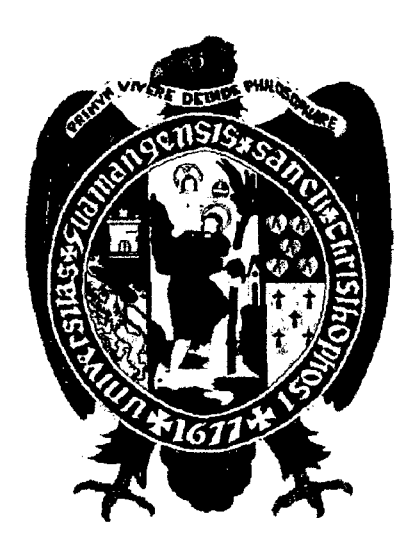

TESIS PARA OPTAR EL TÍTULO DE INGENIERO CIVIL

# **Modelo Numérico orientado a la simulación de crecidas a partir de una rotura de Presa**

Presentado por : Alex Sander Ircañaupa Huamani

AYACUCHO 2015 PERÚ

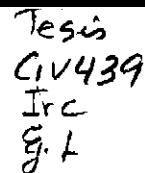

"MODELO NUMÉRICO ORIENTADO A LA SIMULACIÓN DE CRECIDAS A PARTIR DE UNA ROTURA DE PRESA".

RECOMENDADO : 03 DE DICIEMBRE DEL 2015

APROBADO 21 DE DICIEMBRE DEL 2015

MSc. Ing. Carlos A. PRADO PRADO (PRESIDENTE)

MSc. Ing. Ja e **L**. BENDEZU PRADO (MIEMBRO)

MSc. lng. Edward LEON PALACIOS (MIEMBRO)

*Ang.* Cristian CASTRO PEREZ **MIEMBRO** 

lng. Floro ŃGAI∕I GUERRA (SECRETARIO BOCENTE)

Según el acuerdo constatado en el Acta, levantado el 21 de diciembre del 2015, en la Sustentación de Tesis presentado por el Bachiller en Ciencias de la Ingeniería Civil Sr. Alex Sander IRCAÑAUPA HUAMANÍ, con la Tesis Titulado "MODELO NUMÉRICO ORIENTADO A LA SIMULACIÓN DE CRECIDAS A PARTIR DE UNA ROTURA DE PRESA", fue calificada con la nota de DIECISIETE (17) por lo que se da la respectiva APROBACIÓN.

MSc. Ing. Carlos A. PRADO PRADO (PRESIDENTE)

ime L. BENDEZÚ PRADO MSc. Ing (MIEMBRO)

MSc. Ing. Edward LEÓN PALACIOS (MIEMBRO)

Log. Cristian CASTRO PÉREZ

(MIEMBRO)

Ing. Floro N. GUERRA (SECRETARIO DOCENTE)

,,

### , **PRESENTACION**

El propósito de la investigación es analizar mediante un modelo numérico bidimensional el comportamiento del flujo ante una descarga violenta generado a partir de una rotura de presa y cuales son los impactos que se presentan inmediatamente y a lo largo de descarga, aguas abajo de la presa, motivo por el cual lleva como titulo *Modelo Numérico orientado a la simulación de crecidas a partir de una rotura de Presa,* y como podemos contrarrestar los efectos que produce durante el transporte. Se realizara la simulación con el programa **lber** usando el Modelo Numérico Bidimensional en lamina libre en regimen No-permanente, el area de estudio sera la Presa Cuchoquesera, que se encuentra ubicado entre los distritos de Vinchos y Chuschi, entre las provincias de Huamanga y Cangalla- Ayacucho, para la simulación se usara tres escenarios: rotura en el dique principal, lateral y cuando ambos diques fallan instantáneamente. Para esta investigación consideraremos condiciones iniciales como usos de suelo, diseño de la presa Cuchoquesera, modelos de elevación digital de la zona, y ejes de falla; para poder predecir el área de inundaciones y calculando además los variables hidráulicos. Espero les sea de utilidad la presente investigación para otros estudios.

> Alex Sander lrcañaupa Huamani ingsandercivil@gmail.com ESCUELA PROFESIONAL DE INGENIERÍA CIVIL UNIVERSIDAD NACIONAL SAN CRISTÓBAL DE HUAMANGA Ayacucho, Noviembre 2015.

# **RESUMEN**

Durante el tiempo de funcionalidad de las presas existe la probabilidad de falla, siendo varias las causas, y que al final siempre acarrea los mismos desastres aguas abajo. Después de un colapso del dique inmediatamente es seguido de una descarga violenta y descontrolada de todo el embalse, donde predominan las fuerzas de inercia sobre las de gravedad, convirtiendo el flujo en regimen No permanente y flujo turbulento. La investigación consiste en analizar una rotura de presa para determinar las zonas potenciales de inundación que se generan como resultado de este evento. La herramienta de calculo **lber** es un *Modelo numérico de simulación de flujo turbulento en lamina libre en regimen no permanente,* y *de procesos medioambientales en hidráulica fluvial,*  que nos permitirá calcular mejor el comportamiento del flujo y observar los efectos y consecuencias que se producen después de una rotura de presa.

El área para la aplicación del modelo numérico es la Presa de Cuchoquesera. La simulación del flujo permitirá conocer el area de inundación y peligro, con estos resultados se pueden crear mapas de peligro para la zona, conociendo todas las características antes y después del flujo, y las consecuencias que tendría después de una maxima avenida por rotura de presa.

*Palabra Clave:Modelo Bidimensional, Rotura de la Presa Cuchoquesera.* 

# **DEDICATORIA**

*A DIOS por la iluminación que cada día me da. A mis padres Amadeo Ircañaupa Conga y Primitiva Huamani Ticlla, por darme la vida, por apoyarme en todo y especialmente en la vida universitaria. Siempre contaré contigo MAMÁ.* 

*A Nidia Espinoza por haber llegado a mi vida y a mz linda princesa Alisson Sanni.* 

*A mis Hermanos, Gloria, Yovana, Esther, Blanca y Angel, por el apoyo y la comprensión que tuvieron siempre.* 

# **AGRADECIMIENTOS**

*A la Universidad Nacional San Cristóbal de Huamanga, escenario de tantas emociones memorables.* 

*A los docentes de la Universidad Nacional de San Cristóbal de Huamanga*  - *Facultad de Ingeniería de Minas Geología y Civil, por su contribución durante mi desarrollo académico y profesional.* 

*Al Ingeniero Cristian Castro Pérez, por su asesoría compartiendo sus sabios conocimientos y consejos que hicieron realidad para la elaboración de la presente investigación.* 

*A los docentes de la Escuela de Ingeniería Civil, que compartieron sus conocimientos haciendo posible adquirir conceptos que contribuyeron a la presente investigación.* 

*Al Grupo de Ingeniería del Agua y del Medio Ambiente, GEAMA (Universidad de A Coruña, UDC) y el Instituto FLUMEN (Universitat Politecnica de Catalunya, UPC, y Centro Internacional de Métodos Numéricos en Ingeniería, CIMNE), al CEDEX y la Dirección General del Agua, por el modelo Iber y por la distribución gratuita.* 

*A la web https://www.youtube.com/ que me ayudo bastante para entender la funcionalidad del ArcGIS y otros programas que ayudaron la elaboración del presente trabajo, a los usuarios que comparten sus conocimientos* 

# , **lndice general**

Portada

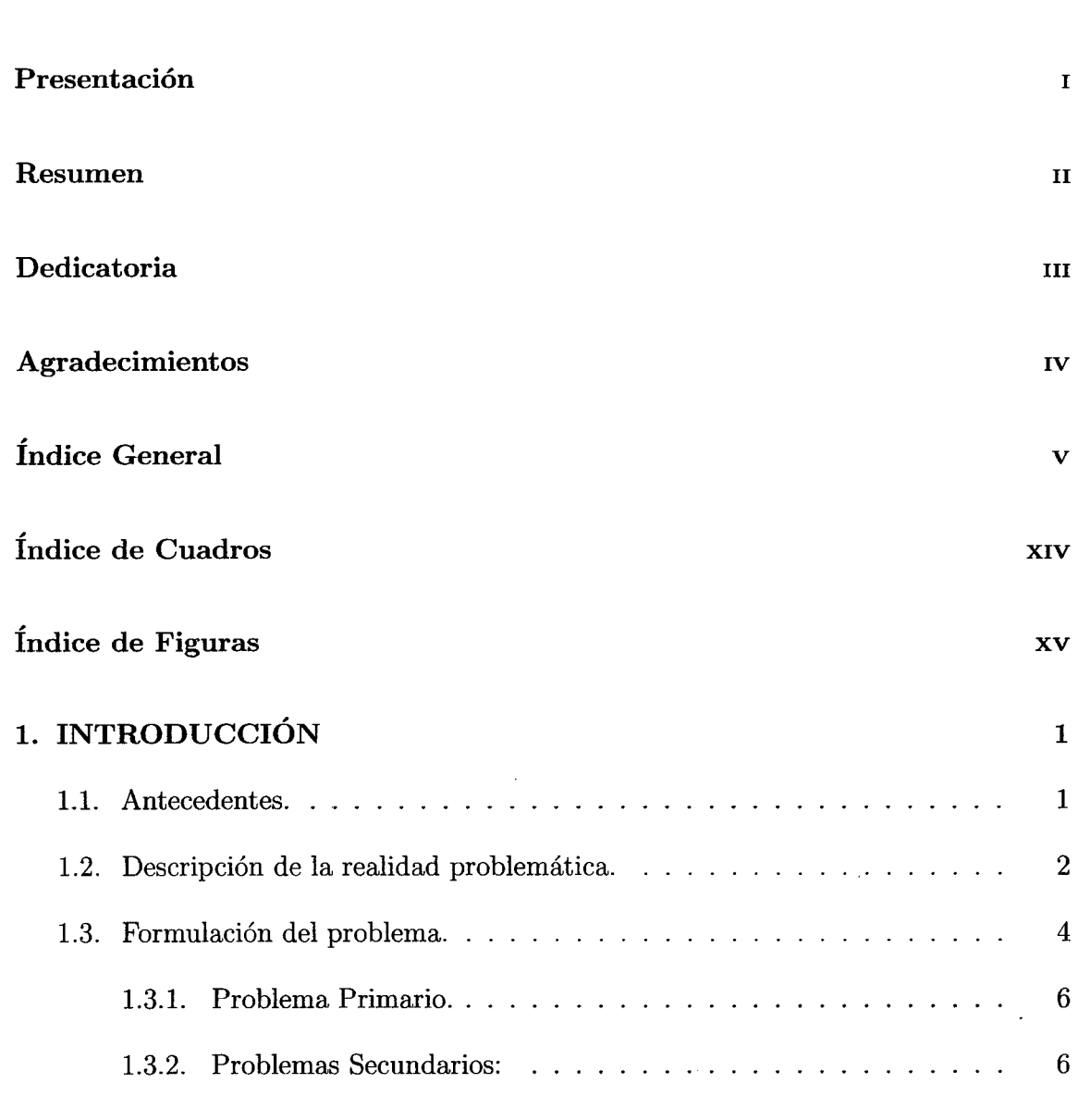

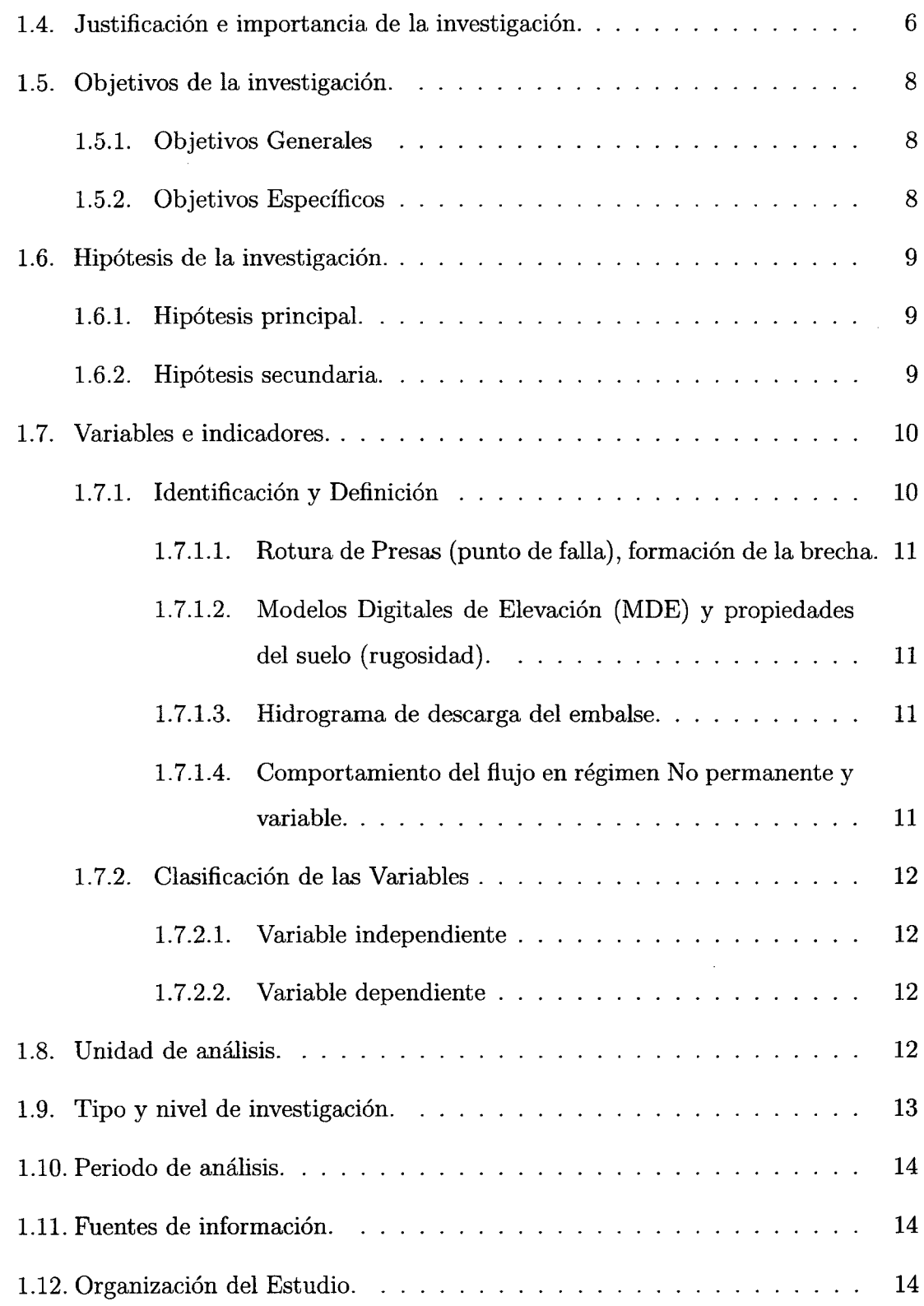

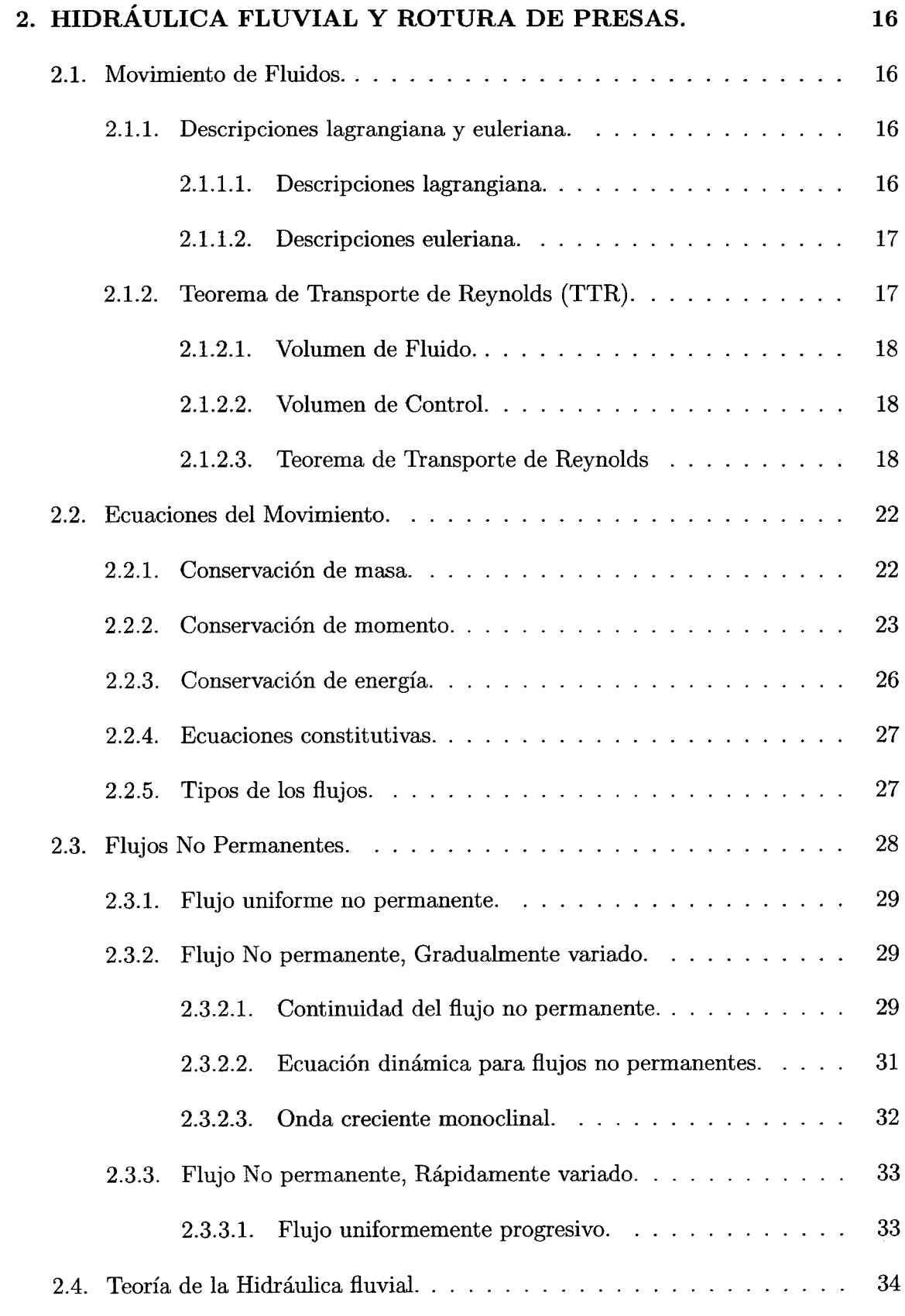

 $\sim 10^{-10}$ 

 $\bar{\beta}$ 

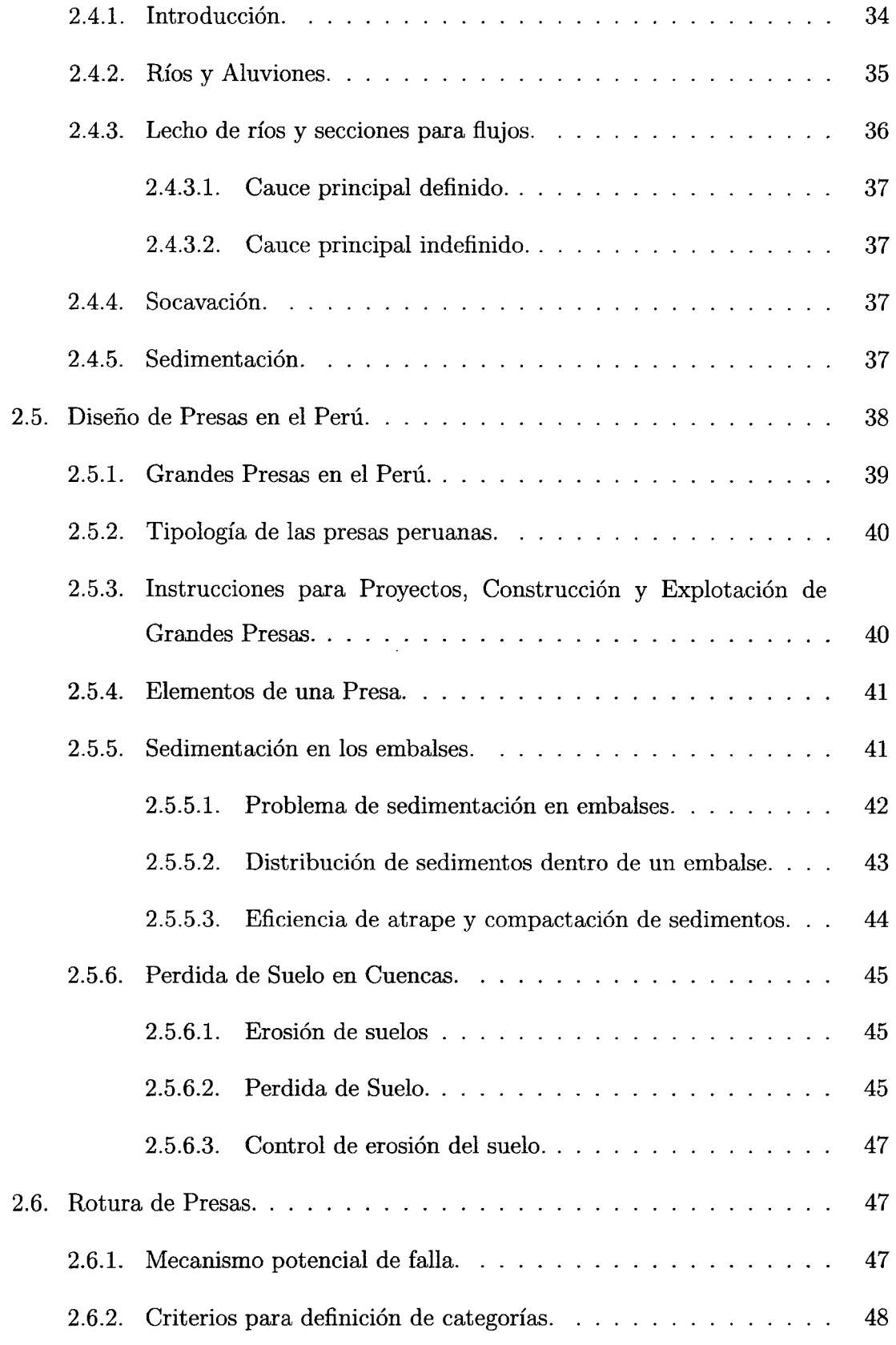

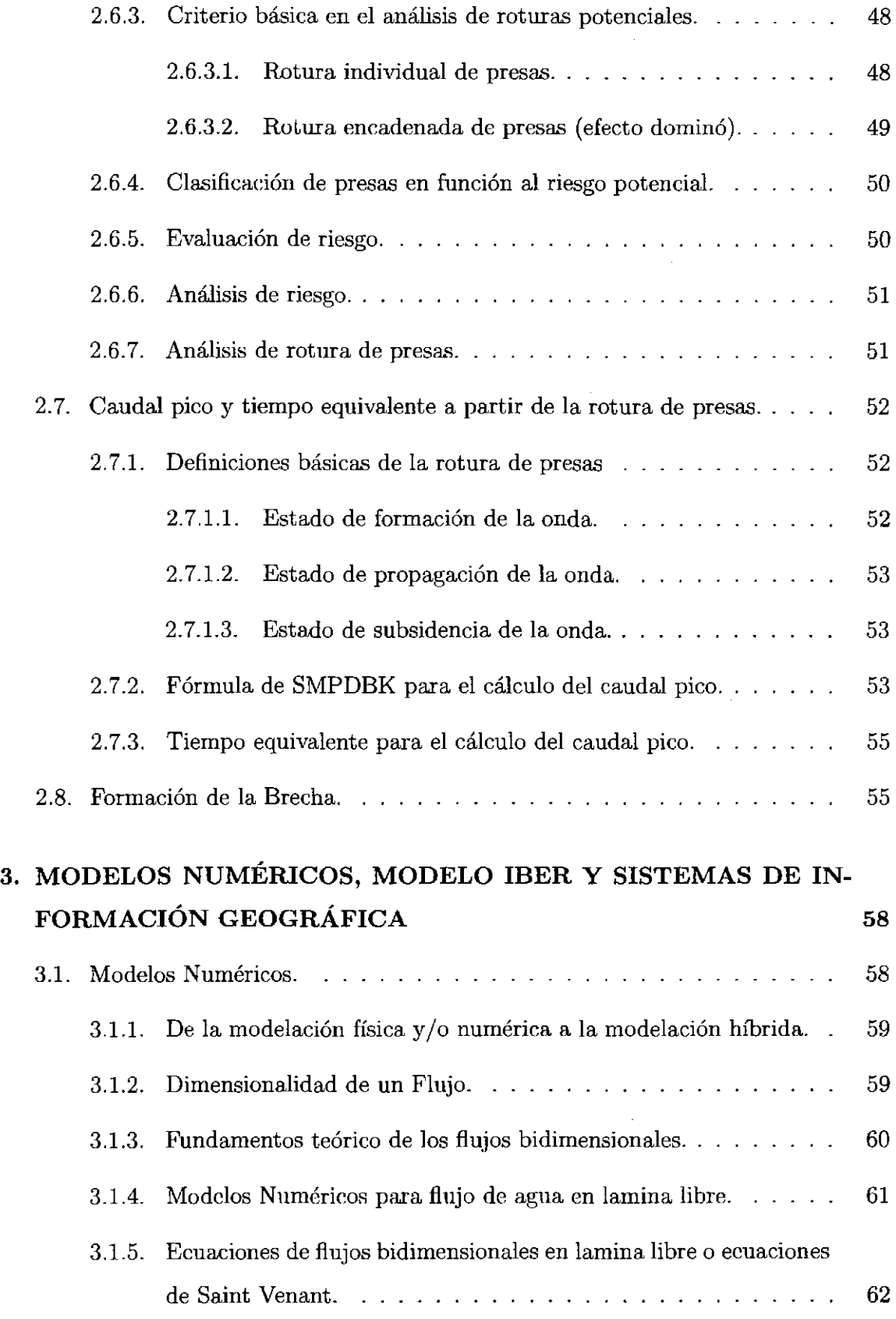

 $\mathcal{O}(\epsilon)$ 

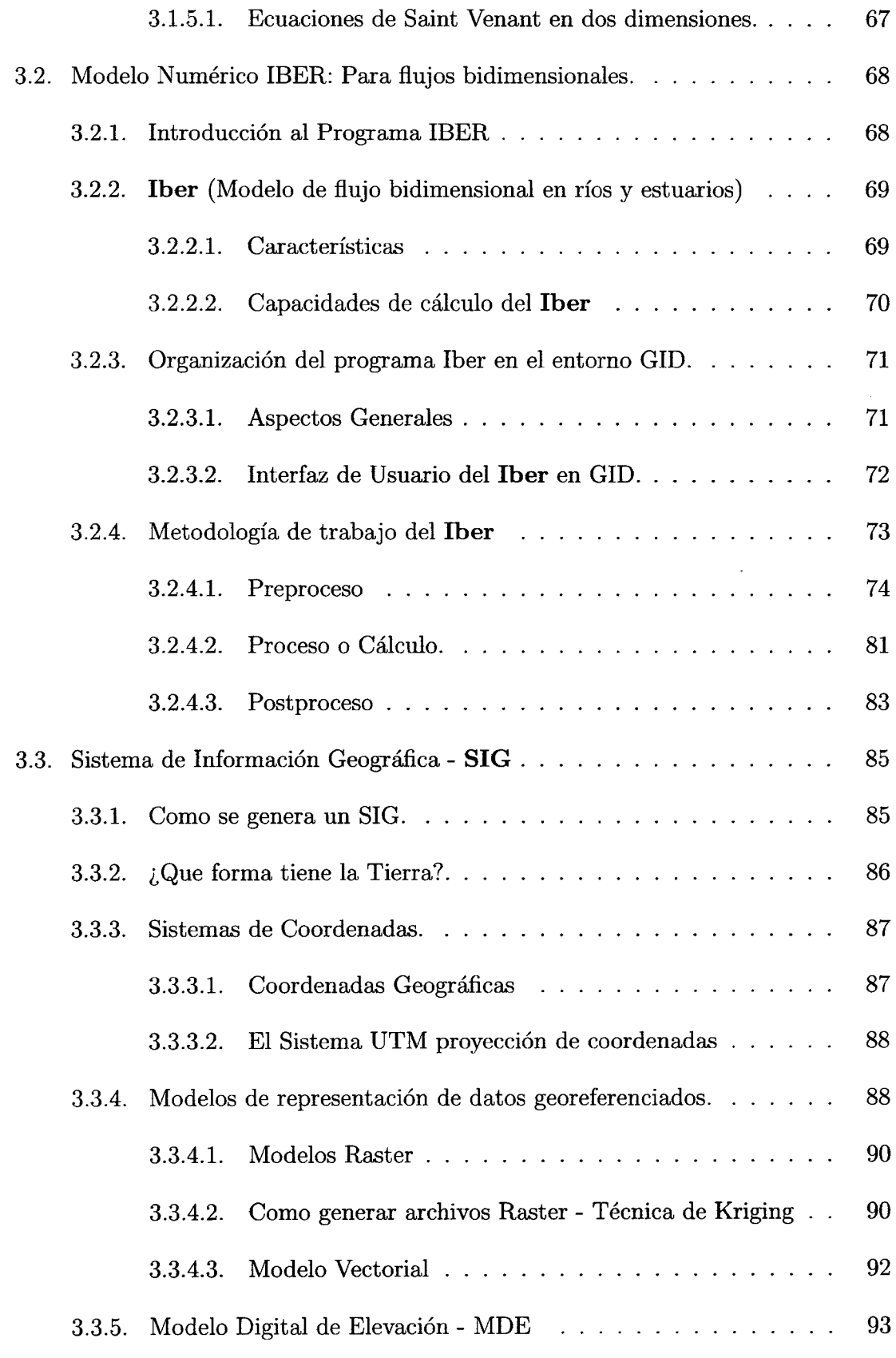

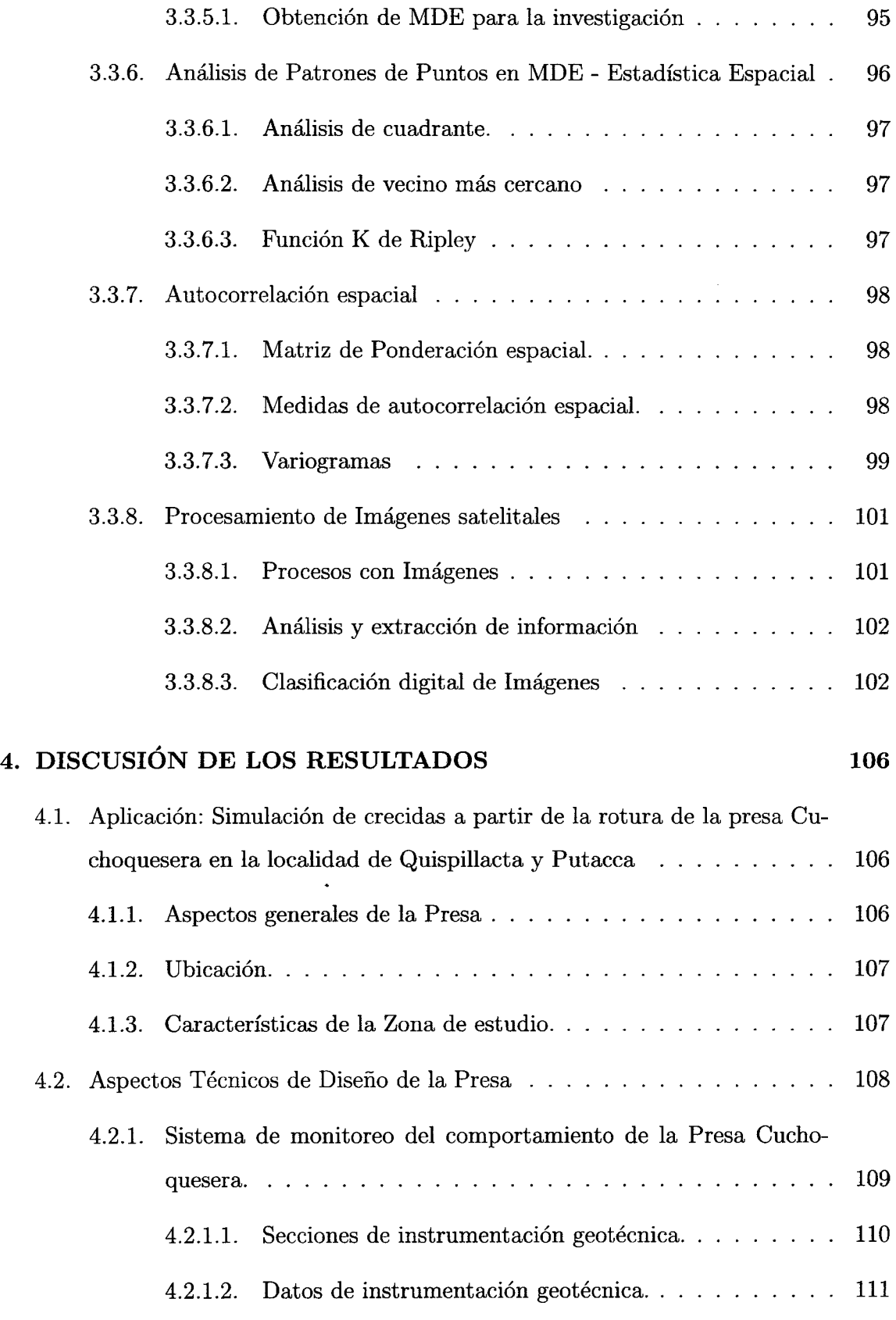

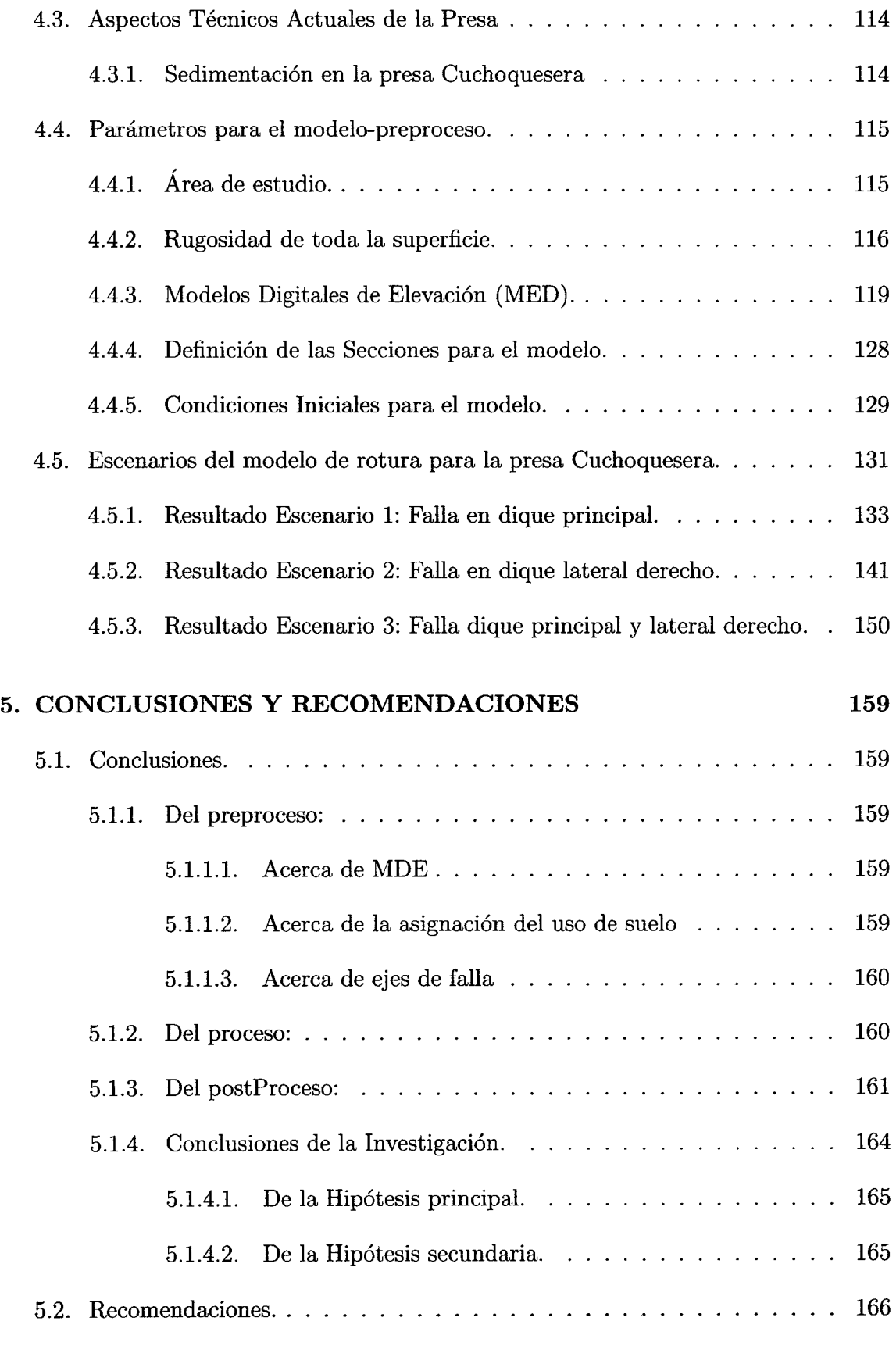

 $\mathcal{A}^{\mathcal{A}}$ 

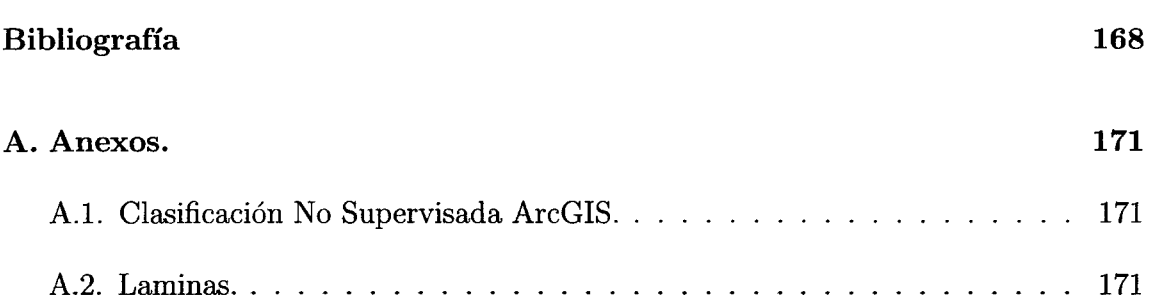

 $\label{eq:2.1} \frac{1}{\sqrt{2}}\int_{0}^{\infty}\frac{1}{\sqrt{2}}\left(\frac{1}{\sqrt{2}}\right)^{2}d\mu\left(\frac{1}{\sqrt{2}}\right)dx.$ 

# , **Indice de cuadros**

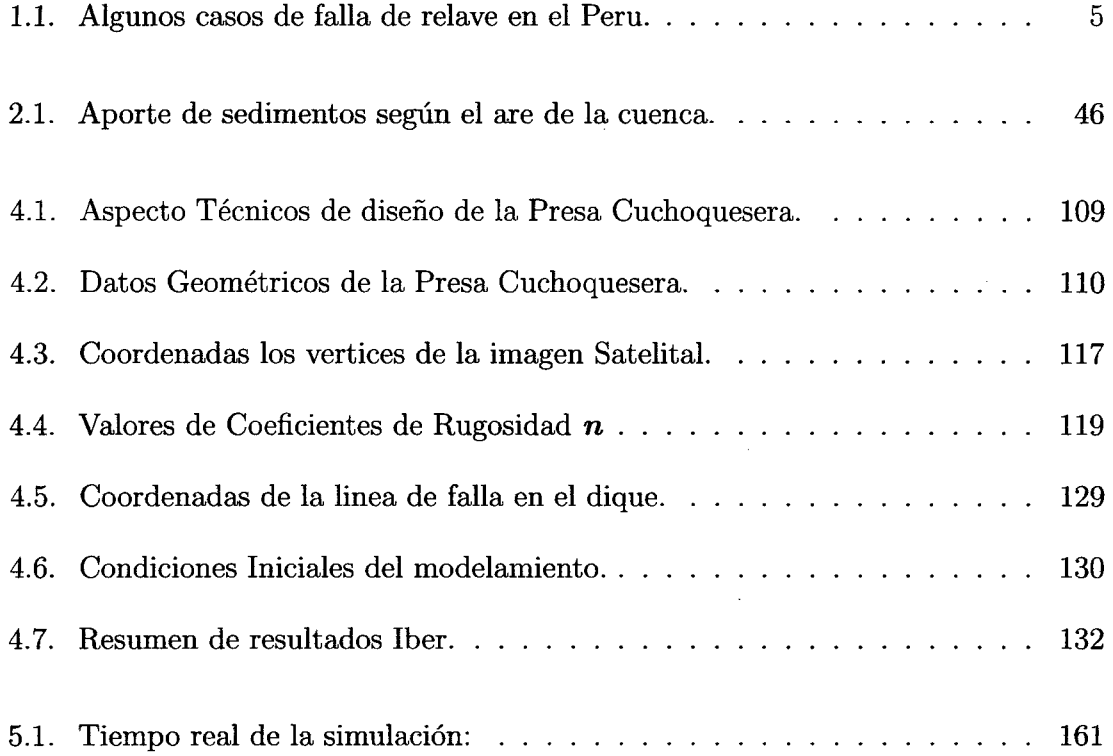

 $\hat{\boldsymbol{\beta}}$ 

# , **lndice de figuras**

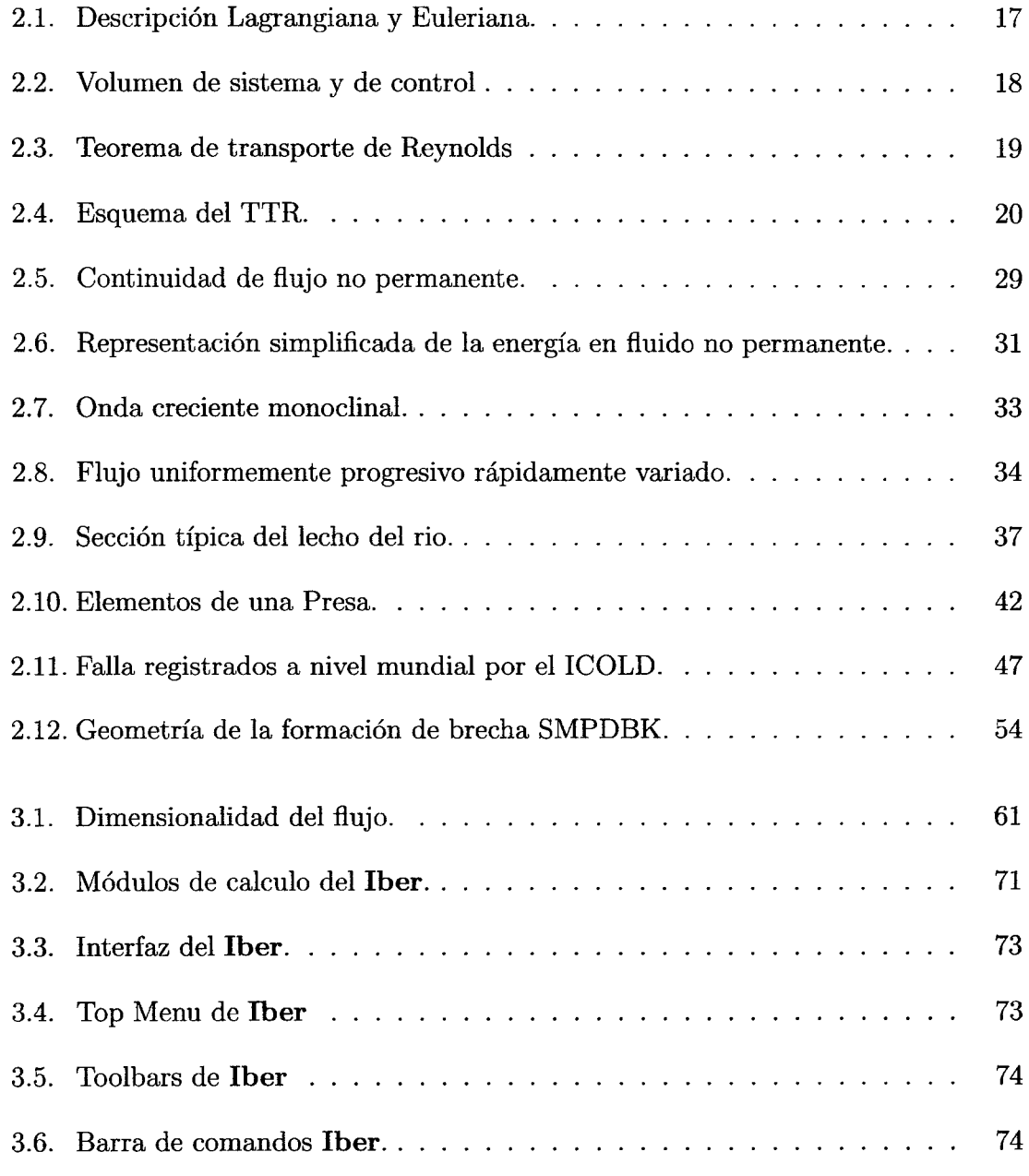

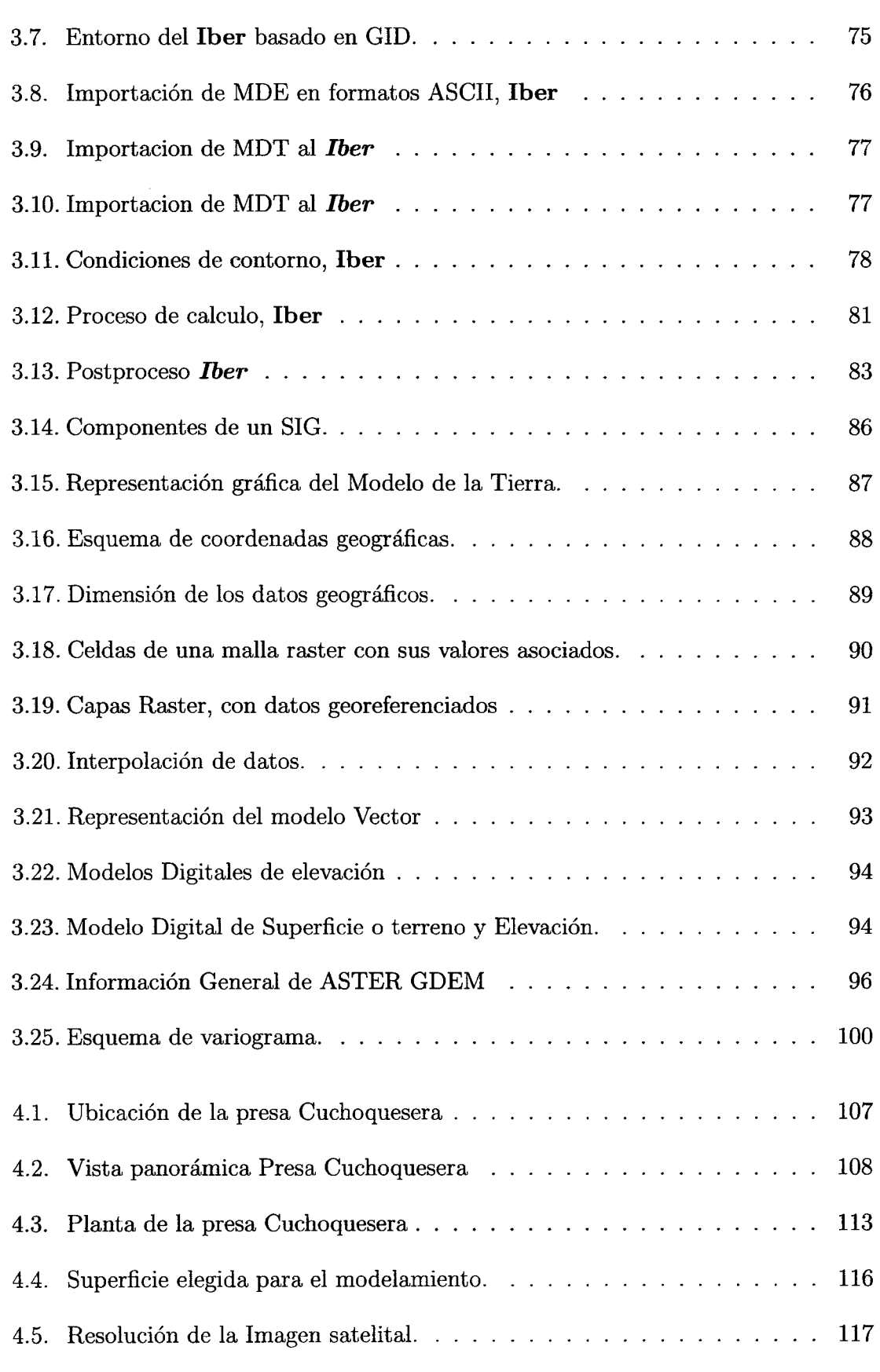

 $\Delta \phi = 0.01$  and  $\phi = 0.01$ 

 $\bar{z}$ 

## *ÍNDICE DE FIGURAS*

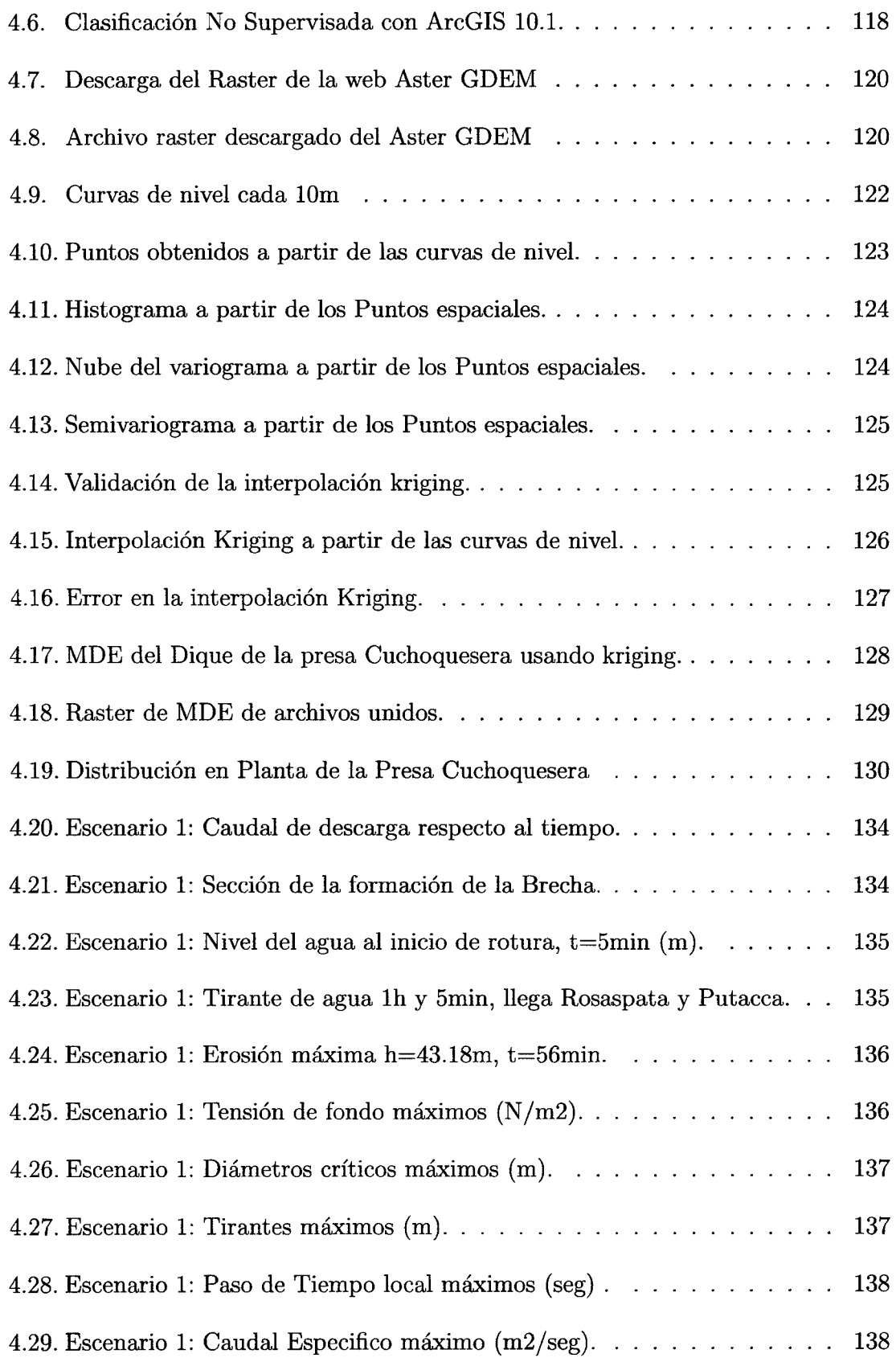

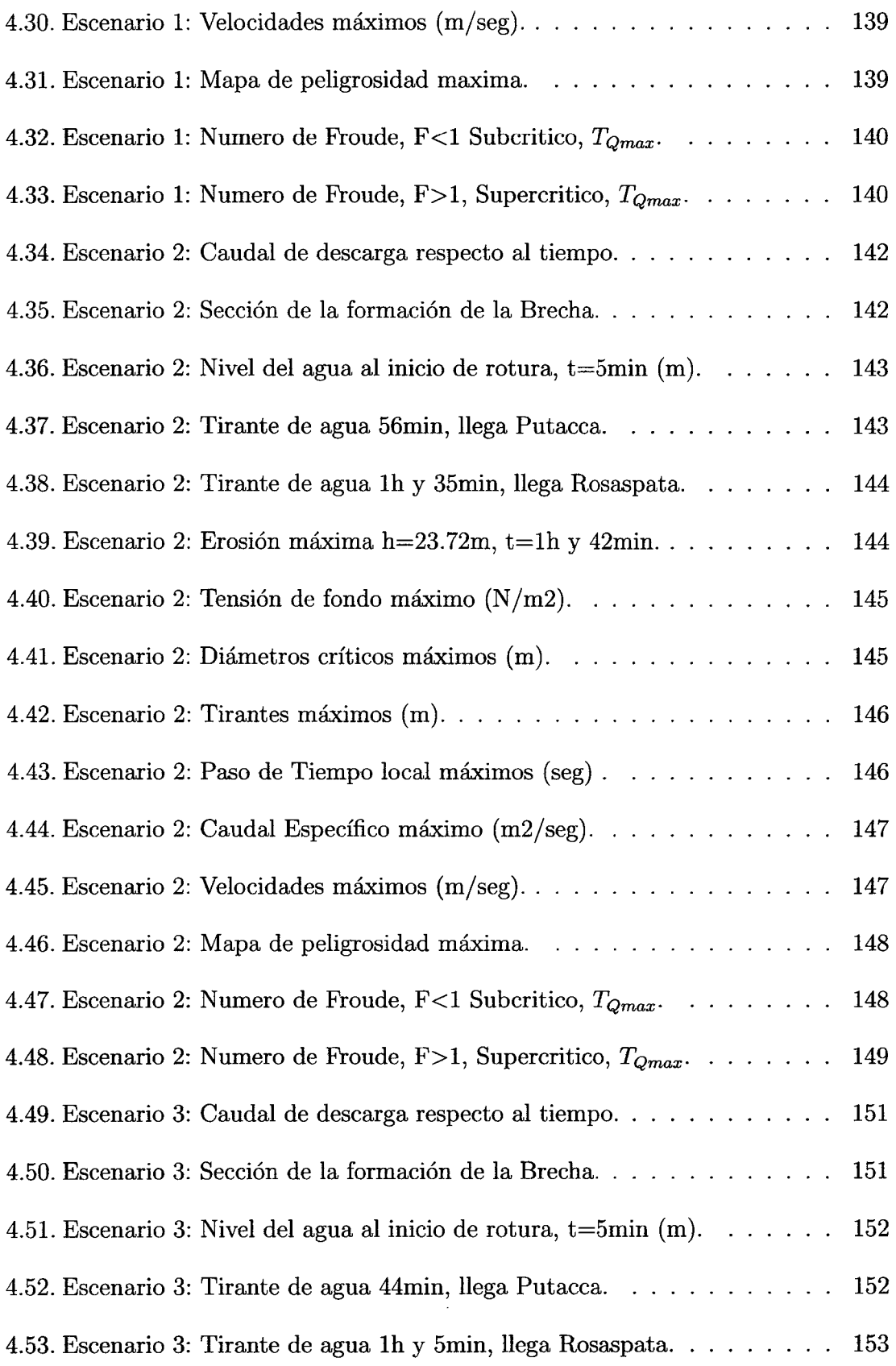

 $\hat{\mathcal{A}}$ 

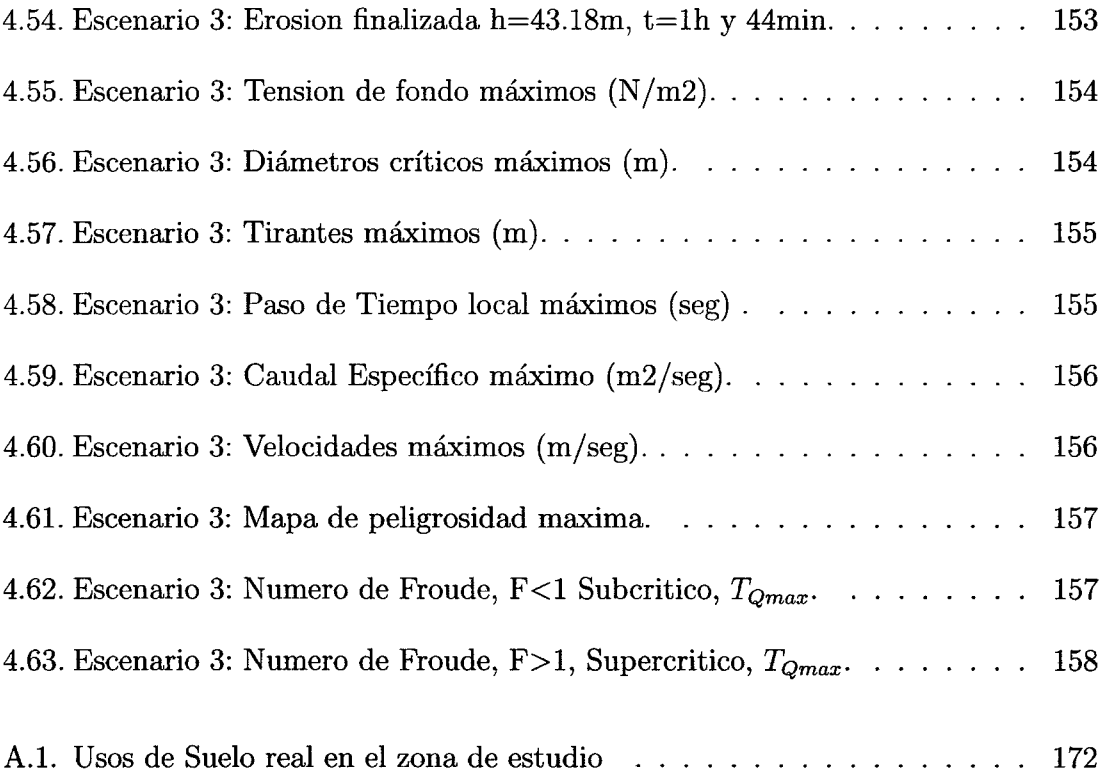

 $\label{eq:2.1} \begin{split} \mathcal{L}_{\text{max}}(\mathbf{r}) & = \frac{1}{2} \mathcal{L}_{\text{max}}(\mathbf{r}) \mathcal{L}_{\text{max}}(\mathbf{r}) \,, \end{split}$ 

# **Capítulo 1**

# , **INTRODUCCION**

### **1.1. Antecedentes.**

1Se realizo un trabajo de grado con el propósito de la simulación mediante un modelo numérico calificado por el Comité Internacional de Grandes Presas-ICOLD, la rotura de la presa **lng. Carpoforo Olivares Sosa- Pao La Balsa,** ubicada en el estado Cojodes sobre el río Pao-Caracas, para generar un mapa preliminar con las mapas de inundación y estimar el alcance, de tales inundaciones, sobre las poblaciones e infraestructuras aguas abajo de la presa; se uso el modelo unidimensional con la herramienta HEC-RAS y uso del ArcGIS, en este estudio se concluye que la falla se genera por sobrevertido y formación de la brecha en la presa para un evento máximo y con una probabilidad de falla mínima en el aliviadero.

<sup>2</sup>Se realiza una tesis con el propósito de simular el comportamiento de una onda de avenida generada por la rotura de una presa de tierra para realizar sus estimaciones de riesgo en la presa **Yuracmayo-**Lima; se usó el modelo unidimensional con la herra-

<sup>1</sup> Héctor A. Márquez Gómez, *Análisis de rotura de presa Ing. Carpóforo Olivares Sosa-Pao La Balsa Estado Cojedes, Estimación de la llanura de inundación,* Universidad Católica Andrés Bello, Caracas febrero 2009. 2Yonatan Anibal Bustamante Huaman, *Modelamiento Numérico de una onda de avenida generada* 

*por la rotura de una presa de tierra y su estimación de riesgo* - *Aplicación a la presa Yuracmayo* , Universidad Nacional Mayor de San Marcos, Lima- Perú, 2013.

mienta HEC-RAS y uso del ArcGIS, en este estudio la falla se genera por sobrevertido y formación de la brecha en la presa para un evento máximo.

3 Se hace un proyecto de tesis donde se centra en la rotura en presas de tierra y la modelación en régimen variable, en una y dos dimensiones, y las ecuaciones que describen dicho fenómeno, se utiliza los modelos HEC-RAS (Unidimensionales) e Iber (Bidimensional), simulando el proceso de rotura por desbordamiento en una presa de materiales sueltos ocurrido por la falla de esta con aplicación en la presa **Palo Redondo.** 

4 Se realizó una investigación en el **XVIII Congreso latinoamericano de hidráulica** 

- **Oaxaca, Mexico** para la simplificación del modelo Numérico DAMBRK para el cálculo de caudal Pico de una Rotura de presa, con el modelo simplificado SMPDBK que usa como parámetros tiempo equivalente de rotura y ancho de brecha, concluyen que el caudal pico de rotura constituye un parámetro de medida para la clasificación de presas.

5 La información hidrológica y los criterios de diseño actualizados, conducen a que los parámetros con que fueron diseñados las antiguas presas sean insuficientes. Además el riesgos de falla requieren un análisis más riguroso de los efectos incluyendo la evaluación del inicio y avance de la rotura, la estimación del caudal de rotura de la presa, la formación de la brecha, la propagación de la onda de inundación y los sistemas de alerta temprana.

# **1.2. Descripción de la realidad problemática.**

La necesidad de ordenar mejor la distribución y administración del agua ha llevado a construir en gran parte del mundo Presas para la utilización posterior de este recurso,

<sup>&</sup>lt;sup>3</sup>Carlos Kenyo Guarniz Muñoz, *Comparación de los modelos Hidráulicos Unidimensional (HEC-RAS)* y *Bidimensional (lEER) en el Análisis de Rotura en Presas de Materiales Sueltos;* y *Aplicación a la Presa Palo Redondo,* Universidad Privada Antenor Orrego, Trujillo- Perú, 2014

<sup>4</sup>Luis G. Castillo E., *Ancho de brecha y tiempo equivalente para el cálculo del caudal pico de rotura de presa,* XVIII Congreso latinoamericano de hidráulica Oaxaca, Mexico, Octubre 1998.

<sup>&</sup>lt;sup>5</sup>Investigación en Seguridad de Presas y Aliviaderos; http://www.cimne.com

la finalidad puede tener un fin económico, urbano, agrícola y también como una fuente de energía eléctrica. Las presas son una gran fuente de desarrollo sin embargo al mismo tiempo está asociado a uno de los grandes desastres funestos si existiese una pequeña probabilidad de falla.

Las presas son consideradas instalaciones que contienen fuerzas peligrosas dentro del Derecho Internacional Humanitario<sup>6</sup> y su rotura puede generar en algunos casos un importante impacto sobre la población y el medio ambiente. Las roturas de presas son raras en comparación con otro tipo de accidentes que ocurren en la vida útil en el funcionamiento de una presa, pero son capaces de generar un daño enorme y provocar la pérdida de un gran número de vidas humanas. Los ingenieros deben de ser capaces de prevenir el riesgo que generaría una falla.

El diseño de una presa es un problema complejo que involucra un equipo de profesionales capacitados. A nivel mundial se establecen normas mínimas de seguridad en el diseño de las presas. El cumplimiento de estos requisitos debería minimizar el riesgo de falla.

La falla de una presa puede estar asociados a muchas causas. En la tesis<sup>7</sup> de Héctor A. Márquez Gómez, hace referencia que el 38% de roturas es por rebose de la presa, 33 % por tubificación, 23 % falla de fundación y el 6% otras causas como terremotos, deslizamientos, ataques de guerra, etc. La falla por rebose ocasiona que el embalse suba a una cota por encima de la corona del dique y causa erosiones que acaban destruyendo la presa, el dique de la presa no resiste la nueva presión de un nivel de agua más elevado, la mayor presión del agua en el embalse abre caminos a fallas por tubificación y filtraciones a través del dique [13].

La deficiencia en el diseño al no contar con los estudios geológicas y geofísicas suficientes para el buen diseño con la seguridad necesaria, como se ha visto existe la probabilidad de falla que se acarrea desde el momento de su diseño hasta la manipulación y operación de

<sup>6</sup>El derecho internacional humanitario consuetudinario. Volumen I: Normas.

<sup>7</sup>*Análisis de rotura de presa lng. Carpóforo Olivares Sosa-Pao La Balsa Estado Cojedes, Estimación de la llanura de inundación,* [13]

la presa. Además de causas causas como desastres naturales o artificiales que debilitan el dique y producen un colapso inmediato.

Uno de los primeros desastres reportados es de la presa Pantano de puentes $^8$ , que fallo hasta en dos ocasiones, la primera el 05 de agosto de 1648 a causa de grandes precipitaciones y la segunda el 30 de abril de 1802 a causas de las lluvias y las defectuosa construcción de la presa y que provoco la muerte de más de 608 vidas humanas y 1800 viviendas arruinadas.

La rotura de la presa de Vega de Tera<sup>9</sup> que el día 9 de enero de 1959 inundó y arrasó el pueblo de Ribadelago, en la provincia de Zamora (España); causando la muerte a 144 de sus habitantes y convirtiéndose así en la segunda mayor tragedia en España en cuanto a número de víctimas mortales por la rotura del dique.

Así a nivel mundial se han presentado numerosos fallas de presas, en el Perú no se han registrado desastres por fallas en presas artificiales, sin embargo se han presentado numerosos fallas en presas de relave que al final tienen los mismos efectos como pérdidas humanas, urbanizaciones inundadas, bloqueo de obras viales, etc. En el cuadro 1.1 muestra algunos casos de falla en relaves, también se han registrado aluviones generados a partir de lluvias, deshielos, etc.

### **1.3. Formulación del problema.**

A lo largo de los años se ha visto que el rompimiento de presas es un evento de poca probabilidad de ocurrencia, pero este evento está asociado directamente a las consecuencias desastrosas que produciría aguas abajo, una amenaza durante todo el funcionamiento en la vida útil de la estructura. Además de la crecida del

<sup>8</sup>*La rotura del Pantano de Puentes de Larca en 1802,* Eugenio Ubeda Romero. El pantano de Puentes o embalse de Puentes, está situado en la pedanía de La Tova, (Región de Murcia), río Guadalentín- España.

<sup>9</sup> *Junta de Castilla y Leon, Rotura de Presa de Vega de Tera,* Conocido como catástrofe de Ribadelago

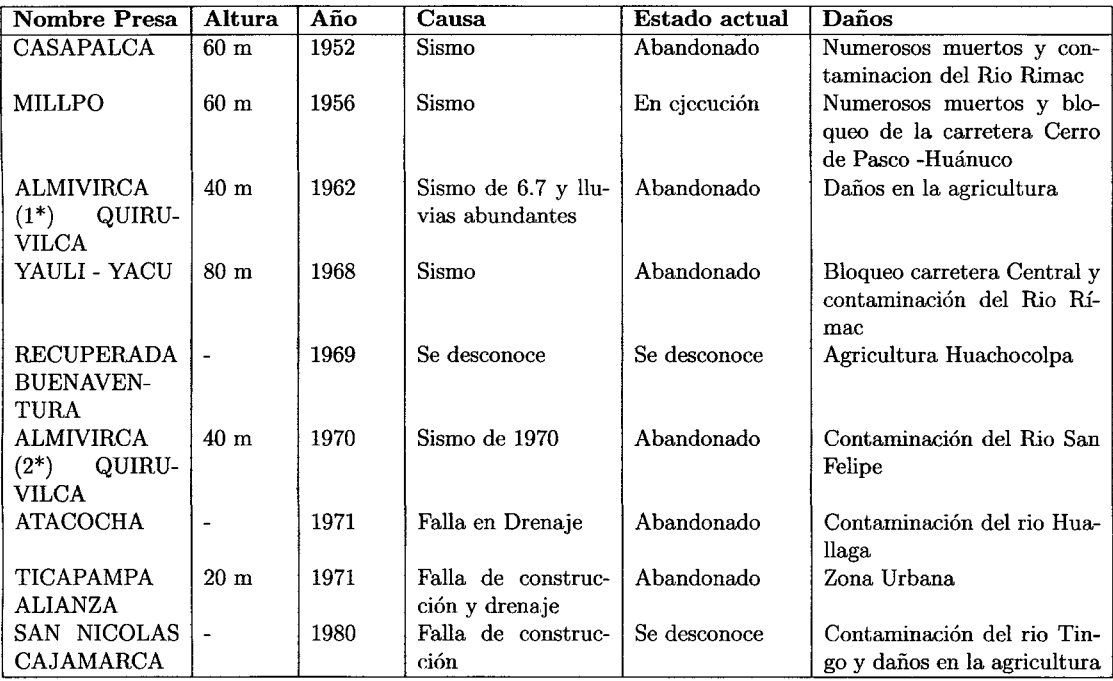

Cuadro 1.1: Algunos casos de falla de relave en el Peru.

Fuente: Universidad Nacional de Ingeniería, A. Carrillo GIL S.A. Ingenieros Consultores.

flujo, durante el tránsito va inundando gran parte de la zona destruyendo obras civiles, ¿cuál es el comportamiento de este flujo?. Cada porción de suelo posee diferentes características (fricción del suelo, propiedades, componentes, etc) esta variabilidad del suelo hace que al transitar el flujo tienda a cambiar de sección usando como variable al tiempo, convirtiendo de esta manera al flujo en régimen no permanente<sup>10</sup> , un flujo variable debido a la accidentada y caprichosa forma de canal por donde recorrerá el flujo, las fuerzas de inercia con relación a las fuerzas viscosas clasifican al flujo en régimen turbulento, esto hace que el flujo no siga una sola dirección.

Entonces conociendo la clasificación del flujo (flujo no permanente, variable y turbulento), ¿cuál es el modelo numérico para realizar mejor la simulación del flujo?, ¿Que algoritmo usar para ver mejor los resultados del comportamiento del flujo? Cuando se tiene un flujo no permanente se necesita conocer las características del flujo en cada instante de tiempo, además conocer las zonas que están propensas a una inundación.

<sup>10</sup>Cuando los parámetros del flujo (Tirante, velocidad, área, etc.) varían con respecto al tiempo.

Finalmente la interrogante para la presente investigación queda planteada como sigue:

#### **1.3.1. Problema Primario.**

• *¿Cuál es el comportamiento del flujo no permanente después de una descarga violenta del embalse causado por la rotura de presa?* 

#### **1.3.2. Problemas Secundarios:**

- $\bullet$  *i*Cómo mejorar los resultados en los cálculos de la simulación del modelo numérico de una rotura de presa, al no contar con información sobre usos de suelo (fricción del suelo)?.
- ¿Cuál es el caudal pico resultante después del rompimiento de una presa, las formulaciones empíricas predicen el caudal máximo real, cual es el punto más vulnerable de la presa donde la brecha generaría mayor desastre?
- ¿De qué manera el Estado Peruano debe implementar normas y ejecutar acciones para mitigar los efectos causados por inundaciones, las normas y leyes son suficientes para el apoyo ante estos desastres?.

### **1.4. Justificación e importancia de la investigación.**

Son múltiples las causas de una rotura de presa, inmediatamente seguido de la descarga del embalse, por esta razón es de gran importancia el buen diseño y construcción de las presas. Toda presa debe contar con un Estudio de Riesgo en la Operación y un Plan de emergencia y seguridad para una probabilidad de falla en la presa.

Debido a las causas mencionadas, se ha planteado la necesidad de realizar una simulación de un modelo numérico bidimensional para crecidas a partir de una descarga violenta generada por la rotura de una presa, que pueda predecir y evaluar de una manera externa y preliminar la magnitud de las inundaciones y el comportamiento del flujo en el tiempo que dure la descarga del embalse. De esta manera conocer *las* variables hidráulicas y generar guías o planes para la elaboración de medidas de prevención o planes de contingencia.

Con los resultados obtenidos de la aplicación del modelo numérico a un escenario de rotura de presa, se puede evaluar y disminuir las pérdidas económicas, y sobre todo la pérdida de vidas humanas (fuente [14]).

La importancia del presente trabajo se resume en cinco motivos.

- l. **Conveniencia:** La investigación servirá para conocer el comportamiento del flujo generado por la rotura de una presa, a través de un modelo bidimensional y conocer las variables hidráulicas, con aplicación en la presa Cuchoquesera.
- 2. **Relevancia Social:** Los pueblos aledaños aguas abajo de la presa Cuchoquesera podrán conocer que áreas son más vulnerables a inundaciones y así evitar actividades agrícolas y la construcción de obras civiles.
- 3. **Implicaciones Prácticas:** Generara pautas y bases para la creación de archivos o mapas de peligrosidad por inundación causados por la rotura de la presa Cuchoquesera, a partir de las variables hidráulicas, la investigación genera consideraciones para **un** ordenamiento urbano rural de las localidades de Putacca y algunas viviendas que se encuentran en Llihuacucho, Sunilla, Lihuapata e lchupata, de esta forma aminorar las pérdidas humanas por inundaciones a causa de la rotura de la Presa Cuchoquesera.
- 4. **Valor Teórico:** La investigación usara los modelos bidimensionales para el estudio del flujo y así poder entender mejor el comportamiento después de una descarga violenta del embalse por la rotura de una presa.
- 5. **Utilidad Metodológica:** La investigación induce el uso de nuevas herramientas de cálculo para entender mejor la hidráulica fluvial usando métodos computacionales. La simulación del modelo numérico mejorara los diseños, se podrá conocer

mejor el comportamiento del flujo ante una descarga violenta por rotura de presa. Para la recolección de datos para el modelo se genera a partir de archivos SIG, para la definición de usos de suelos y la variabilidad del terreno.

#### **1.5. Objetivos de la investigación.**

Los objetivos que guían el desarrollo de esta investigación son:

### **1.5.1. Objetivos Generales**

• Analizar mediante un modelo numérico bidimensional el comportamiento del flujo ante una descarga violenta generado a partir de una rotura de presa y cuales son los impactos que se presentan inmediatamente y a lo largo de descarga, aguas abajo de la presa.

#### **1.5.2. Objetivos Específicos**

- Predecir cuales son las áreas propensas a sufrir daños como inundaciones, sedimentación y colapso de obras civiles después de aluvión generado por una descarga violenta del embalse a partir de un colapso del dique de la presa.
- Conocer y calcular la brecha y el punto de falla *más* desfavorable que genere mayor desastre después de una rotura de presa y calcular el caudal pico (hidrograma de salida) de la descarga del embalse.
- Poder contribuir y generar antecedentes para posibles aportes al normamiento de mitigación y planes de contingencia para desastres por inundación.

# **1.6. Hipótesis de la investigación.**

### **1.6.1. Hipótesis principal.**

Los modelos bidimensionales describen de manera completa el comportamiento de aluviones generada por la rotura de una presa, porque presenta una mejor estabilidad en los cambios instantáneos de régimen del flujo, calculando de forma explícita las variables hidráulicas para intervalos de tiempo pequeños (flujo no permanente), además se pueden incluir efectos de viento, turbulencia, infiltraciones, lecho móvil, erosiones y otras variables a los modelos bidimensionales. Estos modelos a diferencia del modelo unidimensional pueden usarse en superficies irregulares (en toda tipo de superficies), pudiendo generar almacenamiento de volúmenes en zonas para superficies cóncavas y es posible conocer los valores en cualquier punto de dominio de flujo para poder estimar el riesgo asociado a una inundación.

Para nuestro estudio usaremos la herramienta **Iber**<sup>11</sup> que usa la metodología de volúmenes finitos que combina el módulo hidrodinámico, módulo de turbulencia y el módulo de transporte de sedimentos.

Un modelo numérico Bidimensional aplicado a los fluidos describiría mejor el comportamiento del flujo que transita por el valle fluvial después de una falla en la presa.

### **1.6.2. Hipótesis secundaria.**

• Como información base necesitamos un Modelo Digital de Elevación (MDE) del area de estudio y también de la presa a detalle. La **geoestadística** nos ayuda a generar una distribución espacial de los MDE a través de probabilidades generando una interpolación confiable con errores mínimos, esta información lo obtendremos a través de cartas nacionales para la zona de inundación, sin em-

<sup>11</sup> Iber es un modelo matemático bidimensional desarrollado directamente desde la administración pública española en la colaboración útil a las necesidades técnicas específicas de las confederaciones hidrográficas en la aplicación de la legislación sectorial vigente en materia de aguas [9].

bargo para el detalle de la presa se obtendrá los MDE mediante el trabajo de campo.

- Para la información de la rugosidad del suelo usaremos una fotografía satelital mediante la superposición de pixeles e interpolación de colores usando métodos de **Clasificación no Supervisada** para inferir información faltante en una imagen, partiendo de datos previamente establecidos por la imagen original( asumiendo valores de rugosidad a colores más comunes y conocidos), determinando con estos valores funciones capaces de representar cualquier punto en la imagen para cada fila y columna de datos espaciales, para crear archivos en formato ASCII usaremos el software de **ArcGIS.**
- Los caudales máximos se generan a partir de la formación de la brecha de dimensiones máximas y estas se presentan en el dique con mayor altura con respecto al suelo fijo, para nuestro simulación crearemos escenarios para visualizar los efectos producidos por la rotura de la presa.

# **1.7. Variables e indicadores.**

### **l. 7 .l. Identificación y Definición**

Procedemos a identificar las acciones o variables presentes en la investigación, que para nuestro caso son:

- Rotura de Presas (punto de falla), formación de la brecha.
- Modelos Digitales de Elevación (MDE) y propiedades del suelo (rugosidad).
- Hidrograma de descarga del embalse.
- Comportamiento del flujo en regimen no Permanente y variable.

#### l. 7.1.1. Rotura de Presas (punto de falla), formación de la brecha.

Es un evento de poca probabilidad de ocurrencia, según la ICOLD<sup>12</sup> reporta que de todos los casos de falla registrados a nivel mundial, un 38% se atribuyen al rebose de la presa, otro 33% a la erosión interna del cuerpo de la presa o tubificación, un 23 % a la falla de fundación y el 6 % restante a otras causas como terremotos, deslizamientos, ataques de guerra, etc. El riesgo que presenta la amenaza de rompimiento de presa, se debe principalmente a la posibilidad de producirse una descarga violenta y no controlada del embalse y con ello la formación de de una onda de creciente que provocaría la inundación de vastas zonas a lo largo del valle fluvial.

## l. 7.1.2. Modelos Digitales de Elevación (MDE) y propiedades del suelo (rugosidad).

Se debe tener como datos los parámetros para la simulación, el medio por donde transita el flujo y las propiedades del suelo. MDE que muestra el medio donde ocurre en evento de falla y por donde fluye el flujo.

#### 1.7.1.3. Hidrograma de descarga del embalse.

Juan F. Barrios Martínez y Francisco M. Toro Botero definen al hidrograma de descarga a la cantidad de descarga rápida e incontrolada a través de la brecha formada en una presa, que necesita ser evaluado para generar medidas de seguridad adecuadas, en el evento de que ocurra una falla catastrófica *(Análisis de métodos de predicción para el caudal pico resultante en un rompimiento de presa,* Universidad Nacional de Colombia).

#### 1.7.1.4. Comportamiento del flujo en régimen No permanente y variable.

Se debe hacer una simulación según las condiciones iniciales, y observar cual el comportamiento del flujo en el tiempo de descarga completa y observar las direcciones de

<sup>12</sup>Comisión Internacional de Grandes Presas

flujo, pues en una descarga violenta predominan las fuerzas inerciales sobre las fuerzas gravitatorias, de esta manera el flujo recorrerá en todas las direcciones.

#### **1.7.2. Clasificación de las Variables**

#### **1.7.2.1. Variable independiente**

- Rotura de Presas y la formación de la brecha *(causal de la hidrograma de descarga, tiempo de vaciado del flujo)*
- Modelos Digitales de Elevación (MDE) y propiedades de fricción de Suelo-usos de suelo *(obtención de datos según estudios previos e interpolación de modelos raster a través de la superposición de SIG's)*

#### **l. 7.2.2. Variable dependiente**

- Hidrograma de salida del embalse *(será definido por la cantidad de almacenamiento del embalse* y *alturas piezometricas).*
- Comportamiento del flujo en régimen No permanente y variable *(el flujo se comporta según el caudal a transitar, la morfología de la superficie y las propiedades del terreno* - *caso de estudio).*

Además de lo señalado, las variables resultan ser cualitativos que hace referencia a características donde podemos encontrar ciertos atributos (bueno, deficiente, óptimo, factible).

## **1.8. Unidad de análisis.**

Para conocer y cuantificar, la unidad de análisis dependerá de cada variable hidráulica, estas variables nos ayudaran a entender mejor el comportamiento del flujos como son tirantes máximos, caudales máximos, velocidades, espejos de agua, socavaciones, entre otros variables, y dependerá del tiempo que dure la simulación o el tiempo total que tarde en vaciarse el embalse.

# **1.9. Tipo y nivel de investigación.**

La investigación según su el propósito es de tipo aplicativo de desarrollo tecnológico, según el tiempo es transversal o sincrónica y según la naturaleza de datos manejados Cuantitativa, el nivel de investigación es descriptivo y de correlaciona!.

- **Tipo de Investigación:** La investigación es de tipo aplicada, transversal o sincrónica y cuantitativa.
- **Nivel de Investigación:** La investigación es descriptivo y de correlaciona!.

Se describe las etapas para lograr los objetivos en el análisis mediante el modelo numérico bidimensional en el comportamiento del flujo ante una descarga violenta generado a partir de una rotura de presa, y lo podemos clasificar del siguiente modo:

#### **l. Implementación y Conocimiento del Estado del Arte.**

El presente trabajo se apoya en los aspectos básicos del estado del conocimiento, por lo tanto el primer paso será definir la disponibilidad de información y las facilidades que se presentan para el estudio.

#### 2. **Obtención de parámetros de ingreso.**

Dado que se implementó el conocimiento y se tiene claro las ideas, se procede a la obtención de parámetros y propiedades para la simulación del modelo numérico.

#### 3. **Análisis de la Información mediante una simulación hidráulica.**

Una vez que se disponga de datos se procede a la simulación de nuestros modelos numéricos y la implementación previa del conocimiento, se procederá al análisis de información obtenida (Caso Presa Cuchoquesera).

#### 4. **Obtención de Resultados.**

Finalizado el análisis se obtendrán los resultados y con estos se puede llegar a cumplir los objetivos planteados.

### **1.10. Periodo de análisis.**

El estudio se realiza en un tiempo puntual, un tiempo definido (año 2015), para medir o caracterizar la situación en ese tiempo específico, según los datos o parámetros que se obtienen para la simulación se define a la investigación de tipo Transversal o Sincrónica.

### **1.11. Fuentes de información.**

Se obtienen a través de la bibliografía para entender los modelos numéricos bidimensionales para de descripción de flujos, y las herramientas de cálculo **(Iber),** para realizar la simulación, los modelos digitales de elevación se obtendrán mediante descargas gratuitas desde la página web Aster GDEM y para la obtención de usos de suelos se usaran clasificación no supervisada de imágenes satelitales.

### **1.12. Organización del Estudio.**

Esta investigación está compuesto de 5 capítulos, seguido organizados con un orden lógico y secuencial para el análisis del desarrollo del modelo numérico para el comportamiento del flujo bidimensional a causa de una crecida después de una rotura de presa.

• **Capitulo** l. Es el capítulo presente, en esta se propone la importancia de resolver el problema descrito para la presente investigación, se definen los problemas, se propone los objetivos y por último la estructura de la investigación.
- **Capitulo 2.** Es el capítulo donde se adquiere los conceptos fundamentales sobre la hidráulica fluvial y sobre la rotura de presas importantes para entender y explicar todo el proceso de la investigación.
- **Capitulo** 3. En este capítulo se indagara a profundidad los principios matemáticos en la que fundamenta el método de los flujos No permanentes, y el uso del lber como modelo numérico para la simulación y se justifica como un medio para tratar de entender el comportamiento de flujos promediados en profundidad (flujos bidimensional) y entender su amplia aplicación en el campo de la hidráulica. Además se estudiara los Sistemas de Información Geográfica.
- **Capitulo 4.** Se realiza la aplicación práctica en el análisis de rotura en la presa de Cuchoquesera y observar el comportamiento del flujo inmediatamente, que comprenderá desde el ingreso de datos, el cálculo y la discusión de los resultados.
- **Capitulo** 5. Abarcaremos las conclusiones que obtuvimos durante la realización de la presente investigación y juntamente las recomendaciones que pudiéramos registrar.

# **Capítulo 2**

# , **HIDRAULICA FLUVIAL Y ROTURA DE PRESAS.**

# **2.1. Movimiento de Fluidos.**

Consiste en el estudio del movimiento de los fluidos sin importar la causa que lo origina. La cinemática y la dinámica de fluidos estudian los fluidos en movimiento y es una de las ramas más complejas de la mecánica. Aunque cada gota de fluido cumple con las leyes del movimiento de Newton las ecuaciones que describen el movimiento del fluido pueden ser extremadamente complejas. En muchos casos prácticos, sin embargo el comportamiento del fluido se puede representar por modelos ideales sencillos que permiten un análisis detallado.

# **2.1.1. Descripciones lagrangiana y euleriana.**

#### **2.1.1.1. Descripciones lagrangiana.**

Existen básicamente dos formas de describir el movimiento de un fluido. La primera manera llamada **lagrangiana** consiste en fijar la atención sobre una porción muy pequeña del fluido en movimiento. Por ejemplo, en el instante  $t = 0$  consideramos la

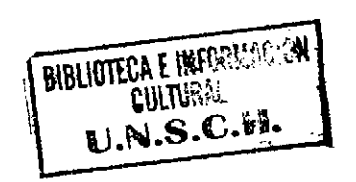

16

partícula que ocupa la posición  $r_o$ , nos interesa seguir esta partícula con movimiento constante, la cual ocupa un lugar *r* en un tiempo t. El vector de posición depende de que partícula se haya elegido y que tiempo haya transcurrido, es decir  $r = r(r_o, t)$ . Si se tiene el valor de *r* para todo *ro* y todo *t,* se tiene una descripción completa del flujo.

#### **2.1.1.2. Descripciones euleriana.**

En la descripción llamada **euleriana** fijamos la atención en un punto  $(x, y, z)$  en el espacio, nos interesa conocer las características del flujo como velocidad, densidad, temperatura, etc. de las partículas que pasen por este punto como función del tiempo. (Nótese que no se está siguiendo una partícula como en la descripción lagrangiana). Si se hace lo mismo para todos los puntos del espacio que ocupa el flujo, se tiene una

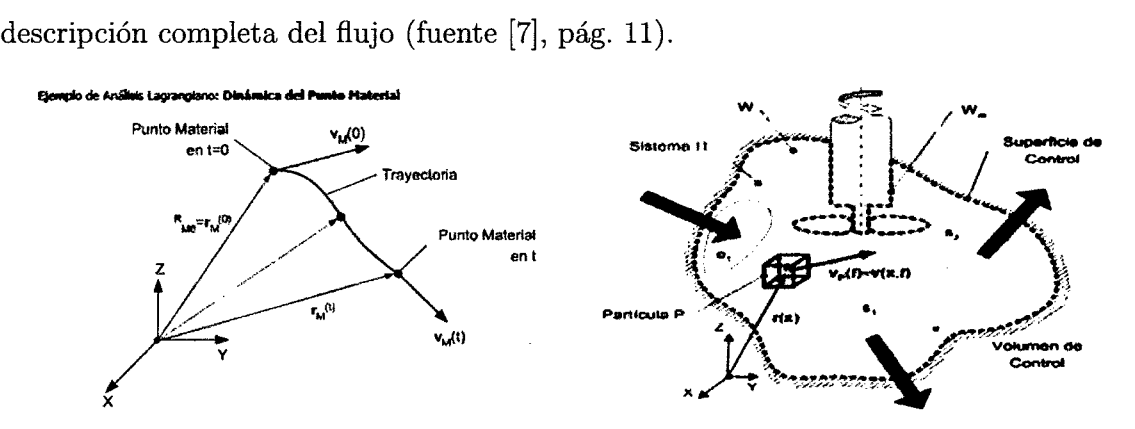

Figura 2.1: Descripción Lagrangiana y Euleriana.

La imagen derecha muestra el flujo un campo Lagrangiano y la imagen de la izquierda muestra en el campo euleriano

# **2.1.2. Teorema de Transporte de Reynolds (TTR).**

Osborne Reynolds (1842-1912), ingeniero y físico irlandés. Realizo importantes contribuciones en los campos de la hidrodinámica y la dinámica de fluidos, siendo la más notable la introducción del numero adimensional *Re* utilizado para caracterizar el movimiento de un fluido.

#### **2.1.2.1. Volumen de Fluido.**

Porción de fluido que se mueve y a la que se sigue en su movimiento. Es un mismo volumen al que se sigue continuamente y que está formado siempre por la misma cantidad de partículas. Se refiere a un conjunto de partículas definido por un contorno y que es objeto de estudio para cualquier tiempo, se encuentra en una posición diferente pero siempre manteniendo las mismas partículas, como muestra en el lado izquierdo de la figura 2.2.

#### **2.1.2.2. Volumen de Control.**

Es una región del espacio imaginaria, que se puede mover o no, y que se define en cada instante y a través de la cual el fluido puede entrar o salir (Es decir, no está formado siempre por las mismas partículas). Se entiende por volumen de control una región fija en el espacio donde puede existir flujo de fluidos a través de fronteras. Por esta razón es diferentes instantes, se pueden tener diferentes partículas en el interior del volumen de control, como muestra en el lado derecho de la figura 2.2.

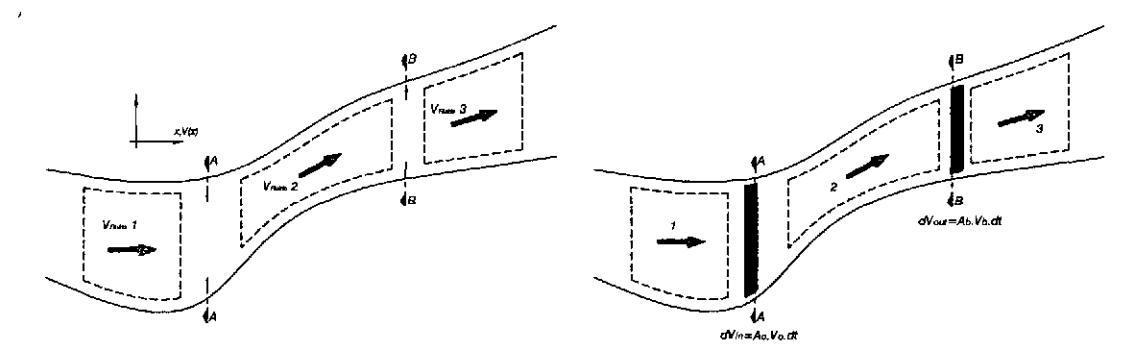

Figura 2.2: Volumen de sistema y de control

#### **2.1.2.3. Teorema de Transporte de Reynolds**

Este Método utilizado para derivar las ecuaciones básicas a partir de las leyes de la conservación es utilizar el concepto del continuo y seguir un elemento arbitrario del volumen de control en un marco de referencia lagrangiano. El resultado que permite

transformar derivadas materiales de integrales de volumen en expresiones equivalentes que involucran integrales de volumen de derivadas eulerianas es:

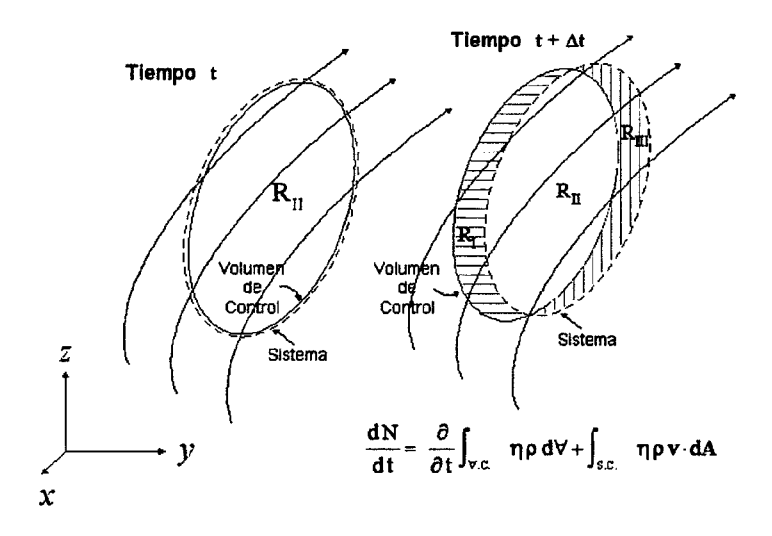

Figura 2.3: Teorema de transporte de Reynolds

#### Teorema l. (De transporte de Reynolds)

*Sea r¡ alguna propiedad del fluido y V un volumen de control arbitrario, entonces tenem os:* 

$$
\frac{D}{Dt} \int_{V} \eta dV = \int_{V} \left[ \frac{\partial \eta}{\partial t} + \nabla \cdot (\eta.u) \right] dV \qquad (2.1.1)
$$

*o, en notación tensorial.* 

$$
\frac{D}{Dt} \int_{V} \eta dV = \int_{V} \left[ \frac{\partial \eta}{\partial t} + \frac{\partial}{\partial x_{k}} . (\eta.u_{k}) \right] dV \qquad (2.1.2)
$$

*Demostración.* Considere una porción del fluido de cierta masa que se sigue por un corto periodo de tiempo bt conforme este fluye. Sea *r¡* alguna propiedad del fluido. Como una porción de masa específica del fluido está siendo considerada y como  $x_o, y_o, z_o$  y t son las variables independientes en el marco de referencia, la cantidad *r¡* será solo una función de  $t : \eta = \eta(t)$ . Conforme el volumen de control de mueve con el fluido la razón de cambio de la integral de  $\eta$  ser siguiente límite:

$$
\frac{D}{Dt} \int_{V(t)} \eta(t) dV = \lim_{\delta t \to 0} \left\{ \frac{1}{\delta t} \left[ \int_{V(t+\delta t)} \eta(t+\delta t) dV - \int_{V(t)} \eta(t) dV \right] \right\} \tag{2.1.3}
$$

19

•

Donde  $V(t)$  es el volumen de control que contiene la porción de masa especifica del fluido y que puede cambiar su tamaño y forma conforme este fluye. Sumando y restando la cantidad  $\eta(t + \delta t)$  integrada sobre  $V(t)$  dentro del mismo limite se obtiene.

$$
\frac{D}{Dt} \int_{V(t)} \eta(t) dV = \lim_{\delta t \to 0} \left\{ \frac{1}{\delta t} \left[ \int_{V(t+\delta t)} \eta(t + \delta t) dV - \int_{V(t)} \eta(t) dV \right] + \frac{1}{\delta t} \left[ \int_{V(t)} \eta(t + \delta t) dV - \int_{V(t)} \eta(t) dV \right] \right\}
$$
\n(2.1.4)

Las primeras dos integrales dentro del límite mantienen el integrando fijo y permiten que el volumen de control varíe mientras que las segundas dos integrales mantienen el volumen *V* fijo y permiten al integrando  $\eta$  variar. La última componente del cambio es, por definición, la integral de la derivada euleriana con respecto al tiempo. Entonces, la expresión para la derivada lagrangiana de la integral de  $\eta$  puede escribirse de la siguiente forma:

$$
\frac{D}{Dt} \int_{V(t)} \eta(t) dV = \lim_{\delta t \to 0} \left\{ \frac{1}{\delta t} \left[ \int_{V(t+\delta t) - V(t)} \eta(t+\delta t) dV \right] \right\} + \int_{V(t)} \frac{\partial \eta}{\partial t} dV \tag{2.1.5}
$$

El límite que queda corresponde a un volumen  $V$  que cambia mientras  $\eta$  permanece fija y puede ser evaluado utilizando consideraciones geométricas. Considere la figura 2.4:

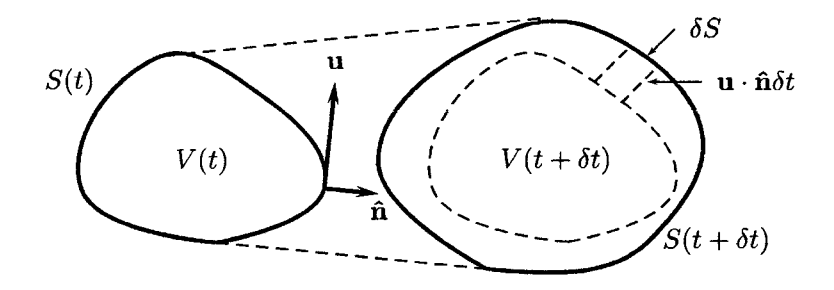

Figura 2.4: Esquema del TTR.

Un Volumen de control con forma arbitraria al tiempo  $t$  y  $t + \delta t$ , al tiempo  $t + \delta t$  se presenta la superposición de los dos volúmenes de control mostrando el elemento *8V* del cambio de volumen.

La figura 2.4 muestra el volumen de control que encierra la porción de masa del fluido que se está considerando a los tiempos  $t y t + \delta t$ . Durante este intervalo de tiempo el volumen de control se ha movido y ha cambiado su tamaño y su forma. La superficie que encierra  $V(t)$  se denota por  $S(t)$ , y en cualquier punto sobre esta superficie la velocidad puede ser donataria por u y por la normal exterior unitaria *n.* También se muestra el volumen de control  $V(t + \delta t)$  superpuesto sobre  $V(t)$ . La distancia perpendicular desde algún punto sobre la superficie interior a la superficie exterior es  $u.\hat{n}\delta t$ , tal que un elemento de area de la superficie corresponde a un elemento del cambio de volumen  $\delta V = u \Delta \hat{n} t \delta S$ . Entonces, la integral de volumen dentro del límite de la ecuación 2.1.5 puede ser transformada en una integral de superficie en donde dV es reemplazado por  $u.\hat{n}t\delta S.$ 

$$
\frac{D}{Dt} \int_{V(t)} \eta(t) dV = \lim_{\delta t \to 0} \left\{ \left[ \int_{S(t)} \eta(t + \delta t) u. \hat{n} dS \right] \right\} + \int_{V(t)} \frac{\partial \eta}{\partial t} dV
$$
  

$$
\frac{D}{Dt} \int_{V(t)} \eta(t) dV = \int_{S(t)} \eta(t) u. \hat{n} dS + \int_{V(t)} \frac{\partial \eta}{\partial t} dV
$$
(2.1.6)

Habiendo completado el proceso de limite, la derivada lagrangiana de una integral de volumen ha sido convertida en una integral de superficie y una integral de volumen cuyos integrandos contienen solo derivadas eulerianas. Para convertir la integral de superficie en una integral de volumen se utiliza el Teorema de la divergencia de Gauss; de esta manera, el término de la integral de superficie se convierte en:

$$
\int_{S(t)} \eta(t)u.\hat{n}dS = \int_{V(t)} \nabla \cdot (\eta u)dV
$$
\n(2.1.7)

Sustituyendo este resultado dentro de la ecuación 2.1.6 y combinando las dos integrales de volumen se obtiene la forma usual del *Teorema de transporte de Reynolds.* 

 $\bar{z}$ 

$$
\frac{D}{Dt} \int_{V} \eta dV = \int_{V} \left[ \frac{\partial \eta}{\partial t} + \nabla \cdot (\eta u) \right] dV \qquad (2.1.8)
$$

21

La ecuación 2.1.1 relaciona la derivada lagrangiana de una integral de volumen de una porción de masa dada con una integral de volumen cuyo integrando contiene solo derivadas eulerianas.

# **2.2. Ecuaciones del Movimiento.**

Se enunciaran los principios físicos generales que sustentan las ecuaciones que gobiernan el movimiento de los fluidos, que se escribirán en forma integral general.

# **2.2.1. Conservación de masa.**

Esta es una ecuación escalar que impone la conservación de la masa. Básicamente lo que dice es que si nos fijamos en un recinto del espacio, la variación de la masa en ese recinto se debe a que por las superficies que limitan nuestra región **entra** y sale masa. Una herramienta fundamental para definir esta ecuación es el Teorema del Transporte de Reynolds que relaciona expresiones integrales sobre masas de control (volúmenes cerrados o fluidos) con expresiones integrales sobre volúmenes de control. La ecuación de la continuidad no es más que el principio de la conservación de masa para un volumen de fluido  $V(t)$ . Considerando como magnitud fluida extensiva  $\Phi = m$ , será  $\phi(\vec{x}, t) = \rho(\vec{x}, t)$ , e imponiendo la conservación de la masa en un volumen de fluido (fuente [4]).

Considere una porción de masa del fluido cuyo volumen  $V$  se escoge arbitrariamente. Si esta porción de masa de fluido es seguida conforme fluye, se observará que su forma y tamaño cambiaran pero su masa permanecerá constante. Este es el *principio de conservación de la masa* que se aplica a fluidos en el que no se llevan a cabo reacciones químicas y *jo* nucleares. El equivalente matemático de este enunciado se puede establecer como una derivada lagrangiana de la porción de la masa del fluido contenida *V*  igualada a cero. La ecuación 2.2.1 expresa la conservación de la masa:

$$
\frac{D}{Dt} \int_{V} \eta dV = 0 \tag{2.2.1}
$$

Esta ecuación puede transformarse a una integral de volumen cuyo integrando contenga solo derivadas eulerianas utilizando el TTR, donde la propiedad del fluido  $\eta$  en este caso es la densidad de masa p:

$$
\int_{V} \left[ \frac{\partial \rho}{\partial t} + \nabla \cdot (\rho u) \right] dV = 0 \qquad (2.2.2)
$$

Como el volumen *V* escogido arbitrariamente, la única forma en que la ecuación 2.2.2, se pueda satisfacer para todas las posibles elecciones de *V* es que el integrando sea igual a cero. Entonces la ecuación que expresa la *conservación de la masa* es:

$$
\frac{\partial \rho}{\partial t} + \nabla \cdot (\rho u) = 0 \qquad \phi \qquad \frac{\partial \rho}{\partial t} + \frac{\partial}{\partial x_k} (\rho u_k) = 0 \qquad (2.2.3)
$$

La ecuación 2.2.3 expresa *más* que el simple hecho de que la masa se conserva. Se relaciona con la elección de las coordenadas eulerianas que permiten la caracterización del fluido a través de cantidades macroscópicas tales como la densidad, velocidad del fluido, presión o temperatura local, etc. Por esta razón, la ecuación 2.2.3) es usualmente llamada ecuación de continuidad.

### **2.2.2. Conservación de momento.**

Esta es la consideración de la segunda ley de Newton: la suma de las fuerzas sobre una partícula es igual a la rapidez de variación de su momento lineal. En el estudio de medios continuos este concepto lagrangiano se transforma a una forma euleriana para facilitar su manejo (fuente [7], pág. 28).

La segunda ley de Newton garantiza que la variación en la unidad de tiempo de la cantidad de movimiento de un volumen fluido (masa de control) es igual a la resultante instantánea de las fuerzas que actúan sobre él (fuente (4], pág. 111).

El *principio la conservación de momento* es una aplicación la segunda ley de Newton

a un elemento de fluido. Cuando se considere una porción de masa del fluido dada en un marco de referencia lagrangiano, se afirma que la razón a la que el momento de la porción de masa del fluido está cambiando es igual a la fuerzas externas que actúa sobre ella (fuente [2], pág. 18).

Las fuerzas externas que pueden actuar sobre una porción de masa del fluido pueden ser clasificados como *fuerzas de cuerpo,* tales como las fuerzas gravitacionales o las fuerzas electromagnéticas, o *fuerzas de superficie,* tales como las fuerzas de presión o fuerzas de viscosas. Si f es un vector que representa de las fuerzas de cuerpo por unidad de masa, la fuerza de cuerpo externa neta que actúa sobre la porción de masa de volumen *V* sera  $\int_V \rho f dV$ . Además si *P* es un vector de superficie que representa la resultante de las fuerzas superficiales por unidad de area, la fuerza de superficie externa neta que actúa sobre la superficie *S*que contiene a *V* sera  $\int_{S} P dS$ .

La suma de las fuerzas resultantes evaluadas anteriormente equivale a razón de cambio de momento (o fuerza inercial). La masa por unidad de volumen es *p* y su momento (por unidad de volumen) es *pu,* tal que el momento contenido en el volumen *V* es *fv pudV.* Si la porción de la masa del volumen *V* (arbitrariamente elegido) se observa en un marco de referencia lagrangiana, la razón del cambio de momento de la porción de masa contenida en  $V$  sera $\frac{D}{Dt}\int_V \rho u dV$ . Así la ecuación 2.2.4 que resulta de imponer la ley de conservación de momento.

$$
\frac{D}{Dt} \int_{V} \rho u dV = \int_{S} P dS + \int_{V} \rho f dV \qquad (2.2.4)
$$

Las componentes de la tensión pueden ser identificados por medio de la notación tensorial; en dicha notación, una componente particular de la tensión puede ser representado por la cantidad  $\sigma_{ij}$  con  $i, j = 1, 2, 3$ . El hecho de que la tensión pueda ser representado por la cantidad  $\sigma_{ij}$  significa que la tensión en algún punto puede ser representado por un tensor de rango 2. Además sobre la superficie del volumen de control se observó que podría existir un vector de fuerza en cada punto y esta fuerza era representado por P. Para un superficie arbitrariamente orientada cuya normal unitaria tiene componentes  $n_i$ , el vector de la fuerza superficial P se relaciona con el *tensor de esfuerzos*  $\sigma_{ij}$  por  $P_j = \sigma_{ij} n_i$ . En notación tensorial, la ecuación 2.2.4 que expresa la conservación de momento se convierte en la ecuación 2.2.5.

$$
\frac{D}{Dt} \int_{V} \rho u_{j} dV = \int_{S} \sigma_{ij} n_{i} dS + \int_{V} \rho f_{j} dV \qquad (2.2.5)
$$

El lado izquierdo de esta ecuación puedo convertirse en una integral de volumen cuyo integrando contenga solo derivadas eulerianas utilizando el **Teorema 1,** donde la propiedad del fluido a utilizar es el momento por unidad de volumen  $\rho u_i$  en una dirección  $x_i$ . Al mismo tiempo, la integral de superficie en el lado derecho puede convertirse en una integral de volumen utilizando el Teorema de divergencia. De esta manera, la ecuación que se genera a partir de la segunda Ley de Newton queda representado en la ecuación 2.2.6.

$$
\int_{V} \left[ \frac{\partial}{\partial t} (\rho u_{j}) + \frac{\partial}{\partial x_{k}} (\rho u_{j} u_{k}) \right] dV = \int_{V} \frac{\partial \sigma_{ij}}{\partial x_{i}} dV + \int_{V} \rho f_{j} dV \tag{2.2.6}
$$

Todas estas integrales de volumen puedan ser agrupadas para expresar esta ecuación en la forma  $\int_V {\{\}} dV = 0$ . Nuevamente, la arbitrariedad en la elección del volumen de control *V* es utilizado para mostrar que el integrando de la ecuación integro-diferencial anterior debe ser cero, obteniendo la ecuación 2.2.7.

$$
\frac{\partial}{\partial t}(\rho u_j) + \frac{\partial}{\partial x_k}(\rho u_j u_k) = \frac{\partial \sigma_{ij}}{\partial x_i} + \rho f_j \qquad (2.2.7)
$$

Desarrollando los términos del lado izquierdo y considerando los productos de *puk* y  $u_i$ : l,

$$
\rho \frac{\partial u_j}{\partial t} + u_j \frac{\partial \rho}{\partial t} + u_j \frac{\partial}{\partial x_k} (\rho u_k) + \rho u_k \frac{\partial u_j}{\partial x_k} = \frac{\partial \sigma_{ij}}{\partial x_i} + \rho f_j \tag{2.2.8}
$$

La segunda y el tercer término del lado izquierdo suman cero, al utilizar la ecuación 2.2.3 de la continuidad (multiplicado por la velocidad  $u_i$ ). Con esta simplificación, la ecuación 2.2.9 expresa la *conservación del momento.* 

$$
\rho \frac{\partial u_j}{\partial t} + \rho u_k \frac{\partial u_j}{\partial x_k} = \frac{\partial \sigma_{ij}}{\partial x_i} + \rho f_j \qquad \phi \qquad \rho \frac{\partial u}{\partial t} + \rho u \cdot \nabla u = \nabla \cdot \sigma + pf \qquad (2.2.9)
$$

El lado izquierdo de la ecuación 2.2.9 representa la razón del cambio del momento de un fluido de volumen unitario<sup>1</sup>. El primer término es la *aceleración temporal*, mientras que el segundo término es la *aceleración convectiva* y es responsable de las aceleraciones locales<sup>2</sup> aun cuando el flujo es estable.

En el lado derecho de la ecuación 2.2.9 se encuentra las fuerzas que causan la aceleración. La primera de estas es debido al gradiente de tensiones superficiales, maestras la segunda es debido a las fuerzas de cuerpo, como la gravedad que actúan sobre la porción de masa del fluido.

### **2.2.3. Conservación de energía.**

La primera ley de la termodinámica establece la conservación de la energía. Si se considera un sistema, el cambio de energía del sistema es la suma de la entrada de energía en forma de calor y de trabajo. La energía del sistema comprende la energía interna y la energía cinética. La energía interna por unidad de masa es *e.* Considerando un elemento de volumen *dV* del sistema,  $\rho e dV$  es su energía interna y  $\rho U.U dV/2$ su energía cinética. Considerando un elemento de superficie del sistema *dA, q.n.dA*  representa la rapidez de salida calor, donde *q* es el vector de flujo de calor. El trabajo se efectúa por las fuerzas de cuerpo y las fuerzas de superficie. El vector *PdA* representa la fuerza de superficie sobre el elemento *dA* y *U.PdA* la rapidez con la que realiza este trabajo. El vector *pfdVes* la fuerza de cuerpo sobre el elemento *dV* y *U.pfdV* la rapidez del trabajo realizado por la fuerza del cuerpo (fuente (7], pág. 30).

<sup>1</sup> Volumen unitario es la fuerza inercial por unidad de volumen

<sup>2</sup>Aceleraciones generadas alrededor de obstáculos

# **2.2.4. Ecuaciones constitutivas.**

Hasta ahora las ecuaciones de conservación, pero no se ha especificado de que material se trata. Según el material que se estudie el comportamiento será diferente. Las ecuaciones anteriores son aplicables en general, pero para aplicarlos a **un** problema específico, habrá que introducir la información relacionada con la naturaleza del material en estudio. Esta relación que se busca es la ecuación constitutiva del material (fuente [7], pág. 32).

La ley de conservación básica ecuación 2.2.3 y 2.2.9 representa cuatro ecuaciones escalares que describen las propiedades del fluido conforme fluye. La ecuación de continuidad es una ecuación escalar, mientras que la ecuación del momento es una ecuación vectorial que representa tres ecuaciones escalares. Dos ecuaciones de estado deben ser agregadas ya que las leyes de conservación básica introducen trece incógnitas. Estas son la densidad  $\rho$ , los vectores  $u_j$  de la velocidad y el tensor de esfuerzos  $\sigma_{ij}$  que en general tienen nueve componentes independientes.

# **2.2.5. Tipos de los flujos.**

El flujo en canales abiertos puede clasificarse en muchas formas y describirse de varias maneras. Estas clasificación se hacen de acuerdo con el cambio de profundidad del flujo con respecto al tiempo y espacio, esto repercute a la forma del sección del flujo para cualquier tiempo en un punto o varios puntos de control del flujo.

*Flujo permanente y flujo no permanente:* tomo al tiempo como criterio. Se dice que el flujo en un canal abierto es *permanente* si la profundidad de flujo no cambia o puede suponerse constante durante el intervalo de tiempo en consideración. **El** flujo es *no permanente* si la profundidad cambia con el tiempo, (fuente [5]).

En la mayor parte de los problemas en canales abiertos es necesario estudiar el comportamiento del flujo solo bajo condiciones permanentes. Sin embargo, si el cambio en las condiciones con respecto al tiempo es importante, el flujo debe tratarse como no permanente. En crecientes y oleadas, por ejemplo, que son casos comunes de flujo no permanente, el nivel del flujo cambia de manera instantánea a medida que las ondas pasan, y el elemento tiempo se vuelve de vital importancia para el diseño de estructuras de control.

La ley de continuidad para el flujo no permanente requiere la consideración del tiempo. Por consiguiente, la ecuación de continuidad para flujo continuo no permanente debe incluir el elemento tiempo como una de sus variables.

[5], Para mayor claridad, la clasificación del flujo en canales abiertos se resume de la siguiente manera:

- l. Flujo Permanente.
	- a) Flujo Uniforme.
	- b) Flujo variado.
		- 1) Flujo gradualmente variado.
		- 2) Flujo rápidamente variado.
- 2. Flujo No Permanente.
	- a) Flujo Uniforme no permanente (raro).
	- b) Flujo No permanente (flujo variado no permanente).
		- 1) Flujo gradualmente variado no permanente.
		- 2) Flujo rápidamente variado no permanente.

# **2.3. Flujos No Permanentes.**

Conocido también como flujo no estacionario, este tipo de flujo en general las propiedades de un fluido y las características mecánicas del mismo serán diferentes de un punto a otro dentro de su campo, además si las características en un punto determinado varían de un instante a otro se dice que es un flujo no permanente, es decir:  $\frac{\partial N}{\partial t} \neq 0$ , donde: N parámetro a analizar.

### **2.3.1. Flujo uniforme no permanente.**

El establecimiento de un flujo uniforme no permanente requeriría que la superficie del agua fluctuara de un tiempo a otro pero permaneciendo paralela al fondo del canal, como esta es una condición prácticamente imposible, Flujo uniforme no permanente es poco frecuente (raro).

## **2.3.2. Flujo No permanente, Gradualmente variado.**

#### **2.3.2.1. Continuidad del flujo no permanente.**

La ley de la continuidad para flujos no permanentes puede establecerse considerando la conservación de la masa en un espacio infinitesimal entre dos secciones de canal (figura 2.5), en este tipo de flujo el caudal cambia con la distancia a una tasa  $\partial Q/\partial x$ , y la profundidad cambia con el tiempo a una tasa de *8yj8t.* El cambio en el caudal a través del espacio en el tiempo dt es  $\left(\frac{\partial Q}{\partial x}\right)dx.dt$ . El cambio correspondiente en el almacenamiento dentro del canal en el espacio es  $Tdx(\partial y/\partial x)dt = dx(\partial A/\partial t)dt$ . Debido a que el agua es incomprensible, el cambio neto en el caudal mas el cambio en el almacenamiento debería ser cero; es decir la ecuación 2.3.1:

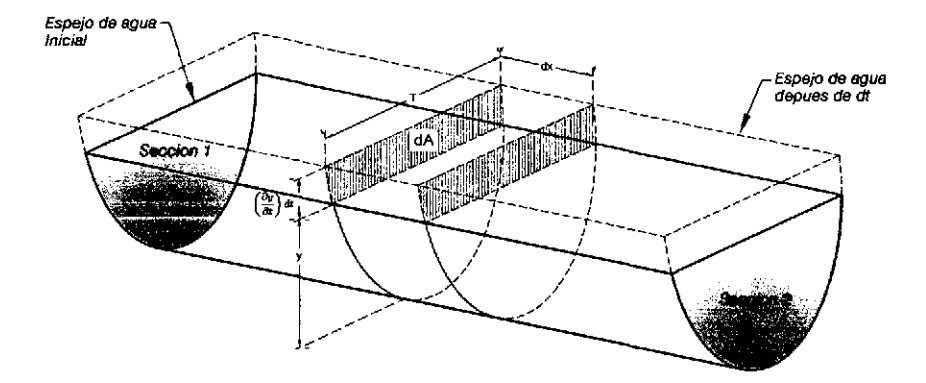

Figura 2.5: Continuidad de flujo no permanente. Fuente: Hidráulica de Canales abiertos - Ven Te Chow, Resolución mejorada

$$
\left(\frac{\partial Q}{\partial x}\right) dx dt + T dx \left(\frac{\partial y}{\partial t}\right) dt = \left(\frac{\partial Q}{\partial x}\right) dx dt + dx \left(\frac{\partial A}{\partial t}\right) dt = 0 \qquad (2.3.1)
$$

29

Al simplifica queda como la ecuación 2.3.2.

 $\hat{\mathcal{A}}$ 

$$
\frac{\partial Q}{\partial x} + T \frac{\partial y}{\partial t} = 0 \qquad \phi \qquad \frac{\partial Q}{\partial x} + \frac{\partial A}{\partial t} = 0 \tag{2.3.2}
$$

Para una sección cualesquiera se sabe que  $Q = VA$ ; entonces la ecuación 2.3.2 se convierte en la ecuación 2.3.3:

$$
A\frac{\partial V}{\partial x} + V\frac{\partial A}{\partial t} + T\frac{\partial y}{\partial t} = 0
$$
\n(2.3.3)

Como la profundidad hidráulica es  $D = A/T$  y  $\partial A = T\partial y$ , la ecuación 2.3.3 puede escribirse como la ecuación 2.3.4:

$$
D\frac{\partial V}{\partial x} + V\frac{\partial y}{\partial x} + \frac{\partial y}{\partial t} = 0
$$
\n(2.3.4)

Las ecuaciones anteriores son todas formas de la ecuación de continuidad para flujos no permanente en canales abiertos. Para un canal rectangular de ancho infinito la ecuación 2.3.4, se puede escribirse como la ecuación 2.3.5.

$$
\frac{\partial q}{\partial x} + \frac{\partial y}{\partial t} = 0 \tag{2.3.5}
$$

Para un caso que el canal principal es alimentada con un caudal adicional de *q'* por unidad de longitud, por ejemplo en un área que está siendo inundada sobre dique, la ecuación 2.3.2 puede escribirse como la ecuación 2.3.6.

$$
\frac{\partial Q}{\partial x} + \frac{\partial A}{\partial t} + q' = 0 \tag{2.3.6}
$$

Si el canal está compuesta por una sección principal profunda y otra lateral extensiva y poco profunda, puede suponerse que el caudal en la sección principal es relativamente alto, en tanto que la sección lateral contribuye solo al almacenamiento pero no al caudal, la ecuación 2.3.2 puede escribirse como la ecuación 2.3.7.

$$
\frac{\partial Q}{\partial x} + \frac{\partial A}{\partial t} + \frac{\partial A'}{\partial t} = 0
$$
\n(2.3.7)

Donde *A'* es el área mojado de la sección lateral. Esta ecuación es válida para canales de sección variable en donde el caudal principal está en la sección principal del canal.

#### **2.3.2.2. Ecuación dinámica para flujos no permanentes.**

Según Ven Te Chow (fuente [5]) el flujo no permanente se estudia como un flujo bidimensional para su simplificación considerando además la variable tiempo que ocasiona la variación de la velocidad en un flujo y consiguientemente la aceleración, y demás parámetros como fuerza y energía para un estudio lagrangiana.

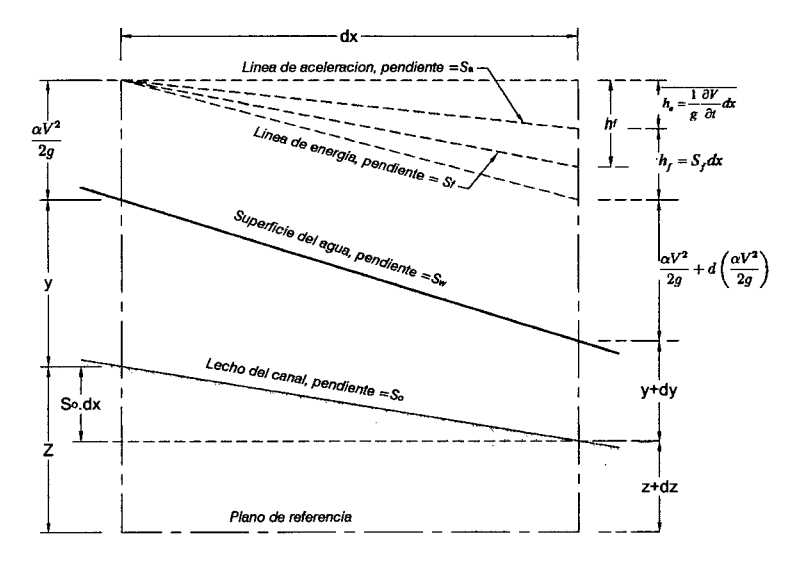

Figura 2.6: Representación simplificada de la energía en fluido no permanente. Fuente: Hidráulica de Canales abiertos- Ven Te Chow, Resolución mejorada

La figura 2.6 muestra la variación del flujo en una distancia *dx* en un tiempo *dt,* en donde la distancia es demasiada corta que los componentes verticales son insignificantes, de esta forma la segunda ley de Newton resulta  $(w/g)\partial V/\partial t$ , el trabajo realizado a lo largo de *dx* resulta *(wjg)8V j8tdx,* y la cantidad de trabajo es igual a la perdida de energía en *dx* expresada  $(1/g)\partial V/\partial t dx$ , que viene a ser la perdida por aceleración<sup>3</sup>, y

<sup>3</sup> conocido también como línea de aceleración

la perdida por fricción viene dado por  $h_f = S_f dx$ , en una trayectoria lagrangiana la pérdida total es la suma de ambas perdidas.

En una descripción lagrangiana por el principio de la conservación de energía a partir de la figura 2.6 se tiene la ecuación 2.3.8,  $E_1 = E_2$ :

$$
z + y + \frac{\alpha V^2}{2g} = z + dz + y + dy + \frac{\alpha V^2}{2g} + d\left(\frac{\alpha V^2}{2g}\right) + \frac{1}{g}\frac{\partial V}{\partial t}dx + S_f dx \tag{2.3.8}
$$

De donde al simplificar se obtiene la ecuación 2.3.9, que representa la pérdida total de altura compuesto por la perdida por fricción y aceleración.

$$
d\left(z+y+\frac{\alpha V^2}{2g}\right) = -S_f dx - \frac{1}{g}\frac{\partial V}{\partial t} dx\tag{2.3.9}
$$

Al dividir la ecuación 2.3.9 por *dx* y utilizando ecuaciones parciales, se obtienen la ecuación 2.3.10 conocida también como la *ecuación dinámica para el flujo no permanente gradualmente variado4 .* 

$$
\frac{\partial y}{\partial x} + \frac{\alpha V}{g} \frac{\partial V}{\partial x} + \frac{1}{g} \frac{\partial V}{\partial x} + \frac{\partial z}{\partial x} + S_f = 0
$$
 (2.3.10)

Para canales prismático, es decir, para  $-\partial z/\partial x = S_o$ .

$$
\frac{\partial y}{\partial x} + \frac{\alpha V}{g} \frac{\partial V}{\partial x} + \frac{1}{g} \frac{\partial V}{\partial x} = S_o - S_f \tag{2.3.11}
$$

#### 2.3.2.3. Onda creciente monoclinal.

Según Ven Te Chow (fuente (5]) define al *flujo uniformemente progresivo* cuando el frente de onda fluye aguas abajo con una velocidad constante y mayor a la velocidad media del flujo y además el perfil de onda en tiempos distintos se mantiene paralelos. De las diferentes formas de configuración de onda, se tomará la onda creciente monoclinal

<sup>4</sup> Publicado por primera vez Saint-Venant, *Études théoriques et pratiques sur le mouvement des eaux courantes (Theoritical and Practical Studies of Stream Flow),Paris, 1848* 

como el caso clásico para análisis, realizando una aproximarse a ondas de creciente en canales naturales.

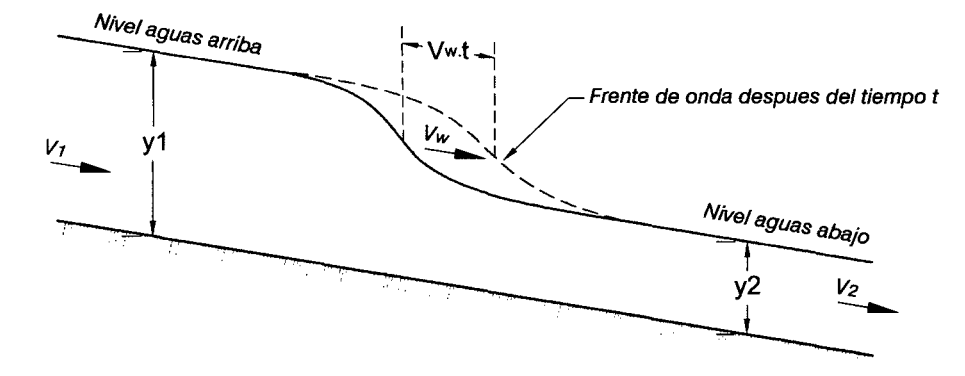

Figura 2.7: Onda creciente monoclinal. Fuente: Hidráulica de Canales abiertos- Ven Te Chow, Resolución mejorada

De la figura 2.7, para un tiempo *t* la onda creciente monoclinal avanza una distancia  $V_w t$  con un caudal  $Q_o$ , y por principios de continuidad  $Q_o = (V_w - V_1)A_1 = (V_w - V_2)A_2$ , despejando *Vw,* y de donde la ecuación 2.3.12 representa velocidad de la onda creciente monoclinal.

$$
V_w = \frac{Q_1 - Q_2}{A_1 - A_2} \tag{2.3.12}
$$

# **2.3.3. Flujo No permanente, Rápidamente variado.**

#### **2.3.3.1. Flujo uniformemente progresivo.**

Si el frente de onda creciente monoclinal presenta un cambio abrupto en la curvatura o un cambio súbito en profundidad, el flujo en el frente es rápidamente variado, este incremento se debe al cambio de sección donde empezó a fluir. De la figura 2.8 muestra la variación de la sección y esto genera el incremento de la velocidad de  $V_1$ a $V_2$  y en consecuencia el incremento de la fuerza para variar el momentun definida por la ecuación 2.3.13.

$$
F = \frac{1}{g}(V_w - V_2)A_2w(V_2 - V_1)
$$
\n(2.3.13)

33

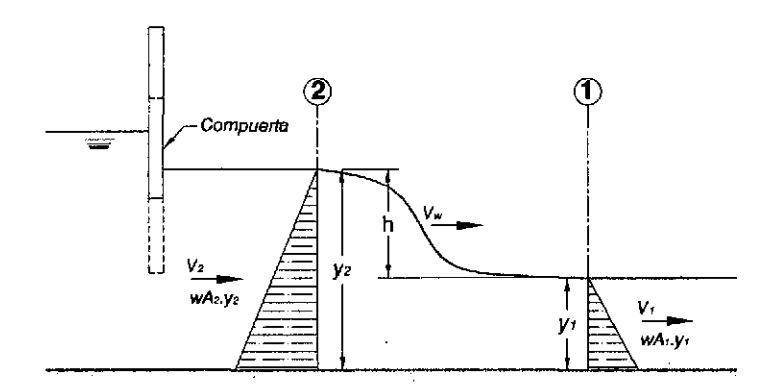

Figura 2.8: Flujo uniformemente progresivo rápidamente variado. Fuente: Hidráulica de Canales abiertos - Ven Te Chow, Resolución mejorada

Donde w es el peso unitario del agua, además *F* se define como la variación de presiones hidrostáticas entre las secciones 1 y 2,  $F = wA_2\overline{y}_2 - wA_1\overline{y}_1$  e igualando a la ecuación 2.3.13 se obtiene la ecuación 2.3.14.

$$
(V_w - V_2)(V_2 - V_1) = \left(\overline{y}_2 - \frac{A_1}{A_2}\overline{y}_1\right)g
$$
\n(2.3.14)

Por continuidad  $(V_w - V_1)A_1 = (V_w - V_2)A_2$  y despejando  $V_2$  y reemplazado en la ecuación 2.3.14 se obtiene la ecuación general que expresa la velocidad de onda, ecuación 2.3.15.

$$
V_w = \sqrt{\frac{(A_2\overline{y}_2 - A_1\overline{y}_1)g}{A_1(1 + \frac{A_1}{A_2})}} + V_1
$$
\n(2.3.15)

# **2.4. Teoría de la Hidráulica fluvial.**

# **2.4.1. Introducción.**

 $\setminus$ 

Es muy habitual, hoy en día, que Administraciones Públicas exijan un estudio hidráulico detallado de las llanuras de inundación de un río o una riera en caso de avenidas, debido al alto grado de urbanización o usos de suelos que muchas veces estas áreas han sufrido en el curso de los años. La morfología fluvial de las llanuras de inundación

(presencia de vegetación, ausencia de encauzamiento, etc.) y la presencia de estructuras complejas en medio urbano (mobiliario urbano, edificios, infraestructuras viales, etc.), hacen que la caracterización hidráulica de estas zonas en caso de crecidas del río sea muy complicada y cuya solución detallada sea abordable sólo a través de una modelización bidimensional de la propagación del flujo.

### **2.4.2. Ríos y Aluviones.**

Según FRlJLINK nos menciona que un rio puede definirse como *un sistema de canales naturales (curso de agua) por medio de los cuales se descarga agua de la cuenca*  (fuente [12])para nuestra investigación definimos ríos como un elemento de drenaje de la cuenca. Sin embargo, un río no solo transporta agua si no también materiales solidos de gran tamaño, es por esta razón que los ríos más caudalosos tienen un fondo móvil, debido a la fuerza cortante que tiene genera socavamiento en suelos de baja cohesión (fuente [11]).

Otra definición<sup>5</sup> que encontramos es que los ríos son corrientes de agua continua y más o menos caudalosas que va a desembocar en otra, en un lago o en el mar.

Entonces podemos definir como rio a todo canal que se encarga de transportar flujos líquidos o sólidos, los ríos se caracterizan por recocer grandes tramos sobre lechos móviles o rígidos, para el presente estudio solo nos referiremos a ríos sobre lechos móviles, debido a que los ríos que transportar lodos y escombros son ríos que tienen grandes fuerzas cortantes<sup>6</sup> en toda la sección, otra de las características encontradas en este tipo de ríos es de que no tienen trayectorias definidas, calificándose como ríos meandricos<sup>7</sup>, al final de las quebradas se observa la formación de conos de deyección o abanicos aluviales, que terminan perpendicular a otro río o simplemente en el mar que

<sup>5</sup>Diccionario de la Lengua Española

<sup>6</sup>En comparación con el flujo natural, los aluviones poseen grandes fuerzas cortantes produciendo grandes socavaciones en el lecho del rio.

<sup>7</sup> Se dice meandrico a todo rio que tiende a cambiar su trayectoria debido a las fuerzas cortantes del rio y las características del lecho (fuerzas cohesivas menores a la fuerzas de corte del rio).

son por consecuencia de ríos meandricos y de las socavaciones que se generan sobre el lecho del rio (fuente [24]).

Los aluviones corresponden a un tipo de movimiento brusco de tierra mezclado con agua<sup>8</sup> . Se caracterizan por sus flujos rápidos y violentos capaces de arrastrar rocas y otros materiales que descienden por una quebrada o lecho de río. Estos ocurren cuando el agua se acumula rápidamente en el suelo a causas lluvia intensa o deshielos repentinos, convirtiendo el terreno en un caudaloso río de lodo o barro.

Estas corrientes fluyen rápidamente por una quebrada, destruyendo todo a su paso con poca o nula advertencia. Pueden extenderse varios kilómetros desde su punto de origen, aumentando considerablemente de tamaño a medida que arrastran árboles, rocas, y otros materiales que encuentren en su recorrido.

# **2.4.3. Lecho de ríos y secciones para flujos.**

Conocidos como canales abiertos naturales, donde el agua fluye en una superficie libre por acción de la gravedad o por inercia incluyendo todo tipo y tamaño de corrientes con superficie libre.

El lecho del rio se caracteriza por tener una sección transversal variable y una pendiente de fondo variable en el tiempo y espacio, estos canales son irregulares y la sección varia casi siempre de una forma parabólicas a secciones trapezoidales. Para corrientes sujetos a crecientes frecuentes, el canal puede constar de una sección principal del canal que conduce los caudales normales y una o mas secciones laterales de canal para acomodar los caudales de desborde.

<sup>8</sup>Definición extraída de www .onemi.cl/wp-content juploads /2013/08/ aluviones.pdf

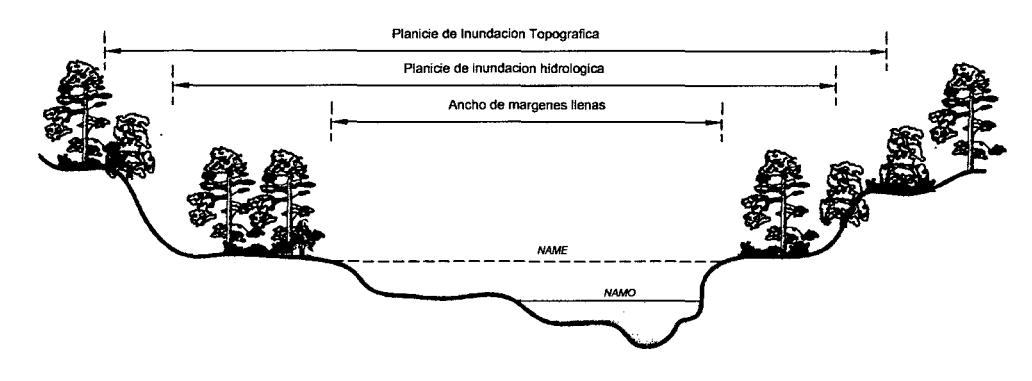

Figura 2.9: Sección típica del lecho del rio. Fuente: Elaboración propia

### **2.4.3.1. Cauce principal definido.**

Comprende el canal principal y las llanuras de inundación izquierda y derecha respectivamente, estas llanuras son cubiertas por el flujo en tiempo de máximas avenidas sin embargo en tiempo de estiaje están cubiertas por vegetación.

#### **2.4.3.2. Cauce principal indefinido.**

Principalmente se presentan en ríos meandricos donde no se tienen definidos el cauce principal y en donde además el cauce puede estar dividido.

# **2.4.4. Socavación.**

Se produce cuando la velocidad del flujo es mayor a la velocidad necesaria para mover las partículas del lecho del rio, y se detiene cuando esta velocidad se reduce, formándose este proceso llamado acorazamiento.

## **2.4.5. Sedimentación.**

Se denomina<sup>9</sup> sedimentación el proceso mediante el cual se asientan los sólidos suspendidas en un fluido, bajo la acción de la gravedad.

<sup>9</sup>Definicion: *Manual de Tratamiento de Aguas, Universidad Nacional- Facultad de Minas- Medellin 1981,* Ing. Jorge Arturo Pérez P.

La sedimentación puede ser **Simple** cuando las partículas que se asientan son discretas, o sea partículas que no cambian de forma, tamaño o densidad durante el descenso en el fluido.

La sedimentación se denomina **Inducida** cuando las partículas que se sedimentan son aglomerables, es decir que durante la sedimentación se aglutinan entre sí cambiando de forma y tamaño y aumentando de peso específico.

# **2.5. Diseño de Presas en el Perú.**

Debido al crecimiento en la ingeniería de presas sin tener en cuenta el normamiento mínimo para la construcción de estas obras; surge la necesidad de crear una organización capas de regir y controlar aspectos generales para el diseño y proceso constructivo de presas, a consecuencia de la necesidad descrita, el 6 de julio de 1928 se crea la **Comisión Internacional de Grandes Presa- ICOLD.** 

La Comisión Internacional de Grandes Presas, se define como<sup>10</sup> organización internacional no gubernamental que proporciona **un** foro para el intercambio de conocimientos y experiencia en la ingeniería de presas. La organización tiene como interés garantizar que las presas se construyen de manera segura, eficiente, económica y sin efectos perjudiciales sobre el medio ambiente. Su objetivo original era fomentar los avances en la planificación, diseño, construcción, operación y mantenimiento de grandes presas y sus obras civiles asociadas, mediante la recopilación y difusión de información relevante y mediante el estudio de las cuestiones técnicas relacionadas.

Desde finales de los años sesenta, el interés fue puesto en temas de actualidad tales como la seguridad de las presas, el monitoreo del desempeño, análisis de presas mayores y vertederos, los efectos en el tiempo de funcionamiento y el impacto ambiental, más recientemente, los nuevos temas incluyen estudios de costos en las etapas de planificación y construcción, aprovechamiento de los ríos internacionales, la información para el público en general, y la financiación.

 $^{10}P\acute{a}g$ ina principal de la ICOLD http://www.icold-cigb.org/

Estas obras de ingeniería alteran de forma que provocan la fragmentación del habitad fluvial de esta forma modificando el régimen de caudales y como consecuencia las condiciones geomorfológicas del cauce (sedimentación), aumentan el volumen del agua evaporado, emiten gases de efecto invernadero, modifican la calidad de agua y por ultimo inundan y crean nuevos hábitat.

#### **Principales Intereses de la ICOLD.**

- Llevar la profesión en el establecimiento de normas y directrices para asegurar que las represas se construyen y operan de manera segura, eficiente, económica, y son ambientalmente sostenible y socialmente equitativa.
- Ser la organización profesional líder en el mundo, dedicada a promover el arte y la ciencia de la ingeniería de presas y promover el desarrollo racional y sostenible de los recursos de agua y de la energía hidroeléctrica del mundo.
- Ayudar a los países a prepararse para afrontar los problemas del recurso hídrico.

## **2.5.1. Grandes Presas en el Perú.**

El Perú es uno de los países que forma parte de los 89 miembros de la ICOLD y que tiene como representación en el Perú a la organización del Comité Peruano de Grandes Presas-COPEGP. En el Perú el documento que sirve como guía para el diseño de las presas son las *Instrucciones para Proyectos, Construcción y Explotación de Grandes Presas,* elaborado por el Comité de Nacional Español de Grandes Presas.

Ningún tipo de infraestructuras hidráulicas fue implementado en otra región sudamericana más que en el Perú, siendo estas obras desarrolladas con propósitos de trabajos de irrigación (fuente [3]).

# **2.5.2. Tipología de las presas peruanas.**

La mayoría de las presas peruanas, el 44% de ellas son presas de tierra  $(E)$ , el 14% son barrajes de concreto o presas derivadoras (CB-DS), el 14% son presas de concreto de gravedad (CG) y el13% son presas de albañilería de gravedad (MG). Sin embargo estas tres últimas clasificaciones pueden ser agrupadas en una, es decir presas de concreto o albañilería, que en conjunto hacen un 41 % del total de las presas construidas. En menor escala continúan las presas de enrocado que en conjunto son el 10 % de las presas construidas, de las cuales el 5% son presas de enrocado propiamente dicho  $(R)$ ; el 4% son presas de enrocado con pantalla de impermeabilización de concreto (CFR) y el  $1\%$ presa de enrocado con pantalla de impermeabilización de acero (SFR).

Finalmente, se tiene un 4% con un grupo de 5 presas de concreto compactado (RCC) existentes, habiendo sido construida la primera en el Perú en el año 1999, la presa de Antacoto con una altura de 17 m, siendo la presa de Río Grande (2004) la más alta de éste tipo construida en el país, que alcanza los 60 m de altura; y un  $1\%$  con una presa de cola y única hecha de arena ciclonada en el espaldón de aguas abajo (T-DSS) (Quebrada Honda, año 2000, h = 85 m) (fuente [3]).

Cabe mencionar, que éstas presas de enrocado con pantalla de impermeabilización de concreto tienen mayor aceptación en la construcción de presas en el Perú, la cual se hace posible debido a la disponibilidad de material de roca de canteras que abarata el costo de construcción de dichas presas.

# **2.5.3. Instrucciones para Proyectos, Construcción y Explotación de Grandes Presas.**

En 1962 se aprobó la primera versión de la Instrucción para el proyecto, construcción y explotación de grandes presas que fue sustituida posteriormente en 1967 por una versión ligeramente modificada de la anterior y que aún sigue vigente en la actualidad.

El objetivo de estas Normas es brindar a la Comunidad Técnica Nacional, un documento que sirve para el diseño de presas, en todo el tiempo del proceso constructivo,

teniendo en cuenta acciones recíprocas que cada uno de los elementos y componentes que ejerce sobre los demás, en orden a la seguridad del conjunto orgánico, además de la seguridad específica de cada uno de ellos (fuente [6]).

Estas normas son aplicables a todas las presas de *más* de 15 metros de altura, o las presas entre 10 y 15 metros de altura que respondan a una, al menos, de las condiciones siguientes:

- Capacidad de embalse superior a 100.000 metros cúbicos.
- Características excepcionales de cimientos o cualquier otra circunstancia que permita calificar la obra como importante para la seguridad o economía pública.

# **2.5.4. Elementos de una Presa.**

Los principales elementos<sup>11</sup> de una presa están definidos de la siguiente manera.

- El embalse: es el volumen de agua que queda retenido por la presa.
- El vaso: es la parte del valle que se inunda y contiene el agua embalsada.
- La cerrada: es el punto concreto del terreno donde se construye la presa.
- La presa: es el muro que debe soportar el empuje del agua y no permitir la infiltración del agua hacia abajo.

#### **2.5.5. Sedimentación en los embalses.**

[21] Uno de los principales problemas que a menudo afectan a los embalses, es su pérdida de capacidad debido al depósito de sedimento en su interior. Independientemente del diseño de embalses, está el disponer de un volumen para almacenar dichos azolves, muchas veces es rápidamente rebasado, con la consecuente pérdida de volumen útil

<sup>11</sup> Definición de la Tesis: *Aplicación del Progmma ANSYS pam los Análisis de Estabilidad* y *Estados de Esfuerzos en Presas de Gmvedad de Concreto,* Ivan Cancho Vargas

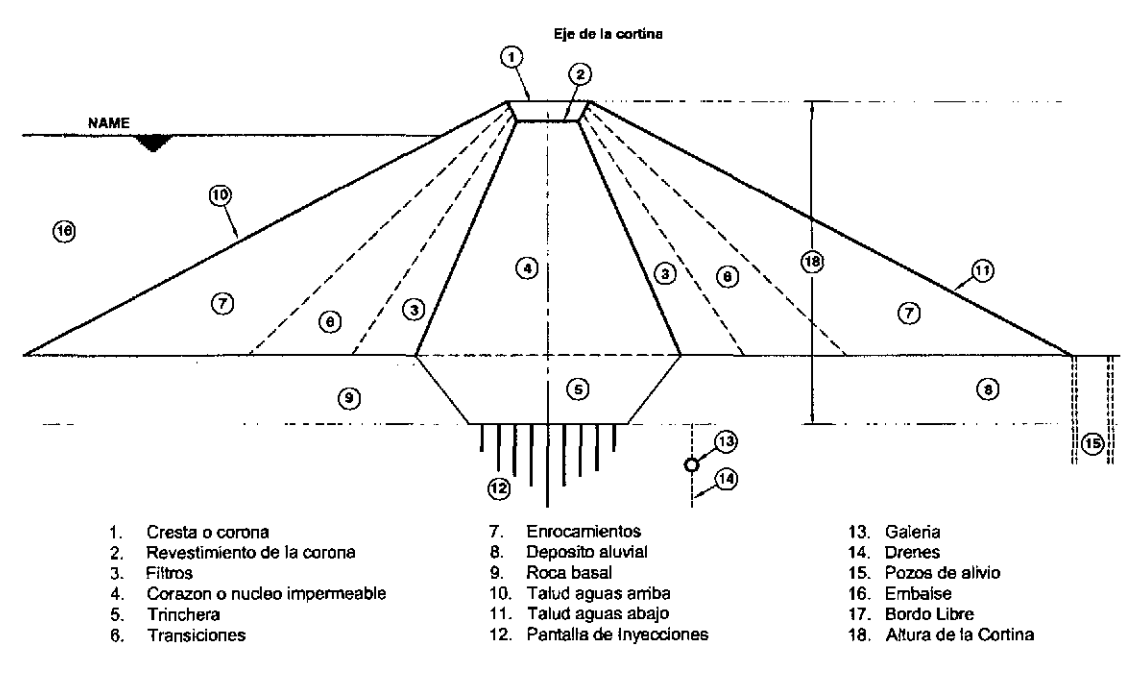

Figura 2.10: Elementos de una Presa.

Fuente: Elaboración propia, Resolución mejorada de http://www.webdelprofesor.ula.ve/

en el embalse, aunque el volumen reservado para azolves no haya sido sobrepasado, la velocidad con que se pierde, hacen prever que el embalse perderá capacidad de almacenamiento antes de lo previsto. En algunos casos extremos el embalse puede ser inutilizado totalmente.

Se considera que los costos para evitar la erosión de las cuencas son elevados y con resultados a largo plazo, también lo son los costos de extracción del material depositado, entonces se entenderá porqué en muchas ocasiones es mejor construir un nuevo embalse que extraer el azolvado.

#### 2.5.5.1. Problema de sedimentación en embalses.

El problema para calcular la sedimentación en un embalse es un proceso secuencial que se detalla a continuación:

- l. Determinar el aporte de sedimentos, cuantificar el azolve que entrara al vaso.
- 2. Calcular la eficiencia de atrape.

3. Análisis de las características del material sedimentado.

4. Determinación de las variables correlacionadas.

- 5. Ubicación del sedimento dentro del vaso.
- 6. Determinación de las corrientes de densidad.
- 7. Ajuste de los métodos empíricos.
- 8. Compactación del material dentro del embalse.
- 9. Técnicas de desazolve.

10. Evaluación económica.

- **11.** Medidas del embalse.
- 12. Estudios adicionales causadas por la sedimentación.

#### **2.5.5.2. Distribución de sedimentos dentro de un embalse.**

Conociendo la cantidad de sedimentos, se procede a calcular la ubicación dentro del embalse, así como la evolución a través del tiempo, de esta manera se puede prever el daño en la capacidad del embalse, [21].

El lugar donde se genere mayor sedimentación está directamente relacionado al tipo de partículas en suspensión, formas del vaso, tipo de flujo y la operación de la presa, a continuación se enumeran algunos métodos empíricos para obtener la ubicación de los sedimentos.

1. **Método área-reducción:** Este método fue desarrollado<sup>12</sup> por W. M. Borland y C. R. Miller en 1960, en base a mediciones obtenidas en 30 embalses cuya capacidad variaba entre 1.36 y 3854 7 Hm3, consiste en clasificar el tipo de embalse,

<sup>12</sup>Capitulo 18, del *Manual de Ingeniería de Ríos* - *Sedimentos en Embalses* [21]

calcular la elevación del espejo del embalse, calcular la distribución de sedimentos mediante cuadros plantillados y se generan gráficos de áreas, elevaciones y volúmenes.

- 2. **Método área-incremento:** Este criterio fue desarrollado<sup>13</sup> por Eugene A. Cristófano en 1953, conocer la elevación del punto más bajo del embalse y del nivel de agua a capacidad normal, cálculo de volumen de sedimentos durante un tiempo, Generar curvas de elevación, áreas y elevación y volúmenes originales del vaso, se proceden a llenar los cuadros plantillados para el cálculo por este método.
- 3. **Método trigonométricos:** Este método consiste en repartir proporcionalmente el sedimento dentro del embalse, a partir de las gráficas de curvas elevaciones capacidades iniciales, mediante trazos en la figura.

#### **2.5.5.3. Eficiencia de atrape y compactación de sedimentos.**

La eficiencia de retención (o atrape) de sedimentos de un vaso, está determinado por el cociente entre la cantidad de sedimentos depositados y la cantidad total de material que llega al embalse, [21].

**l. Criterio de C.B.Brown:** Este criterio permite determinar la eficiencia de atrape de un embalse, en función del área de la cuenca, la capacidad total del embalse y de las características del escurrimiento y del tipo de sedimento. La "habilidad"de un embalse para atrapar y retener sedimentos es conocido como eficiencia de atrape y se calcula a través de la ecuación 2.5.1.

$$
ER = 100 \left[ 1 - \frac{1}{1 + K \left( 2.1 * 10^3 \right) \left( \frac{C}{A} \right)} \right] \tag{2.5.1}
$$

De donde *ER* representa al eficiencia de atrape en porcentaje, C a la capacidad  $\text{total del embalse } (10^6m^3), A \text{ área de la cuenca en } km^2 \text{ y } K \text{ es el coeficiente, } 0.046$ 

<sup>13</sup>Capitulo 18, del *Manual de Ingeniería de Ríos* - *Sedimentos en Embalses* [21]

para, 0.1 para la de diseño y 1.0 para curva envolvente superior, todo en relación a las características del sedimento .

2. **Criterio de C.M. Brune:** A partir de 44 embalses normalmente llenos, C.M. Brune estableció una relación entre la eficiencia de atrape y el cociente entre la capacidad total y el escurrimiento medio anual, a partir de una gráfica ya establecida.

# **2.5.6. Perdida de Suelo en Cuencas.**

[21] La erosión en cuencas es causada principalmente por las lluvias torrenciales y los escurrimientos. Esta erosión produce pérdida del suelo y producen sedimentos que degradan la calidad del agua con el transporte de contaminantes. Anualmente es necesario realizar limpiezas de canales, ríos, embalses, estuarios, puertos, etc. a causa de la sedimentación.

#### **2.5.6.1. Erosión de suelos**

Puede considerarse que la pérdida de suelo en cuencas ocurre en tres fases principales: remoción de las partículas del suelo, transporte y depósito del material sólido.

#### **2.5.6.2. Perdida de Suelo.**

Los principales factores que influyen en la pérdida de suelo en una cuenca son la hidrología, topografía del suelo, erosionabilidad del suelo y usos de suelo tienen una importante participación para el cálculo de la erosión en suelos:

- l. **Métodos Empíricos.** El aporte de sedimentos se puede calcular de las siguientes formas.
	- a) En la tabla 2.1 muestran los valores promedios<sup>14</sup> del aporte de sedimentos para cuencas de diferentes tamaños.

<sup>14</sup>Capitulo 17, del *Manual de Ingeniería de Ríos* [21]

| Tamaños                 | de (AS) aporte medio de sedi-     |
|-------------------------|-----------------------------------|
| Cuenca $(km^2)$         | mentos $(m^3/km^2 - a\tilde{n}o)$ |
| < 25.9                  | 1810                              |
| $\vert$ 25.9 a 259.0    | 762                               |
| $\sqrt{259.0}$ a 2590.0 | 481                               |
| > 2590.0                | 238                               |

Cuadro 2.1: Aporte de sedimentos según el are de la cuenca. Fuente:Capitulo 17, del *Manual de Ingeniería de Rios* [21].

b) Experiencias del U.S. Bureau of Reclamation, relaciona la aportación de sedimentos y el área de la cuenca; fué desarrollada en base a mediciones de varios embalses seleccionados en la Región SW de U.S.A., comprendiendo los Estados de Nuevo México, Arizona y California. y se propone la ecuación 2.5.2 para cuantificar el aporte de sedimentos (AS), [21], donde *AS* es el aporte de sedimentos en  $m^3/km^2 - a\tilde{n}o$  y  $Ac$  representa al area de la cuenca en  $km^2$ .

$$
AS = 1421.8(Ac^{-0.229})\tag{2.5.2}
$$

e) Namba Propone la ecuación 2.5.3 para cuantificar el aporte de sedimentos (AS), [21], donde *AS* es el aporte de sedimentos en  $m^3/km^2 - a\tilde{n}o$ , *P* representa la precipitación media anual en *mm, H* es el desnivel máximo de cotas en la cuenca (entre las más altas y salida de la cuenca) en *m* y F representa la relación entre las áreas de suelo desnudo y cubiertas con vegetación en porcentaje.

$$
AS = 0.292P + 0.474H - 0.118F + 2.452
$$
 (2.5.3)

- 2. **Fórmula universal de pérdida de suelos.** Son formulaciones empíricos usadas para el cálculo de erosión en parcelas y que teniendo algunas consideraciones se pueden usar en cuencas.
- 3. **Métodos Estocásticos.A** Procedimiento para calcular en un cierto lugar, la pérdida de suelo que se espera con una cierta probabilidad en diferentes años.

#### **2.5.6.3. Control de erosión del suelo.**

**El** control de la erosión de suelo se realiza para atenuar y controlar el desgaste del suelo mediante procesos o actividades como la reforestación, controlando el escurrimiento superficial y concentrado y control de las estabilidades de taludes y laderas.

# **2.6. Rotura de Presas.**

### **2.6.1. Mecanismo potencial de falla.**

Los mecanismos de falla más potenciales se deben a la vida útil que presenta la presa y el buen diseño y ejecución del proyecto, estos dos aspectos pueden definir muy bien el potencial de falla que pueda presentar una presa.

La Comisión Internacional de Grandes Presas (ICOLD) reporta que de todos los casos de falla registrados a nivel mundial, **un** 38% se le atribuye al rebose de la presa, otro 33 % a la erosión interna del cuerpo de la presa o por tubificación, un 23 % a la falla de fundación y el 6% restante a esas causas como terremotos, deslizamientos, ataques de guerra, etc.

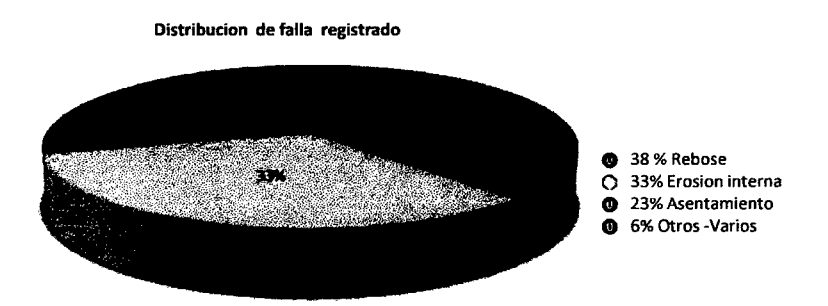

Figura 2.11: Falla registrados a nivel mundial por el ICOLD. Fuente: Elaboración propia. Resolución mejorada de (13]

Una de las causas *más* importantes de la falla es a causa del sobrevertimiento del embalse que se debe a la incertidumbre del comportamiento de la cuenca hidrográfica y la determinación de sus máximos aportes que se deben a la escasez de datos y registros hidrometeorológicos.

A nivel mundial se han registrado<sup>15</sup> fallas por estas causas, debido a la incertidumbre que existe sobre el comportamiento de la cuenca hidrográfica y la influencia que representa los cambios climáticos que experimenta el planeta en los últimos años.

### **2.6.2. Criterios para definición de categorías.**

Los criterios para la definición de las categorías que se incluyen en la Guía Técnica son un desarrollo de lo establecido en el apartado 2.6.4 de la Directriz Básica de Planificación de Protección Civil ante el Riesgo de Inundaciones y en el artículo 3.2. del Reglamento Técnico sobre Seguridad de Presas y Embalses. De donde puede observar que la clasificación de las presas en las diferentes categorías depende principalmente del riesgo potencial de la población existente aguas abajo de la presa en estudio.

# **2.6.3. Criterio básica en el análisis de roturas potenciales.**

#### **2.6.3.1. Rotura individual de presas.**

Se considera que la presa en estudio no tiene relación con otras posibles presas ubicadas aguas arriba o aguas abajo. Se deben considerar distintos escenarios de posibles roturas, identificando en cada uno los daños potenciales y clasificando la presa de acuerdo al escenario más desfavorable. Los diferentes escenarios están relacionados con la situación del embalse y con las condiciones hidrológicos (caudales entrantes en el embalse) en el momento en que se produce la falla. La consideración del caso de rotura no coincidente con avenidas (embalse llenos hasta su máximo nivel normal de explotación) y la rotura con situación de avenida (embalse lleno hasta la cota de coronación de la presa) son los dos casos extremos que en general son suficientes para realizar una buena clasificación. La situación de avenida considerada corresponde a la avenida de proyecto de la presa, o en su caso, la avenida extrema.

<sup>15</sup>Presa de Beck Creek, Virginia EE.UU., se produjo 1985 una crecida que le correspondía una recurrencia media de 1:100000 años.

#### **2.6.3.2. Rotura encadenada de presas (efecto dominó).**

Se considera que la presa en estudio tiene relación con otras posibles presas ubicadas aguas arriba o aguas abajo y que por lo tanto se puede producir una rotura encadenada de presas (efecto dominó), en el que la rotura de una de las presas puede provocar las roturas de las presas de aguas abajo. Para la clasificación de este tipo de presas (presas en un mismo río) se puede seguir el siguiente esquema: Para la rotura de la presa de aguas arriba se suponen los dos escenarios de rotura tradicionales (rotura con embalse a nivel normal y rotura en situación de avenida) calculándose las ondas de rotura y su propagación hasta el embalse de aguas abajo. Los efectos sobre la presa de aguas abajo pueden agruparse en dos situaciones:

- l. El embalse de aguas abajo puede absorber la onda de rotura en condiciones similares para las que fue diseñada para la avenida de proyecto, y aún hasta la proximidad de la coronación si no es probable que se presenten avenidas de manera simultánea en ambas presas. En este caso no se produciría la rotura encadenada de la presa de aguas abajo, y cada presa se clasificaría atendiendo únicamente a sus propias afecciones potenciales de forma independiente.
- 2. El embalse de aguas abajo no puede absorber la onda de rotura que llega de la presa de aguas arriba, vertiendo sobre su coronación, por lo que se debe considerar que se produce la rotura simultánea con el flujo de la onda de llegada al embalse. Ello da lugar al planteamiento de **un** nuevo escenario que es el correspondiente a la rotura con nivel de embalse en coronación. Así, en este caso, además de contemplarse los dos escenarios usuales y de manera independiente de la presencia de las otras presas, la clasificación debe de realizarse con una visión conjunta y contemplando este nuevo escenario de rotura encadena.

Para la clasificación de la presa, en general si la rotura de una presa situada aguas arriba puede provocar la rotura de otras aguas abajo, la categoría de la presa de aguas arriba será como mínimo la misma que la mayor de las categorías de las presas de aguas abajo.

# **2.6.4. Clasificación de presas en función al riesgo potencial.**

La clasificación de presas en función del riesgo potencial se perfila como un instrumento básico para la gestión y mejora de la seguridad de presas, que constituye el punto de arranque para nuestra percepción, esta clasificación se da con referencia a la función de riesgo potencial causada por la posible rotura o funcionamiento incorrecto en tres categorías, en función de las posibles afecciones a la población, servicios esenciales y bienes materiales y medioambientales. Dependiendo de la clasificación resultante se determinará en qué presas se habrán de implantar y mantener Planes de Emergencia y además, de acuerdo con el *Reglamento Técnico sobre Seguridad de Presas* y *Embalses,*  se definirán las diferentes exigencias de seguridad tanto en los criterios de diseño como en las condiciones de explotación y de inspección.

- **Categoría A:** Corresponde a las presas cuya rotura o funcionamiento incorrecto puede afectar gravemente a núcleos urbanos o servicios esenciales, o producir daños materiales o medioambientales muy importantes.
- **Categoría B:** Corresponde a las presas cuya rotura o funcionamiento incorrecto puede ocasionar daños materiales o medioambientales importantes o afectar a un reducido número de viviendas.
- **Categoría** C: Corresponde a las presas cuya rotura o funcionamiento incorrecto puede producir daños materiales de moderada importancia y sólo incidentalmente pérdida de vidas humanas. En todo caso a esta categoría pertenecerán todas las presas no incluidas en las Categorías A o B.

# **2.6.5. Evaluación de riesgo.**

El riesgo que presenta la amenaza de una posible falla en una presa, que generaría una descarga descontrolada del embalse y con ello la formación de onda creciente a partir de la brecha; provocando la inundación de vastas zonas a lo largo del valle fluvial. Si bien se conoce la amenaza que produce una rotura de presa se debe tratar de aminorar
las consecuencias negativas sobre la vida social y el medio ambiente después de este tipo de eventos.

### 2.6.6. Análisis de riesgo.

El objetivo principal de un análisis de riesgo como herramienta de la seguridad de presas, es medir el riesgo para lograr optimizar la eficiencia en la toma de decisiones y la elaboración de planes de prevención y de contingencia dirigidos a enfrentar un futuro evento de rotura. El análisis de riesgo busca evaluar y aproximar la intensidad de los daños que están expuestos las zonas aguas abajo del punto de falla de una presa.

En un análisis de riesgo involucra la identificación y cuantificación de tres elementos principales o bien el planteamiento de tres preguntas sencillas: (fuente [13]).

- l. Las acciones y condiciones que puedan causar la falla, ¿Que podría ocurrir?.
- 2. El comportamiento y las características de la falla, ¿Como podría ocurrir?.
- 3. Las inundaciones aguas abajo, ¿Cuales son las consecuencias?.

### 2.6.7. Análisis de rotura de presas.

El análisis de rotura de presas consiste en determinar el mecanismo de falla o los causales de este falla e inmediatamente determinar el hidrograma<sup>16</sup> de salida del embalse, la formación de la brecha determinara la distribución del flujo y el comportamiento de la onda creciente y los niveles de inundación, además determinar el tiempo que demorara el flujo en llegar a los puntos de control.

l. Simulación de los mecanismos de rotura de presas, sea cualesquiera la causa de una falla lo importante es determinar el hidrograma de salida del embalse y esto se puede determinar mediante modelos numéricos por su rapidez.

<sup>16</sup>El hidrograma es un gráfico que muestra la variación en el tiempo de alguna información hidrológica tal como: nivel de agua, caudal, carga de sedimentos, entre otros. Para un río, arroyo o canal representa el caudal de un flujo en función del tiempo

- 2. **Desplazamiento del frente de la Onda creciente,** después de la rotura se genera una descarga repentina y violenta, turbulenta y en régimen no permanente, alcanzando el caudal pico en corto tiempo después de iniciar.
- 3. **Conducción de la descarga del embalse,** se da inmediatamente después de la rotura a lo largo de aguas abajo del dique o del punto de falla, recorriendo por los valles fluviales en la gran mayoría.
- **4. Medidas de contingencia,** se obtiene después de una simulación para obtener llanuras de inundación y la cuantificación de daños, a partir de estos datos se obtienes documentos que mitiguen este tipo de desastres.

# **2. 7. Caudal pico y tiempo equivalente a partir de la rotura de presas.**

Los dos aspectos principales en el análisis del rompimiento de la presa son la predicción de la hidrograma de salida y el desplazamiento de esa hidrograma aguas abajo.

### **2. 7.1. Definiciones básicas de la rotura de presas**

Los mecanismos de falla de las presas todavía no están suficientemente entendidos y caracterizados en la actualidad. En general se pueden reconocer tres estados diferentes en la evolución del flujo resultante debido a la rotura de una presa, (fuente [16]).

### **2. 7.1.1. Estado de formación de la onda.**

El flujo es estrictamente tridimensional y los mecanismos dinámicos relevantes son el gradiente de presión, el peso del fluido y la inercia. Las primeras propuestas numéricas fueron dados por Harlow and Welch<sup>17</sup> en  $(1960)$ .

<sup>17</sup>Soluciones más sofisticados que incluyen la fricción y con soluciones numéricas de las ecuaciones de Navier-Stokes.

### **2.7.1.2. Estado de propagación de la onda.**

En este estado la onda empieza a propagarse, aparentemente unidimensional por la dirección del flujo que sigue el cauce del rio.

### **2.7.1.3. Estado de subsidencia de la onda.**

En este estado la fricción tomar un valor muy importante y relevante, de donde actúa como la gradiente de presión, dependiendo de la incidencia de la forma y del cauce del terreno.

# **2.7.2. Fórmula de SMPDBK para el cálculo del caudal pico.**

[8] Fread desarrolló una fórmula simplificada para el cálculo del caudal pico de rotura de presas, la misma que está implementada en el Modelo del N ational Weather Service (NWS) de los Estados Unidos SMPDBK (Wetmore y Fread 1984). En esta fórmula se supone que la brecha de rotura es de forma rectangular, definiéndose el caudal instantáneo a través de la brecha a partir de la conocida ecuación para un aliviadero de pared gruesa:

$$
Q = c.b. H^{1.5} \t\t(2.7.1)
$$

En donde *bes* el ancho de la brecha (m), *H* carga sobre la brecha (m), e el coeficiente de descarga y Q caudal a través de la brecha (m3/s), figura 2.12.

Si la brecha se forma en un tiempo finito  $\tau$ , y se supone que la superficie del embalse permanece constante durante este intervalo de tiempo, el volumen de agua que sale del embalse está dado por la integral del caudal instantáneo. Este volumen también debe ser igual al producto de la superficie del embalse A, por la integral del descenso del nivel instantáneo  $y^d$  sobre el cambio total en el nivel del embalse y  $y^f$ ; así:

$$
c.b. \int_0^{\tau} H^{1.5} dt = A_s. \int_0^{y_f} dy_d \qquad (2.7.2)
$$

53

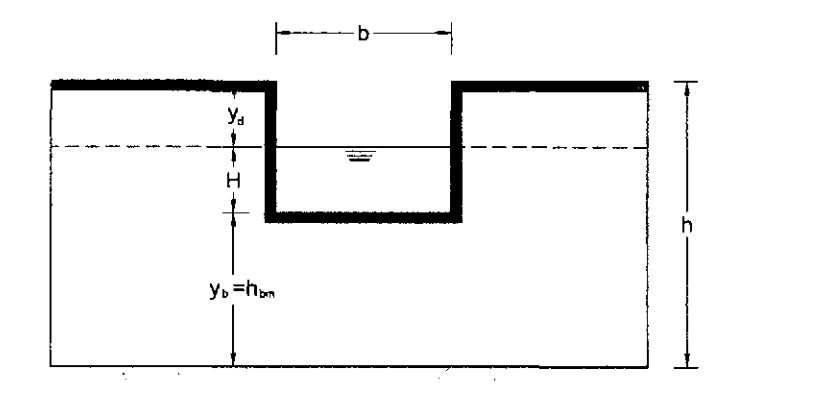

Figura 2.12: Geometría de la formación de brecha SMPDBK. Fuente: [8]. Resolución mejorada.

La evaluación de la carga instantánea sobre la brecha se puede expresar en términos del descenso instantáneo del nivel  $H = (h - y_b) - y_d$ , en donde  $y_b$  es la altura instantánea del fondo de la brecha alcanzando el valor *hbm* al final del proceso y *h* la altura de la presa. Del reemplazo directo de esta expresión en la ecuación anterior, se obtiene una expresión que no fue integrada en forma analítica. Wetmore y Fread 1981, propusieron que la carga instantánea sobre la brecha sea calculada por la siguiente relación:

$$
H = \frac{1}{\Gamma}(h - y_d) \tag{2.7.3}
$$

Donde  $\Gamma$  es un coeficiente empírico adimensional que define la carga equivalente sobre la brecha y que produciría el caudal máximo de rotura. A partir de comparaciones entre los caudales calculados con dicha simplificación y los obtenidos con el DAMBRK, asumieron<sup>18</sup> que  $\Gamma = 3$ .

Reemplazando la ecuación 2.7.3 en la ecuación 2.7.2, resolviendo y reordenando se obtiene la expresión para la carga máxima sobre la brecha:

$$
H_{(max)} = h - y_f = \left\{ \frac{F}{\tau + \frac{F}{\sqrt{h}}} \right\}^2 \tag{2.7.4}
$$

En donde *F* = 2r *As/cb.* Si en la ecuación del caudal máximo de salida de la brecha (1), se expresa el tiempo de fallo  $\tau$  en segundos,  $b \, y \, h$  en metros y  $A_s$  en metros cuadrados

<sup>18</sup>XVIII Congreso latinoamericano de hidráulica Oaxaca, México, Octubre 1998, [8]

y se asume que el caudal máximo se alcanza en el momento en que se ha desarrollado por completo la brecha, entonces el coeficiente de descarga será *e* = l. 7 (en el Sistema Internacional de unidades) y el caudal máximo sería:

$$
Q_{(max)} = cb \left\{ \frac{F}{\tau + \frac{F}{\sqrt{h}}} \right\}^3 \tag{2.7.5}
$$

# **2. 7 .3. Tiempo equivalente para el cálculo del caudal pico.**

Con el propósito de tener acotado el problema y de disponer de un método general, se desarrolló la tercera vía de solución a partir del tiempo de rotura de presa. Despejando de la ecuación 2. 7.5 el valor de *T* y denominándole como tiempo equivalente de rotura *te,* obtenemos:

$$
t_e = \frac{\left\{ \left( \frac{c.b.h^{3/2}}{q} \right)^{1/3} \right\} .F}{\sqrt{h}} \tag{2.7.6}
$$

Si en la ecuación anterior se sustituye los valores de altura de embalse h, superficie del embalse h, superficie del embalse A*<sup>8</sup> ,* coeficiente de desague *e,* ancho de brecha b,  $\Gamma = 3$  y los caudales q del DAMBRK obtenidos para casos análogos, se obtienen los valores del tiempo de rotura que debemos considerar, para igualar los caudales con los obtenidos por el SMPDBK.

# **2.8. Formación de la Brecha.**

De acuerdo con la Guía Técnica, el modo de rotura y la forma y evolución de la brecha dependen del tipo de presa, siendo la hipótesis más común que en las presas de hormigón o mampostería la rotura es prácticamente instantánea, y total o parcial. Usualmente total en las presas bóvedas y parcial por bloques en las presas de gravedad o contrafuertes. En cambio en las presas de materiales sueltos la rotura es progresiva en el tiempo y con evolución desde formas geométricas iniciales hasta la totalidad de la presa (fuente [17], Pag. 13).

Para determinar la formación y progresión de la brecha la Guía Técnica se basa en el Modelo de Progresión Lineal, en el que se adoptan los siguientes modos de rotura y parámetros:

### **l. Presas bóveda.**

- Tiempo de rotura: 5 a 10 minutos (instantánea).
- Forma de rotura: Completa, siguiendo la forma de la cerrada, admitiéndose la geometrización a trapecial.

#### 2. **Presas de gravedad y contrafuertes.**

- Tiempo de rotura: 10 a 15 minutos (instantánea).
- Forma de rotura: Rectangular.
- Profundidad de la brecha: hasta el contacto con el cauce en el pie.
- Ancho: el mayor de los dos valores siguientes: 1/3 de la longitud de coronación, 3 bloques de construcción.

#### 3. **Presas de materiales sueltos.**

• Tiempo de rotura ecuación 2.8.1.

$$
T_{(horas)} = 4.8 \frac{V^{0.5} (Hm^3)}{h(m)}
$$
 (2.8.1)

En caso de que la aplicación de la expresión anterior, conduzca a un resultado superior a 5 horas, el tiempo de la rotura deberá ser evaluado con espacial detenimiento.

- Forma de rotura: Trapezoidal.
- Profundidad de la brecha: hasta el contacto con el cauce en el pie.

• Ancho medio de la brecha ecuación 2.8.2.

 $\bar{z}$ 

$$
b(m) = 20.V((Hm3) – h(m))0.25
$$
 (2.8.2)

 $\epsilon$ 

• Talud: 1 Horizontal: 1 vertical.

 $\sim$ 

 $\bar{\beta}$ 

Dónde: V=Volumen del embalse  $(Hm^3)$ , h=altura de la presa  $(m)$ .

# **Capítulo 3**

# , **MODELOS NUMERICOS, MODELO IBER Y SISTEMAS DE**   $\overline{\phantom{a}}$ **INFORMACION GEOGRAFICA**

# **3.1. Modelos Numéricos.**

Existen dos formas de describir y entender un fenómeno en el campo de la hidráulica fluvial, que son los modelos Numéricos y los modelos Físicos. Los modelos numéricos se han sobrepuesto en la jerarquía de usos y manejos, debido al poco tiempo que utiliza para realizar simulaciones, sin embargo no se puede mencionar que es el mejor modelo, depende del problema que se pretende resolver; un claro ejemplo en obtener el comportamiento de flujo en ríos de longitudes extensos el cual sería difícil describir con un modelo físico, pero también se puede dar un caso contrario en el cual prevalece un modelo físico.

Dentro de los modelos numéricos existen tres formar de cómo podemos percibir y estudiar<sup>1</sup> el flujo dentro de una descripción euleriano al elegir la dimensionalidad del modelo que permitirá resultados según la necesidad de lo que se pretende obtener.

 $1$ Modelos unidimensionales 1D, bidimensionales 2D y tridimensionales 3D

Los modelos numéricos pueden ser comerciales y no comerciales, si bien suelen introducir simplificaciones en el tratamiento de las ecuaciones constitutivas, pero buscando la mayor generalidad posible en su uso. Los modelos comerciales suelen ofrecer un buen servicio de mantenimiento y asesoramiento (fuente [20]), comparado con los no comerciales que a diferencia son desarrollados en centros de investigación.

# **3.1.1. De la modelación física y/o numérica a la modelación híbrida.**

Esta modelación híbrida físico matemática en la hidráulica fluvial se ve potenciada además en los últimos años de manera muy intensa con trabajos de calibración y toma de datos de forma directa y del prototipo en estudio, lo que permite calibrar de manera mucho más precisa los resultados de los modelos físicos o matemáticos con la realidad simulada. Esto es posible en buena medida gracias al abaratamiento y simplificación de las técnicas de instrumentación, toma de datos y posterior tratamiento y almacenamiento de la información registrada, lo que facilita enormemente el uso de los modelos físicos *o* numéricos en el campo de la ingeniería del agua, (fuente [20]).

Con estos antecedentes se concluye que la mejor opción para entender un fenómeno y poder solucionar un problema es el modelo híbrido, combinado modelos físicos y numéricos y calibrando los resultados con una gran cantidad de datos registrados en el estudio.

# **3.1.2. Dimensionalidad de un Flujo.**

Existen tres maneras de entender las variables hidráulicas para secciones naturales o artificiales, los modelos **Unidimensionales (lD)** donde una de sus dimensiones prevalece sobre las otras dos. Esta dimensión es la longitudinal a lo largo del eje del rio o canal. La información topográfica e hidráulica se introduce mediante secciones transversales, es decir toda la sección es representada por un único valor medio de velocidad,

no considerándose variaciones en la distribución de velocidades tanto horizontales como verticales, (fuente [18]).

Los modelos **Cuasi-Bidimensional Cuasi-2D** con el objetivo de incorporar la llanura de inundación de una manera simplificada pero efectiva, en la década de los 70 se desarrolló un método para considerar las áreas cercanas al cauce principal como una serie de celdas o depósitos conectados entre sí. El flujo de agua entre estos depósitos se calcula con ecuaciones simplificadas. Esta simplificación resulta efectiva cuando en la zona de llanura no se requiere el detalle del campo de velocidades, sino que el objetivo es conocer únicamente los niveles de la lámina de agua y conocer las llanuras de inundación.

Los modelos **Bidimensionales ( 2D)** consideran las variaciones en las dos dimensiones del plano horizontal. Las variaciones de velocidad de interés en la columna vertical de agua se promedian y se asumen como un único valor. Estos modelos son especialmente útiles en flujos muy extendidos (como estuarios, lagos, etc.) donde la variación vertical de velocidad es pequeña, por eso sueles llamarse modelos de aguas someras o poco profundas. estrictamente no son aplicables a casos en que la variación vertical de la velocidad es apreciables, como por ejemplo el flujo sobre vertederos o a través de un orificio sumergido; sin embargo mediante uso de expresiones empíricas o similares pueden incorporarse estas singularidades dentro de los modelos, (fuente [18]).

Los modelos **Tridimensionales (3D)** representan el estado más avanzado de la modelación numérica. Estos modelos son capaces de calcular las tres componentes espaciales de la velocidad por tanto aplicables a cualquier caso práctico.

### **3.1.3. Fundamentos teórico de los flujos bidimensionales.**

Los modelos numéricos consisten en predecir los valores que toman las variables hidráulicas (velocidades, caudal, tirante, etc.) a partir de la resolución mediante métodos numéricos de unas ecuaciones obtenidas con una serie de hipótesis. Para el estudio de los efectos de la propagación de avenidas en ríos se pueden utilizar modelos bidimensionales. La necesidad de estudiar cada vez fenómenos más complejos, y la observación

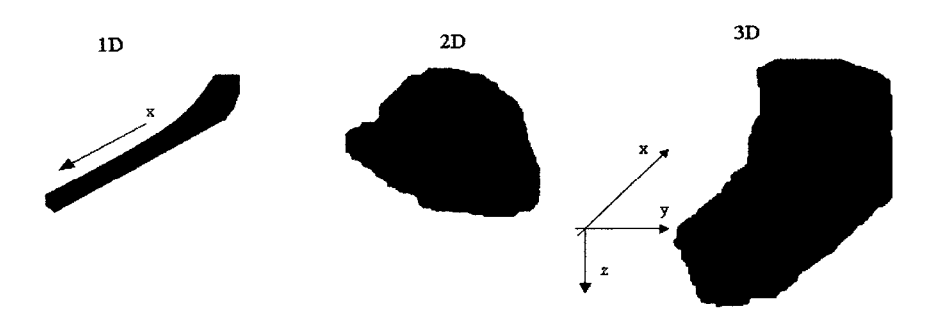

Figura 3.1: Dimensionalidad del flujo. Esquema de modelo hidráulico unidimensional X, bidimensional X, Y y tridimensional X, Y, Z.

que en la naturaleza se encuentran muchas situaciones donde el flujo parece ser efectivamente bidimensional es decir predominan las dimensiones horizontales sobre la vertical (fuente [9], pág. 1), para esta solución se tiene como principios básicos la conservación de masas, conservación de energía y impulso-cantidad de movimiento: conservación de momentun, vistos en el capítulo 2.

### **3.1.4. Modelos Numéricos para flujo de agua en lamina libre.**

Los modelos numéricos de un flujo en lámina libre han evolucionado paralelamente a la capacidad de los ordenadores. Los softwares para el desarrollo de estos modelos numéricos se inician como trabajos de investigación en universidades o centros de investigación, haciendo difícil la comercialización del estas herramientas debido al poco diseño del interfaz gráfico, sin embargo a la actualidad estos trabajos se han mejorado y hasta ha surgido la fusión de algunos programas con un entorno gráfico más amigable para el usuario.

En el pasado los modelos numéricos han simplificado para reducir el tiempo y capacidad de cálculo, con la necesidad de estudiar fenómenos más complejos donde la hipótesis de una dimensión se aleja demasiado de la realidad, y la similitud que tiene con la realidad a un flujo bidimensional; esto condujo al desarrollo de los esquemas bidimensionales. Para ello se pueden hacer distintas aproximaciones según se trate de estudiar un problema, según cuales sean las principales fuerzas determinantes del movimiento del agua, y según qué variables nos interesa conocer.

# **3.1.5. Ecuaciones de flujos bidimensionales en lamina libre o ecuaciones de Saint Venant.**

Las ecuaciones de Saint Venant bidimensionales se obtienen a partir de las leyes físicas de conservación de la masa y la cantidad de movimiento, junto con la primera y segunda leyes de la termodinámica. De ellas, para un fluido newtoniano e isótropo se obtienen las ecuaciones de Navier-Stokes, que particularizadas para describir las variables promediadas en un pequeño incremento de tiempo y se concretan en las ecuaciones de Reynolds (Bladé 2005), (fuente [10]).

En este trabajo se estudia el comportamiento del flujo fluvial donde el valor de las variables varía en los ejes horizontales en comparación a la variable vertical. Esta consideración permite pensar en una simplificación de las ecuaciones de Reynolds a dos dimensiones mediante un promedio vertical de las ecuaciones tridimensionales. Para poder hacer esta simplificación se consideran las hipótesis siguientes:

- l. Tirante del flujo es pequeño con relación al espejo.
- 2. Distribución hidrostática de presiones en la vertical es mínima.
- 3. Pendiente de solera reducida.

Es importante que esta relación de hipótesis esté presente en el problema para reducir y asumir un modelo numérico bidimensional, asumiendo que las variables en el eje Z sean mínimas *ecuaciones de Saint Venant bidimensionales:* 

$$
\frac{\partial z}{\partial t} + \frac{\partial (hu_1)}{\partial x_1} + \frac{\partial (hu_2)}{\partial x_2} = 0
$$
 (3.1.1)

$$
\frac{\partial (hu_1)}{\partial t} + \frac{\partial (hu_1^2)}{\partial x_1} + \frac{\partial (hu_1 u_2)}{\partial x_2} = -gh \frac{\partial (h+z_0)}{\partial x_1} - \frac{\tau_{ox_1} + \tau_{sx_1}}{\rho} + \frac{1}{\rho} \frac{\partial (h T_{x_1 x_2})}{\partial x_1} + fhu_2 + \frac{1}{\rho} \frac{\partial (h T_{x_1 x_2})}{\partial x_1} + \frac{1}{\rho} \frac{\partial (h T_{x_1 x_2})}{\partial x_2}
$$
(3.1.2)

62

$$
\frac{\partial (hu_2)}{\partial t} + \frac{\partial (hu_1u_2)}{\partial x_1} + \frac{\partial (hu_2^2)}{\partial x_2} = -gh \frac{\partial (h+z_0)}{\partial x_2} - \frac{\tau_{ox_2} + \tau_{sx_2}}{\rho} + fhu_1 + \frac{1}{\rho} \frac{\partial (hT_{x_1x_2})}{\partial x_1} + \frac{1}{\rho} \frac{\partial (hT_{x_2x_2})}{\partial x_2}
$$
\n(3.1.3)

donde  $u_1, u_2$ , son las componentes de la velocidad (media en el sentido de Reynolds) integrada en la profundidad según  $x_1$  y  $x_2$ ,  $\tau_0$  y  $\tau_S$  son los tensores de tensiones (de segundo orden) contra el fondo y la superficie libre respectivamente, f el coeficiente de Coriolis para tener en cuenta la rotación de la tierra. El eje de coordenadas verticales *z* o  $x_3$  y *h* es la profundidad de la lámina de agua, mientras que  $T_{x_ix_j}$  responden a la expresión.

$$
T_{x_ix_j} = \frac{1}{h} \int_{z_o}^{z_o + h} \left( \rho v \left[ \frac{\partial \overline{u_i}}{\partial x_j} + \frac{\partial \overline{u_j}}{\partial x_i} \right] - \rho \overline{u'_i u'_j} - \rho (\overline{u_i} - u_i) (\overline{u_j} - u_j) \right) dz \tag{3.1.4}
$$

En esta última expresión  $u'_i$ ,  $u'_j$  son las fluctuaciones turbulentas de Reynolds de  $u_i$ ,  $u_j$ , mientras que donde  $\overline{u_i}$ ,  $\overline{u_j}$  son las variables según:

$$
\overline{u} = \frac{1}{t_2 - t_1} \int_{t_1}^{t_2} u dt
$$
\n(3.1.5)

$$
u = \overline{u} + u'
$$
 (3.1.6)

Las ecuaciones 3.1.1, 3.1.2 y 3.1.3 son las ecuaciones de Saint Venant bidimensionales en su expresión más completa en forma conservativa. Introduciendo la ecuación de continuidad en las ecuaciones del movimiento, se pueden escribir estas mismas ecuaciones en forma no conservativa como:

 $\ddot{\phantom{a}}$ 

$$
\frac{\partial z}{\partial t} + \frac{\partial (hu_1)}{\partial x_1} + \frac{\partial (hu_2)}{\partial x_2} = 0
$$
\n(3.1.7)

63

$$
\frac{\partial u_1}{\partial t} + u_1 \frac{\partial u_1}{\partial x_1} + u_2 \frac{\partial u_1}{\partial x_2} + g \frac{\partial h}{\partial x_1} = -g \frac{\partial z_0}{\partial x_1} - \frac{\tau_{0x_1} + \tau_{sx_1}}{\rho h} + fu_2 + \n+ \frac{1}{\rho h} \frac{\partial}{\partial x_1} (hT_{x_1x_1}) + \frac{1}{\rho h} \frac{\partial}{\partial x_2} (hT_{x_1x_2})
$$
\n(3.1.8)

$$
\frac{\partial u_2}{\partial t} + u_1 \frac{\partial u_2}{\partial x_1} + u_2 \frac{\partial u_2}{\partial x_2} + g \frac{\partial h}{\partial x_2} = -g \frac{\partial z_0}{\partial x_2} - \frac{\tau_{0x_2} + \tau_{sx_2}}{\rho h} + fu_1 + \n+ \frac{1}{\rho h} \frac{\partial}{\partial x_1} (hT_{x_1x_2}) + \frac{1}{\rho h} \frac{\partial}{\partial x_2} (hT_{x_2x_2})
$$
\n(3.1.9)

De donde cada término representa:

- **l. Aceleración local.** Los términos de aceleración local  $\partial u_1/\partial t$  y  $\partial u_2/\partial t$  representan la variación de la velocidad con el tiempo en un punto fijos. Son los responsables del carácter no permanente del flujo.
- 2. **Aceleración convectiva.** Son los términos,  $u_1 \partial u_1 / \partial x_1$ ,  $u_1 \partial u_2 / \partial x_1$ ,  $u_2 \partial u_1 / \partial x_2$ y  $u_2 \partial u_2 / \partial x_2$  que representan el efecto del transporte con el flujo del gradiente de la velocidad. Son los responsables de la formación de vórtices, y su efecto es *más* importante cuanto mayor sea el número de Reynolds (relación entre fuerzas viscosas y fuerzas de inercia), como se desprende de un análisis adimensional de las ecuaciones. En presencia de altas velocidades o pequeña viscosidad, y desde el punto de vista matemático, son los responsables de la no-linealidad del sistema de ecuaciones.

La aceleración total viene a ser la suma de la aceleración local y aceleración convectiva.

3. **Pendiente de la superficie libre.** Es el termino  $\partial (h + z_0)/\partial x_i$ , que multiplicado por la aceleración de la gravedad *g,* representa la acción de las fuerzas gravitatorias, y se ha obtenido integrando en la vertical el término  $-\frac{1}{\rho}\frac{\partial \bar{p}}{\partial x_i}$ de las ecuaciones de Reynolds utilizando la hipótesis de presión hidrostática. Este término se puede descomponer en la suma de la pendiente del fondo  $(S_{ox_1} = -\partial z_o/\partial x_1, S_{ox_2} = -\partial z_o/\partial x_2$ ) y el gradiente del calado, dónde la primeraes conocida ya que depende sólo de la geometría del problema. La pendiente del fondo es la principal responsable de la no homogeneidad de las ecuaciones, y su presencia aumenta la complejidad de los esquemas numéricos de resolución de forma considerable.

4. **Tensiones en el fondo.** Los términos debidos a la fricción contra el fondo  $\tau_0/\rho h$  tienen un mismo efecto no lineal de retardo del flujo. Aproximando el radio hidráulico por el calado se tiene  $\tau_0 = \rho ghS_f$  (Chaudhry 1993), donde  $S_f$  es la pendiente motriz. Para esta, una expresión comúnmente utilizada es la fórmula de Manning. Con ella, para el caso de flujo bidimensional, la pendiente motriz se puede calcular como:

$$
S_{fx_1} = \frac{u_1\sqrt{u_1^2 + u_2^2 n^2}}{h^{4/3}} \qquad S_{fx_2} = \frac{u_2\sqrt{u_1^2 + u_2^2 n^2}}{h^{4/3}} \tag{3.1.10}
$$

Donde *n* es el coeficiente de rugosidad de Manning.

Cuando no se considera ningún modelo de turbulencia, lo cual es muy común en modelación de flujo en canales y cauces naturales, la disipación de energía debida a las tensiones efectivas se puede suponer que se incluye en la pendiente motriz, es decir, mediante la fórmula de Manning no se pretende aproximar solamente el efecto de las tensiones en el fondo, sino también el efecto de todo tensiones efectivas.

- 5. **Tensiones tangenciales en la superficie libre.** La presencia de tensiones tangenciales en el espejo del flujo  $\tau$ , puede ser importante cuando hay presencia de fuertes vientos sobre espejos de superficies grandes.
- 6. **Fuerza por unidad de masa.** Son fuerzas que actúan sobre el flujo de forma permanente y natural como la fuerza de gravedad y las fuerzas geofísicas o de Coriolis representados por el vector  $b_c = [fu_2, -fu_1]$ ,  $b_c$  es el vector de fuerza de Coriolis y  $f = 2\omega \sin \lambda$  es el coeficiente de Coriolis, con  $\omega$  la velocidad angular de la rotación de la tierra y  $\lambda$  la latitud.
- **7. Tensiones efectivas.** Compuesto por tres términos, tensiones viscosas (relacionado a la viscosidad del flujo), tensiones turbulentas y tensiones convectivas, estos dos últimos son despreciables.
- 8. **Turbulencia en el flujo en lámina libre.** La turbulencia, o fluctuaciones de las partículas alrededor de una trayectoria media, se pueden describir físicamente como una serie de movimientos en forma de vórtice o torbellino que cubren un amplio rango de tamaños con su correspondiente espectro de frecuencias de fluctuación. La distribución de los vórtices es altamente aleatoria y no permanente en el tiempo.

Del análisis, si no se consideran la fuerza de Coriolis, que para flujos fluviales no suele ser significativo, ni las tensiones efectivas que tienen poca importancia con respecto a los otros términos, ni las tensiones producidas por el viento en la superficie libre, se puede reducir las ecuaciones anteriores en :

$$
\frac{\partial h}{\partial t} + \frac{\partial (hu)}{\partial x} + \frac{\partial (hv)}{\partial y} = 0
$$
\n(3.1.11)

$$
\frac{\partial}{\partial t} (hu) + \frac{\partial}{\partial x} \left( hu^2 + g\frac{h^2}{2} \right) + \frac{\partial}{\partial y} (huv) = gh \left( S_{0x} - S_{fx} \right) \tag{3.1.12}
$$

$$
\frac{\partial}{\partial t}(hv) + \frac{\partial}{\partial x}(huv) + \frac{\partial}{\partial y}\left(hv^2 + g\frac{h^2}{2}\right) + g h(S_{0y} - S_{fy})
$$
\n(3.1.13)

Donde se a reemplazado los términos  $x_1$  y  $x_2$  por las variables  $x \in y$ , así como  $u_1$  y  $u_2$ por *u* y *v,* usando la notación vectorial la ecuación 3.1.13 se escribiría como la ecuación 3.1.14.

$$
\frac{\partial}{\partial t}U + \Delta F = H \tag{3.1.14}
$$

Donde *U* representa al vector de variables de flujo, *F* es el tensor de flujo y *H* es el término independiente o termino fuente, de donde la ecuación resulta:

66

$$
U = \begin{pmatrix} h \\ hu \\ hv \end{pmatrix}; F = \begin{pmatrix} hu & hv \\ hu^2 + g\frac{h^2}{2} & huv \\ huv & hv^2 + g\frac{h^2}{2} \end{pmatrix}; H = \begin{pmatrix} 0 \\ gh(S_{ox} - S_{fx}) \\ gh(S_{oy} - S_{fy}) \end{pmatrix}
$$
(3.1.15)

### **3.1.5.1. Ecuaciones de Saint Venant en dos dimensiones.**

 $\overline{a}$ 

Al trabajar con flujos en dos direcciones espaciales *x* e y , para ecuaciones de forma vectorial:

$$
\frac{\partial U}{\partial t} + A \frac{\partial U}{\partial x} + B \frac{\partial U}{\partial y} = H \tag{3.1.16}
$$

El sistema se denomina hiperbólico en un punto  $(x, y, t)$  si el sistema tiene valores propios reales y vectores propios ortogonales de la matriz  $\alpha_1 A + \alpha_2 B$ , de donde  ${\alpha_1}^2 +$  $\alpha_2^2 = 1$  módulo de un vector unitario.

Las ecuaciones de Saint Venant bidimensionales se puede escribir de forma conservativa como indica la ecuación 3.1.17, y los valores propios y vectores propios de la matriz  $\alpha_1 A + \alpha_2 B$  viene a ser la ecuación 3.1.19 y 3.1.20 respectivamente, que se obtienen al resolver la ecuación 3.1.18.

 $\ddot{\phantom{a}}$ 

$$
A = \begin{pmatrix} 0 & 1 & 0 \\ -u^2 + gh & 2u & 0 \\ -uv & v & u \end{pmatrix}; B = \begin{pmatrix} 0 & 1 & 0 \\ -uv & v & u \\ -v^2 + gh & 0 & 2v \end{pmatrix}
$$
(3.1.17)

 $\mathcal{L}$ 

$$
\det(\alpha_1 A + \alpha_2 B - \lambda I) = 0 \tag{3.1.18}
$$

$$
\lambda_{1,3} = \alpha_1 u + \alpha_2 v \pm \sqrt{gh}; \qquad \lambda_{1,3} = \alpha_1 u + \alpha_2 v \qquad (3.1.19)
$$

$$
e_{1,3} = \begin{pmatrix} \alpha_1 \\ \alpha_2 \\ \pm \sqrt{gh} \end{pmatrix}; e_2 = \begin{pmatrix} \alpha_2 \\ -\alpha_1 \\ 0 \end{pmatrix}
$$
 (3.1.20)

# **3.2. Modelo Numérico IBER: Para flujos bidimensionales.**

# **3.2.1. Introducción al Programa IBER**

Como se ha visto en la sección 3.1, existe una diferencia relativa entre los modelos matemáticos comerciales y los modelos desarrollados en centros de investigación públicos, básicamente en entornos universitarios. Existen varios softwares para describir el comportamiento de los flujos, tanto en las dimensiones que queremos estudiar. El RMA-2, FESWMS, RIVER2D e IBER son algunos programas para el estudio de flujos bidimensionales, *Iber* es una de las herramientas de calculo que usaremos en la presente investigación por su entorno más versátil de fácil uso y manejo; y la utilización con el GID.

Iber es un modelo numérico de simulación de flujo turbulento en lámina libre en **régimen no-permanente,** y de procesos medioambientales en hidráulica fluvial. El rango de aplicación de Iber abarca la hidrodinámica fluvial, la simulación de rotura de presas2, la evaluación de zonas inundables, el cálculo de transporte de sedimentos y el flujo de marea en estuarios.

Iber se desarrolló a partir de 2 herramientas de modelización numérica bidimensional ya existente, Turbillón y CARPA, ambas con el método de volúmenes finitos, que fueron integrados en un único código ampliado con nuevas capacidades. Iber es un modelo de uso libre que se puede descargar de la página web www.iberaula.es (fuente [9]).

<sup>2</sup>Tema del presente trabajo de investigación.

# **3.2.2. Iber (Modelo de flujo bidimensional en ríos y estuarios)**

*Iber* es un modelo matemático bidimensional para la simulación del flujo y procesos de transporte sólido y en suspensión en ríos y estuarios, desarrollado en colaboración por el Grupo de Ingeniería del Agua y del Medio Ambiente, GEAMA (Universidad de A Coruña, UDC) y el Instituto FLUMEN (Universidad Politécnica de Catalunya, UPC, y Centro Internacional de Métodos Numéricos en Ingeniería, CIMNE), en el marco de un Convenio de Colaboración suscrito entre el CEDEX y la Dirección General del Agua. El modelo lber surge como respuesta al interés mostrado por el Centro de Estudios Hidrográficos del CEDEX en disponer de una herramienta que facilite la aplicación de la legislación sectorial vigente en materia de aguas, especialmente en los requerimientos derivados de la Directiva Marco del Agua, la Instrucción de Planificación Hidrológica, la Directiva de Inundaciones o el Plan Nacional de Calidad de las Aguas. *Iber* está desarrollado directamente desde la administración pública española para ser especialmente útil a las necesidades técnicas de las Confederaciones Hidrográficas en la aplicación de la legislación sectorial vigente en materia de aguas.3

De los modelos desarrollados en centros de investigación españoles, seguramente los más relevantes en los últimos diez años han sido el modelo CARPA (elaborado por el Instituto Flumen de la Universidad Politécnica de Cataluña) y el TURBILLON (desarrollado por el Grupo de Ingeniería del Agua y de Medioambiente GEAMA de la Universidad de A Coruña) que se fusionaron en el año 2010 a través del CEDEX en el conocido como modelo IBER. Los dos modelos originales (CARPA y TURBILLON) tenían en esquemas de cálculo similares basados en la técnica de los volúmenes finitos (fuente [20]).

### **3.2.2.1. Características**

El modelo Iber consta de 3 módulos de cálculo principales: un **módulo hidrodinámi**co, un **módulo de turbulencia** y un **módulo de transporte de sedimentos.** Todos los módulos trabajan sobre una malla no estructurada de volúmenes finitos formada

<sup>&</sup>lt;sup>3</sup>Página Web del Iber http://iberaula.es/aula-iber/presentacion.

por elementos triangulares *o* cuadriláteros. En el módulo hidrodinámico, que constituye la base de Iber, se resuelven las ecuaciones de aguas someras bidimensionales promediadas en profundidad (ecuaciones de St. Venant 2D). El módulo de turbulencia permite incluir las tensiones turbulentas en el cálculo hidrodinámico, pudiéndose utilizar para ello diferentes modelos de turbulencia para aguas someras con diferente grado de complejidad.

El módulo de transporte de sedimentos resuelve las ecuaciones de transporte de fondo y transporte turbulento en suspensión, calculando a partir del balance de masa de sedimento la evolución de la cota de fondo (fuente [26]).

### **3.2.2.2. Capacidades de cálculo del lber**

Iber consta de un módulo hidrodinámico que permite la simulación bidimensional de cauces consecuentemente posibilita la definición de zonas inundables, la delimitación de vías de intenso desagüe *o* en general la zonificación del dominio hidráulico, un módulo de turbulencia y un módulo de transporte sólido por arrastre de fondo y en suspensión para la cuantificación de procesos de erosión y sedimentación.

Las capacidades y características más destacadas del modelo Iber en su versión actual son las siguientes y además se puede observar en el esquema 3.2.

- Resolución integrada de las ecuaciones de Saint Venant 2D
- Esquemas explícitos en volúmenes finitos con mallas no estructuradas
- Capacidad de resolver flujo subcrítico y supercrítico, incluyendo resaltos hidráulicos móviles
- Mojado y secado del dominio con la conservación exacta del volumen de agua
- Modelización de la turbulencia mediante modelos de diferente complejidad
- Estructuras internas: puentes, compuertas, vertederos, alcantarillas
- Módulo de rotura de presa
- Delimitación de la zona de flujo preferente según RDPH (vía de intenso desagüe y zonas de grave riesgo para personas y bienes)
- Cálculo de la infiltración
- Tensión superficial por viento
- Evolución del lecho debido a transporte de sedimentos por carga de fondo y en suspensión
- Interfaz amigable de pre y post-proceso
- Integración en GIS
- Verificado y contrastado con soluciones analíticas, con otros modelos, con ensayos de laboratorio y con medidas de campo

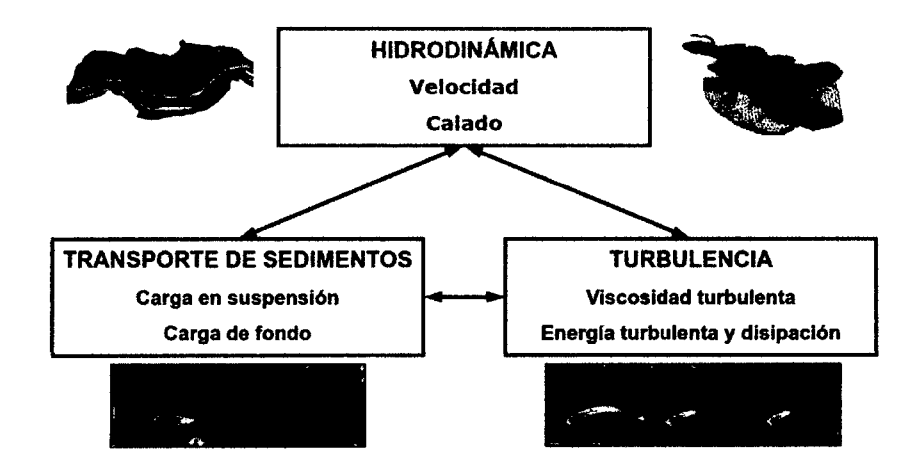

Figura 3.2: Módulos de calculo del lber. Fuente: (25], Pag. 4

### 3.2.3. Organización del programa lber en el entorno GID.

#### 3.2.3.1. Aspectos Generales

GiD es un software para el pre y post procesamiento de simulaciones numéricas en ciencia e ingeniería. Es especialmente adecuado para el modelamiento geométrico, generación de mallas y análisis de resultados que ocurren en el campo de los elementos finitos. Este software se encuentra en el link:  $\frac{http://gid.cimne.upc.es/}{$ .

**GiD** es una interfaz de usuario gráfica (GUI) utilizada para la **determinación, la preparación y la visualización** de todos los datos relacionados con la simulación numérica. Estos datos incluyen la definición de la geometría, los materiales, las condiciones, la información solución y otros parámetros. El programa puede generar una malla adecuada para varios métodos numéricos (elementos finitos, volumen finito o diferencias finitas, partícula o basado en métodos sin malla) y escribir la información de un programa de simulación numérica en su formato deseado. También es posible ejecutar estas simulaciones numéricas desde dentro de GiD y luego visualizar los resultados del análisis.

### **3.2.3.2. Interfaz de Usuario del lber en GID.**

El interfaz de usuario nos permite interactuar con el programa **lber,** la figura 3.3 muestra en la ventana principal; comprendiendo botones, ventanas, iconos, menús, entradas de texto y la representación gráfica de cierta información.

El usuario puede configurar la interfaz para mostrar las cosas de cierta manera y personalizada, y puede usar tantos menús y ventanas según sea necesario. El diseño inicial de **GiD** está formado por una gran área gráfica con menús desplegables en la parte superior, una línea de comandos en la parte inferior, una ventana de mensaje por encima de ella y una barra de iconos.

- **l. Top Menu:** Ofrece varios tipos de comandos; varia según el análisis que este realizando cada usuario preproceso o de postproceso, y que las opciones necesarias en cada caso difieren también, figura 3.4, algunos menús permanecen en el análisis.
- **2. Toolbars:** La barra estándar tiene opciones comunes a los componentes de procesamiento pre y post, entre ellos: abrir, capturar imágenes, impresión, preferencias, ayuda, salida y otros, al igual que otras barras el toolbars también varía dependiendo de lo que se esta realizando, figura 3.5.

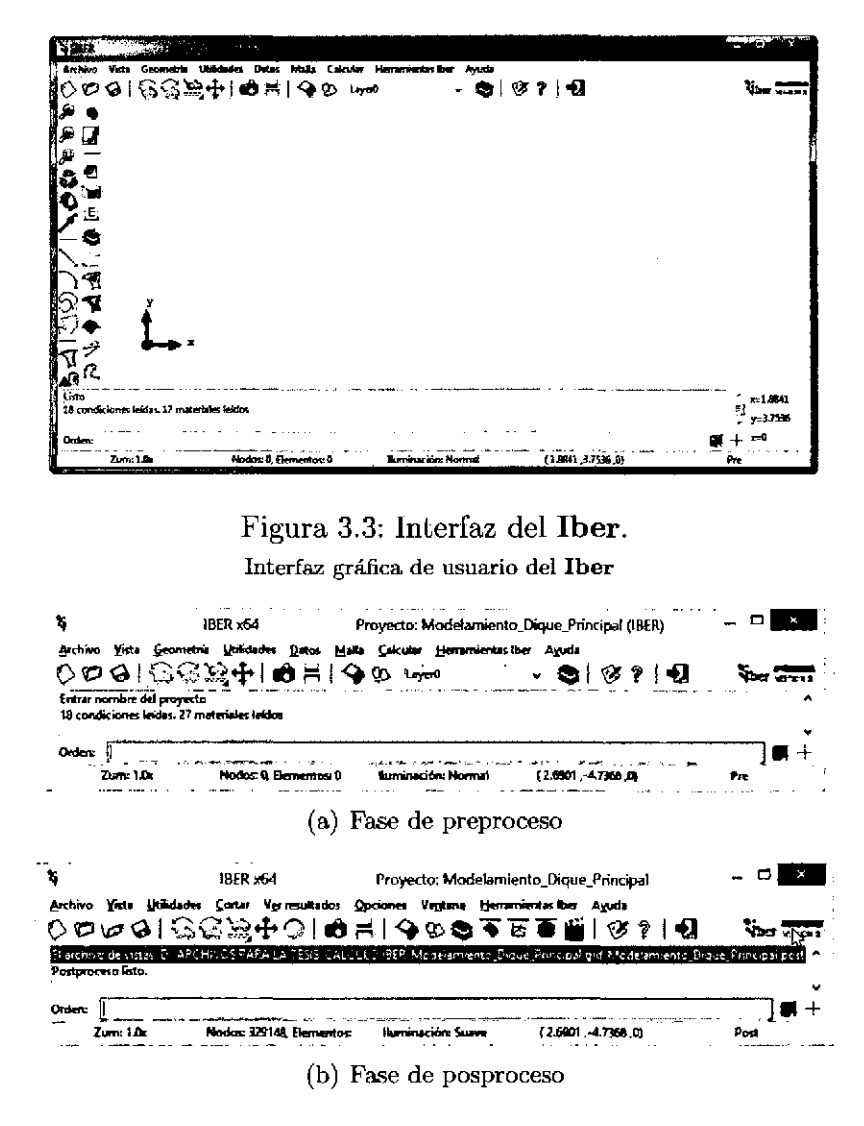

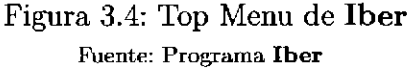

**3. Command line:** Todos los comandos se pueden introducir a través de la línea de comandos (que se encuentra en la parte inferior de la ventana de GiD). Cualquier función se puede utilizar al escribir todo o parte de su nombre en la línea de comandos, figura 3.6.

# **3.2.4. Metodología de trabajo del lber**

La metodología del programa *Iber* se define en tres procesos, como se indica en la figura 3.7.

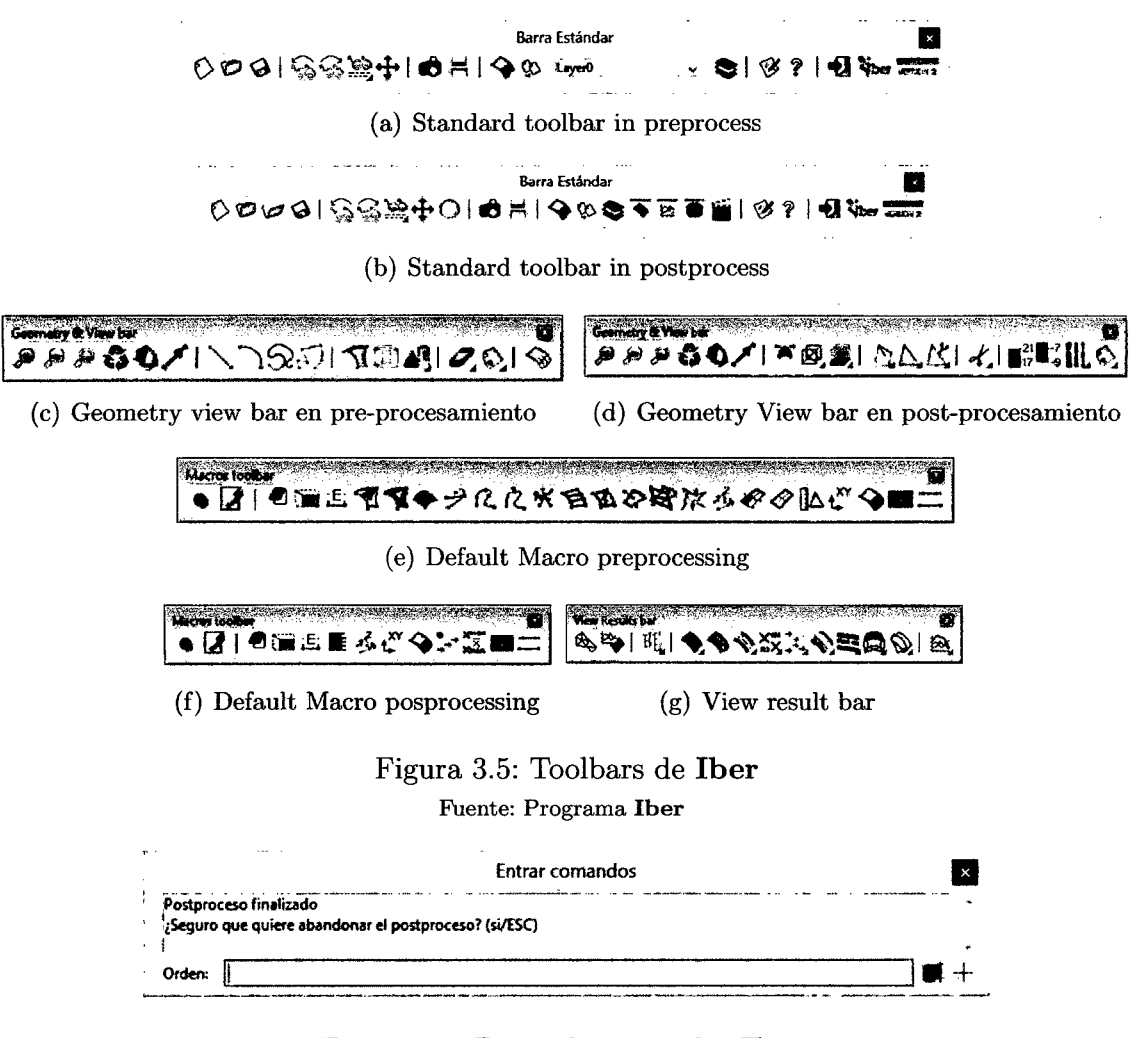

Figura 3.6: Barra de comandos Iber. Fuente: Programa Iber

### 3.2.4.1. Preproceso

- l. Introducción. La secuencia para desarrollar los modelos con *Iber,* se detallan de la siguiente forma:
	- Se deberá crear *o* importar una geometría.
	- Asignar parámetros de entrada (rugosidad del fondo, modelo de turbulencia, etc).
	- Asignar condiciones de contorno e iniciales.

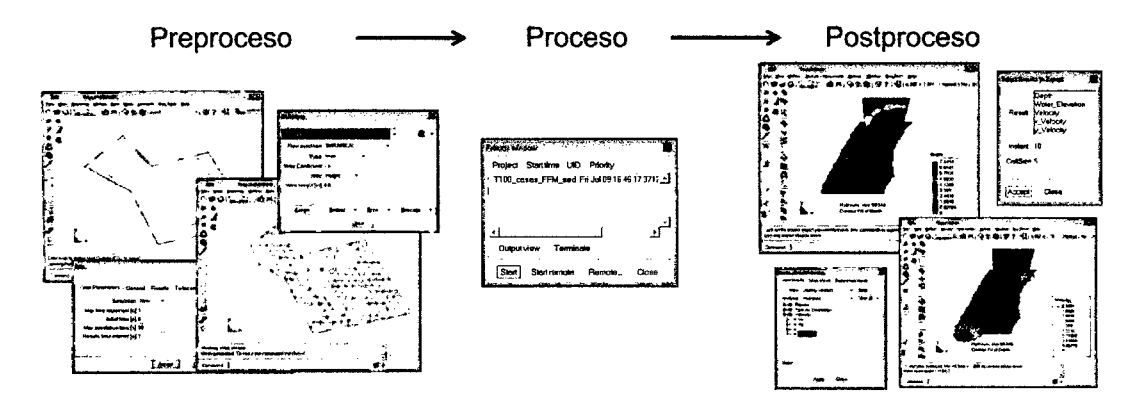

Figura 3.7: Entorno del lber basado en GID. Procesos de calculo en el Iber

- Asignar opciones generales de cálculo (tiempo de cálculo, parámetros del esquema numérico, activación de módulos adicionales).
- Construir una malla de cálculo.
- Realizar el cálculo.
- 2. Crear o importar una geometría. *Iber* dispone de una interfaz en la cual se puede crear una geometría desde el inicio, dibujando puntos (directamente o entrando coordenadas), líneas y superficies, también se puede importar distintos formatos estándar ( dxf, shapefile, entre otros) y modelos digitales del terreno en formato ASCII de Arc/Info.
	- a) Menú > Iber > Herramientas > MDT. Con esta sintaxis se puede crear o importar archivos en formato ASCII con extension *\*.txt,* para el MDT (Modelo Digital de Terreno).
	- b) Menú > Iber > Herramientas > RTIN. Con esta sintaxis se puede crear o importar archivos en formato ASCII del MDT y se crearan archivos de *rtin.dxf,* como indica la figura 3.8.
	- c) Iber >Herramientas >CELLS Surf. Con este menú se crea en primer lugar (submenú Crear CELLS) una superficie para cada celda del raster del MDT. El conjunto de superficies se crea como un archivo  $REG-MESH.dxf$

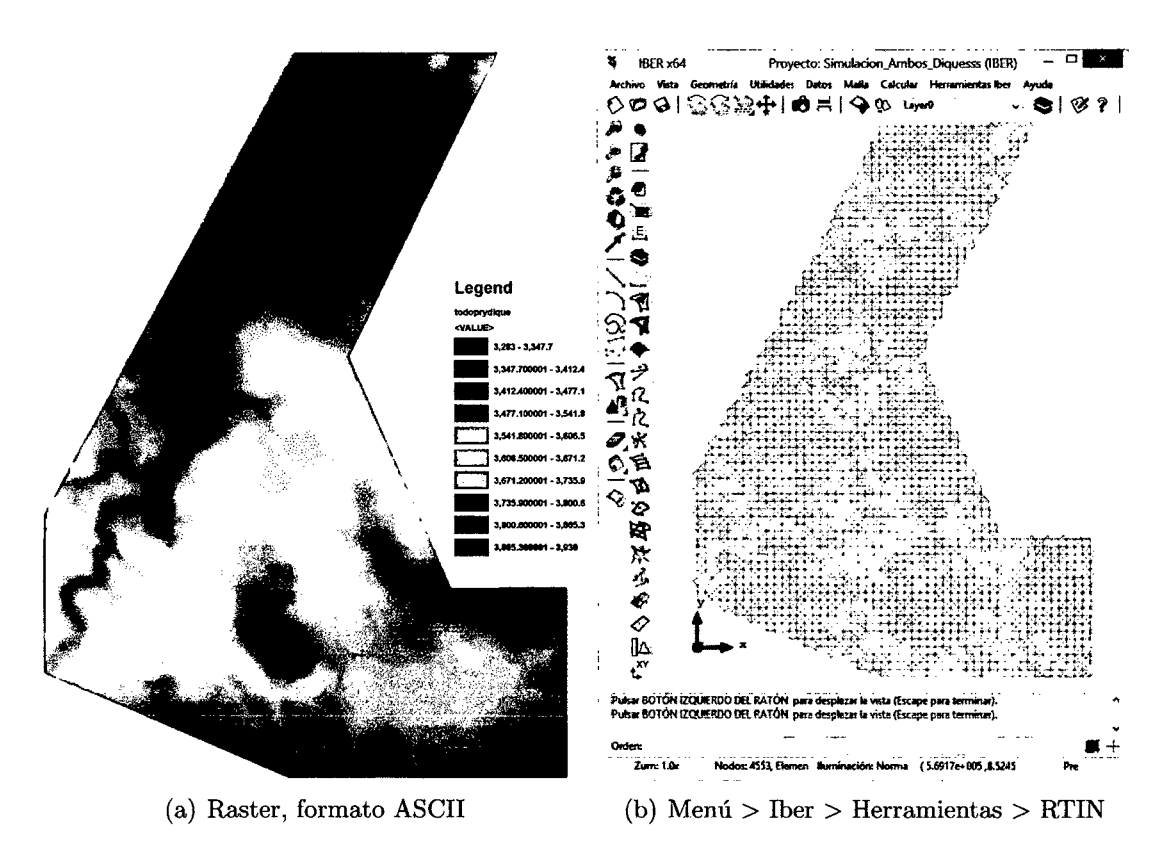

Figura 3.8: Importación de MDE en formatos ASCII, **Iber**  Fuente: Programa **Iber** y ArcGIS

que se debe posteriormente importar y colapsar, con el submenú Importar Cells, como indica la figura 3.9.

**d) Importar una TIN generada con un SIG.** Otra opción para importar la geometría de un MDT, en este caso como una red de triángulos irregulares o TIN, es importar directamente la TIN generada con un GIS y exportada como shapefile, , como indica la figura 3.10.

### 3. **Condiciones hidrodinámicas.**

- a) **Condiciones Iniciales.** Se deben asignar a todo el dominio. Se puede escoger entre asignar un calado, o una cota de agua, figura 3.11, (a).
- b) **Condiciones de contorno de entrada.** Asignar **un** caudal total, **un** caudal específico o una cota de agua además de asignar si el régimen es subcrítico, crítico, o supercrítico.

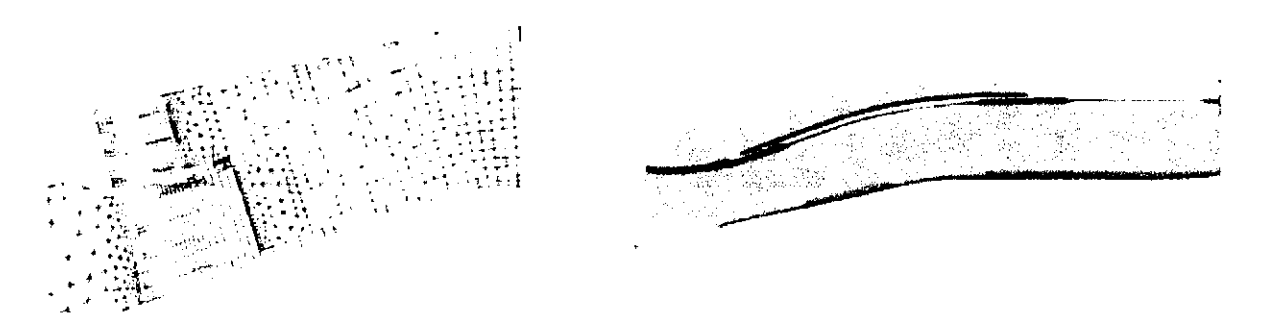

Figura 3.9: Importacion de MDT al *Iber*  Importación de MDT en formatos ASCII

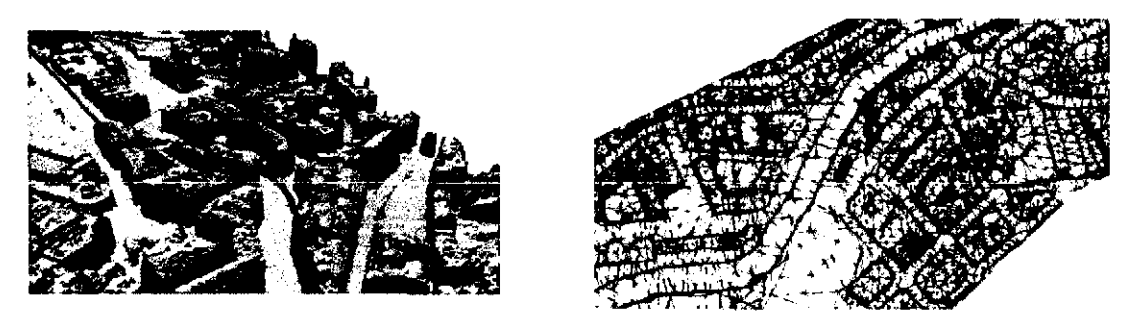

Figura 3.10: Importacion de MDT al *Iber*  Importación de MDT en formatos ASCII

- e) Condiciones de contorno de salida. Especificar parámetros adicionales si el régimen es subcrítico utilizara una condición tipo vertedero, una condición de nivel dado (cota o calado) o una curva de gasto. En caso de régimen supercrítico o crítico no es necesario asignar parámetros adicionales.
- d) Condiciones internas. Con este menú se pueden asignar distintos tipos de condiciones internas en los lados de los elementos. Los tipos de condiciones internas consideradas son: vertedero, compuerta, combinación de vertedero y compuerta, o un coeficiente de pérdidas localizadas.
- 4. Rugosidad. En Iber la rugosidad se asigna a través de un coeficiente de rugosidad de Manning.
	- *a)* Asignación según usos del suelo. Con el menú *Rugosidad* > *U sosdelsuelo* se abre la posibilidad de escoger un uso del suelo y asignarlo

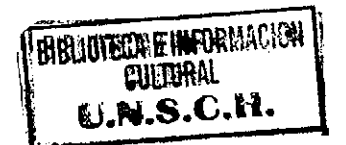

77

a las superficies que forman la geometría (o en su caso a los elementos de la malla), figura 3.11, (b).

b) Asignación automática con datos georeferenciados. La asignación automática del coeficiente de rugosidad se realiza desde el menú: *Datos* > *Rugosidad> Asignacinautomtica.* 

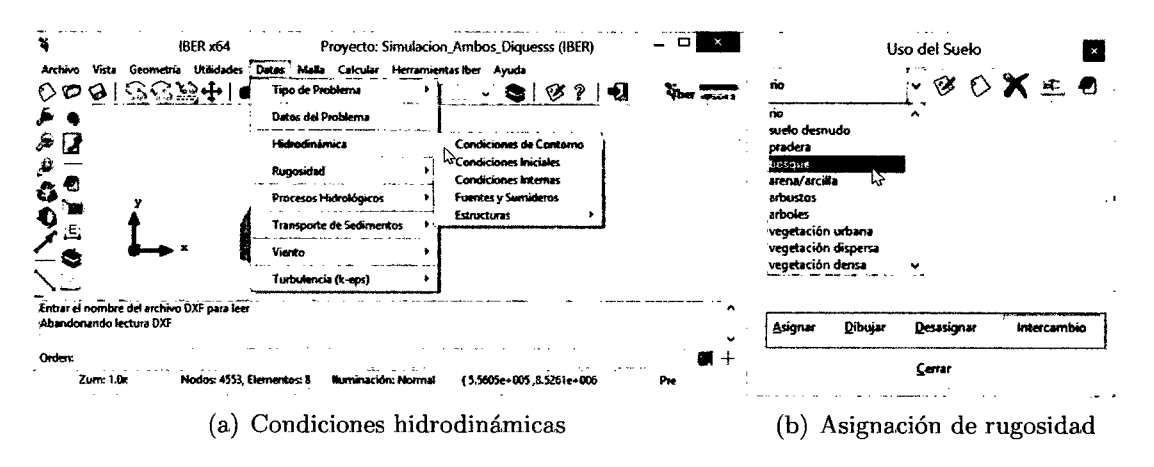

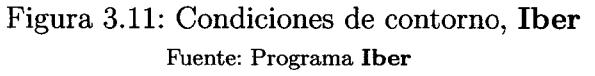

- 5. Procesos hidrológicos. En el menú *Datos* > *Procesoshidrolgicos* se puede asignar un hietograma y distintas funciones de pérdidas por infiltración sobre las superficies de la geometría o los elementos de la malla.
	- a) Lluvia. La lluvia se asigna en forma de hietograma.
	- b) Pérdidas por infiltración. La versión actual de lber permite considerar tres modelos distintos de pérdidas por infiltración: el modelo de Horton, el modelo lineal, y el modelo de Green-Ampt. Con el menú *Datos* > *Procesoshidrolgicos* > *Prdidas* se accede a la introducción de los distintos parámetros de cada modelo, y a su asignación a superficies o elementos de la malla.
- 6. Transporte de sedimentos. A través del menú *Datos* > *Transportedesedimentos* se accede a los submenús que permiten asignar

condiciones a la geometría *o* a la malla para el cálculo del transporte de sedimentos. La activación de los distintos módulos de cálculo y la declaración de los parámetros generales se debe hacer desde el menú *Datos* > *Datosdelproblema.* 

- a) **Capa no erosionable.** Con el submenú Posición capa de roca se puede fijar una cota o profundidad del lecho no erosionable. Sirve tanto para transporte de fondo como para transporte en suspensión.
- b) **Sedimentograma para transporte de fondo.** Con el submenú Cond Cont Transp Sed Fondo se accede a la condición de contorno aguas arriba para caudal sólido por arrastre de fondo. La condición se asigna a las líneas del contorno, *o* lados de elementos del contorno. Se puede escoger entre:
	- Agua limpia: caudal sólido nulo en la entrada
	- Capacidad de arrastre: el caudal sólido de entrada corresponde a la capacidad de arrastre del flujo en dicha entrada, que a su vez depende del modelo de transporte de fondo escogido en *Datos* > *Datosdeproblema.*
	- Dependiente del tiempo: permite asignar **un** sedimentograma.
- e) **Entradas de sedimento en suspensión.** El submenú Entrada Sed Suspensión asigna una concentración de sedimento en suspensión (puede ser variable en el tiempo) a una entrada de caudal.
- d) **Fuente de sedimento en suspensión.** El submenú Fuente Sed Suspensión permite asignar un aporte de caudal con una determinada concentración de sedimento, a cualquier superficie o elemento de la malla.
- e) **Concentración inicial de sedimento en suspensión. El** submenú *CondlnicialSedSuspension* permite asignar una concentración inicial de sedimento en suspensión.
- 7. **Viento.** En el menú *Datos> Viento* se pueden asignar las dos componentes de la velocidad del viento en el domino de cálculo.
- 8. **Condiciones de contorno e iniciales para el modelo de turbulencia k-e.**  Al igual que con las otras condiciones de contorno e iniciales ya mencionadas,

con el menú *Datos* > *Turbulencia* se pueden asignar distintas condiciones de contorno (de régimen uniforme o valores impuestos) para k y e, así corno sus condiciones iniciales.

- 9. Vía de intenso desagüe. A través del menú *Iber* > *herramientas* > *V adeintensodesage* es posible delimitar el área ocupada por el flujo para la obtención de la vía de intenso desagüe.
- 10. Formación de Brecha en Presas. Existe la opción de simular la formación de la brechas cuando se produce la rotura de una presa, en el menú *Datos* > *DatosdelProblema* se abre la ventana *Datos* donde se selecciona la pestaña *Brecha.* La formación de la brecha se puede definir de acuerdo con los criterios de la *Guía Técnica Española* o siguiendo el criterio de formación *trapezoidal* de la brecha. En opción *Formacindelabrecha* se elige el criterio.
- 11. Mallado. La malla de cálculo es un elemento fundamental para conseguir buenos resultados. Iber dispone de multitud de maneras de obtener una buena malla de cálculo, y en función de las características del problema un tipo de malla será mejor que otro. Iber puede trabajar tanto con elementos triangulares corno con cuadriláteros, o con mallas mixtas de triángulos y cuadriláteros. Las mallas de cálculo pueden ser a su vez regulares o irregulares, así corno estructuradas o no estructuradas.
- 12. Modificar la cota de la malla a partir de un MDT. Una vez se ha generado una malla, es posible modificar la cota de los vértices de la malla interpolando las cotas leídas de un archivo correspondiente a un modelo de terreno en formato ASCII de Are Info. Esto es de utilidad tanto para poder generar una malla a cota cero (por ejemplo utilizando una fotografía georreferenciada de fondo), y luego asignarle cota a los vértices, corno para modificar una geometría existente. El modelo de terreno puede abarcar todo el dominio cubierto por la malla, o solo una parte. El archivo con las cotas de los vértices se carga con *Iber* > *herramientas* > *Editarmalla* > *M overnodos.*

### **3.2.4.2. Proceso o Cálculo.**

1. **Ejecución de un cálculo.** Para comenzar el cálculo, en primer lugar se deben fijar los parámetros de cálculo, o datos del problema, mediante las distintas pestañas del menú *Datos >Datos del problema.* 

El cálculo comenzara con el menú Calcular. A través de dicho menú es posible iniciar directamente *(Calcular >Calcular)* o acceder a la ventana de cálculo, *(Calcular* > *Ventana de cálculo).* Esta segunda opción permite tener un mejor control del proceso de cálculo, o acceder al archivo que muestra el estado del proceso (Botón Ver salida), mientras el cálculo se está ejecutando, , figura 3.12 (a). La ventana de información del proceso también se abre, durante el proceso o cuando éste ha finalizado, con el menú *Calcular* > *Ver información del proceso.* Es puede consultar dicha información para detectar posibles avisos de errores, figura 3.12 (b).

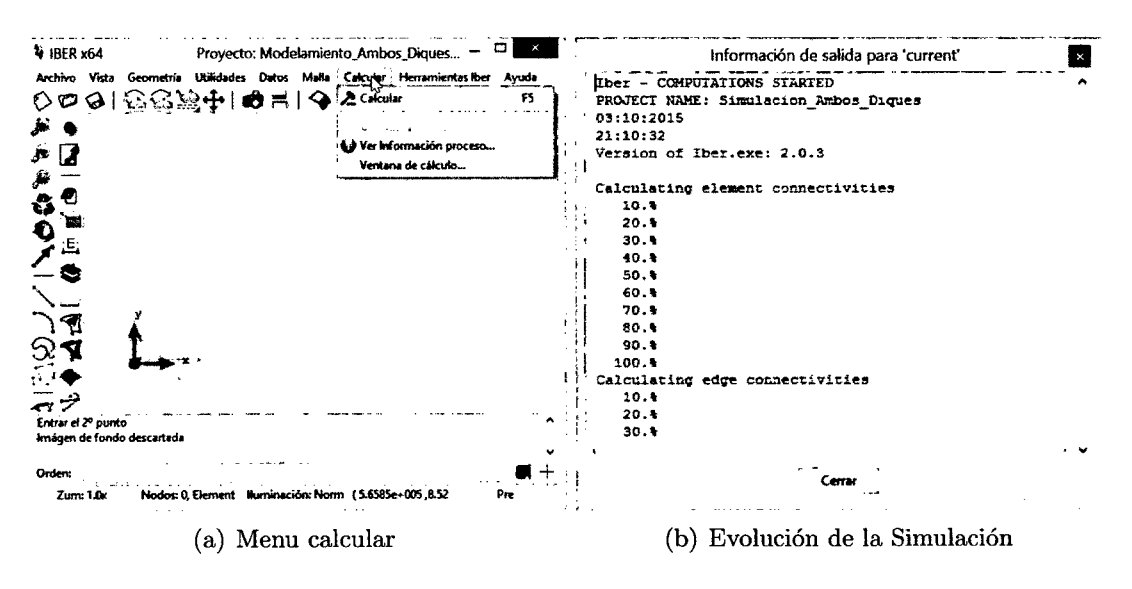

Figura 3.12: Proceso de calculo, **lber**  Fuente: Programa **lber** 

2. **Parámetros del cálculo.** Se accede a través del menú *Datos* > *Datosdelproblema.* 

- a) Parámetros de tiempo: Simulación que se puede escoger entre una simulación nueva o continuar una que ya se ha ejecutado hasta un cierto instante, con un incremento de tiempo máximo, a partir de un instante inicial de tiempo hasta una tiempo máximo de simulación con un intervalo de resultados, fijando el incremento de tiempo entre instantes de escritura de resultados.
- b) Parámetros de cálculo (Pestaña General). Con esta pestaña se fijan algunos parámetros de cálculo y del esquema numérico.
	- Función limitadora de flujo: Permite escoger entre un esquema numérico de primer orden, o uno de segundo orden con diferentes limitadores de flujo: Minmod, Superbee o Van Leer.
	- CFL: Valor del número de Courant-Friedrichs-Levy para conseguir un esquema numérico estable.
	- Límite seco-mojado: Umbral para considerar que un elemento está seco y no se realice ningún cálculo hidrodinámico en él.
	- Método de secado: Normal;Cuando en un instante de tiempo un elemento tiene un calado negativo, Iber por defecto lo considera seco. Estricto;se impide que exista el calado negativo mencionado. Con ello se ganará precisión en el proceso de mojado y secado, pero se reducirá el incremento de tiempo de cálculo y aumentará, por lo tanto, el tiempo de cálculo total. Hidrológico; los calados pueden ser muy pequeños, del orden del milímetro o menos. Por ello el método *normal,* en un cálculo de transformación lluvia escorrentía puede producir inestabilidades en el hidrograma.
	- Fricción en las paredes: Permite decidir si se considera, o no, la rugosidad en las paredes verticales del contorno, así como el valor de dicha rugosidad.
- e) Selección de resultados.Iber sólo creara archivos de resultados para los resultados seleccionados.
- d) **Elección del modelo de turbulencia.** Permite elegir algún modelo de turbulencia, o ninguno, y los parámetros generales del mismo.
- *e)* **Selección de un modelo de transporte de sedimentos.** La pestaña Sedimentos permite activar o desactivar los módulos de cálculo de transporte de sedimentos por arrastre de fondo y en suspensión, así como fijar los parámetros de los mismos.
- *!)* **Vía de Intenso desagüe.** Con esta pestaña se puede activar el cálculo para la estimación de la vía de intenso desagüe, una vez creado se debe indicar que definen la vía de intenso desagüe con el menú *Iber Herramientas> Vía de intenso desagüe.*

#### **3.2.4.3. Postproceso**

Una vez finalizado el cálculo, o durante el mismo, se puede acceder al post-proceso para visualizar y analizar los resultados. El cambio entre las interfaces de pre-proceso y post-proceso se realiza mediante el menú *Archivo >postproceso* y *Archivo >preproceso,*  o mediante los botones correspondientes de la barra de herramientas, figura 3.13

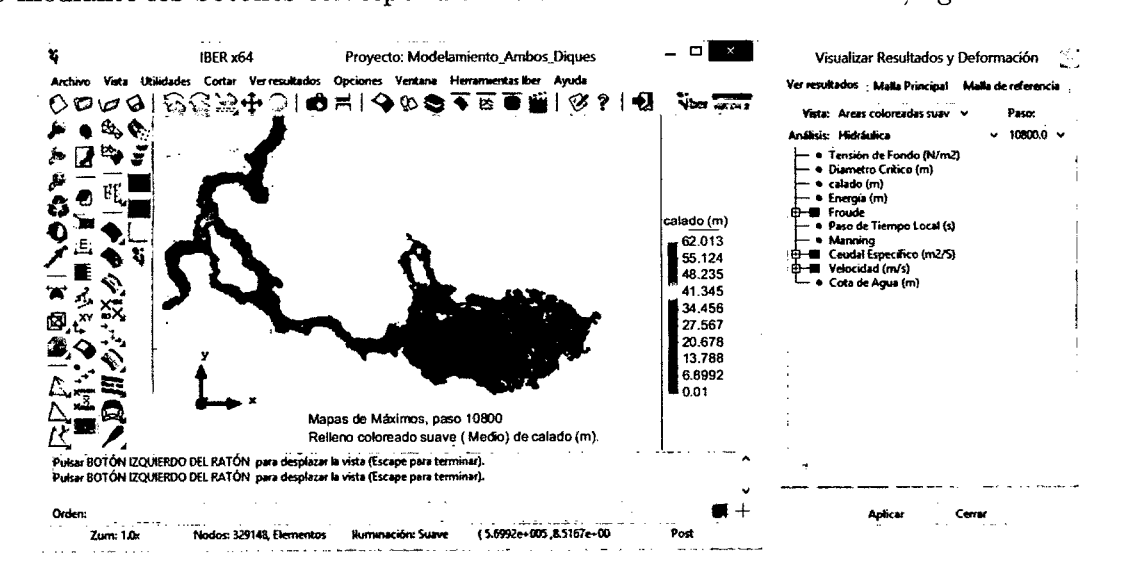

Figura 3.13: Postproceso *Iber*  Fuente: Programa **Iber** 

- l. **Visualización de resultados.** lber dispone de multitud de opciones para visualizar y analizar los resultados, personalizar los colores, las leyendas, mostrar etiquetas de valores, etc. Una opción para visualizar resultados es mediante el menú *Ventana >ver resultados.* La ventana que se abre permite acceder a los distintos grupos de resultados (o Análisis) que se pueden visualizar en cada instante de tiempo, como áreas coloreadas, áreas coloreadas suavizadas, o vectores.
- 2. **Creación de gráficos.** Con los distintos botones de creación de gráficos de la barra de visualización de resultados (botones evolución de punto, gráfico de línea, gráfico punto y gráfico de borde) es posible crear gráficos de utilidad para el análisis de resultados. Los gráficos creados de pueden gestionar con la ventana de gráficos *(Ventana >ver gráficos)* y se pueden exportar para abrirlos, por ejemplo, en Excel con *Archivo >Exportar >Gráfico.*
- 3. **Exportar resultados en formato raster.** Iber permite exportar la mayoría de resultados en formato ASCII grid de Are Info a través del menú *Iber Herramientas >Resultados en Grid.* Sólo se debe seleccionar un resultado, introducir el valor de un instante de tiempo y un tamaño de celda. Iber creará una carpeta dentro de la carpeta del proyecto actual (carpeta Grids of results), y dentro de la misma los archivos en formato ASCII de los resultados seleccionados en el instante de tiempo más próximo al solicitado.

# **3.3. Sistema de Información Geográfica - SIG**

Un Sistema de Información Geográfica con sus siglas **SIG** se define como un conjunto de métodos, herramientas y datos que están diseñados para actuar en conjuntos y coordinadamente en el almacenamiento, análisis, transformación y presentación de forma organizada de la información geográfica y sus atributos. Los SIG's son una tecnología que permite la manipulación de la información espacial según la necesidad requerida del usuario [1].

Entonces podemos definir los SIG 's como la integración organizada de hardware, software y datos geográficos con la finalidad de la manipulación de estos datos georeferenciados para resolver problemas complejos.

# **3.3.1. Como se genera un SIG.**

La construcción e implementación de un SIG, en cualquier organización es una tarea siempre progresiva, compleja, laboriosa y continúa. Los análisis y estudios anteriores a la implementación de un SIG, son similares a los que se deben realizar para establecer cualquier otro sistema de información. Pero en los SIG 's, además, hay que considerar las especiales características de los datos que utiliza y sus correspondientes procesos de actualización. Los componentes de un SIG son:

- **l. Datos:** Es el componente mas importante de un SIG, y se necesita que cada información este georeferenciados en coordenadas reales y su obtención es el mas costoso para la generación de un SIG.
- **2. Tecnología:** Conocido al conjunto hardware(para el almacenamiento de datos georeferenciados) y software (para la obtención y el análisis de la información geográfica).
- **3. Personas:** Personal especializado en el manejo de los datos georeferenciados.
- **4. Procedimientos o métodos:** Modelos Numéricos para procesamiento de datos georeferenciados.

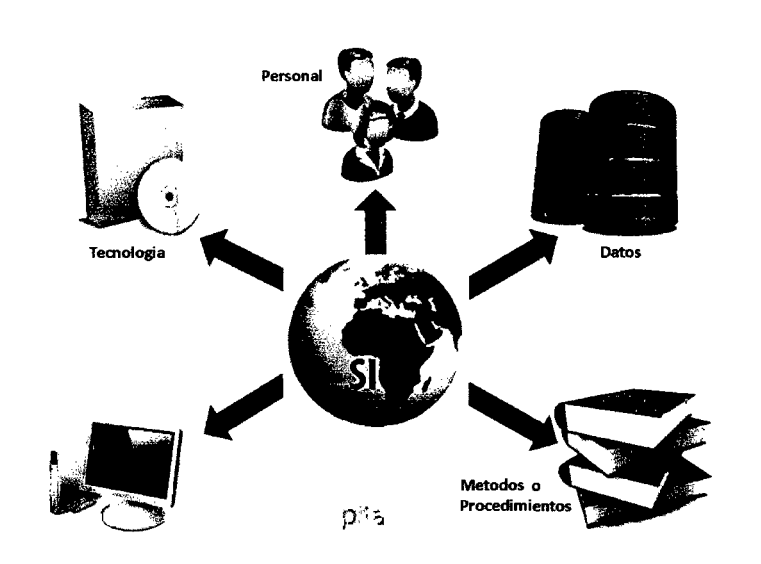

La figura 3.14 representa los componentes para la formación de los Sistemas de Información Geográfica.

Figura 3.14: Componentes de un SIG. Fuente: http://lapitaverde.es/wp-content/uploads/2015/04/sig2.jpg

Los SIG cumplen un rol muy importante en el campo de las informaciones y datos georeferenciados; tiene como función principal la de:

- Mantener actualizado los datos espaciales y no espaciales.
- Análisis de los diferentes procesos que se pueden realizar, geométricos y estadísticos de datos.
- Visualización de resultados en los distintos formatos.

# **3.3.2. ¿Que forma tiene la Tierra?.**

Para conoces la localización de nuestros datos sobre la superficie, debemos conocer la forma de la tierra, para eso surge la Geodesia; ciencia que se encarga de estudiar la forma de la tierra. La tierra puede percibirse desde dos conceptos como sigue a continuación.
## **Elipsoide de referencia y Geoide**

Para entender mejor la forma de la tierra se adapta la tierra a la forma de elipsoide donde la figura es representada por dos radios, ensanchada en el Ecuador y achatada en los polos, este Modelo de la tierra a ayudado a entender mejor la forma de la tierra, sin embargo también se puede percibir de la forma geoide donde se visualiza a la tierra con una superficie irregular a causa de las anomalías gravitatorias. la figura 3.15

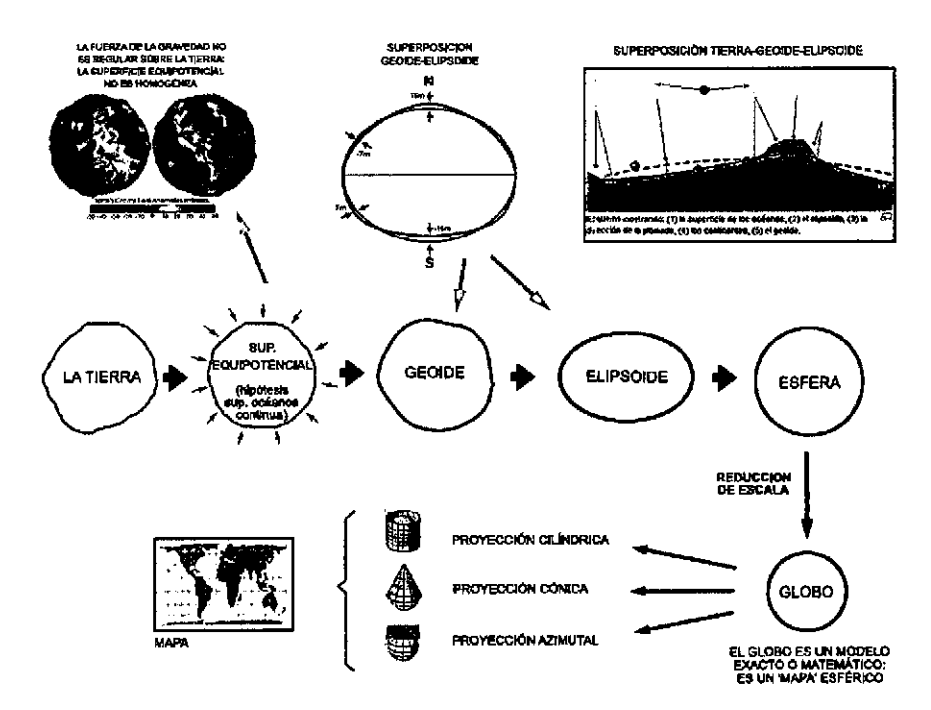

Figura 3.15: Representación gráfica del Modelo de la Tierra. Fuente: www.catalonia.org

## **3.3.3. Sistemas de Coordenadas.**

#### **3.3.3.1. Coordenadas Geográficas**

Es un sistema de coordenadas esféricas definida por dos valores angulares:

**1. Latitud**  $\phi$  Se define al ángulo formado por un punto cualquiera y la linea ecuatorial, de esta manera la latitud puede a ser positiva y negativa dependiendo si se encuentra en el Sur o en el Norte.

**2. Longitud**  $\lambda$  Es el ángulo formado por la linea que une el centro de la esfera con un punto de su superficie y un plano que contiene una linea que une los polos tomada como referencia.

La imagen 3.16 muestra la diferencia y la definición de latitud y longitud.

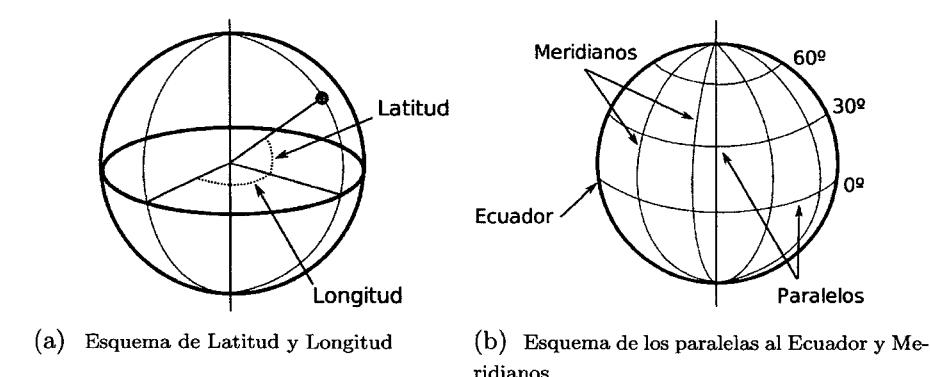

Figura 3.16: Esquema de coordenadas geográficas. Fuente:[19], Pag. 42

#### **3.3.3.2. El Sistema UTM proyección de coordenadas**

En la actualidad, una de las proyecciones más extendidas en todos los ámbitos es la proyección U ni versal Transversa de Mercator, la cual da lugar al sistema de coordenadas UTM. Este sistema fue desarrollado por el ejercitó de los Estados Unidos, y representa la proyección mediante un sistema completo para cartografiar la práctica totalidad de la Tierra. Para ello, esta se divide en una serie de zonas rectangulares mediante una cuadrícula y se aplica una proyección y unos parámetros geodésicos concretos a cada una de dichas zonas. Aunque en la actualidad se emplea un único elipsoide (WGS84) [19).

## **3.3.4. Modelos de representación de datos georeferenciados.**

Los modelos geográficos nos muestran las características particulares asociadas a cada espacio geográfico, de tal modo que el registro de dichos elementos sirva para almacenar

la realidad geográfica. Para ello, empleamos los modelos de representación, también denominados modelos de datos.

- Las informaciones geográficas horizontales pueden estar dados por una malla donde las vias estarían representados por celdas o simplemente por un conjunto de líneas que también representarían las vías o datos lineales.
- Las informaciones geográficas verticales podrían estar representados por Curvas de nivel, malla de celdas, puntos regulares y a través de redes de triángulos irregulares.

Como vemos, para un mismo tipo de información existen diversas alternativas en cuanto a la forma de materializar la realidad y plasmar el modelo geográficos concreto que puede variar desde simples puntos, líneas, polígonos, relieve y poliedros, como muestra la figura 3.17 que hacen referencia a la dimensionalidad del modelo para datos geográficos. Estas formas las podemos clasificar en dos grupos principales: modelo de representación **raster** y modelo de representación **vectorial.** 

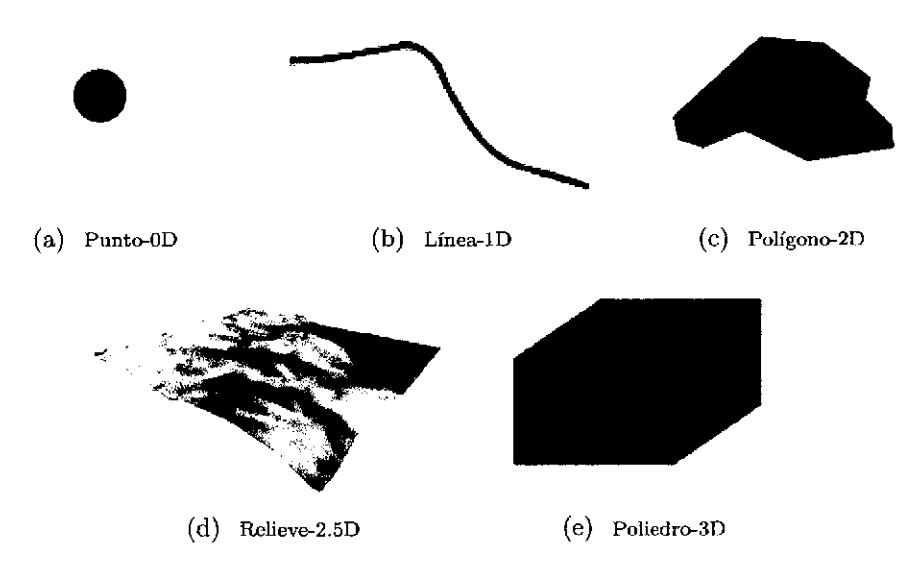

Figura 3.17: Dimensión de los datos geográficos. Fuente:(19], Pag. 66

#### **3.3.4.1. Modelos Raster**

En el modelo raster, la zona de estudio se divide de forma sistemática en una serie de unidades mínimas (denominadas habitualmente celdas), y para cada una de estas se recoge la información pertinente que la describe. Los rásteres se pueden utilizar para representar toda la información geográfica (entidades, imágenes y superficies) y cuentan con una amplia gama de operadores de geoprocesamiento analítico. Además de ser un tipo de datos universal para albergar imágenes en SIG, los rásteres también se utilizan para representar entidades, permitiendo utilizar todos los objetos geográficos en análisis y modelado basado en raster. Se puede ver esto en detalle en la figura 3.18 (b), que muestra aumentada una porción la malla raster de elevaciones de la figura 3.18 (a), de modo que los límites de las celdas se hacen patentes y puede además representarse en cada una de ellas su valor asociado [19].

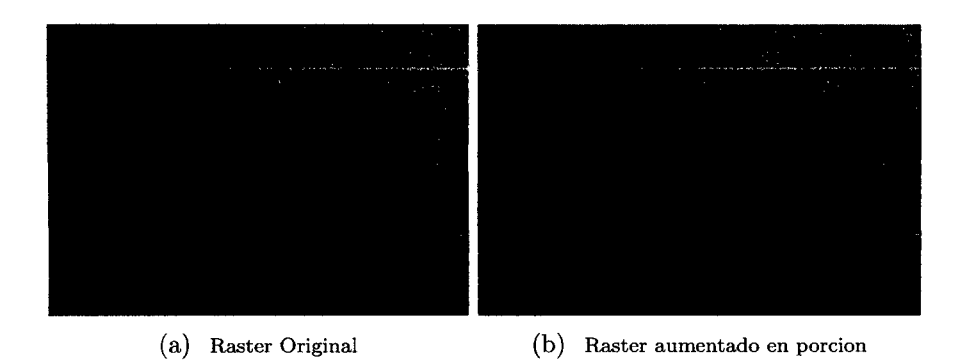

Figura 3.18: Celdas de una malla raster con sus valores asociados. Fuente:[l9], Pag. 79

Los modelos raster se caracteriza por que cada celda presenta un valor único para una variable, presenta una localización geográfica, y además una distancia de celda a celda, la forma más eficiente de crear archivos raster es a través de una matriz de datos donde se identifica la variable que se asignara.

#### **3.3.4.2. Como generar archivos Raster - Técnica de Kriging**

Los análisis de datos geográficos se realizan sobre capas en formato raster, por presentar mejor a cierto tipo de análisis, la implementación de estos resulta más sencilla.

La información que se obtiene con un trabajo de campo son datos puntuales como se muestra en la figura 3.19, con estos datos se puede obtener superficies continuas de información a través de la interpolación<sup>4</sup> , generando archivos *o* capas raster de información de variables continuas información de cada celda, ubicado en el centro de cada celda, similar a la figura 3.18 (b).

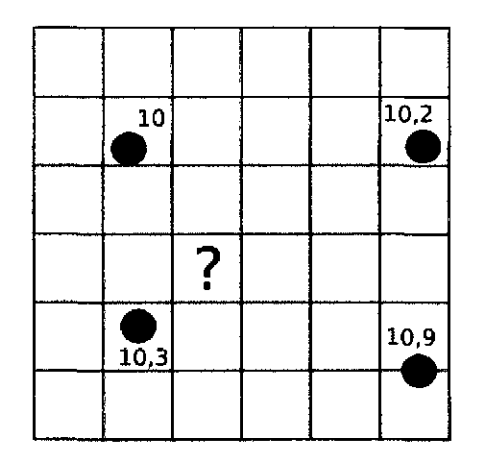

Figura 3.19: Capas Raster, con datos georeferenciados Fuente:[19], Pag. 286

La interpolación se puede calcular por varios métodos, existen modelos globales, locales

- l. Por Vecindad: Cuando cada celda asume el valor del dato más cercano, la figura 3.20 (a), muestra una interpolación por vecindad.
- 2. Ponderación por distancia: El valor en una coordenada dada se calcula mediante una media ponderada de los puntos de influencia seleccionados, a través de la formula  $\hat{z} = \frac{\sum_{i=1}^{n} p_i z_i^k}{\sum_{i=1}^{n} p_i^k}$ , la figura 3.20 (b), muestra una interpolación por este método.
- 3. Superficie de Tendencia: Cuando la interpelación se realiza por el método de mínimos cuadrados para ajustar la función a un polinomio de grado "n"

<sup>4</sup>Interpolación permite el cálculo de valores en puntos no muestreados, a partir de los valores recogidos en otra serie de puntos (19].

- 4. **Splines:** Las curvas adaptativas o splines conforman una familia de métodos de interpolación exactos, determinísticos y locales, la figura 3.20 (e), muestra una interpolación por este método.
- 5. **Kriging:** La técnica de kriging asume que los datos recogidos de una determinada población se encuentran correlacionados en el espacio. El objetivo del método es ofrecer una forma objetiva de establecer la ponderación óptima entre los puntos en un interpolador local. Tal interpolación óptima debe cumplir los siguientes requisitos, que son cubiertos por el kriging:
	- El error de predicción debe ser mínima.
	- Los puntos cercanos deben tener pesos mayores que los lejanos.
	- Los puntos muy cercanos con valores muy similares deben agruparse, para no generar sobremuetreo.
	- La estimación de error debe hacerse en función de la estructura de los puntos, no de los valores.

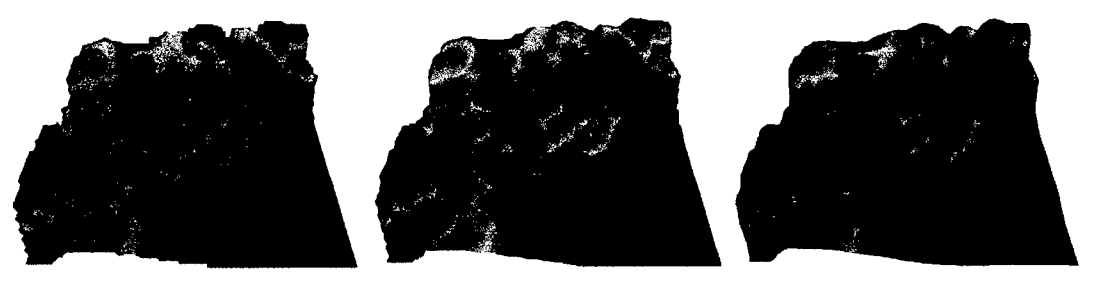

(a) Por Vecindad (b) Ponderación por distancia (e) Con Splines

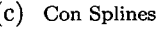

Figura 3.20: Interpolación de datos. Fuente:[19]

## **3.3.4.3. Modelo Vectorial**

En este modelo, no existen unidades fundamentales que dividen la zona recogida, sino que se recoge la variabilidad y características de esta mediante entidades geométricas, para cada una de las cuales dichas características son constantes. La forma de estas entidades (su frontera), se codifica de modo explícito, a diferencia del modelo raster, donde venía implícita en la propia estructura de la malla. Si el modelo raster era similar al modelo conceptual de campos, el vectorial lo es al de entidades discretas, pues modeliza el espacio geográfico mediante una serie de formas geométricas que contienen los elementos *más* destacados de dicho espacio. Estas formas son de tres tipos: puntos, líneas y polígonos.

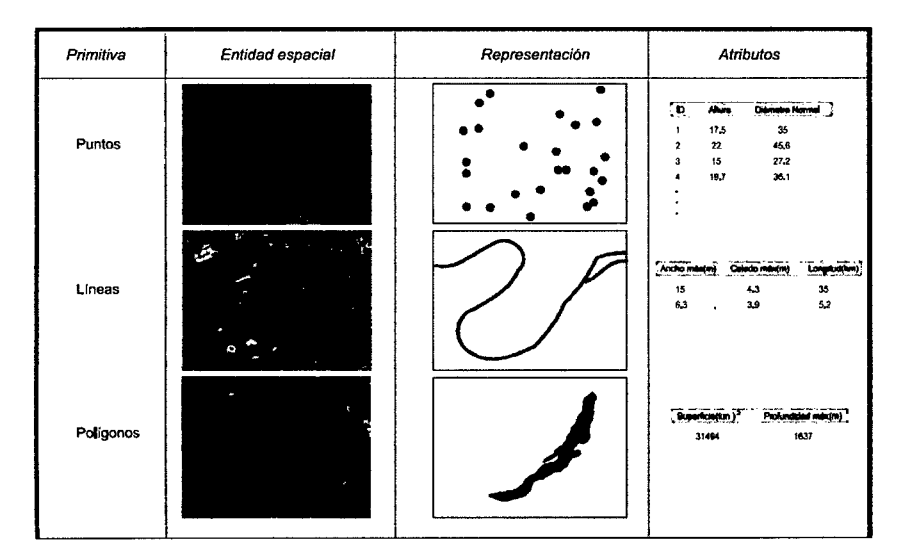

Figura 3.21: Representación del modelo Vector Fuente:[19], Pag. 84

## **3.3.5. Modelo Digital de Elevación - MDE**

Un modelo digital de elevación es una representación visual y matemática de los valores de altura con respecto a un nivel de referencia, que permite caracterizar las formas del relieve y los elementos u objetos presentes en un espacio de interés, como se puede apreciar en la figura 3.22 se considera la obtención de una imagen satelital asociado a una elevación digital de cada pixel.

Estos valores están contenidos en un archivo de tipo raster con estructura regular, el cual se genera utilizando equipo de cómputo y software especializados. Dentro de los MDE se pueden considerar dos modelos uno referido a la elevación de forma general (Altura de objetos como plantas, edificaciones, etc), y la otra referida a la altura del

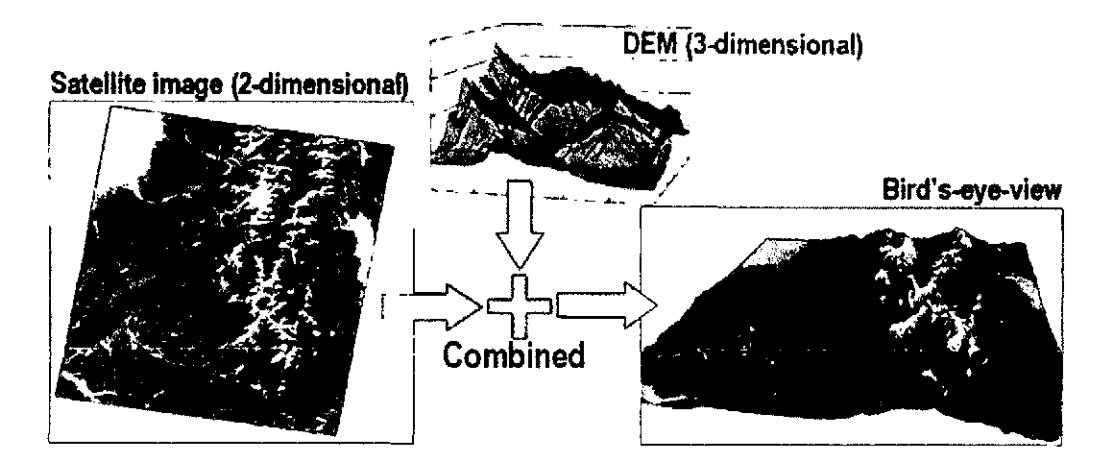

Figura 3.22: Modelos Digitales de elevación Fuente: http://www.jspacesystems.or.jp/ersdac/GDEM/E/2.htmlapplication

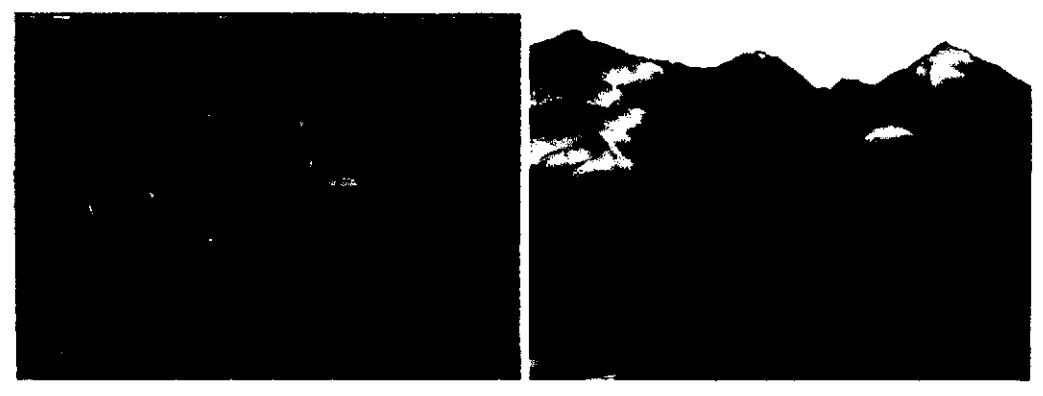

(a) Modelo Digital de Superficie o terreno (b) Modelo Digital de elevación

Figura 3.23: Modelo Digital de Superficie o terreno y Elevación. Fuente:http: / /www .inegi.org.mx/ geo /contenidos/ datosrelieve /continental/ queesmde.aspx

terreno sin considerar otros objetos, la figura 3.23 representa esta diferencia de modelos de elevación.

El empleo de la palabra terreno da lugar a que, con frecuencia, MDT y MDE sean empleados erróneamente como sinónimos en el uso diario de capas de elevaciones e incluso en el ámbito más científico. Por el contrario existe una diferencia entre ambos conceptos, aunque esta no coincide con lo anterior. Algunos autores consideran que tanto el MDT como el MDE tienen relación con la elevación como se muestra en la figura 3.23 pero, mientras que el MDT recoge la elevación máxima en cada punto, incluyendo los elementos presentes tales como edificios, árboles, etc., el MDE recoge la información de la superficie. Esta interpretación es más habitual por la relación asignando al MDE las características del MDT y viceversa [19].

#### **3.3.5.1. Obtención de MDE para la investigación**

La obtención del archivo raster de MDE se hace a través de la página web de *http* : //gdem.ersdac.jspacesystems.or.jp/, La NASA y el Ministerio de Economía, Comercio e Industria de Japón (METI), han diseñado un nuevo mapa topográfico: AS-TER GDEM (Aster Global Digital Elevation Model), creado a partir de 1,3 millones de imágenes estéreo recogidas por el radiómetro japonés llamado ASTER, las cuales están disponibles sin cargo a los usuarios de todo el mundo a través de descargas electrónicas. Este radiómetro es uno de los cinco instrumentos de observación de la Tierra que viajan a bordo del satélite americano TERRA.

ASTER GDEM se encuentran en formato GeoTIFF con coordenadas geográficas lat/long, con resolución espacial de 30 metros y hace referencia al geoide WGS84/EGM96.

ASTER fue lanzado en diciembre de 1999 con una órbita de 705 km de altitud. La periocidad de repetición de su órbita es de 16 días, toma datos en 14 bandas, visible a la longitud de onda del infrarrojo, y proporciona visión estereoscópica para la creación de modelos digitales de elevación. Cada imagen cubre una zona de 61.5 km x 63 km (sensor VNIR).

El modelo de elevación digital **ASTER Global** (ASTER GDEM) es un producto desarrollado y puesto a disposición al público por el Ministerio de Economía, Comercio e Industria de Japón (METI) y la Administración Nacional de Aeronáutica y del Espacio (NASA).

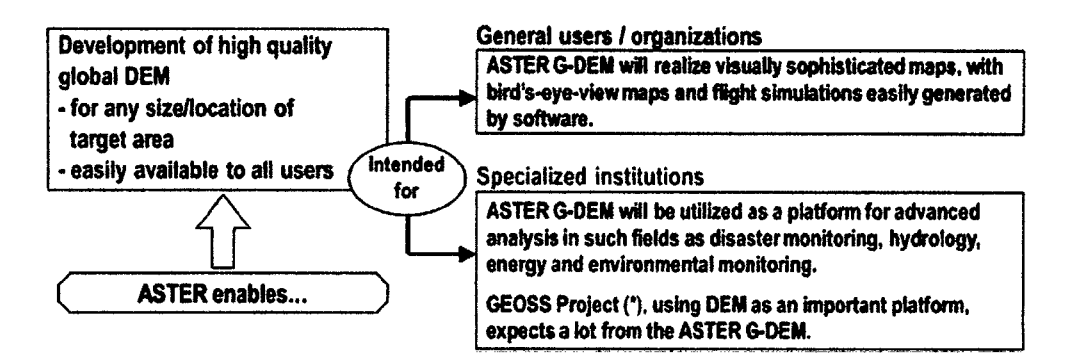

Figura 3.24: Información General de ASTER GDEM Fuente: http://www.jspacesystems.or.jp/ersdac/GDEM/E/Lhtml

## **3.3.6. Análisis de Patrones de Puntos en MDE- Estadística Espacial**

El uso de la estadística espacial no implica la aplicación de métodos estadísticos tradicionales (no espaciales) a datos que son espaciales (que tienen coordenadas x e y). La estadística espacial integra el espacio y las relaciones espaciales directamente en sus cálculos matemáticos (área, distancia, longitud, etc.) Estas relaciones espaciales se especifican formalmente a través de un archivo o una tabla de matriz de ponderaciones espaciales.

Las coordenadas de un conjunto de puntos no solo representan una información individual de cada uno de ellos, sino de igual modo para todo el conjunto a través de las relaciones entre ellas. La disposición de una serie de puntos en el espacio conforma lo que se conoce como un patrón de puntos, el cual puede aportar información muy valiosa acerca de las variables y procesos recogidos en dichos puntos. Por ejemplo, si estos representan lugares donde se han observado individuos de una especie, su distribución espacial puede servir como indicador de la interacción entre dichos individuos o con el medio ambiente [19]. La caracterización de un patrón de puntos es de interés para la descripción de estos, y se realiza a través de análisis estadísticos y descriptores que definen la estructura del mismo.

Desde la distribución de puntos que se puede encontrar en la recolección de coordenadas para formar nuestros MDE, la forma de distribución de estos puntos puede asociarse a los patrones de distribución como agregado, aleatorio y regular, esto dependerá del análisis de patrón de nuestros datos.

#### **3.3.6.1. Análisis de cuadrante.**

Cuando se tiene los puntos dentro de un área de estudio, este análisis se realiza dividiendo el área en cuadrantes y la cantidad de puntos que se encuentran en cada una de ellas.

Una vez identificado la cantidad de puntos en cada cuadrante se procede al análisis estadístico, este análisis busca la relación que existe entre la varianza<sup>5</sup> y la media<sup>6</sup>, el cociente entre ambos valores se acerca a la unidad cuando los puntos presentan una distribución aleatoria, y se acercan a cero cuando la distribución es uniforme y superior a cero cuando los datos presentan una distribución agrupada.

#### **3.3.6.2. Análisis de vecino más cercano**

Analiza la distancia existente de los puntos más cercanos de cada punto, comparando estas distancias con el valor que cabe esperar en una distribución aleatoria, puede deducirse el tipo de estructura en la distribución observada.

#### **3.3.6.3. Función K de Ripley**

La función K de Ripley trata de incorporar la escala como una variable más del análisis, convirtiendo dicha dependencia en un hecho favorable en lugar de una desventaja.

<sup>5</sup> medida de dispersión definida como la esperanza del cuadrado de la desviación de dicha variable respecto a su media

<sup>6</sup>Es una medida de tendencia central que según la Real Academia Española (2001), Resulta al efectuar una serie determinada de operaciones con un conjunto de números y que, en determinadas condiciones, puede representar por sí solo a todo el conjunto

## **3.3.7. Autocorrelación espacial**

Definida por la relación que presenta un dato espacial con los puntos más cercanos, existen índices que permiten evaluar el grado de autocorrelación espacial existente de un sistema de datos georeferenciados.

#### **3.3. 7.1. Matriz de Ponderación espacial.**

Una matriz de ponderaciones espaciales es una representación de la estructura espacial de los datos. Es una cuantificación de las relaciones espaciales que existen entre las entidades de datos (o, al menos, una cuantificación del modo en el que se conceptualizan esas relaciones). Debido a que la matriz de ponderaciones espaciales impone una estructura en los datos, debe seleccionar una conceptualización que refleje lo mejor posible el modo en que las entidades realmente interactúan entre sí (teniendo en cuenta, por supuesto, qué es lo que intenta medir).

#### **3.3. 7.2. Medidas de autocorrelación espacial.**

Existen dos parámetros para medir la correlación de datos espaciales uno de ellos es el parámetro de I de Moran<sup>7</sup> y el parámetro de c de Geary<sup>8</sup>.

El parámetro I de Moran, se calcula a través de la ecuación 3.3.1, de donde  $\mu$ es la media de la variable *x* y *S*<sub>o</sub> es igual  $S_o = \sum_{i=1}^{N} \sum_{i=1}^{N} w_{ij}$ , suma de todos los  $i=1$   $j=1$ elementos de la matriz.

<sup>7</sup>I de Moran es una medida geográfico-estadística que indica el grado de correlación entre valores de unidades territoriales. El valor de este índice varía entre  $-1$  y  $+1$ , donde los valores negativos indican un conglomerado espacial de unidades territoriales con valores de análisis distintos y los valores positivos indican un conglomerado espacial de unidades territoriales con valores de análisis similares, sean estos altos o bajos. Los valores del 1 de Moran cercanos a cero indican la falta de una relación espacial entre los valores de análisis. El I de Moran global representa una estadística resumen que indica la intensidad de autocorrelación entre grupos de unidades territoriales, pero no identifica el patrón de estas relaciones espaciales.

<sup>8</sup>*e* de Geary es una medida de espacial de autocorrelación o un intento para determinar si están correlacionados observaciones adyacentes del mismo fenómeno. La autocorrelación espacial es más compleja que la autocorrelación debido a la correlación es multi-dimensional y bi-direccional.

$$
I = \frac{N}{S_o} \sum_{i=1}^{N} \sum_{j=1}^{N} \frac{w_{ij}(x_i - \mu)(x_j - \mu)}{\sum_{i=1}^{N} (x_i - \mu)^2}
$$
(3.3.1)

Si el valor de *I*, supera el valor de  $E(I) = \frac{-1}{N-1}$ , indica una autocorrelación positiva, pero si el valor resulta por debajo del  $E(I)$  la autocorrelacion resultara negativa.

El parámetro  $c$  de Geary, se calcula a través de la ecuación 3.3.2

$$
c = \frac{N-1}{2S_o} \sum_{i=1}^{N} \sum_{j=1}^{N} \frac{w_{ij}(x_i - x_j)}{\sum_{i=1}^{N} (x_i - \mu)^2}
$$
(3.3.2)

Si el valor esperado de *c=1,* Valores menores a 1 indica una autocorrelación positiva, mientras que los superiores indican una autocorrelación negativa.

#### **3.3.7.3. Variogramas**

El variograma o semivariograma es una herramienta que permite analizar el comportamiento espacial de una variable sobre un área definida, obteniendo como resultado la influencia y correlación de los datos a diferentes distancias.

La semivarianza es una medida de la autocorrelación espacial de una variable x entre dos puntos i, j, y viene expresada por la ecuación 3.3.3, como se indica la varianza se multiplica por 1/2 debido a que  $\gamma(x_i, x_j) = \gamma(x_j, x_i)$ , como muestra la figura 3.25 (a), al graficar  $\gamma$  frente a las distancias *h* se conoce como nube del variograma.

$$
\gamma(x_i, x_j) = \frac{1}{2}(z_i - z_j)^2 \tag{3.3.3}
$$

De la figura 3.25, al agruparse los pares de puntos por intervalos de distancia, y calculando la media de todas las semivarianzas en cada intervalo. De esta forma se tiene una función que relaciona la semivarianza y la distancia entre puntos, según la ecuación 3.3.4; donde  $m(h)$  es el número de puntos del conjunto separados entre sí por una distancia h, además la función  $m(h)$  representa el número de puntos en cada bloque.

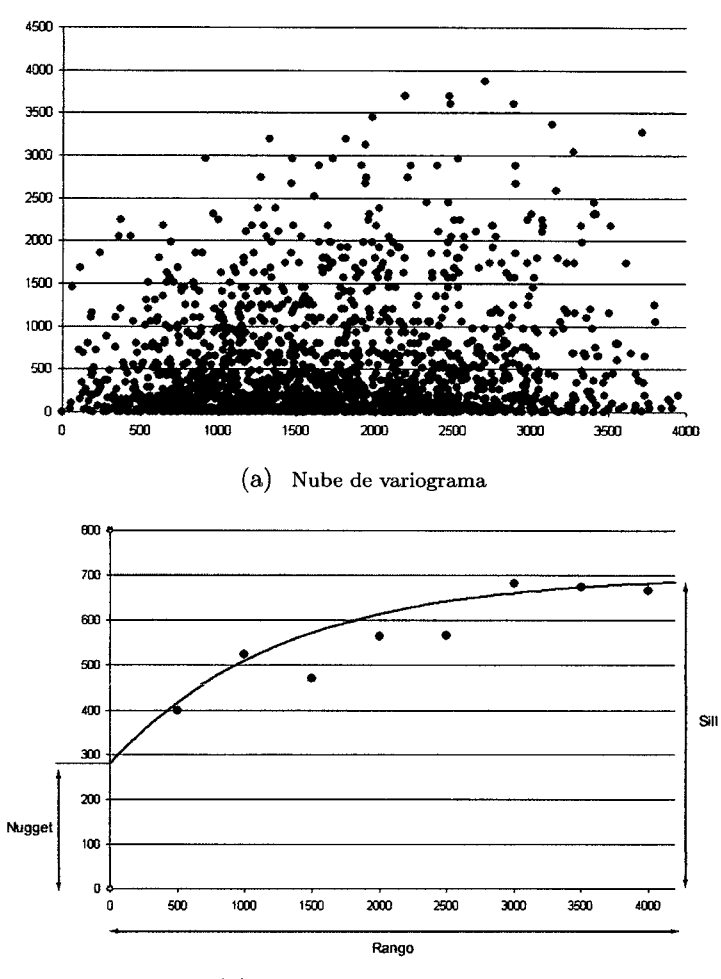

(b) Variograma experimental

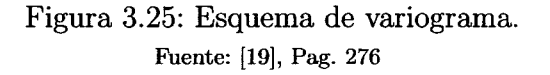

$$
\gamma(h) = \frac{1}{2m - (h)} \sum_{i=1}^{m(h)} (x_i - x_j)^2 \tag{3.3.4}
$$

La función  $\gamma(h)$  se conoce como variograma experimental y la figura 3.25 (a), se resume en la figura 3.25 (b), donde esta definido por elementos como Rango, Sill y Nugget.

## **3.3.8. Procesamiento de Imágenes satelitales**

Las imágenes satelitales  $8$  Se clasificaran según las características que tienen cada pixel $10$ , de esta forma se agruparan y se asignara a cada conjunto de pixel un valor de rugosidad según los colores que presentan en la imagen satelital.

Con las imágenes satelitales se puede representar elementos como infraestructuras, vegetación, urbanizaciones, etc además de que tipo de características presentan estos elementos identificados, con toda esta información las imágenes satelitales son muy importantes y utilizadas para la obtención de información a través de un análisis en un SIG.

#### **3.3.8.1. Procesos con Imágenes**

Los tres procesos principales que se pueden realizar con las imágenes satelitales, son las siguientes:

- **l. Proceso de corrección:** Los equipos empleados para recoger las imágenes pueden incorporar errores, ruido, o distorsiones.
- 2. **Proceso de mejora:** La mejora es el paso siguiente a la corrección. Una vez que las imágenes han sido corregidas, la información que contienen puede hacerse más explícita a través de distintos tipos de modicaciones.
- 3. **Proceso de extracción de información:L** os valores de las distintas bandas de una imagen pueden emplearse para derivar otros nuevos, tales como variables de tipo físico o pertenencia a clases predefinidas que pueden identificar los elementos presentes sobre el terreno.

<sup>9</sup>Una imagen satelital o imagen de satélite se puede definir como la representación visual de la información capturada por un sensor montado en un satélite artificial. Estos sensores recogen la información reflejada por la superficie de la Tierra que luego es enviada de regreso a ésta y que procesada convenientemente, entrega valiosa información sobre las características de la zona representada.

<sup>10</sup>Es la menor unidad homogénea en color que forma parte de una imagen digital.

#### 3.3.8.2. Análisis y extracción de información

Con las imágenes ya preparadas y tratadas con objeto de (exponer) en la mayor medida posible la información que contienen, puede procederse a su análisis. El fin de este análisis puede ser la delineación e identificación de ciertos elementos (masas de agua, formaciones rocosas, construcciones, etc.), o bien la caracterización de las distintas areas del terreno (tipo de uso de suelo, condiciones físico-químicas, etc.), existiendo para cada uno de estos propósitos una serie de algoritmos y formulaciones.

- l. Visualización: El ojo humano puede interpretar imágenes satelitales o aéreas, con solo visualizarlos, las imágenes digitales se dividen en tres bandas, para nuestro caso se utiliza el modelo RGB.
- 2. Operaciones morfológicas: Producen modificaciones en la imagen, siendo estas formas las de los distintos elementos que encontramos en dicha imagen.
- 3. Estimación de parámetros físicos:
- 4. Detección de elementos: La localización y definición de los distintos elementos de una zona de estudio.

El tratamiento de las imágenes debe comenzar con la preparación y corrección de estas, eliminando los efectos no deseados que los aparatos de registro o la propia atmósfera, entre otros factores, hayan podido introducir en dichas imágenes [19].

#### 3.3.8.3. Clasificación digital de Imágenes

La clasificación de imagen hace referencia $^{11}$  a la tarea de extraer clases de información de una imagen ráster multibanda. El ráster resultante de la clasificación de imagen se puede utilizar para crear mapas temáticos. Dependiendo de la interacción entre el analista y el equipo durante la clasificación.

<sup>11</sup> Definición por: http://help.arcgis.com/es/ arcgisdesktop /10.0 /help

Las técnicas de clasificación que nos permiten agrupar muestras o imágenes de acuerdo a criterios o métodos, estas técnicas son la **clasificación supervisada** y la **clasificación no supervisada,** el objetivo de la clasificación consiste en la asignación de un objeto o un fenómeno físico a una de las diversas categorías o clases especificadas (se hace referencia a clase como una agrupación de objetos que tiene características comunes, o mejor dicho como un sinónimo. de categoría). La clasificación es una técnica muy útil, usada en diversos campos como el de reconocimiento de patrones, para el trabajo de investigación se usara para la clasificación de tipos de vegetación y de usos de suelo.

#### **Clusters**

Genera agrupaciones de celdillas y sus correspondientes signaturas espectrales mediante el uso de un algoritmo de clasificación no supervisado asado en técnicas de estadística multivariante

**l. Clasificación supervisada.** Este tipo de clasificación cuenta con un conocimiento a priori, es decir para la tarea de clasificar un objeto dentro de una categoría o clase contamos con modelos ya clasificados (objetos agrupados que tienen características comunes). Podemos diferenciar dos fases dentro de este tipo de clasificación:

Ejemplos de clasificación supervisada son: el diagnóstico de enfermedades, predicción de quiebra o bancarrota en empresas, reconocimiento de caracteres escritos a mano, en la minería de datos, etc. Entre las técnicas dentro del grupo de clasificación supervisada se encuentran los algoritmos de clasificación por mínima distancia, por paralelepípedos y por máxima probabilidad.

- a) Por mínima distancia: Con este clasificador los datos de entrenamiento se utilizan sólo para determinar la media de las clases seleccionadas como regiones de interés.
- b) Por paralelepípedos: Este clasificador se implementa definiendo un subespacio en forma de paralelepípedo (es decir, un hiper-rectángulo) para cada

clase. En este procedimiento se introduce sensibilidad respecto a la varianza de las clases.

- e) Por máxima probabilidad: Utiliza un modelo probabilístico, comúnmente la distribución gaussiana para formular sus reglas de decisión en la categorización de los pixeles.
- 2. **Clasificación no supervisada.** A diferencia de la supervisada no contamos con conocimiento a priori, por lo que tendremos un área de entrenamiento disponible $^{12}$ para la tarea de clasificación. A la clasificación no supervisada se la suele llamar también clustering.

En este tipo de clasificación contamos con **objetos** o muestras que tiene un conjunto de características, de las que no sabemos a qué clase o categoría pertenece, entonces la finalidad es el descubrimiento de grupos de objetos cuyas características afines nos permitan separar las diferentes clases.

Las clasificaciones no supervisadas [15) son aquellas en las que el algoritmo clasificador no necesita de más información que la escena a clasificar y algunos parámetros que limiten el número de clases. Estos mecanismos de clasificación basan su efecto en la búsqueda de clases con suficiente separabilidad espectral como para conseguir diferenciar unos elementos de otros.

- a) Clasificación empleando las K-Medias: El método de clasificación de las K-Medias se basa en ir determinando las medias de las clases y luego de forma iterativa los píxeles son insertados en las clases más cercanas utilizando las técnicas de mínima distancia. En cada iteración se recalcula la media de la clase y se vuelven a reclasificar todos los píxeles. Todos los píxeles serán clasificados si se limita la desviación estándar o la distancia máxima de búsqueda.
- b) Clasificación Isodata:

<sup>12</sup>El reconocimiento de Patrones

- 1) El usuario decide el número N de clusters que van a ser utilizados. Como primera aproximación se recomienda utilizar un número elevado y reducirlo tras interpretar la imagen.
- 2) Se selecciona un conjunto de N clusters en el espacio de las bandas. La localización inicial es situada en las zonas de mayor reflectancia.
- 3) Los píxeles se asignan al cluster más cercano.
- 4) Los clúster se asocian o disgregan o borran en función de la máxima distancia de clase o del número mínimo de píxeles ocupados por una clase.
- 5) Se repiten los pasos 3 y 4 hasta que el cambio entre una iteración y otra sea mínimo.

Debido a la gran extensión que ocupa la zona de estudio se debe tratar de aplicar una metodología que permita cuantificar la rugosidad de la planicie de inundación y esto se obtendrá a partir de Imágenes Satelitales a través de la Clasificación No Supervisada .

•

# Capítulo 4

# , DISCUSION DE LOS RESULTADOS

4.1. Aplicación: Simulación de crecidas a partir de la rotura de la presa Cuchoquesera en la localidad de Quispillacta y Putacca

## 4.1.1. Aspectos generales de la Presa

El 13 de septiembre de 1999, se suscribe el contrato para la construcción de la Presa Cuchoquesera entre la empresa Constructora Norberto Odebrecht Sucursal Trujillo S.A. y el estado peruano, en un plazo de 608 días calendarios, sin embargo hasta la fecha faltan concluir algunas trabajos y obras adicionales para el buen funcionamiento completo de la presa en referencia.

La presa Cuchoquesera fue diseñado para una capacidad de embalse máximo de 80MMC, irrigando 14393 Has y la generación de la energía eléctrica de 1.6MB mediante el Central Campanayoc.

## **4.1.2. Ubicación.**

La Presa de Cuchoquesera, se encuentra ubicado en el Departamento de Ayacucho, entre las provincias de Huamanga y Cangalla, en los distritos de Vinchos y Chuschi, enmarcados dentro de la cuenca del río Chalhuamayo, en áreas que pertenecen a las comunidades de Quispillacta (barrio Cuchoquesera y Pampamarca), Condorpaccha y Putacca; geográficamente se localiza entre las coordenadas 571,820N a 574,000N y 8'515,165E a 8'513,220E, a una altura de 3,740 msnm. El acceso hacia la Presa es por la Vía Libertadores Wari (Pisco- Ayacucho), desviándose por las inmediaciones de la zona de Rosaspata, ubicada aproximadamente a unos 40 km, de la ciudad de Ayacucho. Desde Rosaspata existen 21 km de distancia hacia la Presa.

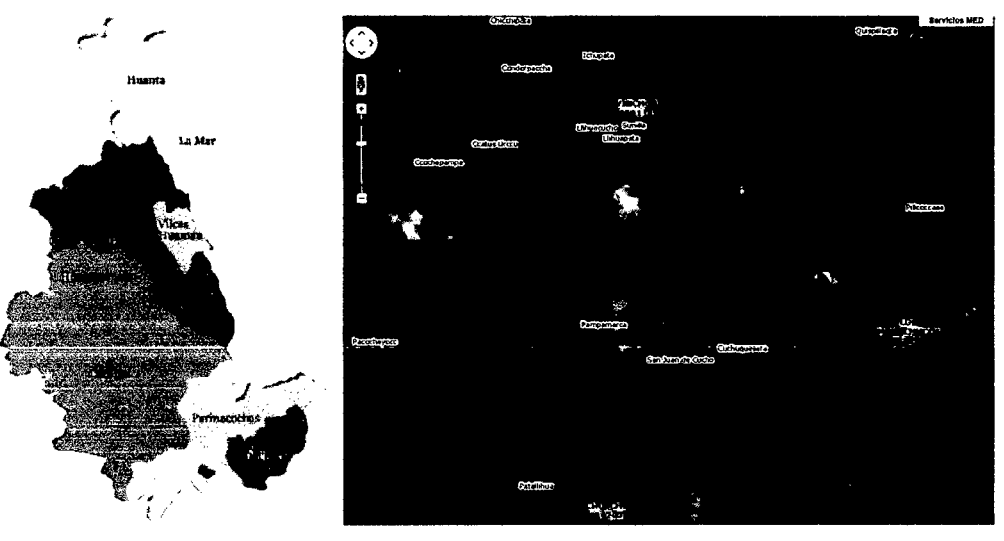

(a) Departamento de Ayacucho (b) Ubicación de la Presa Cuchoquesera

Figura 4.1: Ubicación de la presa Cuchoquesera Fuente:http://escale.minedu.gob.pe/mapaeducativo/

## **4.1.3. Características de la Zona de estudio.**

El área del proyecto se constituye sobre un relieve suave y amplio, ligeramente inclinado hacia el sector occidental y limitado por laderas con pendientes que varían de 10° a 25° en sus partes altas. En el terreno predominan depósitos limo-arcillosos con espesores que varían de 1.0 a 3.0 m y depósitos aluviales de 3.0 a 6.0 m de espesor, cubierto por vegetación natural. El clima imperante en la zona de presa es característico de la zona de la Puna, donde la temperatura mínima se encuentra entre los -7.6 °C a 0 °C, la temperatura máxima registrada en la estación Cuchoquesera es de 24.3 °C, la temperatura media es de 8.4 °C aproximadamente. Las horas de sol varían entre los 5.5 a 9 horas diarias; los meses de lluvia se presentan generalmente de diciembre a marzo, alcanzando hasta 890 mm de precipitación promedio anual. La evaporación promedio registrada es de 1,209 mm en la zona de la Presa, en la figura 4.2 presenta una vista panorámica de la presa Cuchoquesera.

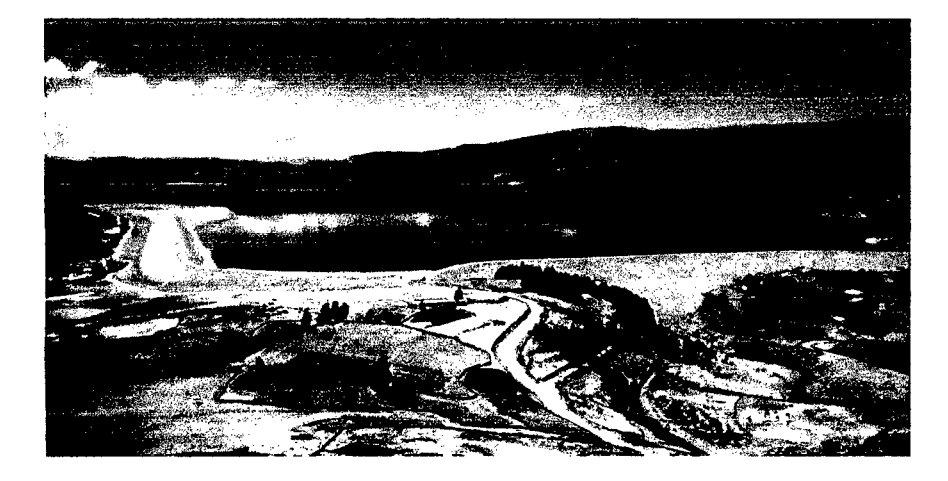

Figura 4.2: Vista panorámica Presa Cuchoquesera Fuente:http: / *jwww.* panoramio.com/photo/36347730

#### **4.2. Aspectos Técnicos de Diseño de la Presa**

Los aspectos técnicos del diseño de la presa Cuchoquesera se detallan en las tabla 4.1 y los datos geométricos se detallan en la tabla 4.2.

l. **Operación del Embalse:** El llenado del embalse se realiza en tiempo de avenidas y la descarga se da en tiempo de estiaje, el caudal de descarga responde a las necesidades de la población (agricultura y dotación de agua potable), el caudal máximo de descarga es de 10.0 $m^3/s$ , [22]. El 20 de abril del año 2009 el embalse de la presa Cuchoquesera por primera ves llego a su máximo nivel operacional.

| Datos Hidrológicos                              |         |                         |
|-------------------------------------------------|---------|-------------------------|
| Area de la cuenca                               | 34.4    | $km^2$                  |
| Precipitación media en Est. Cuchoquesera        | 890     | $_{mm}$                 |
| Caudal de diseño                                | 8.6     | $\sqrt{m^3/s}$          |
| Avenida de diseño (Tr=1000) entrada del embalse | 154.67  | $\lfloor m^3/s \rfloor$ |
| Avenida de descarga laminada                    | 9.3     | $m^3/s$                 |
| Datos del Embalse                               |         |                         |
| Nivel de Agua Maxima Operativa (NAMO)           | 3741.7  | msnm                    |
| Nivel de Agua Máximo Extraordinario (NAME)      | 3742.62 | msnm                    |
| Nivel de Agua Mínimo Operativo (NAMI)           | 3714.69 | msnm                    |
| Volumen Util                                    | 80.00   | <b>MMC</b>              |
| Espejo Liquido en el NAMO                       | 4.22    | $km^2$                  |
| Espejo Liquido en el NAMI                       | 0.44    | $km^2$                  |

Cuadro 4.1: Aspecto Técnicos de diseño de la Presa Cuchoquesera. Fuente: [22], GRA-PERC-OPEMAN

- 2. **Controles de la Presa:** La presa cuenta con controles de filtraciones, movimientos internos y externos y de asentamiento.
- 3. **Parámetros generales de la presa:** La presa cuenta con con un dique principal y dos diques laterales izquierdo y derecho respectivamente, obra de descarga y **un**  vertedero de demasías, las características de estos obras se detallan en la tabla 4.2.

# **4.2.1. Sistema de monitoreo del comportamiento de la Presa Cuchoquesera.**

Con respecto a los registros de la instrumentación geotécnica hasta  $11/05/09$ ,  $[22]$ .

- Registro de piezómetros eléctricos (PE) de 37 unidades.
- Registro de piezómetros tipo Casagrande (PC) de 07 unidades.
- Registro de niveles superiores de agua en los pozos de alivio (PA) 62 unidades.
- Todos de acuerdo a los Planos presentados en las figura 4.3, plano 01, 02 y 03 del anexo A.2.

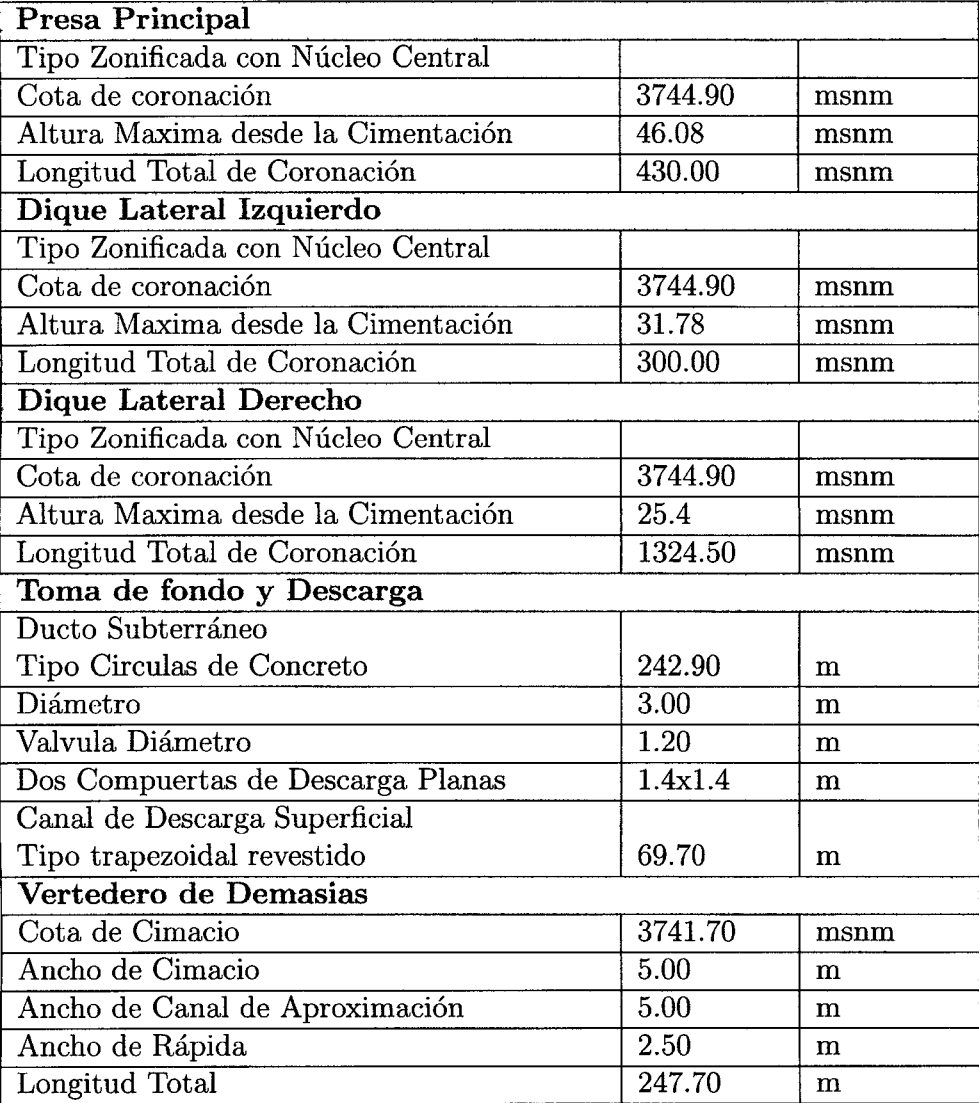

Cuadro 4.2: Datos Geométricos de la Presa Cuchoquesera. Fuente: (22], GRA-PERC-OPEMAN

#### **4.2.1.1. Secciones de instrumentación geotécnica.**

citeANTONIOV, En la presa Cuchoquesera existe tres secciones de instrumentación, las cuales se encuentran en las progresivas  $0+420$ ,  $0+490$  y  $0+970$ . Las dos primeras se encuentran en el dique principal y la ultima en el dique lateral, en estas referidas secciones se encuentran instaladas los Piezómetros eléctricos (PE), Piezómetros tipo Casagrande (PC), lnclinometros **(1),** Celdas de asentamiento (CA) y Casetas terminales de PE, PC, **1** y CA; los pozos de alivio de la presa en cierto modo también corresponde a una estructura de alivio y evaluación de la filtraciones en la presa y se encuentran en todo el contorno aguas abajo de la presa en un total de 62 unidades, algunas de estas se encuentran en las secciones de instrumentación. En la figura 4.3 se presenta la ubicación en planta de estas secciones de instrumentación (PE, PC, I, CA) y los pozos de alivio (PA), la ubicación de los instrumentos se muestran en los planos de corte (Plano 01, Plano 02 y Plano 03, anexo A.2):

- l. 8:0+420, cuyo plano de corte es el plano 01 (anexo A.2) y se encuentran instaladas los PE(14 al 28), PC(4 y 5) y los pozos de alivio PA-3.
- 2. 8:0+490, cuyo plano de corte es el plano 02 (anexo A.2) y se encuentran instaladas los PE(1 al 11), PC $(1, 2, y, 3)$  y los pozos de alivio PA-6.
- 3. 8:0+970, cuyo plano de corte es el plano 03 (anexo A.2) y se encuentran instaladas los PE(12, 13 y de 29 al 37), PC(6 y 7) y los pozos de alivio PA-23.

#### 4.2.1.2. Datos de instrumentación geotécnica.

[22], Desde el año 2001 se viene registrando los datos históricos de la presa Cuchoquesera, las cuales se encuentra a cargo de la Oficina de Operación y Mantenimiento - OPEMAN del EX-PERC (Proyecto Especial Rio Cachi).

Para cuestiones de validación de esta tesis utilizamos los datos pico históricamente que ha venido dándose según las etapas de llenado en la presa. En mayo de 2002 se realiza la primera etapa de llenado alcanzándose a la cota 3732:22msnm y un volumen 46:10MMC en el embalse, la segunda se realiza en mayo de 2004 alcanzándose a la cota 3736:88 y un volumen 63:15MMC en el embalse, el llenado a la capacidad máxima operacional de la presa se da en el presente año, el 20 de abril de 2009 donde se alcanza la máxima cota operacional (NAMO) de 3741:70msnm y se llega al volumen de diseño de 80MMC, en consecuencia haciéndose uso por primera vez el vertedero de demasías y detectándose los máximos registros en los instrumentos instalados.

Piezómetros Eléctricos (PE) Las características de nuestro interés se reduce a conocer lo siguiente: Los piezómetros eléctricos se han diseñado para medir la presión de fluidos *(por ejemplo nivel de aguas subterráneas, presión de poros)* en perforaciones, terraplenes, fundaciones, tuberías, pozos, etc. En la actualidad más de 30,000 de estos sensores están en uso en diversas aplicaciones en todo el mundo.

El transductor del piezómetro instalado emplea un diafragma sensible, acoplado a una cuerda vibrante que convierte las presiones de los fluidos a ser medidas en un signo de frecuencia equivalente, luego esta es transmitida a través de un cable al punto de lectura, el signo de frecuencia es condicionado y desplegado en un registrador portátil de lectura (caja lectora). Adicionalmente se pueden usar registradores para grabar los datos automáticamente. El sensor instalado es dimensionalmente bastante pequeño y puede ser instalado en diversos puntos de registro tales como cortes, terraplenes, perforaciones, pozos abiertos y pozos de observación. En la presa fueron instalados en pozos y en el terraplén.

**Piezómetros tipo Casagrande (PC).** Este aparato consiste de un tubo de PVC en cuyo extremo se instala una punta porosa la que queda en el fondo de un pozo.

Para su instalación en los pozos se emplean mezclas de bentonita y lechadas de cemento con bentonita para sellar la parte inferior sobre las puntas de los piezómetros. De la forma establecida el agua del medio subterráneo solo puede entrar al piezómetro vía la punta porosa. La presión de agua es normalmente medida con una sonda que al incidir o contactar con el agua reacciona con un sonido y luz en una posición que corresponde a la altura de la superficie de agua en el tubo.

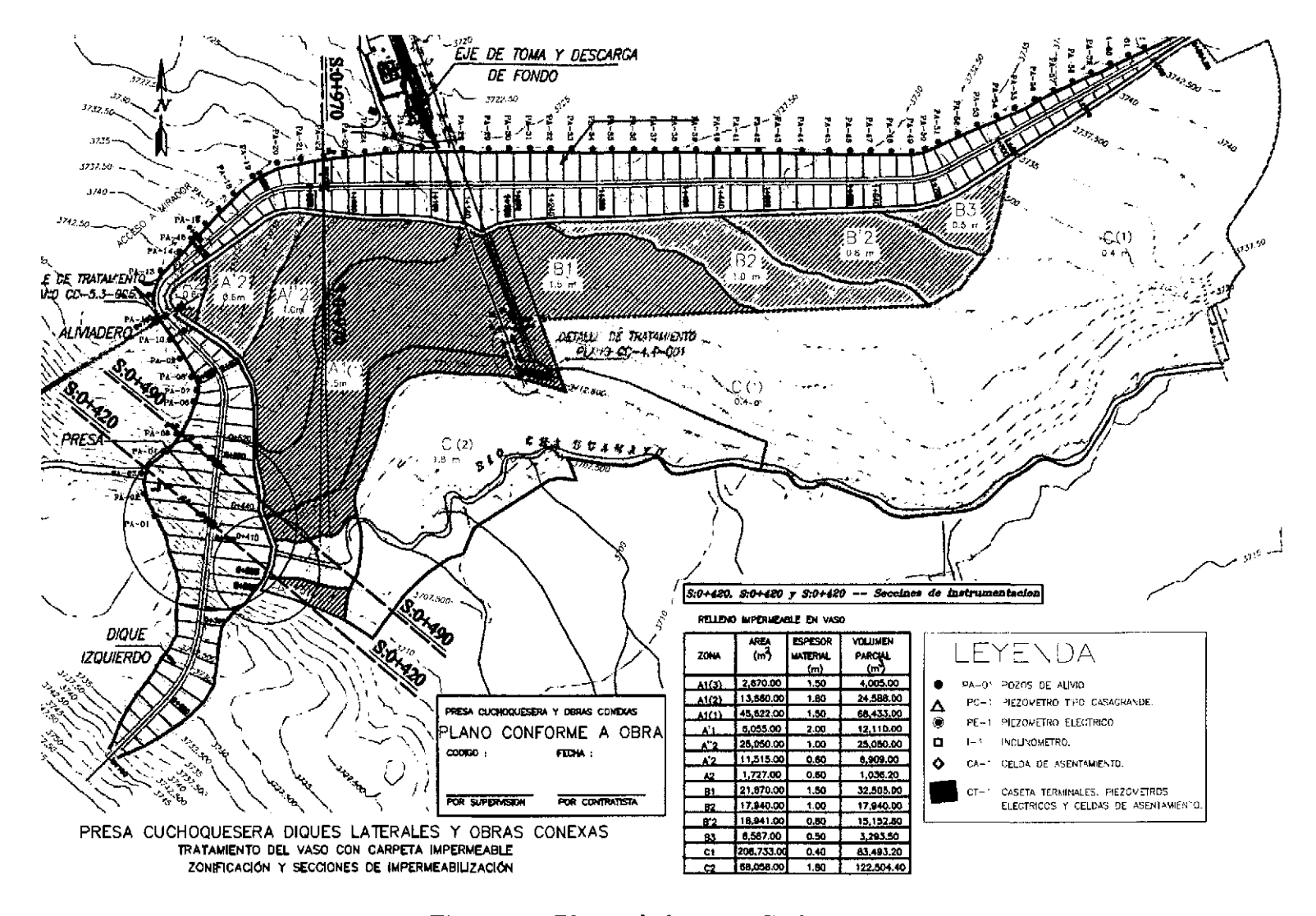

Figura 4.3: Planta de la presa Cuchoquesera

## **4.3. Aspectos Técnicos Actuales de la Presa**

La situación actual de la presa Cuchoquesera varia del diseño en la Capacidad del embalse, pues el caudal de ingreso a la presa acarrea sedimentos que van acumulando hasta generar volúmenes considerables reduciendo el volumen útil del embalse, para el calculo de sedimentación se tomara en cuenta 15 años.

## **4.3.1. Sedimentación en la presa Cuchoquesera**

Al construirse la presa Cuchoquesera provoca obstaculización del flujo en el rio Chahuamayo, estancando los sedimentos según la disminución de la velocidad del flujo, para el cálculo del volumen del sedimento se estima mediante métodos empíricos vistos en sección 2.5.5.

**Calculo de sedimentos usando la tabla 2.1.** De la tabla 4.1 se tiene que el area de la cuenca es de  $34.4km^2$  y comparando con la tabla 2.1, se tiene que el aporte de sedimentos es de  $762m^3/km^2 - a\tilde{n}o$ , entonces en 15 años, reemplazando se tendrá:

$$
AS = 34.4x762.0x15 = 393192.0m^3
$$
 de sedimentos

**Calculo de sedimentos usando la ecuación 2.5.2.** De la tabla 4.1 se tiene que el area de la cuenca es de  $34.4km^2$ , reemplazando en la ecuación 2.5.2 se tiene :

$$
AS = 1421.8x34.4^{-0.229} = 632.36m^3/km^2 - a
$$

$$
AS = 632.36x34.4x15 = 326299.0m^3 \quad de \text{ sedimentos}
$$

Para cuantificar el volumen de sedimentos se trabajara con la media de los valores obtenidos por la tabla 2.1 y la ecuación 2.5.2,  $AS = 359745.5m<sup>3</sup>$ .

**Eficiencia de atrape y compactación de sedimentos 2.5.1.** , Asumiendo valor de  $K = 0.1$  por diseño y  $A = 34.4km^2$  y  $C = 80x10^6m^3$ .

$$
ER = 100 \left[ 1 - \frac{1}{1 + 0.1 (2.1 * 10^3) (\frac{80}{34.4})} \right] = 99.79 \%
$$

Entonces como se puede observar el coeficiente de retención de la presa es de 99.79 %, por lo tanto el material que se depositará dentro del vaso será:

$$
AS = 0.9979x359745.5m^3 = 359010.38m^3
$$

Por lo tanto el volumen del embalse al 2015 resulta de la diferencia del Volumen Útil de diseño menos el volumen de sedimentos:

$$
V_{2015} = 80MMC - 0.35901038MMC = 79.6409MMC
$$

## **4.4. Parámetros para el modelo-preproceso.**

Los parámetros que se necesitan para iniciar el modelo, es una superficie definida a través de un Modelo Digital de Elevación, La rugosidad de la superficie del area de estudio (Usus de suelo) y las condiciones iniciales del modelo como caudales de entrada (Caudal máximo al momento de la Rotura máximo del dique de la presa), tiempo de simulación y ejes de falla del dique.

## **4.4.1. Área de estudio.**

Para determinar la superficie de inundación adyacente a las líneas de falla de la presa se eligen según el criterio propio y además teniendo en cuenta la morfología del terreno el cual se encargara de la conducción y almacenamiento de la crecida generada por la rotura de la presa, estos límites se muestran en la figura 4.4 y están definidas por las coordenadas como se muestra en la tabla 4.3.

*4.4. Parámetros* para *el modelo-preproceso.* 

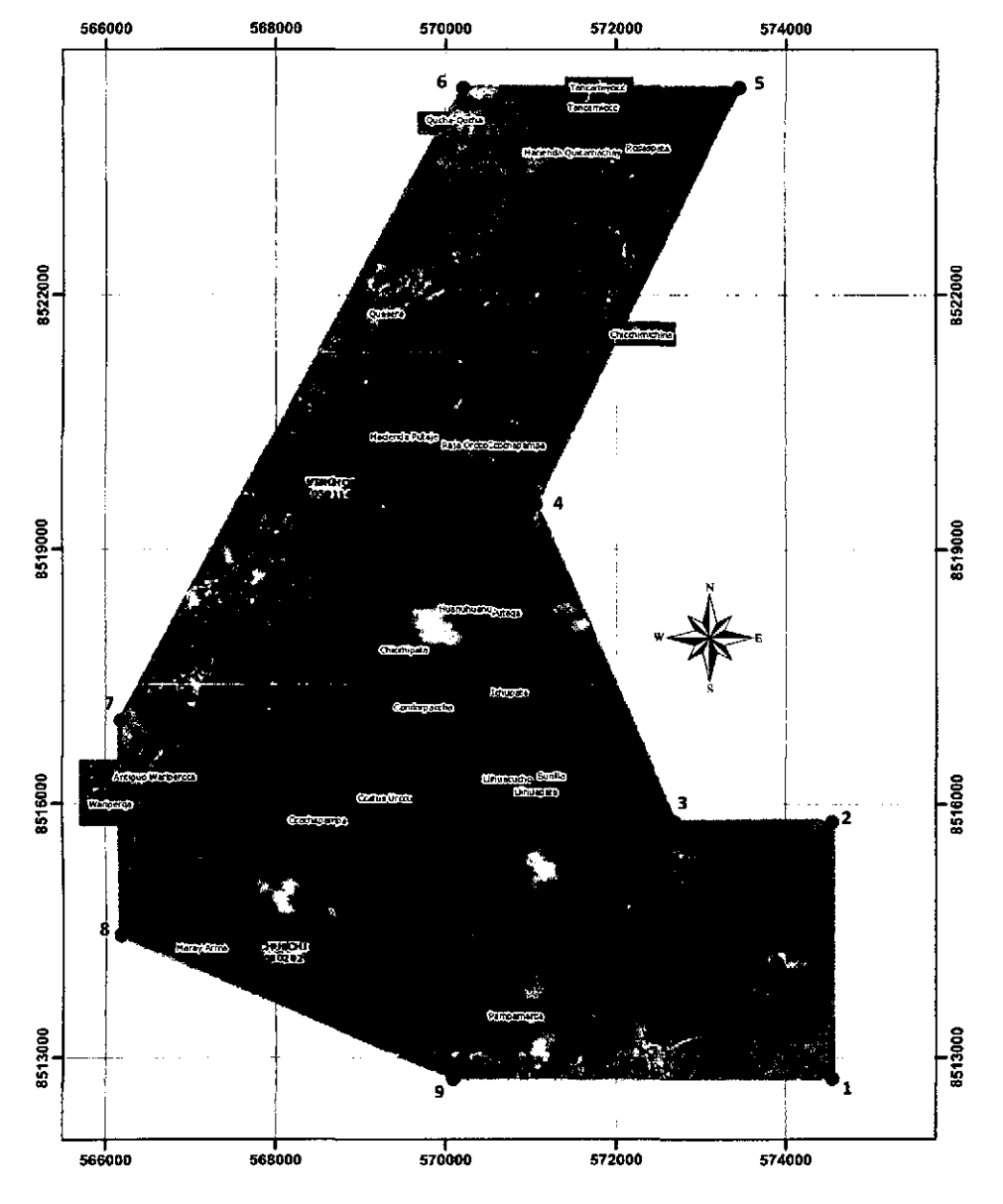

Figura 4.4: Superficie elegida para el modelamiento. Fuente:Google Earth y elaboración Propia

## **4.4.2. Rugosidad de toda la superficie.**

Para la investigación se utilizara la **clasificación no supervisada,** debido a que no se cuenta con trabajos de campo y recolección de datos<sup>1</sup> directamente de la zona que ayudaría a una mejor definición y agrupación de pixels para la asignación de usos de suelos.

<sup>1</sup> Localización de cada especia de plantas, vegetación y tipo de suelos en coordenadas UTM

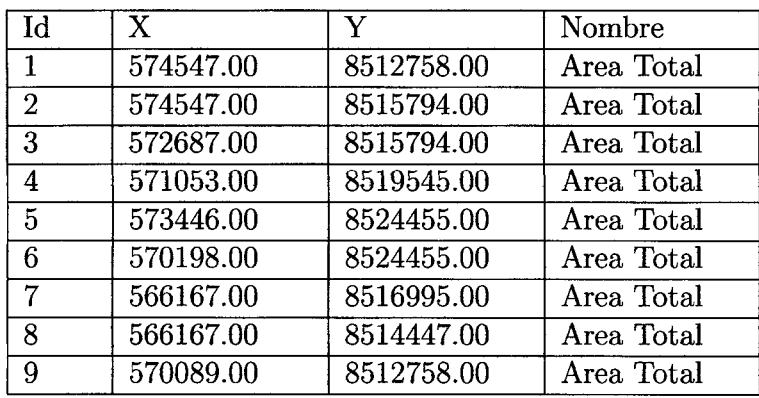

Cuadro 4.3: Coordenadas los vertices de la imagen Satelital. Fuente:Google Earth y elaboración propia del tesista.

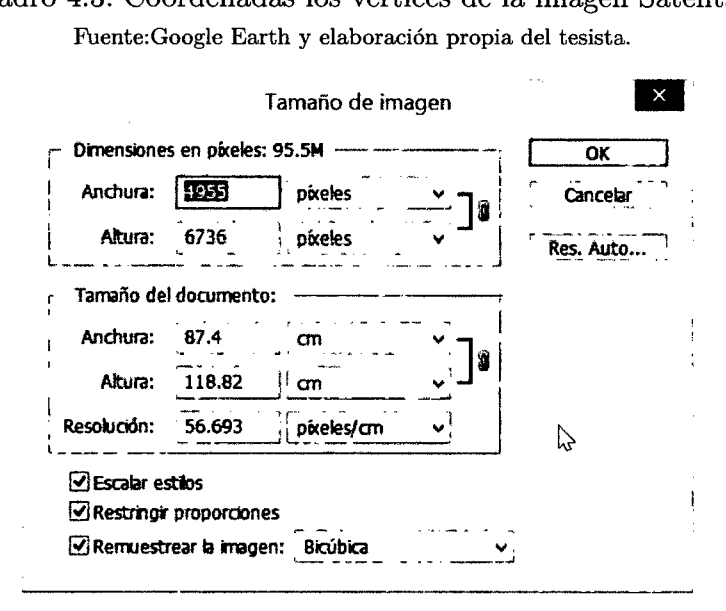

Figura 4.5: Resolución de la Imagen satelital. Fuente:Adobe Photoshop y elaboración Propia

Para determinar el uso de suelo dentro del area de estudio, se usara el ArcGIS **10.1**  que es un herramienta SIG que nos facilita con la clasificación no supervisada en una serie de bandas del raster de entrada mediante el uso de las herramientas Clúster ISO y Clasificación de máxima verosimilitud.

El área de estudio involucra a la presa Cuchoquesera y todo los alrededores aguas abajo del dique principal y lateral derecho e izquierdo, según la figura 4.5, se presenta la imagen descargada con las características necesarias para determinar el uso de suelo, se puede ver que tiene una resolución de *56.96pixeles /cm,* usando las coordenadas máximos y mínimos del cuadro 4.3 se pude saber que el ancho de la imagen es de

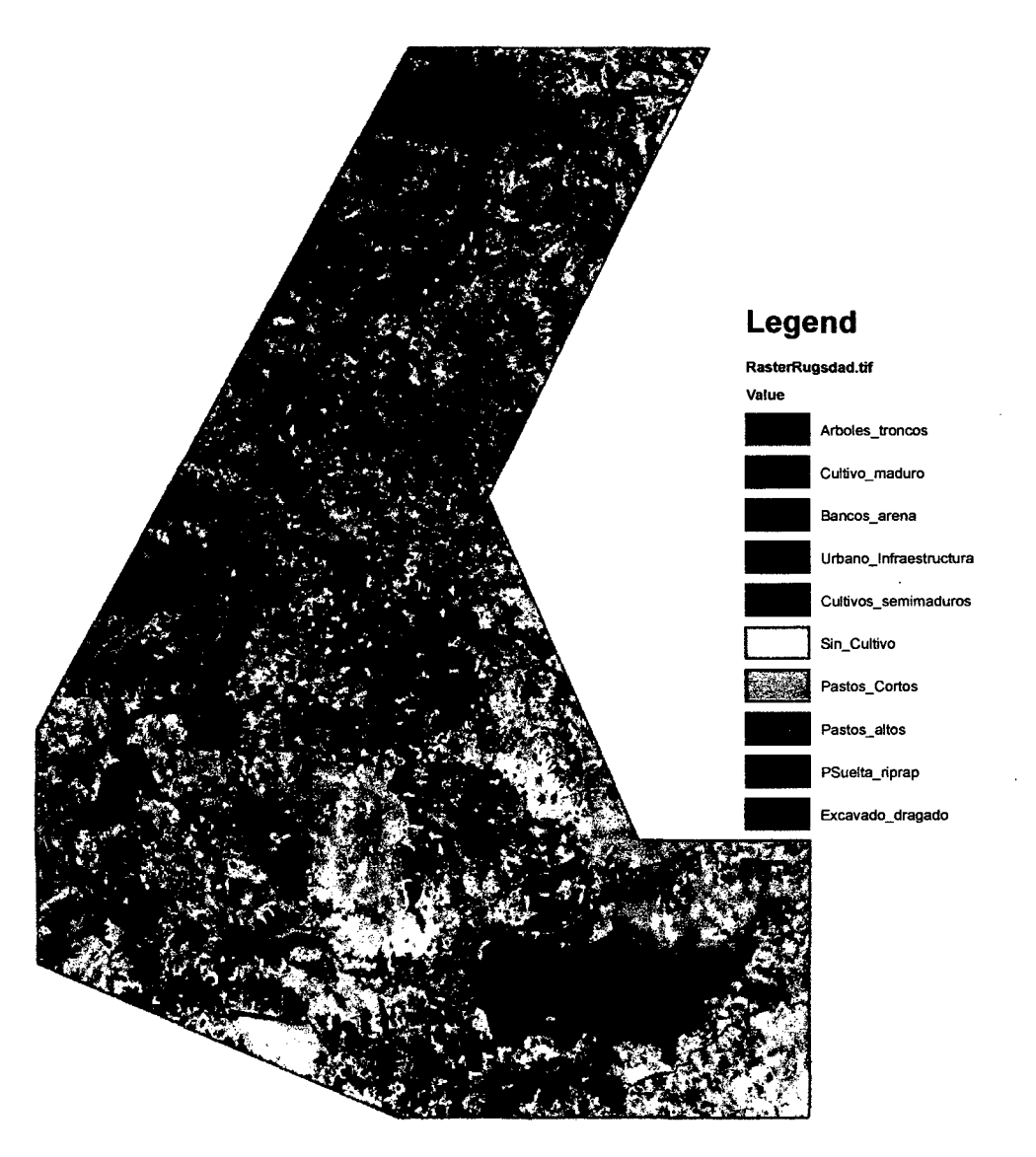

Figura 4.6: Clasificación No Supervisada con ArcGIS 10.1. Fuente:Elaboración Propia

*8.38km* equivalente *4955pixeles* y una altura de 11.697km equivalente a *6736pixeles,*  haciendo una superficie total de  $98.02086km^2$  en donde cada pixel representa  $2.9367m^2$ de terreno.

Se usa el software **ArcGIS 10.1,** para aplicar la **Clasificación no supervisada de cluster ISO (Spatial Analyst),** de la imagen satelital se procede a observar y definir la cantidad de usus de suelo existentes, entonces podemos definir como 10 tipos como se muestra en la imagen 4.6, de donde se procede a asignar valores de rugosidad de superficie a cada pixel asociado a cada clasificación con los valores indicados en el cuadro 4.4.

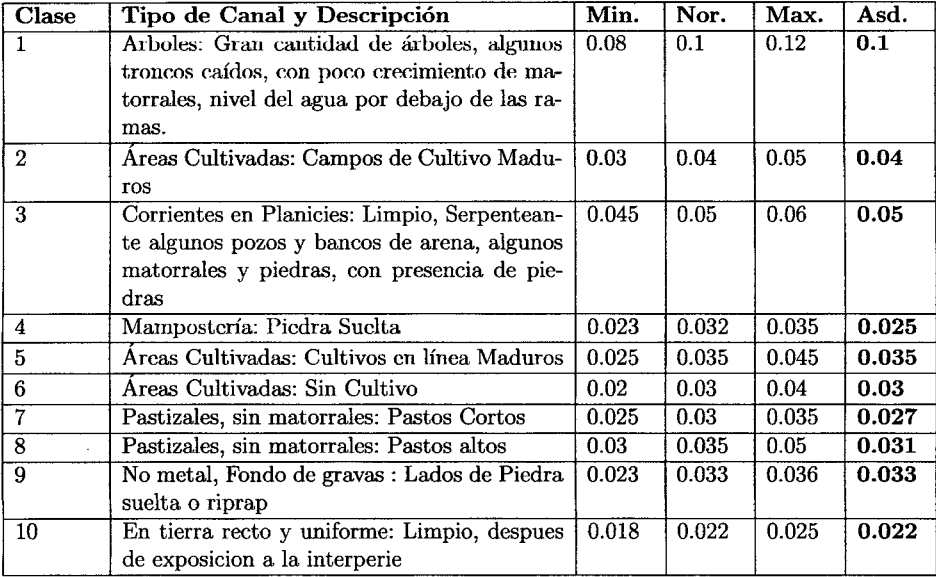

Cuadro 4.4: Valores de Coeficientes de Rugosidad *n*  Fuente:Hidráulica de canales abiertos-VENT TE CHOW, [5].

Estos archivos generados y asignados de uso de suelos, se exporta a archivos en formato ASCII para procesarlos en el IBER.

## 4.4.3. Modelos Digitales de Elevación (MED).

Para la presente investigación los archivos raster se obtendrán a partir de la página principal de ASTER Global modelo de elevación digital (GDEM) 2 .

Para la descarga del archivo MDE del área de interés se ingresa a la web del ASTER GDEM, después se ingresa a través de una cuenta gratuita y posteriormente se localiza y selecciona el cuadrante como indica en la figura 4.7, y posteriormente se prosigue con la descarga.

Para el proceso del archivo se utilizó el ArcGIS 10.1, con este software se procedió a la manipulación del archivo descargado, para recortar y usar el área de interés donde se

<sup>2</sup>Web de Aster GDEM: http:/ /gdem.ersdac.jspacesystems.or.jp/feature.jsp

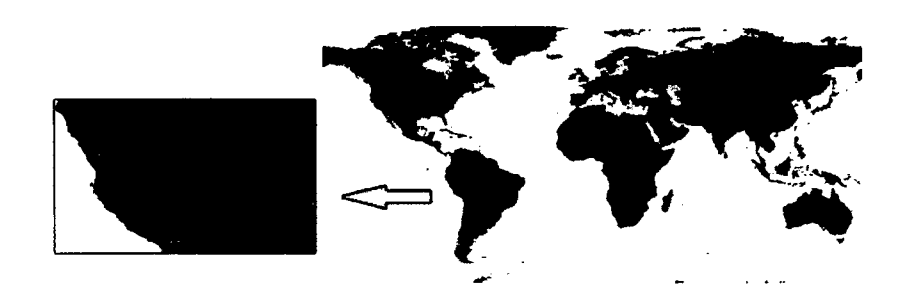

Figura 4.7: Descarga del Raster de la web Aster GDEM Fuente: http:/ /gdem.ersdac.jspacesystems.or.jp/

ubica la presa Cuchoquesera y los planicies ubicados alrededor de la presa, obteniéndose la imagen 4.8 en donde no se tiene en cuenta el dique construido .

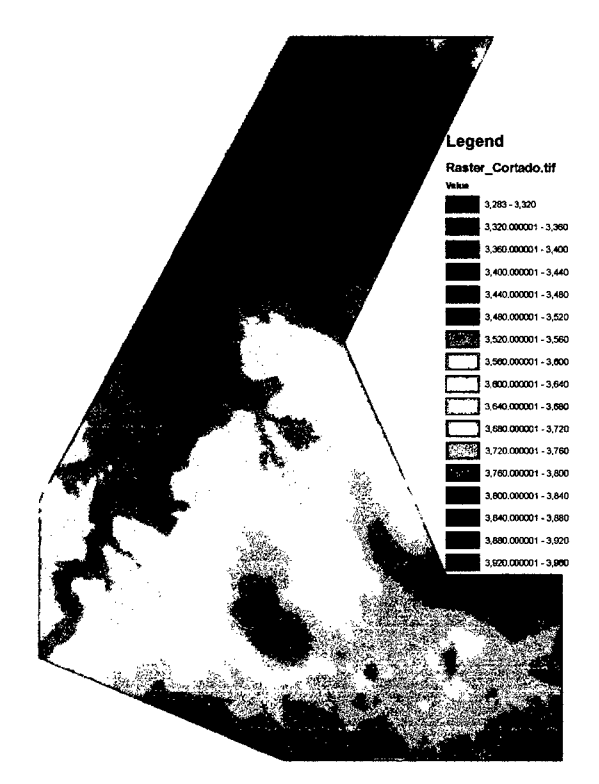

Figura 4.8: Archivo raster descargado del Aster GDEM Fuente: http:/ /gdem.ersdac.jspacesystems.or.jp/. Manipulación en ArcGIS, elaboración propia

En el imagen 4.9 que al crear las curvas de nivel se tiene una cota de *3735.00msnm* en donde comienza el dique lateral derecho, se observa que el MDE obtenido no cuenta con morfología actual donde está presente el dique y todo el embalse de la presa.

Para esto se procede a crear Raster de MDE del dique y embalse a partir de las curvas

de nivel existentes<sup>3</sup> y datos indicados en la tabla 4.2, donde la cota de la coronación es 3744.90 $m$ snm, usando la técnica kriging<sup>4</sup>, para la interpolación y extrapolación y creación de archivos raster de datos de elevación a partir de Curvas de nivel.

A partir de las curvas de nivel de la **Lamina Ol.dwg5 .** Se realiza un filtro para puntos obtenidos que presenta cercanidad en un rango de 10m y luego son importados al ArcGIS como muestra la figura 4.10, de donde se procede al cálculo de la interpolación tipo Kriging.

La figura 4.11 muestra el Histograma de los puntos a interpolar, la figura 4.12 indica la nube del variograma y la figura 4.13 indica la semivariograma para los puntos espaciales a interpolar y la figura 4.14 indica los errores con el que trabaja. La interpolación tipo Kriging generado en archivos raster se indica en la figura 4.15 y así mismo los errores en archivos raster figura 4.16.

 $3$ Lámina  $01.$ dwg, del informe final del Estudio de Riesgo de la Operación de la Presa Cuchoquesera.

<sup>4</sup>kriging: Técnica de Interpolación visto a detalle en el capítulo 3

<sup>5</sup> Anexo del informe final del Estudio de Riesgo de la Operación de la Presa Cuchoquesera, se anexa las laminas A.2

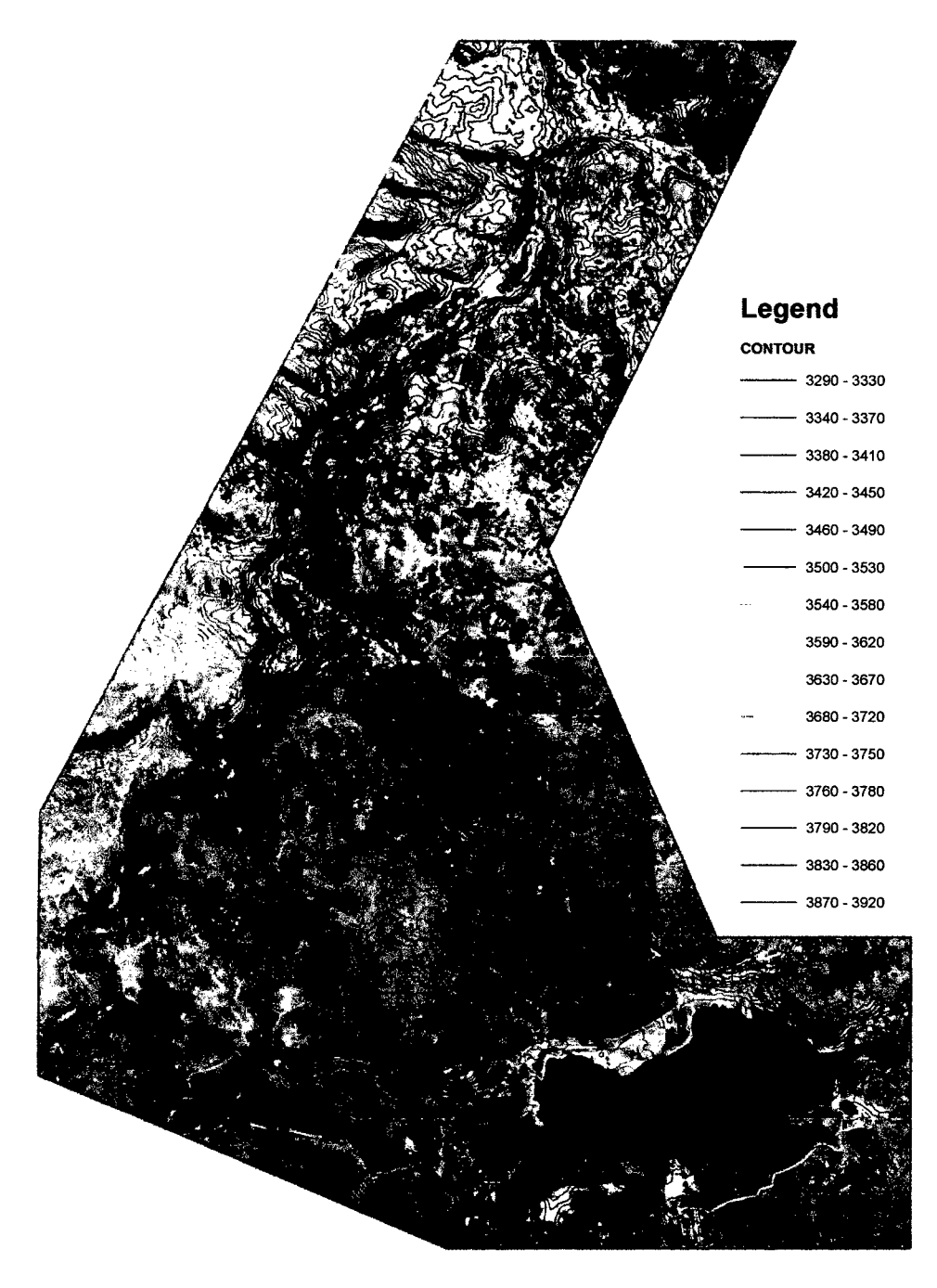

Figura 4.9: Curvas de nivel cada 10m Fuente: Elaboración propia.
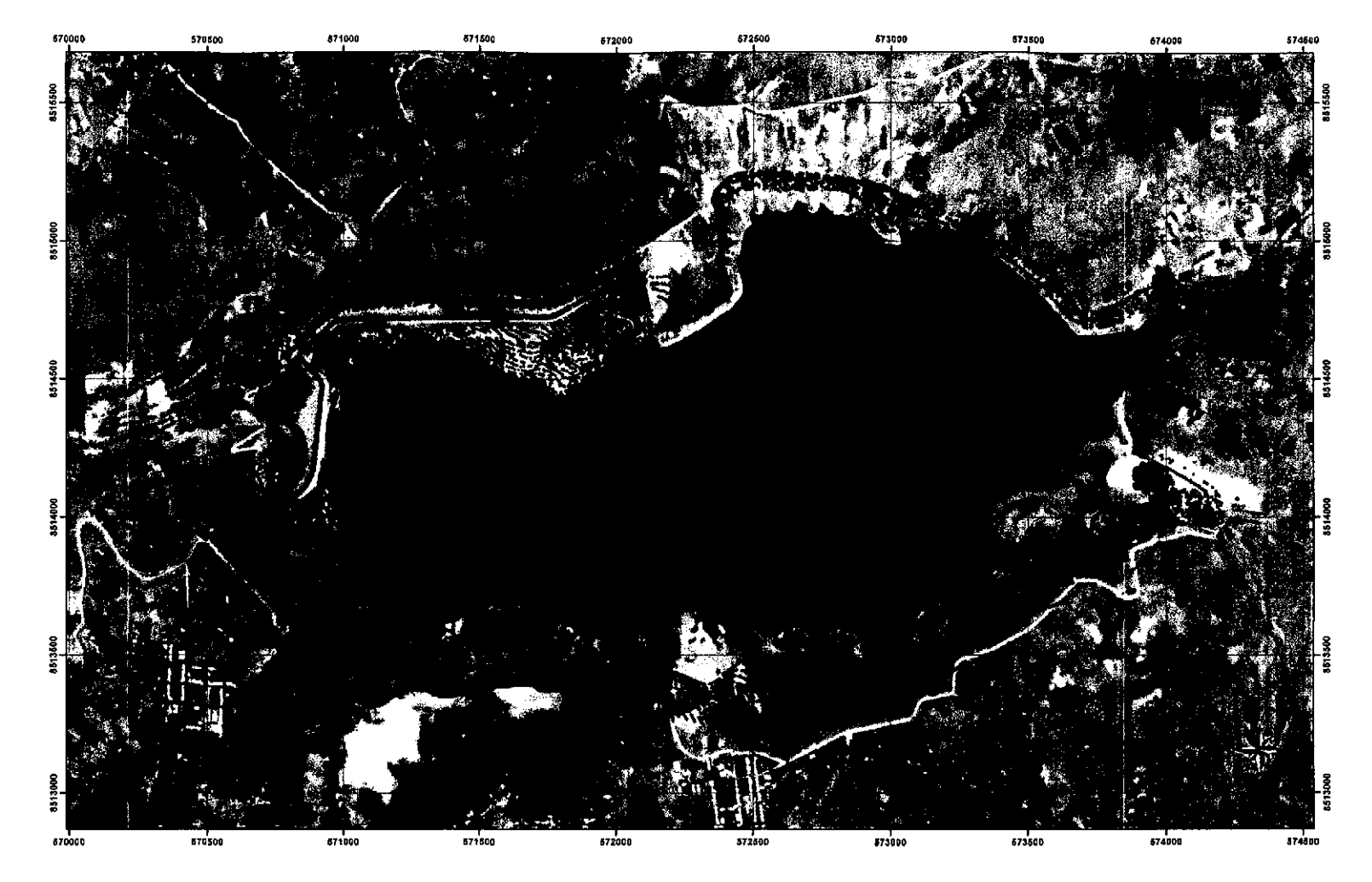

Figura 4.10: Puntos obtenidos a partir de las curvas de nivel. Fuente: Elaboración Propia - ArcGIS

 $123\,$ 

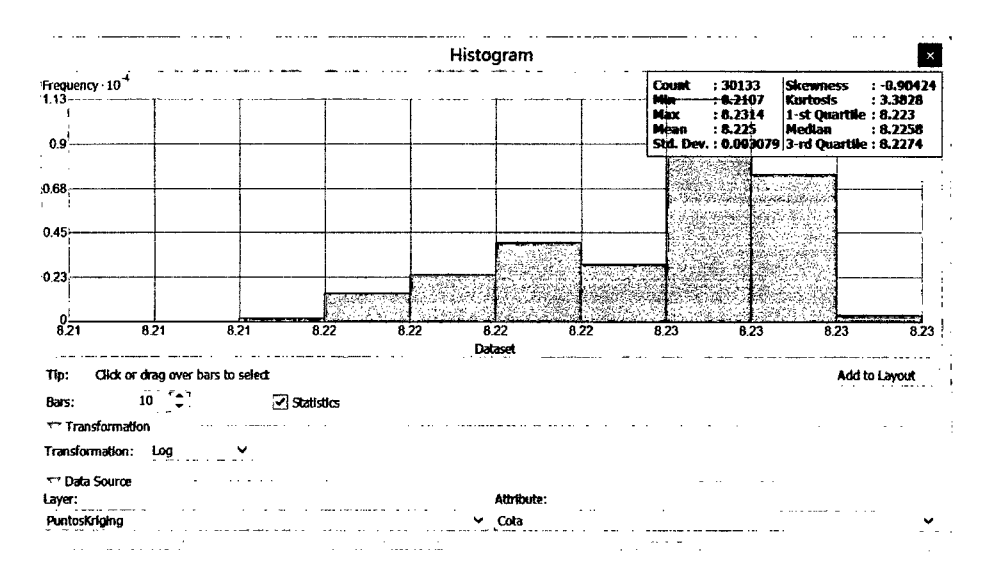

Figura 4.11: Histograma a partir de los Puntos espaciales. Fuente: Elaboración Propia - ArcGIS

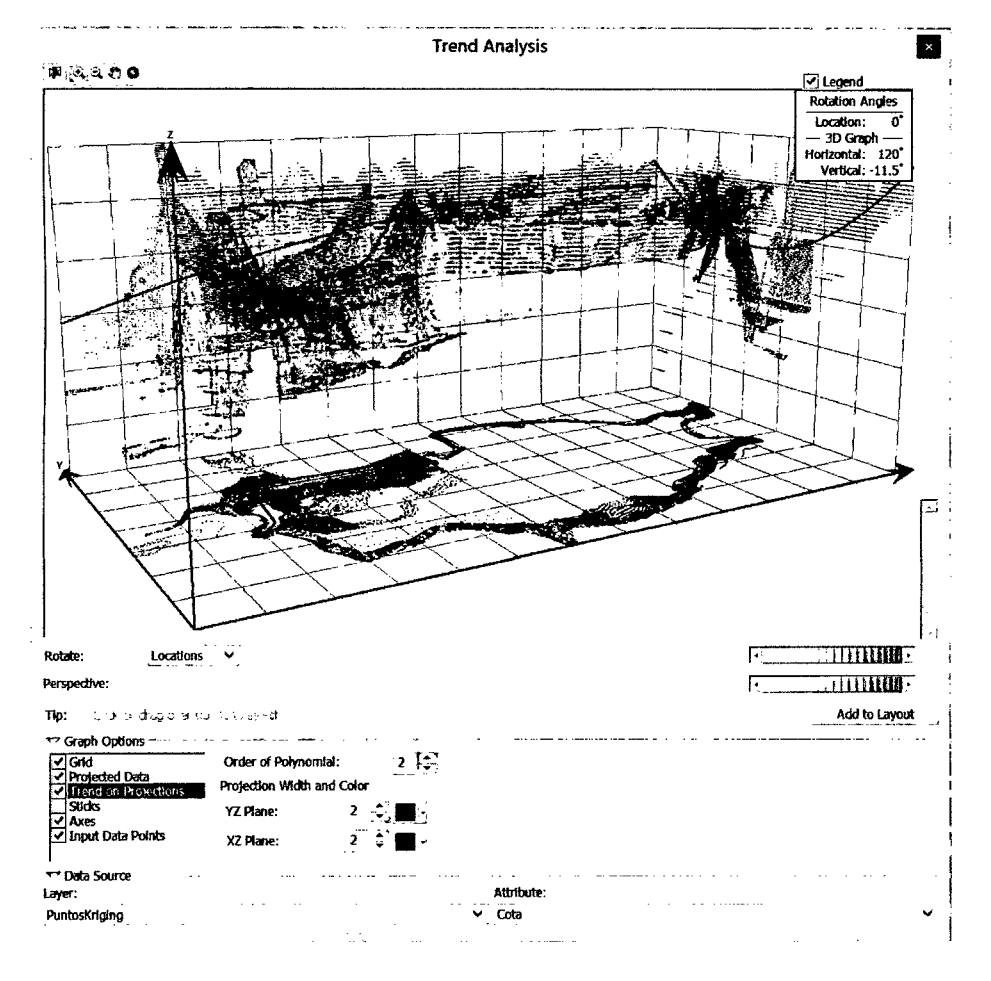

Figura 4.12: Nube del variograma a partir de los Puntos espaciales. . Fuente: Elaboración Propia - ArcGIS

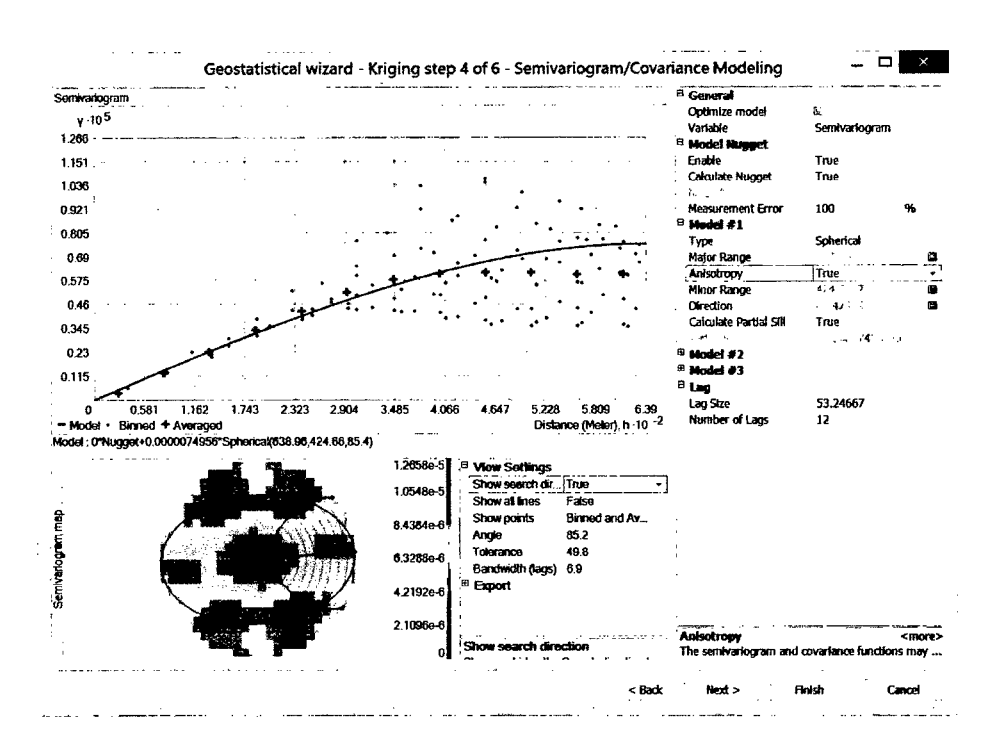

Figura 4.13: Semivariograma a partir de los Puntos espaciales. Fuente: Elaboración Propia - ArcGIS

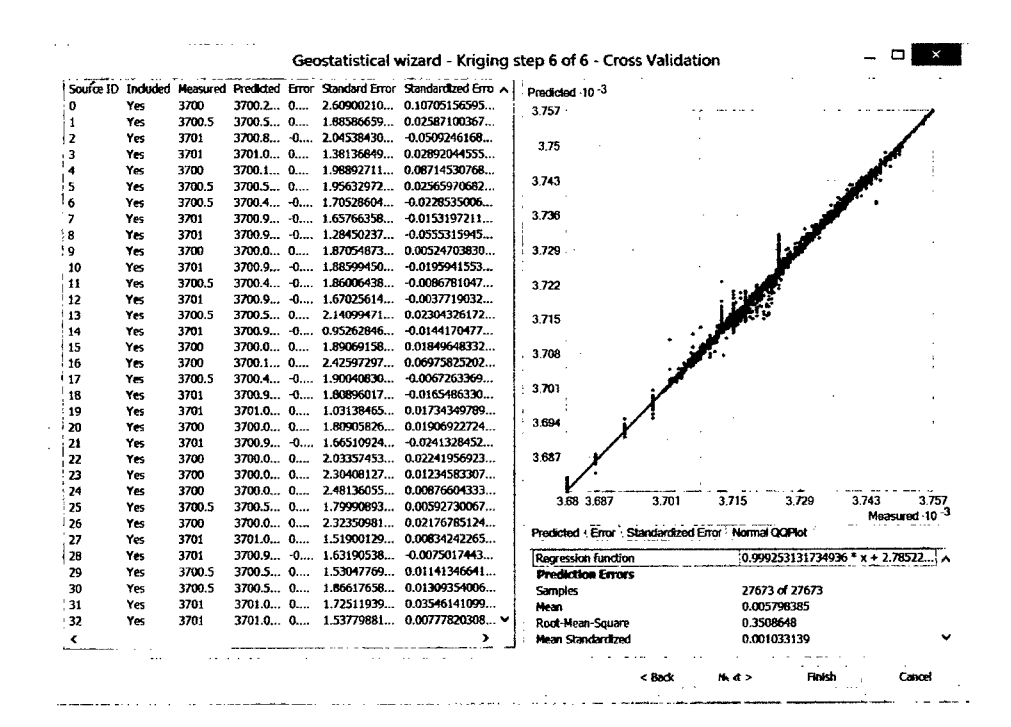

Figura 4.14: Validación de la interpolación kriging. Fuente: Elaboración Propia - ArcGIS

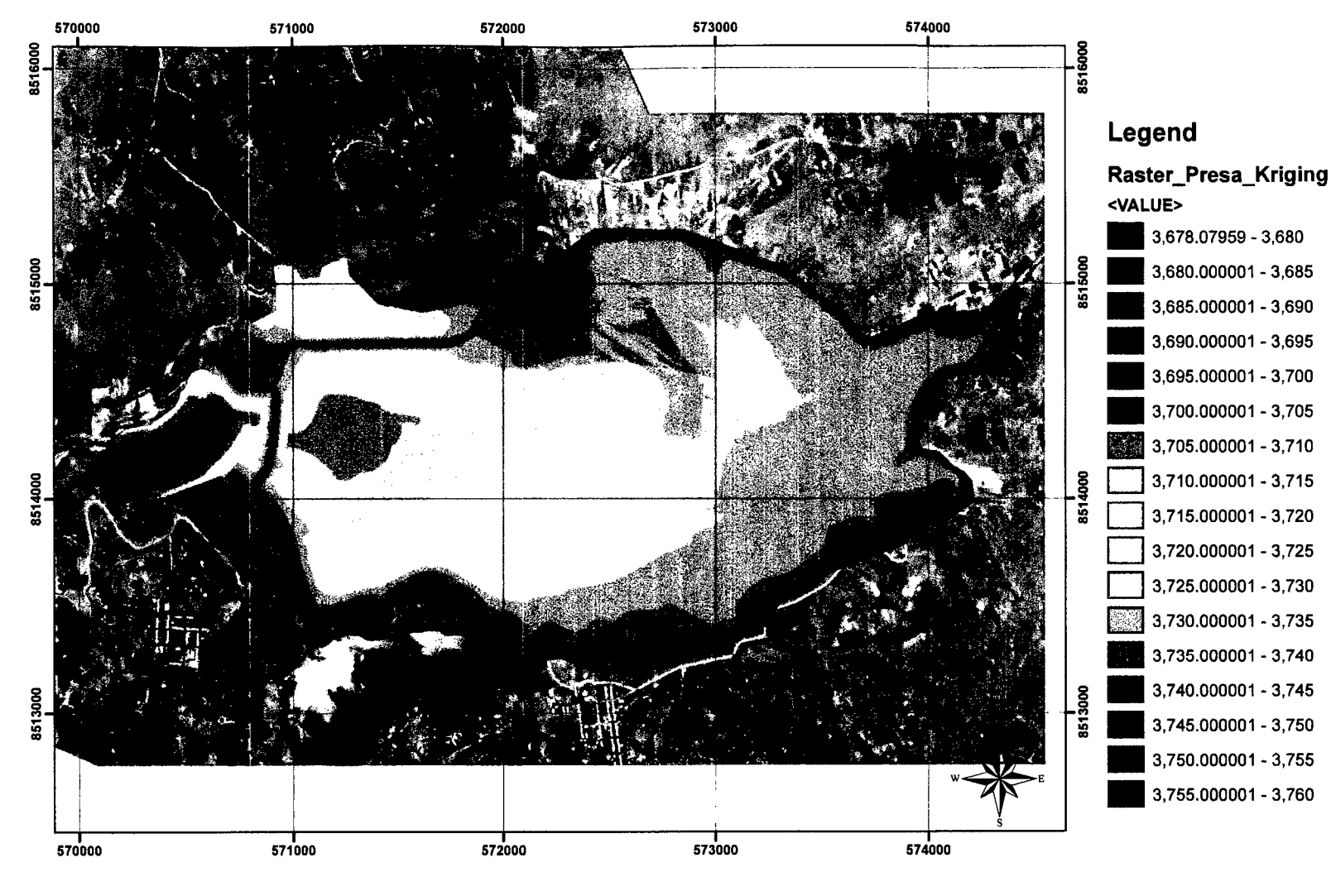

Figura 4.15: Interpolación Kriging a partir de las curvas de nivel. Fuente: Elaboración Propia - ArcGIS

126

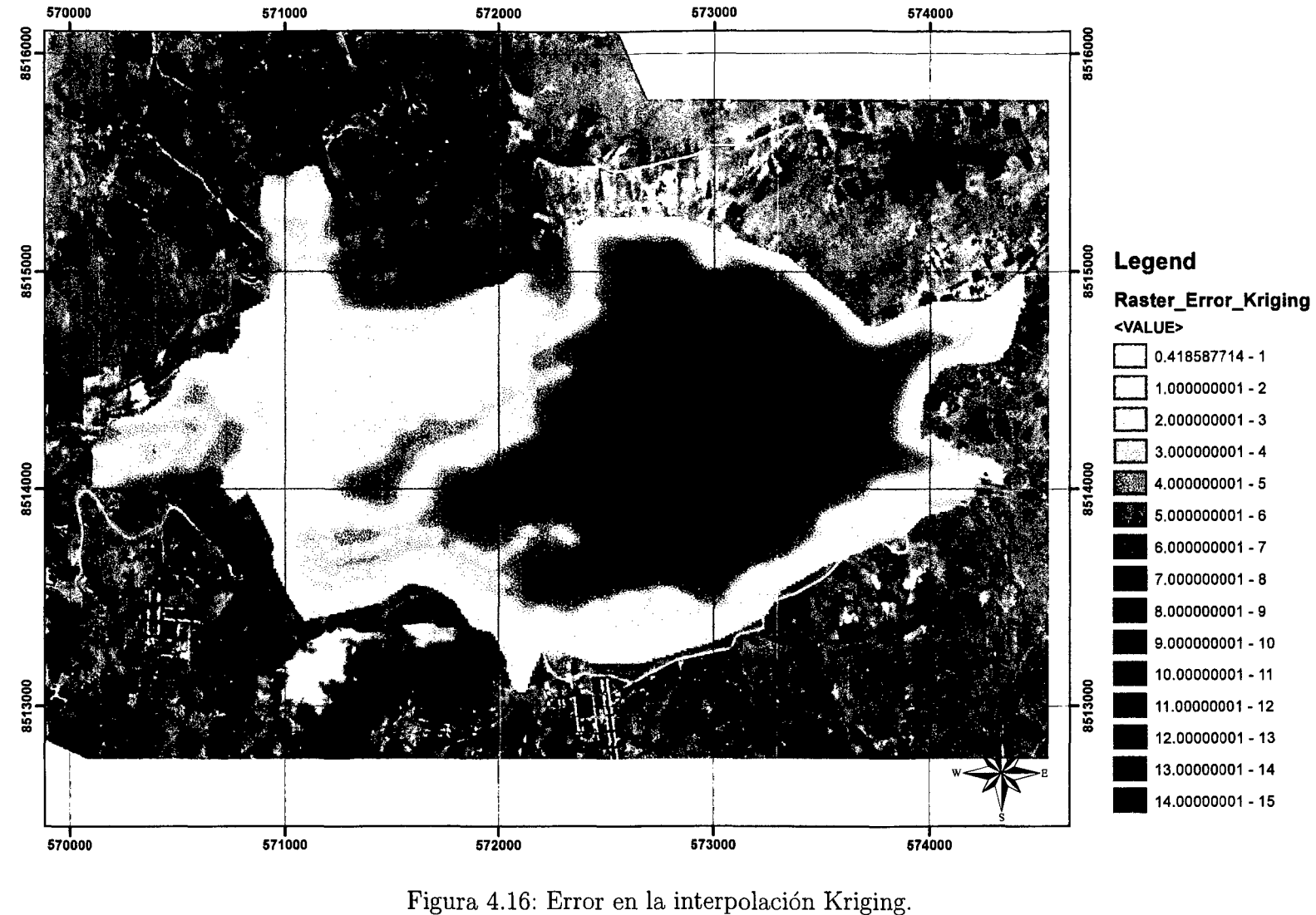

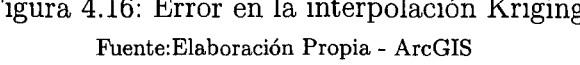

Con la técnica Kriging se obtuvo raster como indica la figura 4.17 tanto para el dique y el embalse y luego se procede a la unión de dos archivos raster para unirlo formando un solo archivo como muestra la imagen 4.18.

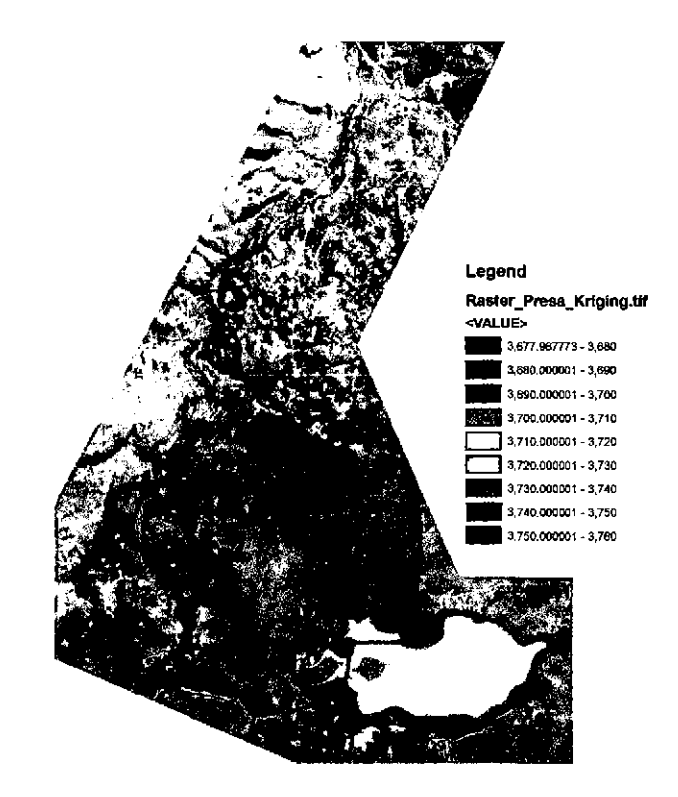

Figura 4.17: MDE del Dique de la presa Cuchoquesera usando kriging. Fuente: Elaboración propia ArcGIS 10.1

Para finalizar se procede a guardar el MDE en forma ASCII, para poder importarlo al programa IBER.

### 4.4.4. Definición de las Secciones para el modelo.

Como se puede observar en la figura 4.19, la presa Cuchoquesera cuenta con tres secciones principales, dique principal , dique lateral izquierdo y dique lateral derecho. La tabla 4.2 muestra las características de la secciones del dique de la presa. Para el Modelo de rotura de la Presa se eligen dos secciones en el dique Principal y el dique Lateral derecho. De la tabla 4.2 y la figura 4.19 se eligen las secciones de las progresivas

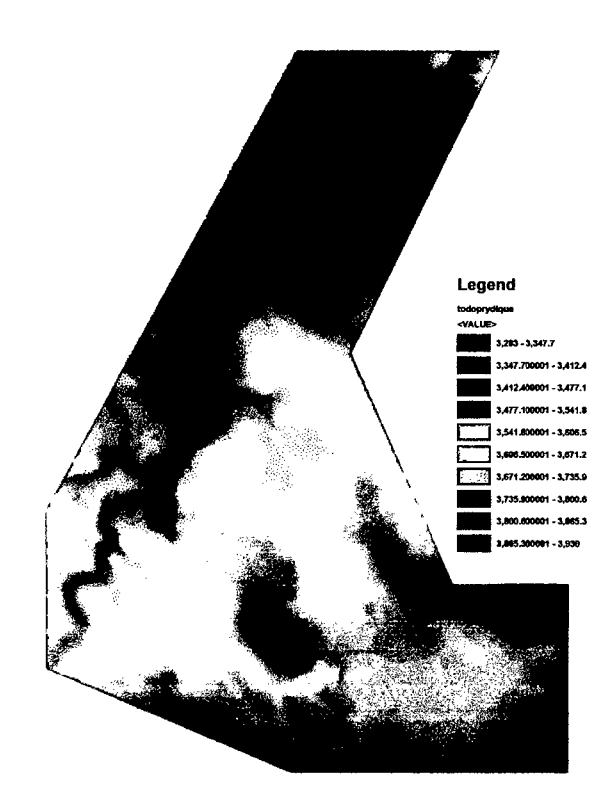

Figura 4.18: Raster de MDE de archivos unidos. MDE=Descarga Aster GDEM + Interpolacion Kriging, Fuente: Elaboración propia.

8:0+490 y 8:1+100, para esto necesitamos las coordenadas de una línea de falla que pasa a través de las secciones elegidas, estos coordenadas se muestran en la tabla 4.5.

| Sección |                                                                       | Λ٥ |  |
|---------|-----------------------------------------------------------------------|----|--|
|         | $S:0+490$   570,770.299   8,514,320.495   571,068.110   8,514,284.322 |    |  |
|         | $S:1+100$   571,170.261   8,514,834.391   571,278.449   8,514,554.578 |    |  |

Cuadro 4.5: Coordenadas de la linea de falla en el dique. Fuente: Elaboración propia del tesista.

## 4.4.5. Condiciones Iniciales para el modelo.

- l. La condición inicial para la superficie, es considerando una superficie de terreno seca aguas abajo.
- 2. La condición inicial para el embalse viene a ser la cota, este valor viene definido con la cota del embalse, del cuadro 4.1 se tiene una cota para NAME de 3742.62msnm.

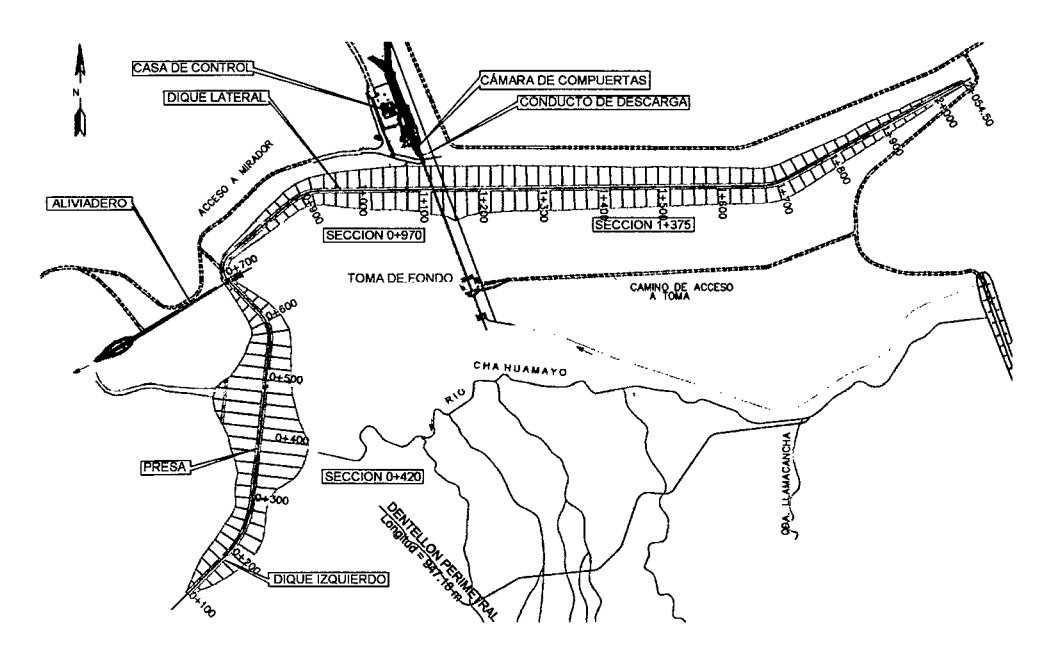

Figura 4.19: Distribución en Planta de la Presa Cuchoquesera Fuente: [22], GRA-PERC-OPEMAN

- 3. La condición inicial para el dique viene a ser la cota de la corona, del cuadro 4.1 se tiene una cota para corona de 3744.90msnm.
- 4. La condición inicial para la rotura asumirá dos ejes de falla definido en la sección 4.4.4, cota de la corona de la presa, cota de fondo de la presa y el volumen del embalse, estos datos serán ingresados al modelo como indica el cuadro4.6.

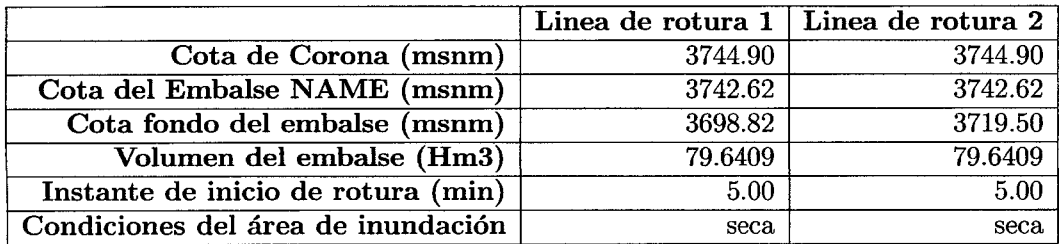

Cuadro 4.6: Condiciones Iniciales del modelamiento. Fuente:Elaboracion propia.

## 4.5. **Escenarios del modelo de rotura para la presa Cuchoquesera.**

Para el modelo se tendrá en cuenta los parámetros de ingreso como indica el cuadro 4.6, la rugosidad definida en la sección para suelos de alta vegetación y poca vegetación, para escenarios de falla en dos puntos. Los resultados del modelo se detallan en tres escenarios de la siguiente manera:

- l. Escenario 1: Falla en el dique principal, en la progresiva 0+490.00.
- 2. Escenario 2: Falla en el dique lateral, en la progresiva 1 + 100.00.
- 3. Escenario 3: Falla en el dique principal y lateral, al mismo tiempo.

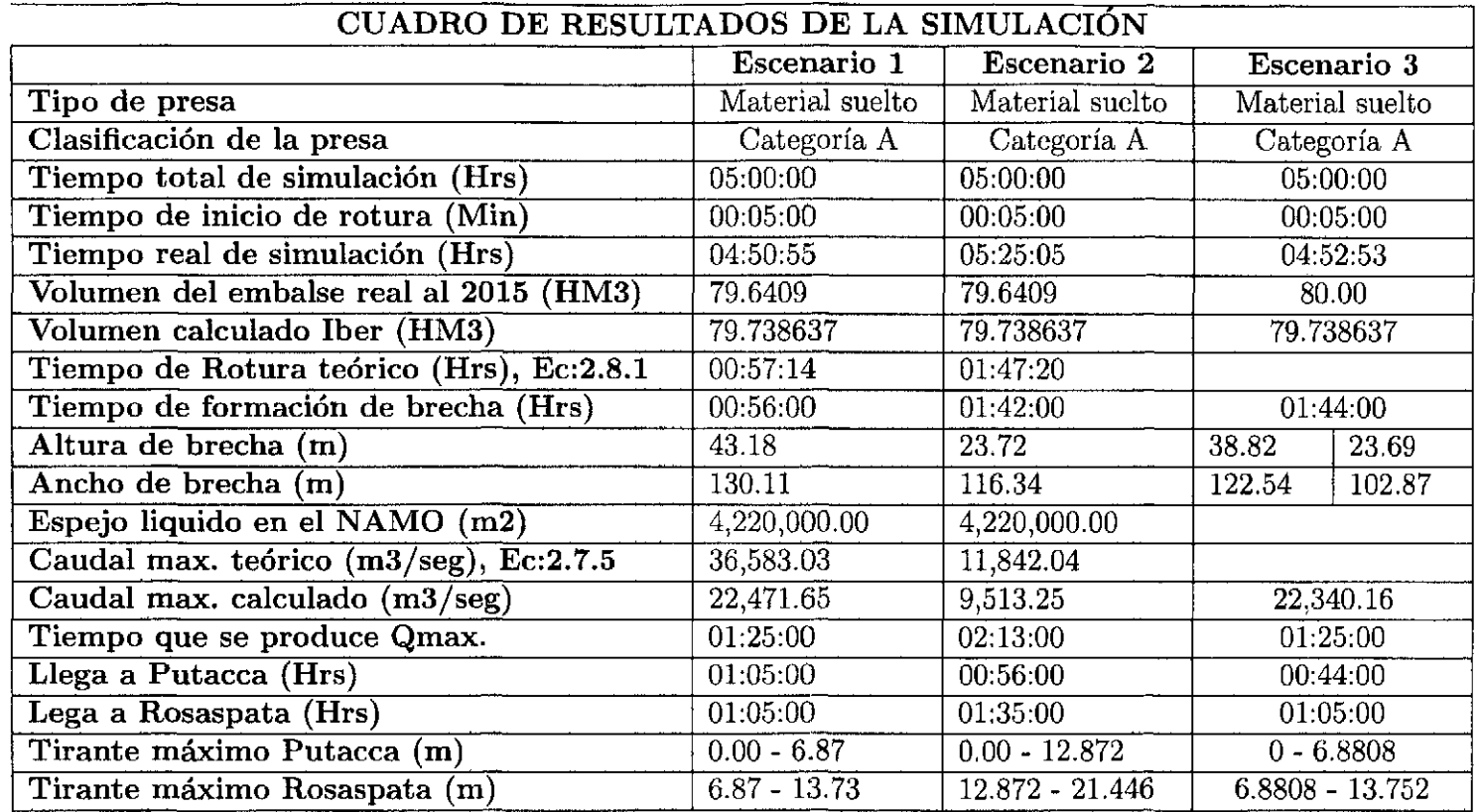

Cuadro 4.7: Resumen de resultados Iber.

Fuente: Elaboración propia, simulación Iber.

 $\bullet$ 

 $\mathcal{L}_{\mathcal{A}}$ 

#### **4.5.1. Resultado Escenario 1: Falla en dique principal.**

En esta simulación asumimos que la falla se produce en el dique principal, sobre el río Chahuamayo entre los límites de la provincia de Huamanga y Cangalla, la simulación se realiza para un tiempo de *18000minutos,* la rotura se produce a los *5.0min* de haber iniciado la simulación imagen 4.22, el flujo llega a interceptar al Rio Cachi como indica en las imágenes, después el flujo va en dirección contraria al río Cachi, debido al remanso que se genera, luego el flujo tiene a seguir la dirección natural del Rio Cachi.

- **Hidrograma de descarga (m3/seg):** De la figura 4.20, podemos observar un caudal máximo de descarga de 22471.647 m3/seg en 01:25Hrs después de la rotura del dique además se observa la sección de la brecha en la figura 4.21.
- **Tirante Máximo (m):** De la figura 4.27, podemos observar que los tirantes máximos para los parámetros ingresados, la simulación nos da una altura máxima de flujo de 61.79m, para un tiempo de *5horas.*
- **Caudal específico:** Se observa de la figura 4.29 un caudal especifico máximo de 943.42m3/s al momento donde el flujo llega a intersectar al rio Cachi.
- **Velocidad Máxima (m/s)** : La velocidad máxima alcanzada después de la rotura de presa es de 277.08m/s como indica en la figura 4.30.

Para la falla en el dique principal observamos los siguientes resultados después de la simulación.

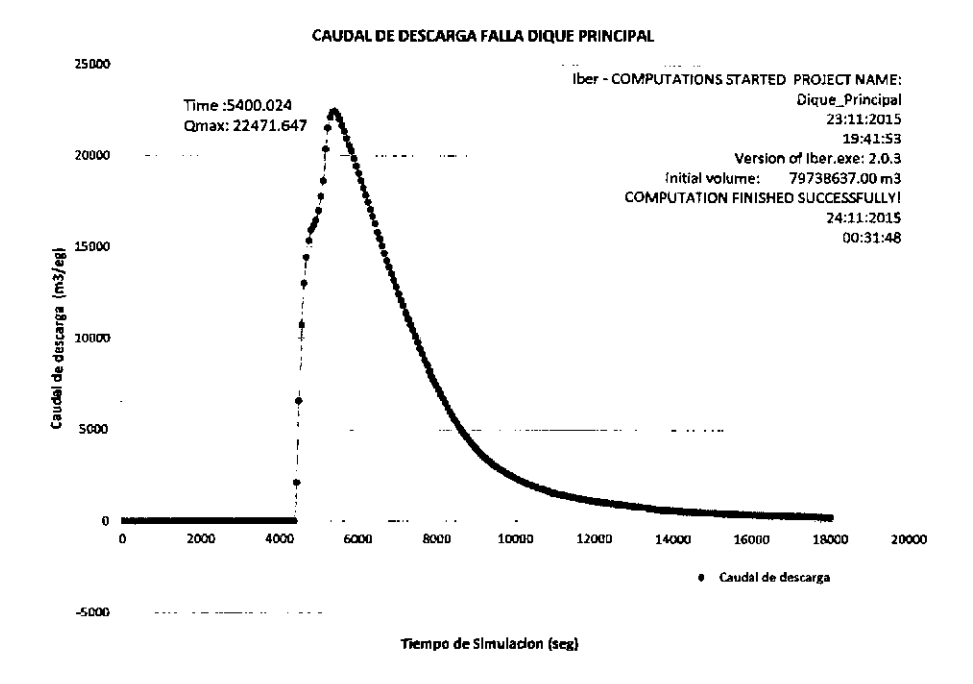

Figura 4.20: Escenario 1: Caudal de descarga respecto al tiempo.

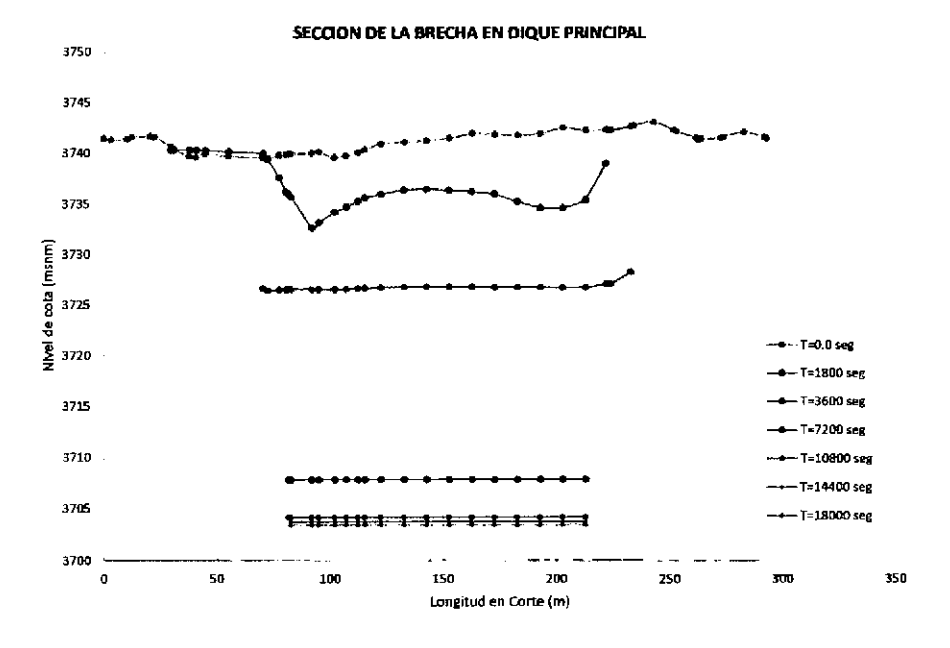

Figura 4.21: Escenario 1: Sección de la formación de la Brecha.

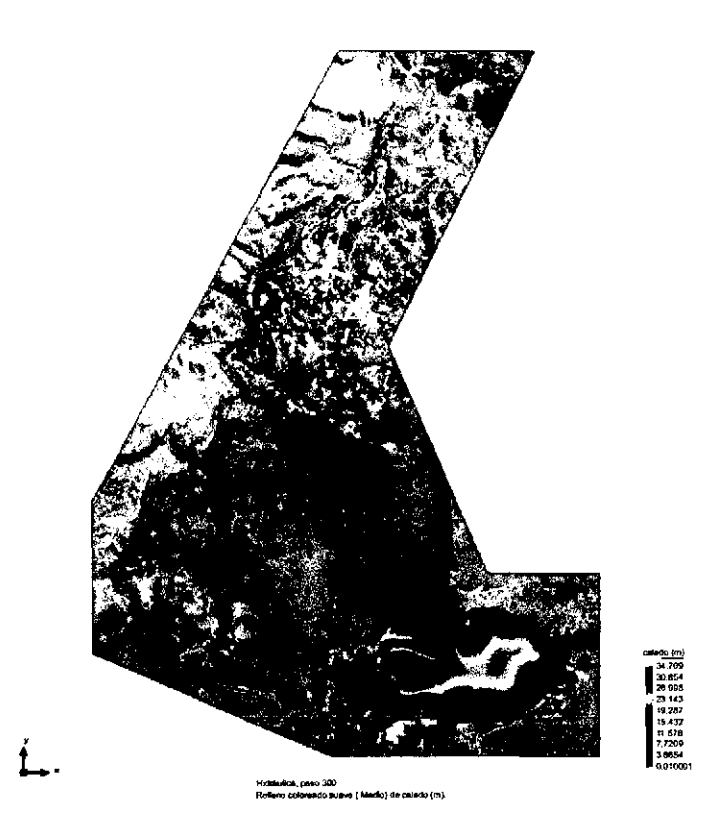

Figura 4.22: Escenario 1: Nivel del agua al inicio de rotura, t=5min (m).

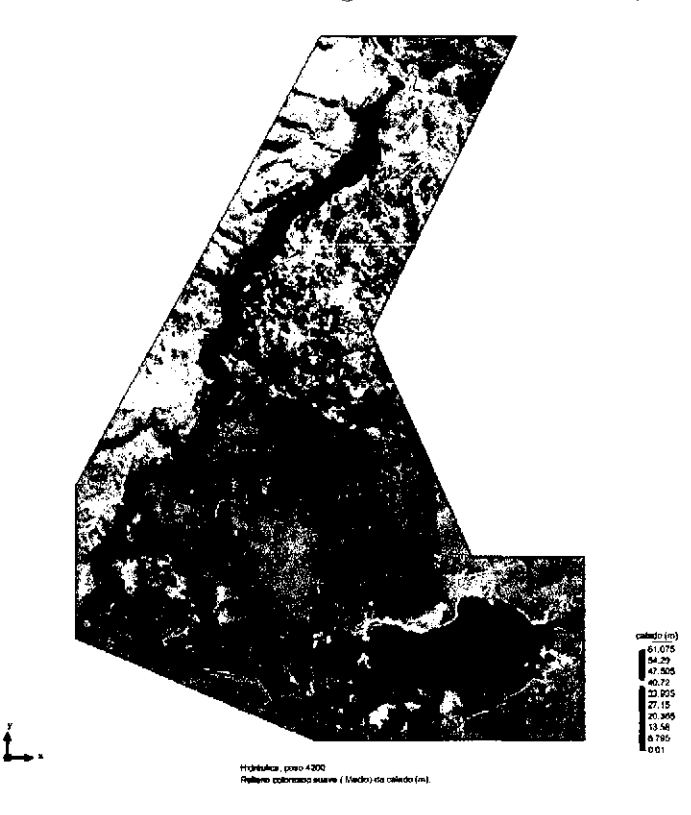

Figura 4.23: Escenario 1: Tirante de agua 1h y 5min, llega Rosaspata y Putacca.

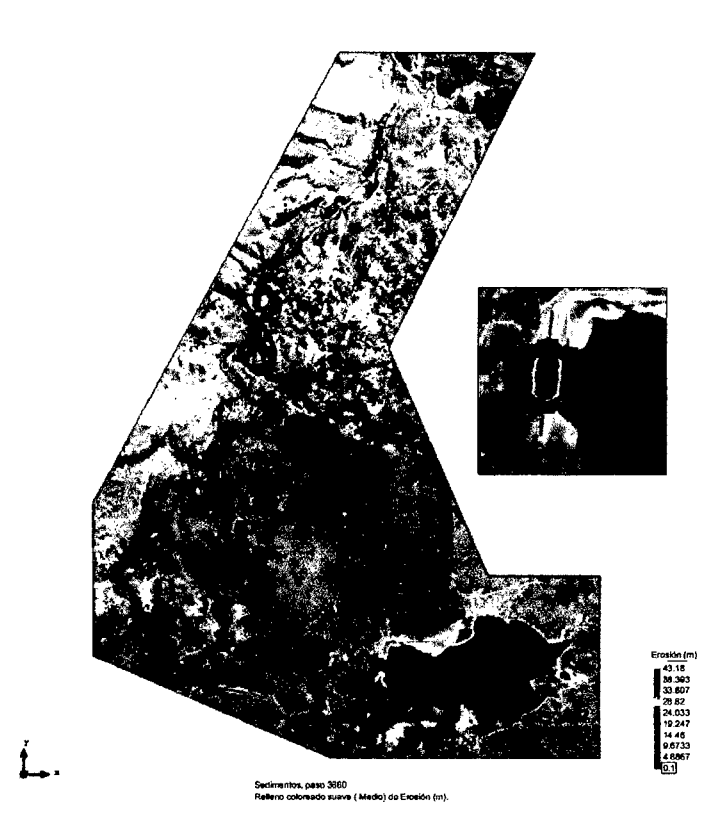

Figura 4.24: Escenario 1: Erosión máxima h=43.18m, t=56min.

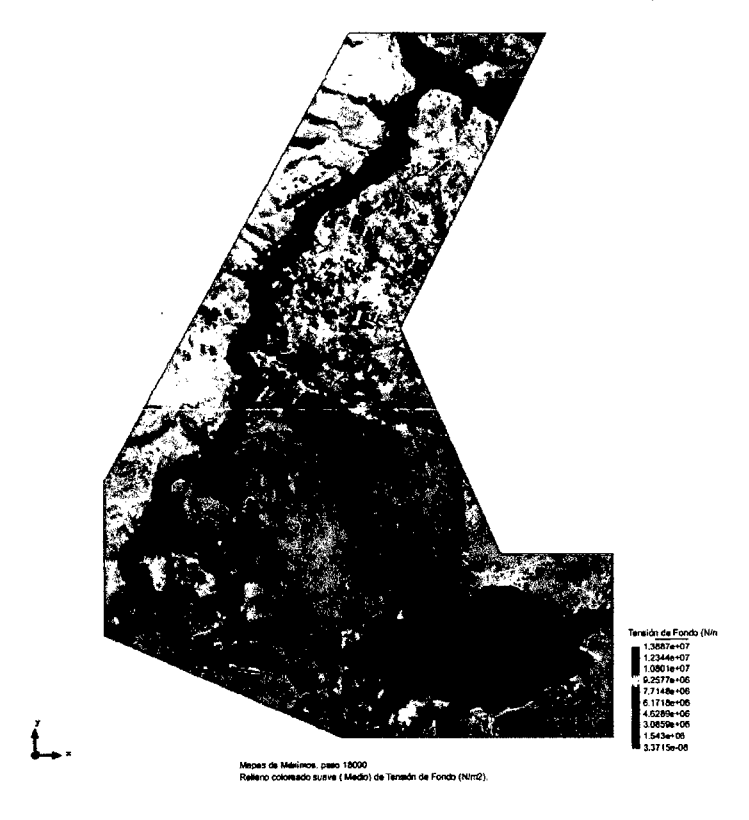

Figura 4.25: Escenario 1: Tensión de fondo máximos (N/m2).

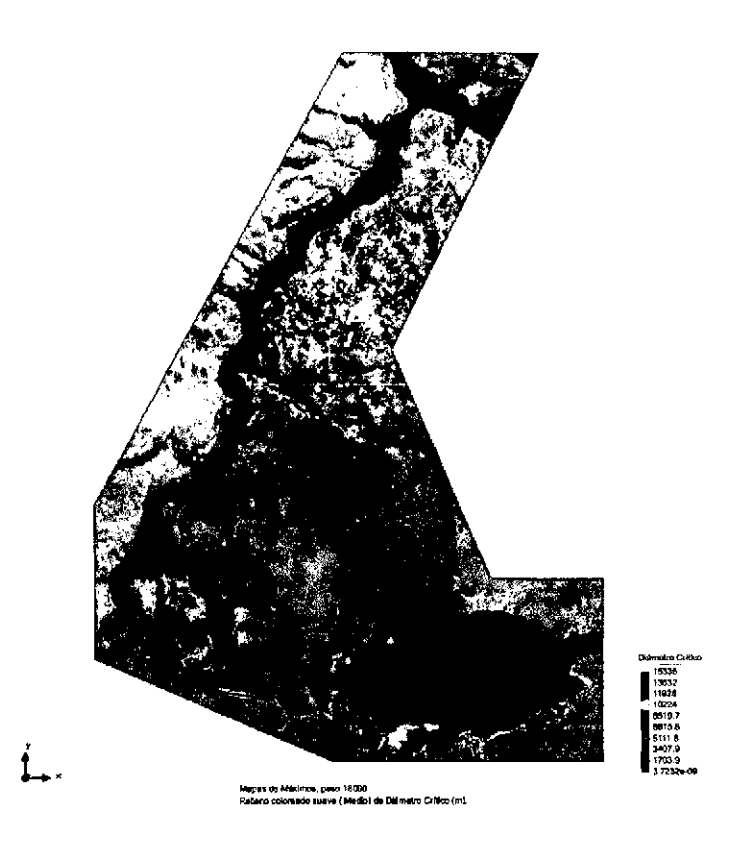

Figura 4.26: Escenario 1: Diámetros críticos máximos (m).

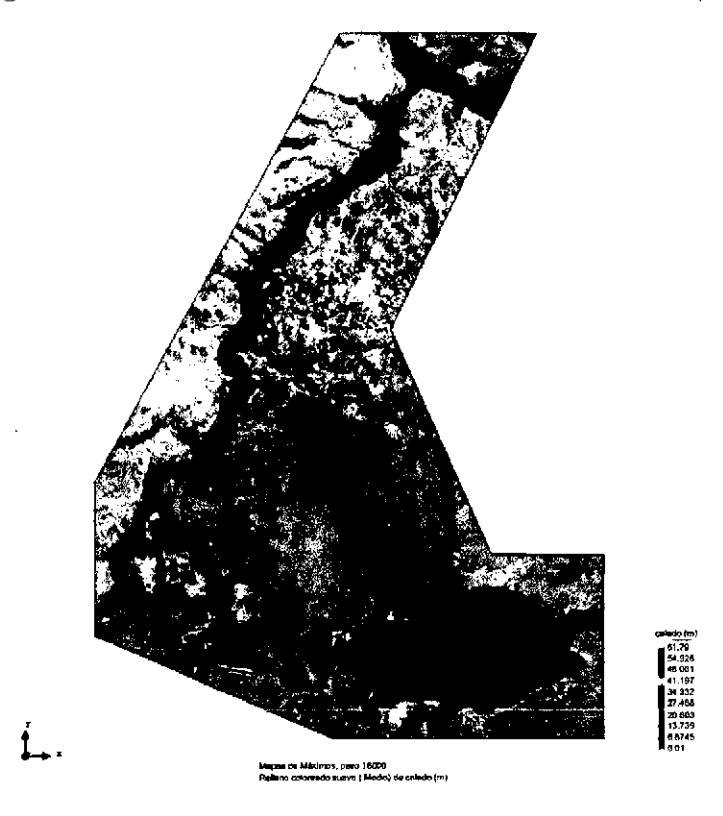

Figura 4.27: Escenario 1: Tirantes máximos (m).

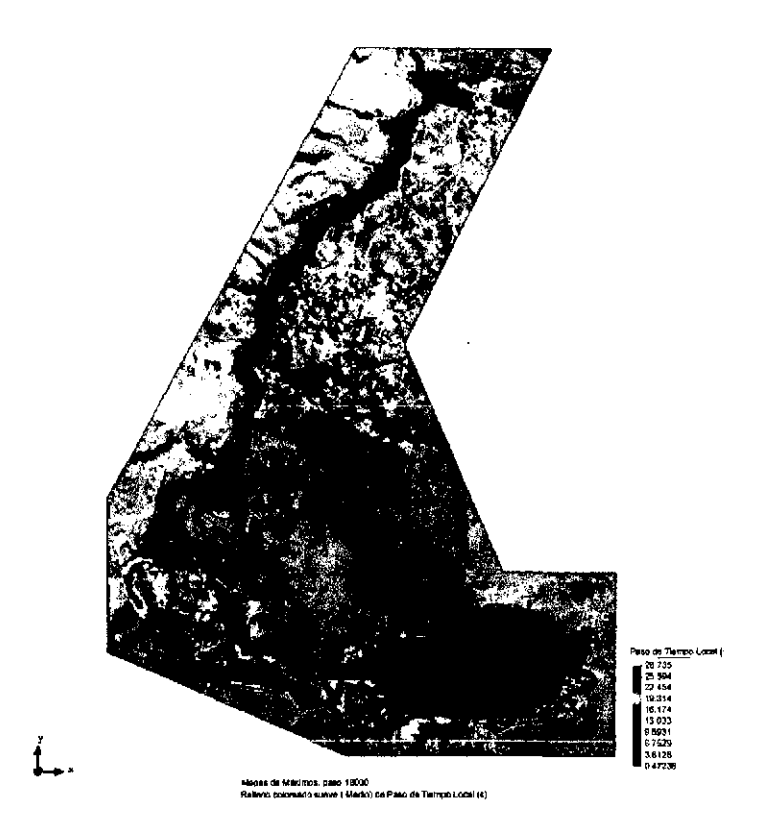

Figura 4.28: Escenario 1: Paso de Tiempo local máximos (seg).

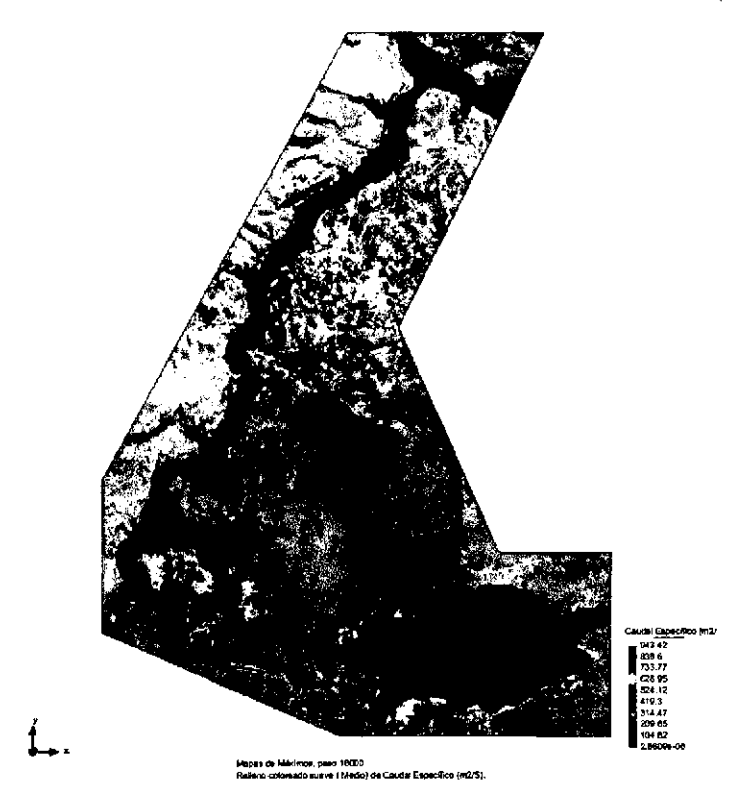

Figura 4.29: Escenario 1: Caudal Especifico máximo (m2/seg).

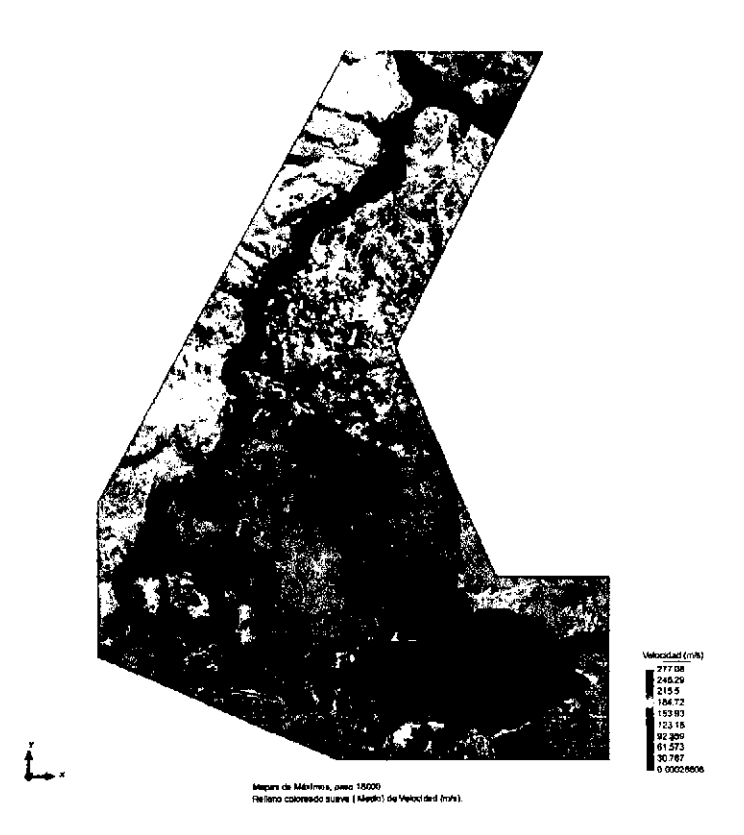

Figura 4.30: Escenario 1: Velocidades máximos (m/seg).

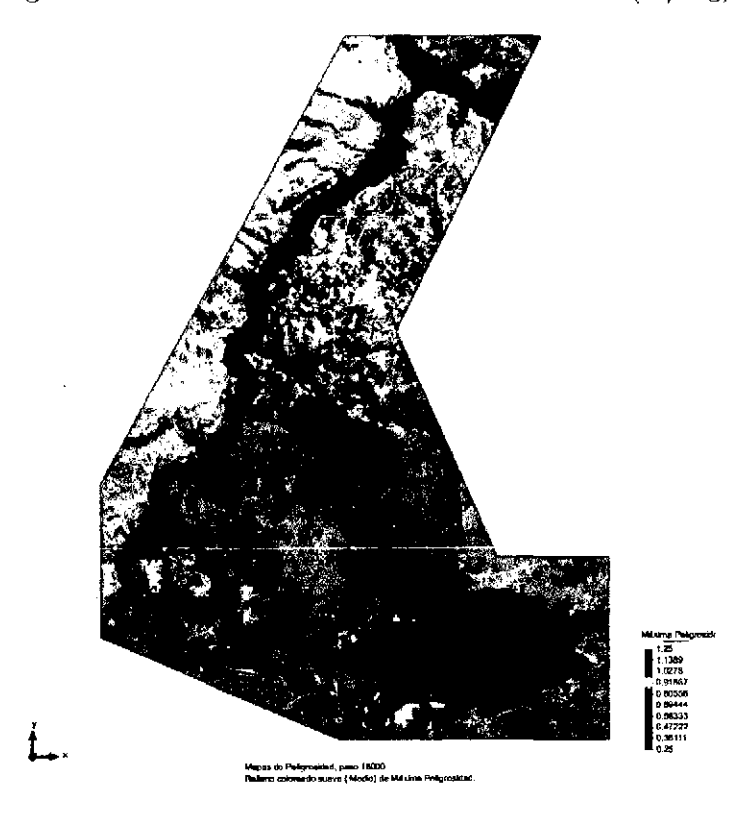

Figura 4.31: Escenario 1: Mapa de peligrosidad maxima.

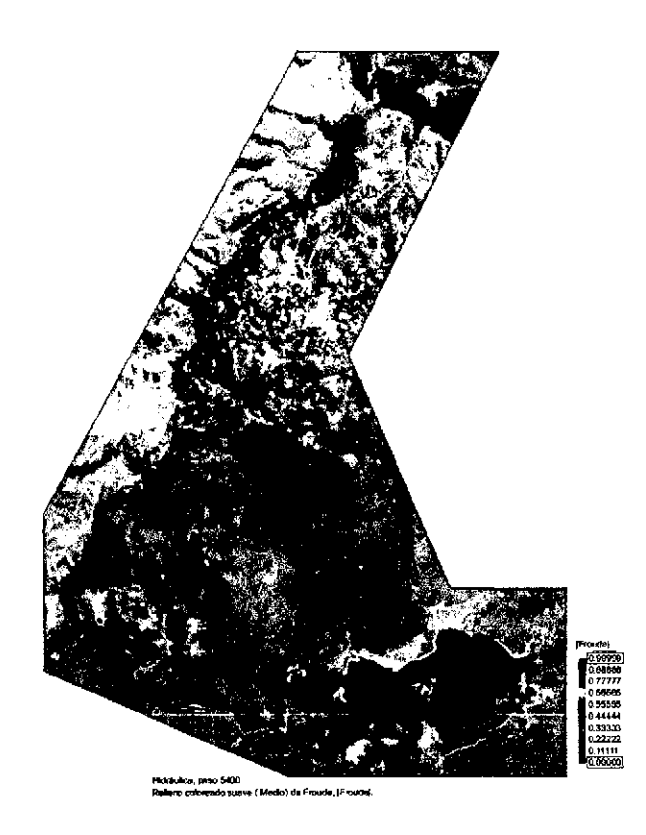

Figura 4.32: Escenario 1: Numero de Froude, F<1 Suberitico,  $T_{Qmax}$ .

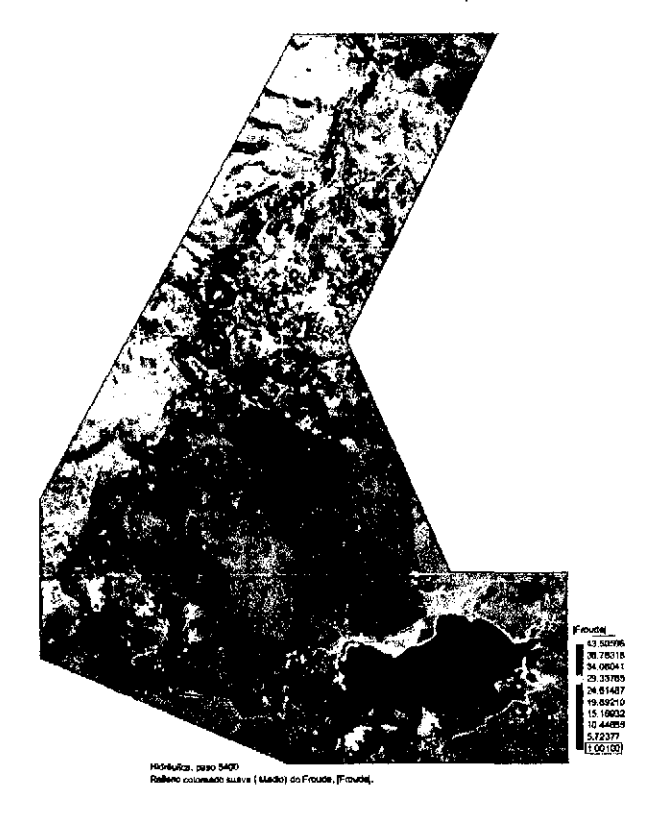

Figura 4.33: Escenario 1: Numero de Froude, F>1, Supercritico,  $T_{Qmax}$ 

#### 4.5.2. Resultado Escenario 2: Falla en dique lateral derecho.

En esta simulación asumimos que la falla se produce en el dique lateral derecho, sobre el conducto de descargas entre la cámara de descargas y la casa de control, la simulación se realiza para un tiempo de *18000minutos,* la rotura se produce a los *5.0min* de haber iniciado la simulación, el flujo llega a inundar a los poblados de Sunilla, Llihuapata y Llihuacucho a los 25.0min, a la localidad de Ichupata a los *36.0min* y a la localidad de Putacca a los *56.0min* después de la rotura del dique, se observa que de la figura 4.36 a la localidad de Putacca llega a una altura máxima que varían de 1.0m a 7.0m, y llega a la localidad de Rosaspata a 01 :35Hrs después de la rotura.

- l. Hidrograma de descarga (m3/seg): De la figura 4.34, podemos observar un caudal máximo de descarga de 9513.255 m3/seg en 02:13Hrs después de la rotura del dique además se observa la sección de la brecha en la figura 4.35.
- 2. Tirante Máximo (m): De la figura 4.42, podemos observar que los tirantes máximos para los parámetros ingresados, la simulación nos da una altura máxima que varían de l.Om a 38.59m, para un tiempo de *5horas.*
- 3. Caudal específico: Se observa de la figura 4.44 un caudal especifico máximo de 309.94m3/s al momento donde el flujo llega a intersectar al rio Cachi.
- 4. Velocidad Máxima (m/s) : La velocidad máxima alcanzada después de la rotura de presa es de 88.196m/s como indica en la figura 4.45.
- 5. Erosión máxima (m): La erosión máxima después de la simulación es de 23. 72m, en donde coinciden relativamente con la altura máxima del dique lateral descrito en el cuadro 4.2, la erosión en la sección de falla se visualiza en la figura 4.39 y figura 4.35.

Para la falla en el dique lateral derecho observamos los siguientes resultados después de la simulación.

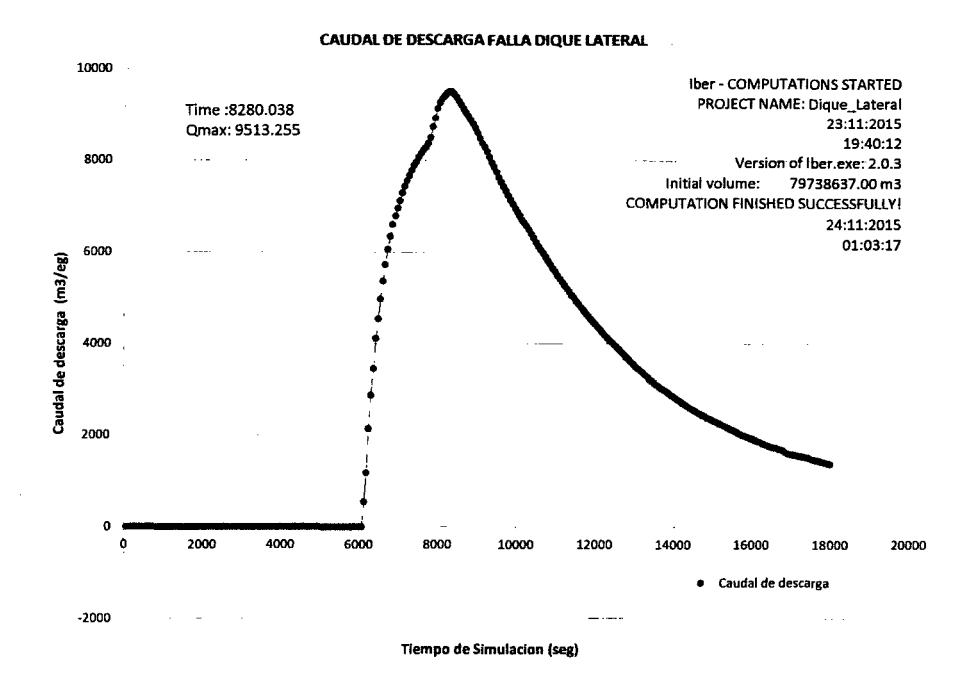

Figura 4.34: Escenario 2: Caudal de descarga respecto al tiempo.

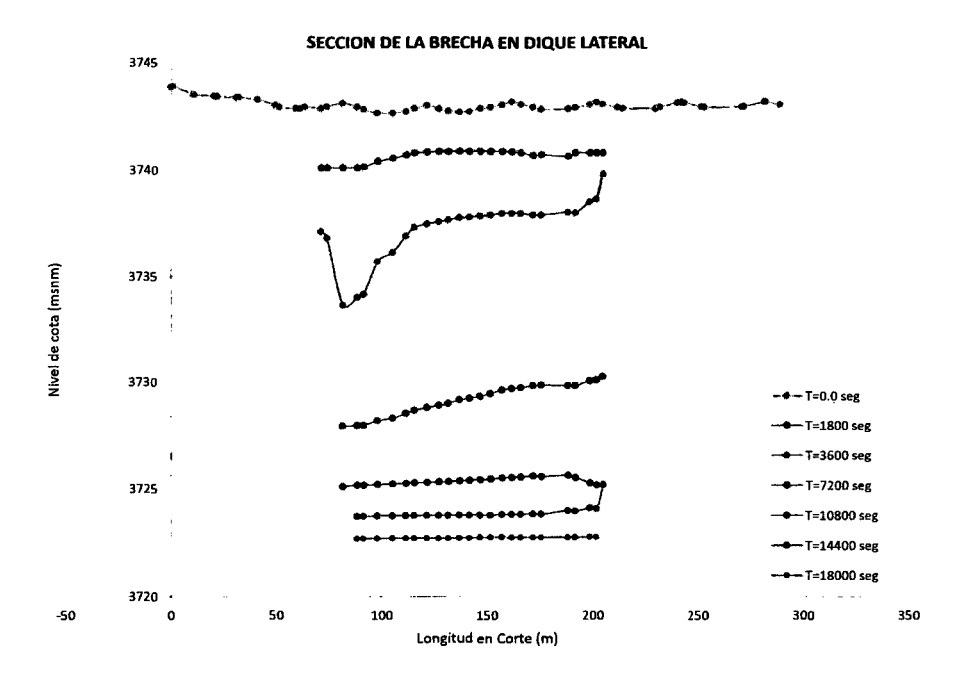

Figura 4.35: Escenario 2: Sección de la formación de la Brecha.

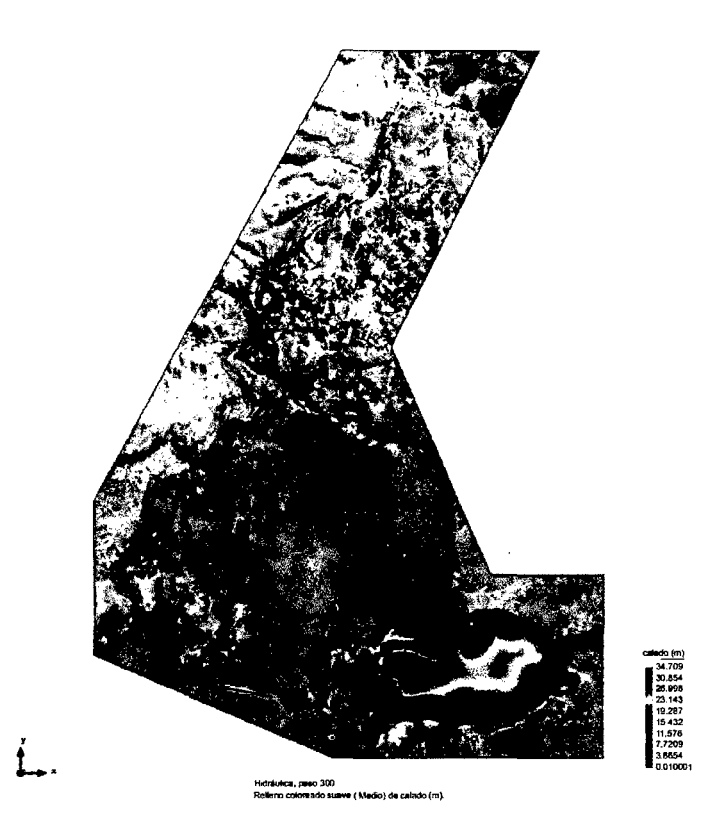

Figura 4.36: Escenario 2: Nivel del agua al inicio de rotura, t=5min (m).

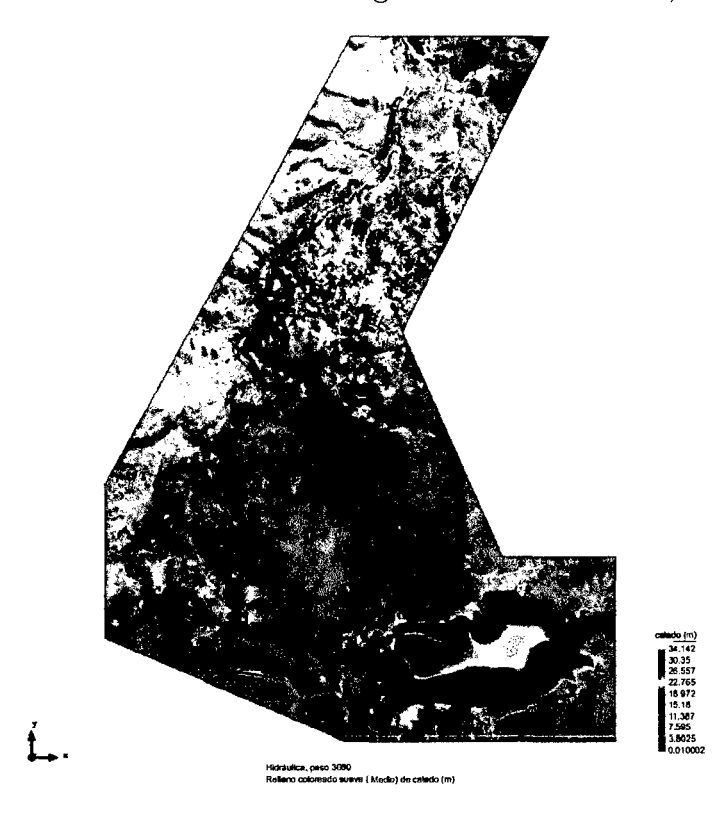

Figura 4.37: Escenario 2: Tirante de agua 56min, llega Putacca.

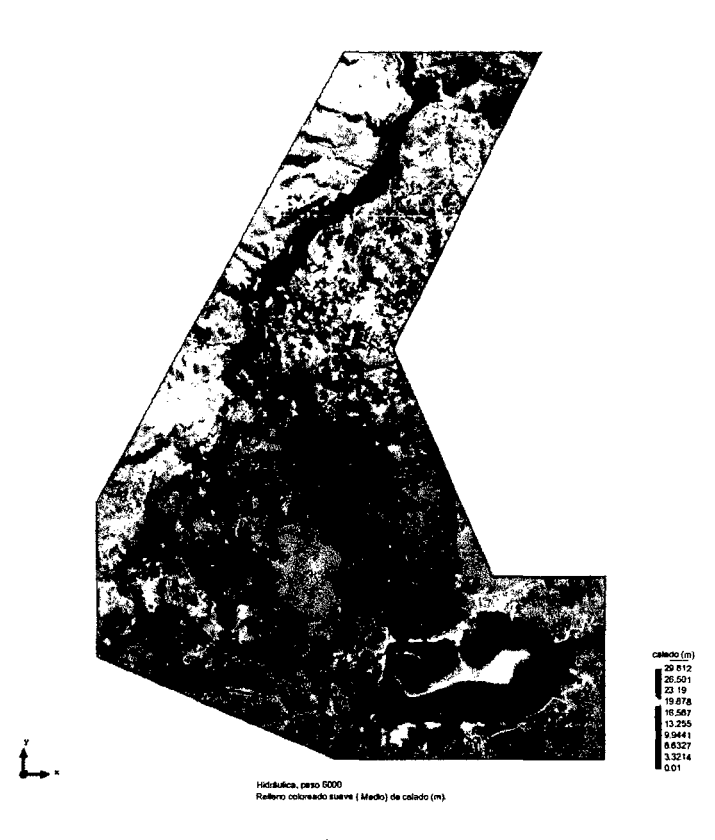

Figura 4.38: Escenario 2: Tirante de agua 1h y 35min, llega Rosaspata.

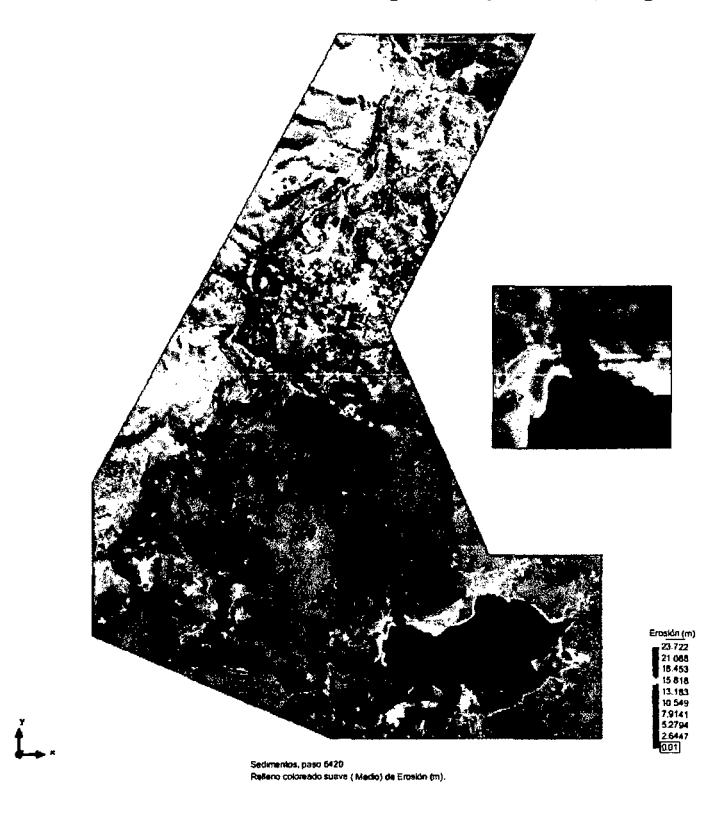

Figura 4.39: Escenario 2: Erosión máxima h=23.72m, t=1h y 42min.

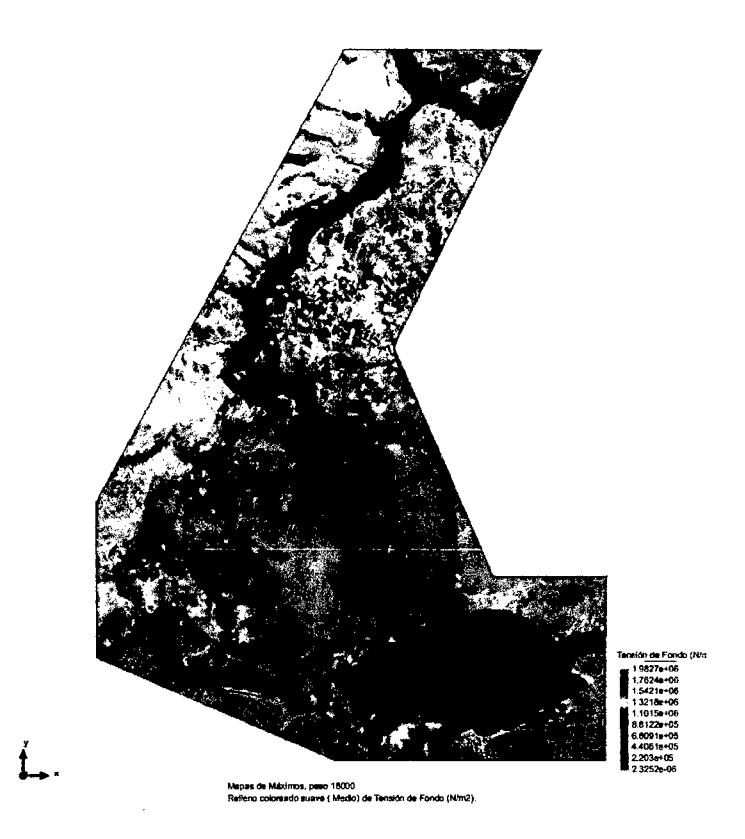

Figura 4.40: Escenario 2: Tensión de fondo máximo (N/m2).

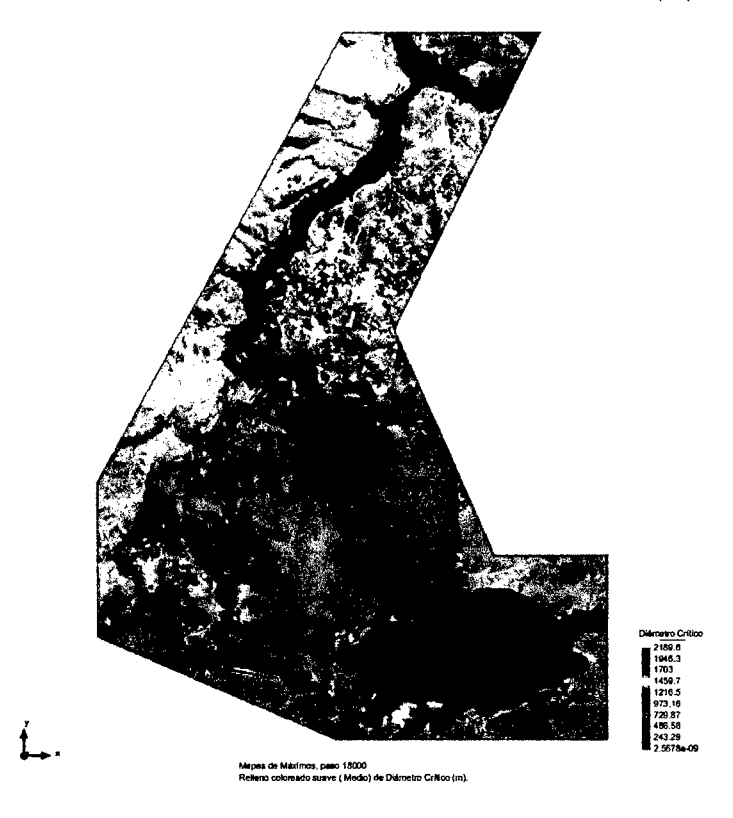

Figura 4.41: Escenario 2: Diámetros críticos máximos (m).

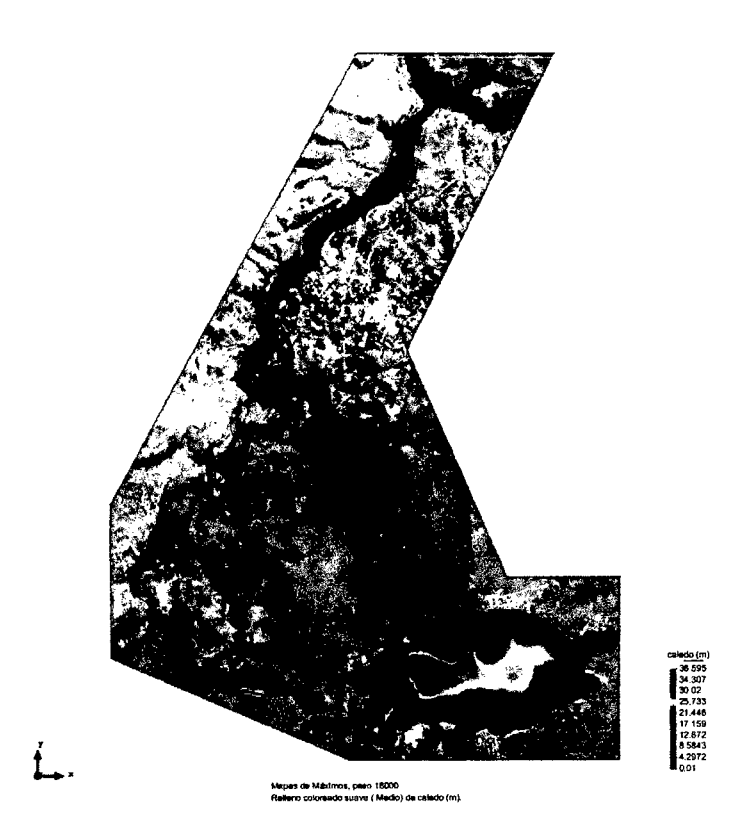

Figura 4.42: Escenario 2: Tirantes máximos (m).

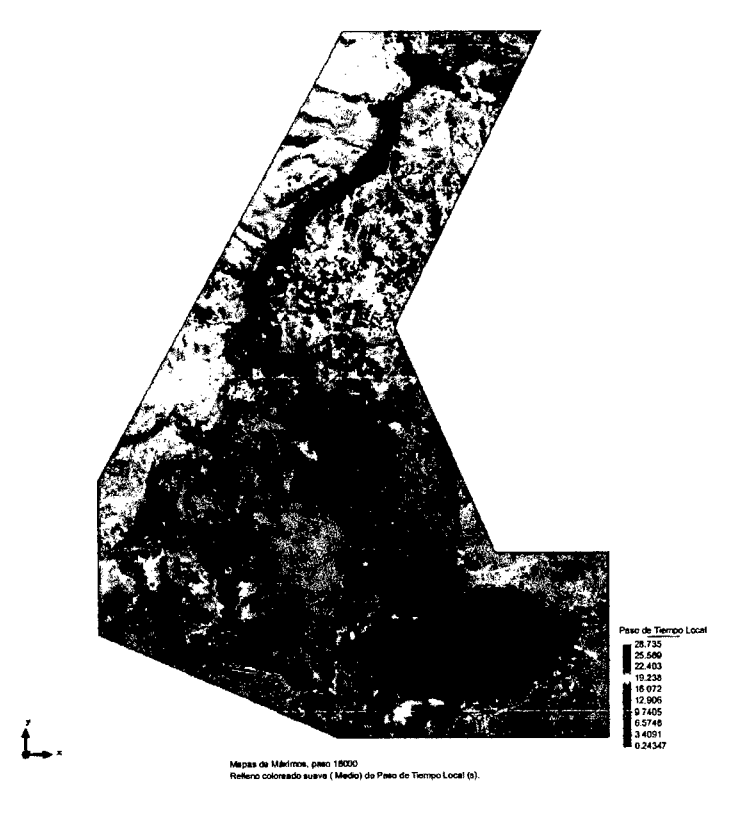

Figura 4.43: Escenario 2: Paso de Tiempo local máximos (seg).

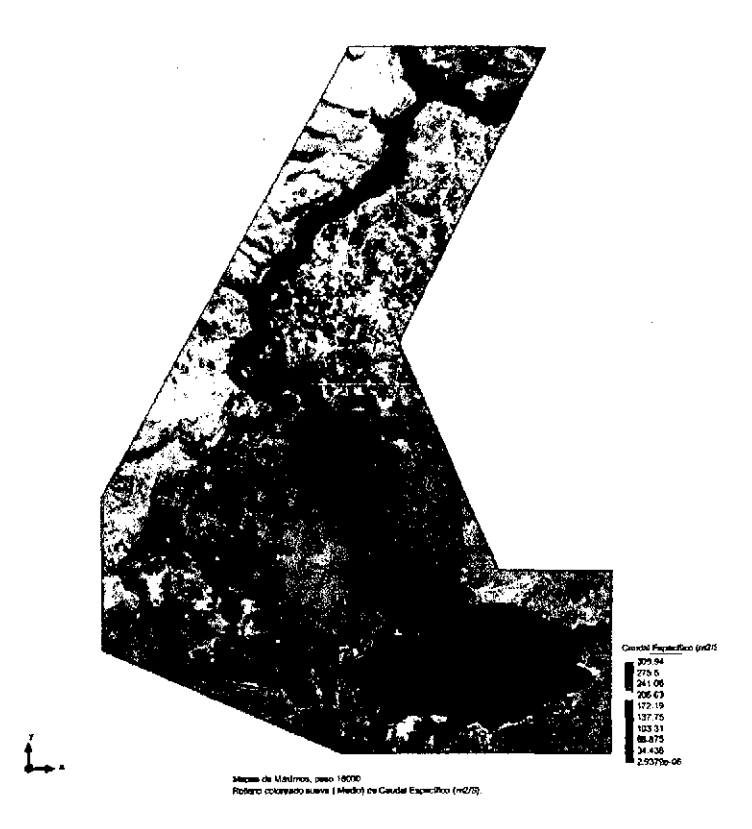

Figura 4.44: Escenario 2: Caudal Específico máximo (m2/seg).

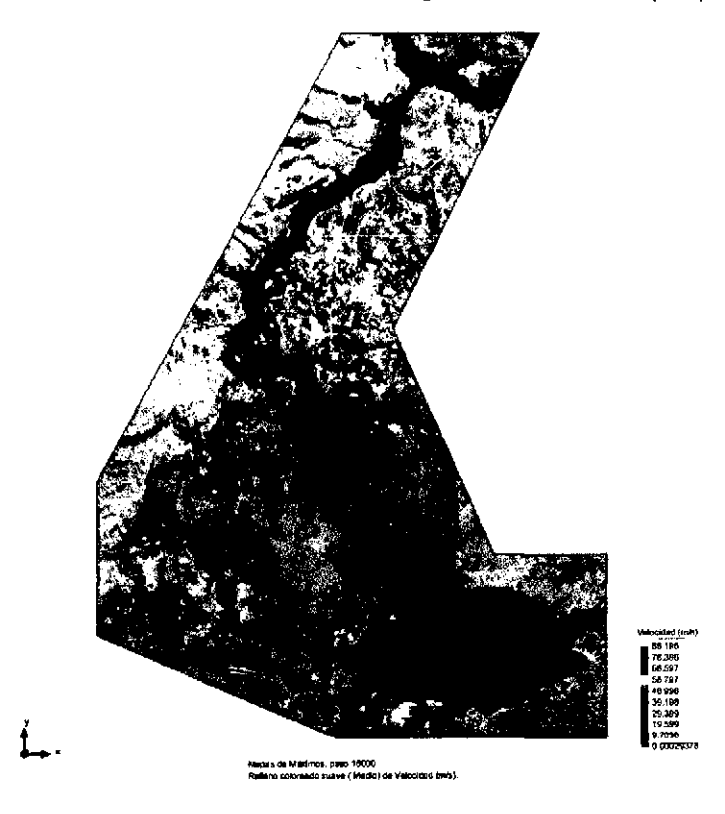

Figura 4.45: Escenario 2: Velocidades máximos (m/seg).

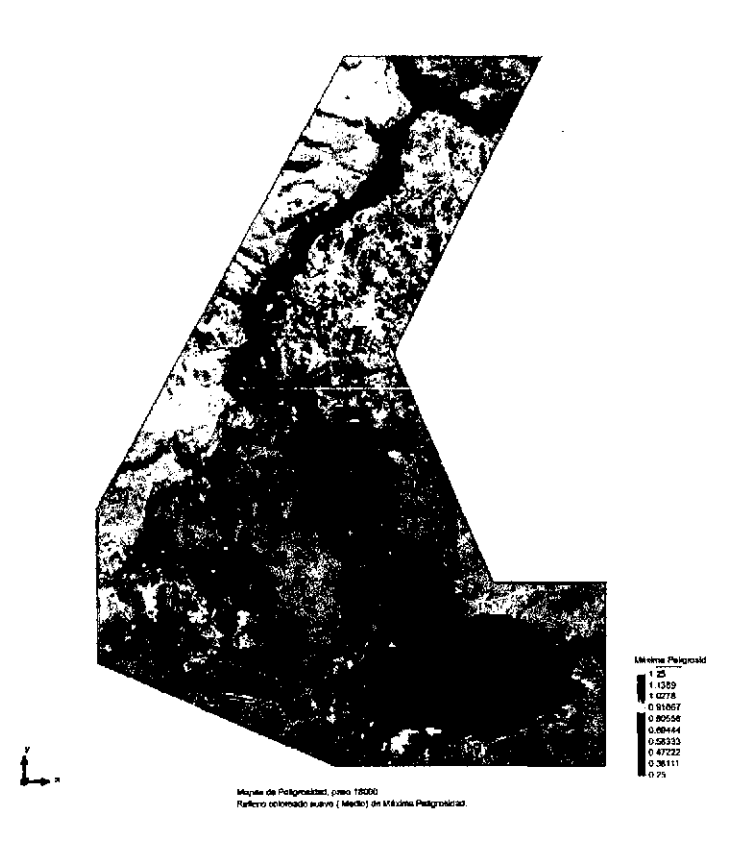

Figura 4.46: Escenario 2: Mapa de peligrosidad máxima.

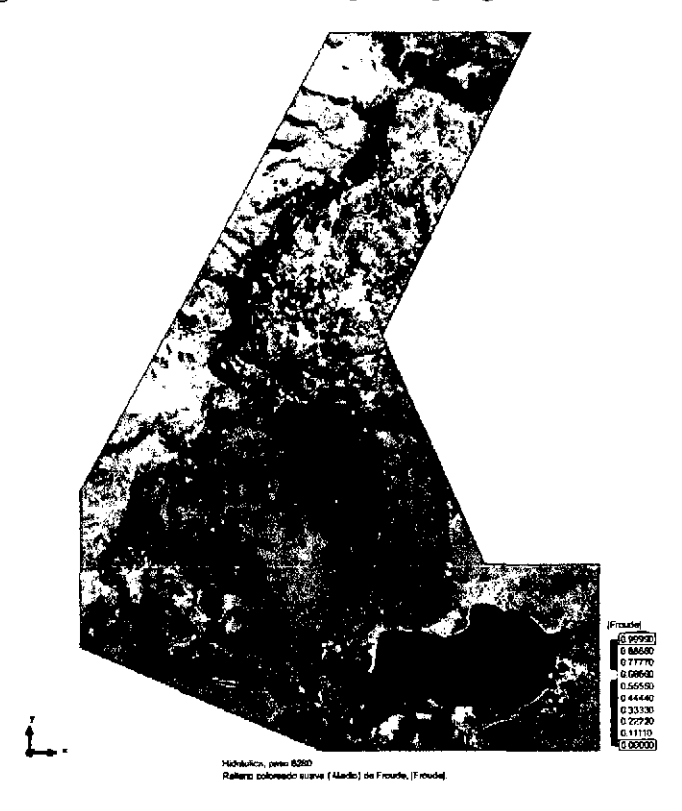

Figura 4.47: Escenario 2: Numero de Froude, F<1 Subcritico,  $T_{Qmax}.$ 

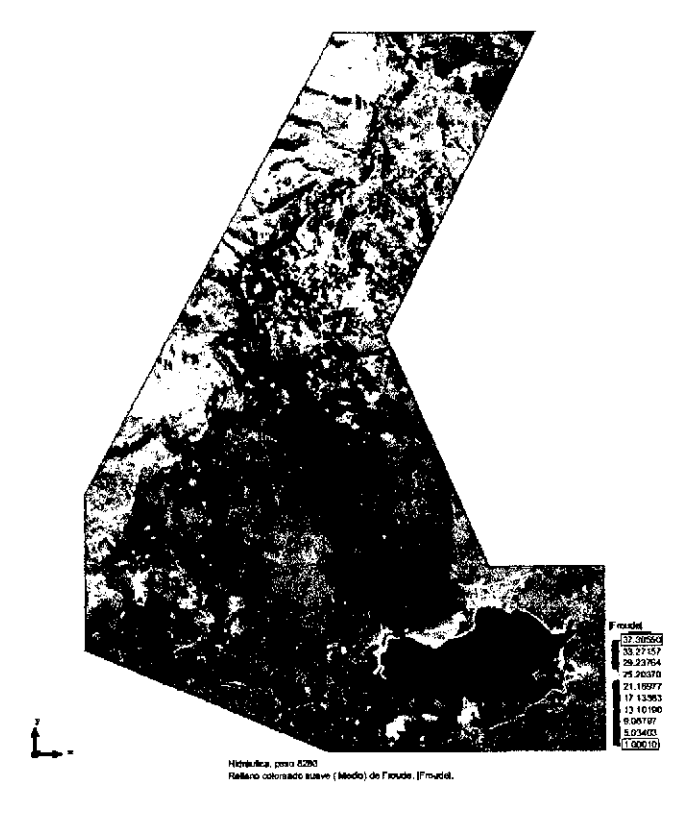

Figura 4.48: Escenario 2: Numero de Froude, F>1, Supercritico,  $T_{Qmax}$ .

# 4.5.3. Resultado Escenario 3: Falla dique principal y lateral derecho.

En esta simulación asumimos que la falla se produce en ambos diques, la simulación se realiza para un tiempo de *18000minutos,* la rotura se produce a los *5.0min* simultáneamente de haber iniciado la simulación para ambos casos, el flujo llega a inundar a los poblados de Sunilla, Llihuapata y Llihuacucho a los 25.0min, a la localidad de lchupata a los *44.0min* y a la localidad de Putacca a los *49.0min* después de la rotura del dique, se observa que de la figura 4.37 y a la localidad de Rosaspata 4.38 a los 01:05horas después de la rotura.

- l. Tirante Máximo (m): De la figura 4.57, podemos observar que los tirantes máximos para los parámetros ingresados, la simulación nos da una altura máxima de flujo de 61.847m, para un tiempo de *5horas.*
- 2. Caudal específico: Se observa de la figura 4.59 un caudal especifico máximo de 944.32m3/s al momento donde el flujo llega a intersectar al rio Cachi.
- 3. Velocidad Máxima (m/s) : La velocidad máxima alcanzada después de la rotura de presa es de 315.93m/s como indica en la figura 4.60.
- 4. Erosión máxima (m) : La erosión máxima después de la simulación es de 38.82m en el dique principal y 23.69m para el dique lateral, coinciden relativamente con la altura máxima el cuadro 4.2, la erosión en la sección de falla se visualiza en la figura 4.54 y figura 4.50.

Para la falla en el dique principal y el dique lateral derecho observamos los siguientes resultados después de la simulación.

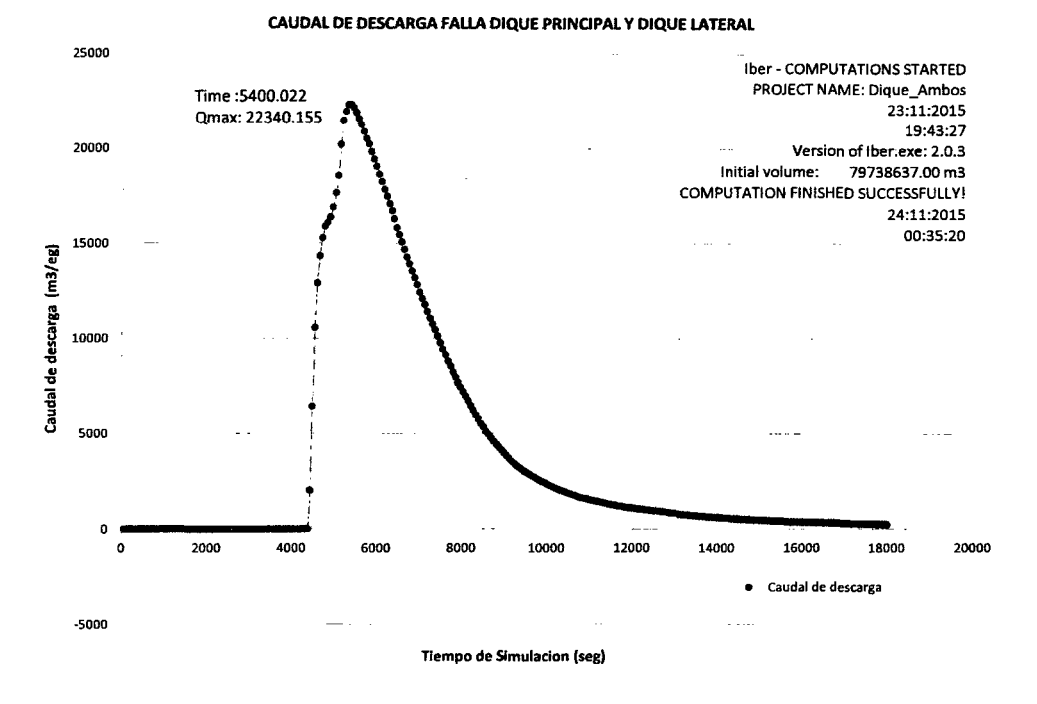

Figura 4.49: Escenario 3: Caudal de descarga respecto al tiempo.

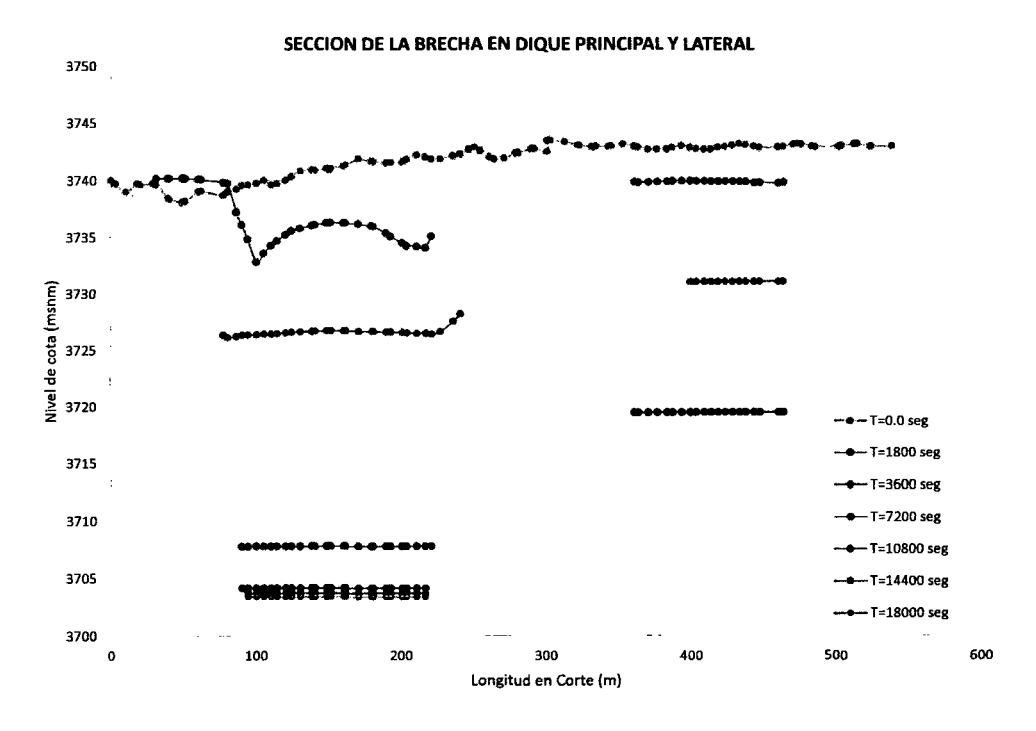

Figura 4.50: Escenario 3: Sección de la formación de la Brecha.

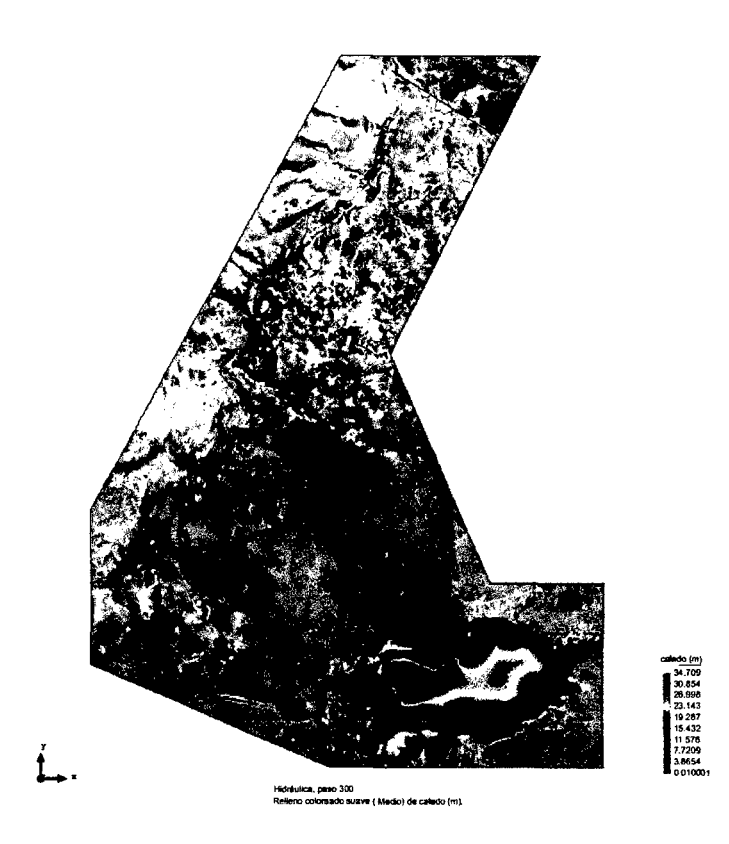

Figura 4.51: Escenario 3: Nivel del agua al inicio de rotura, t=5min (m).

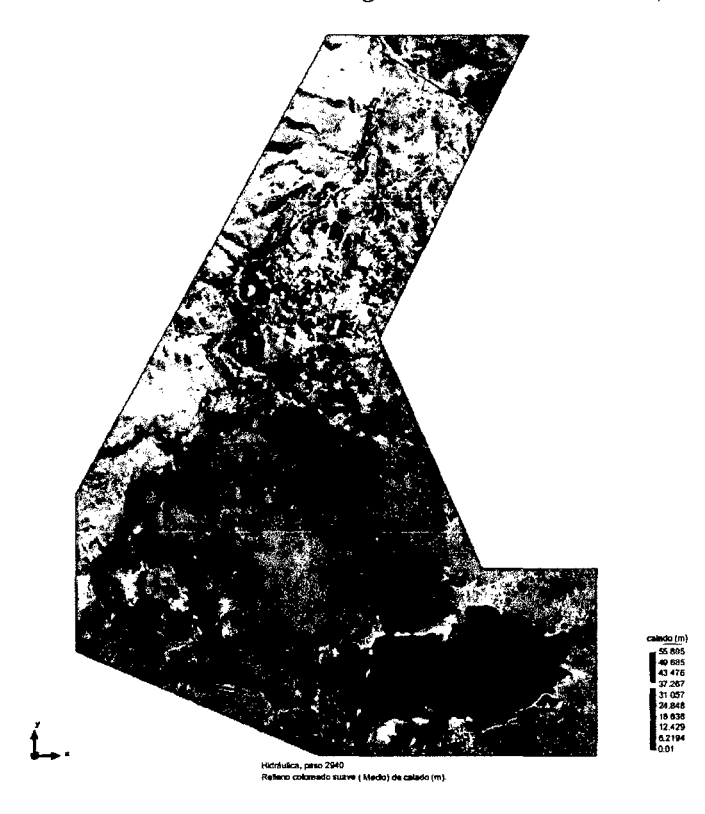

Figura 4.52: Escenario 3: Tirante de agua 44min, llega Putacca.

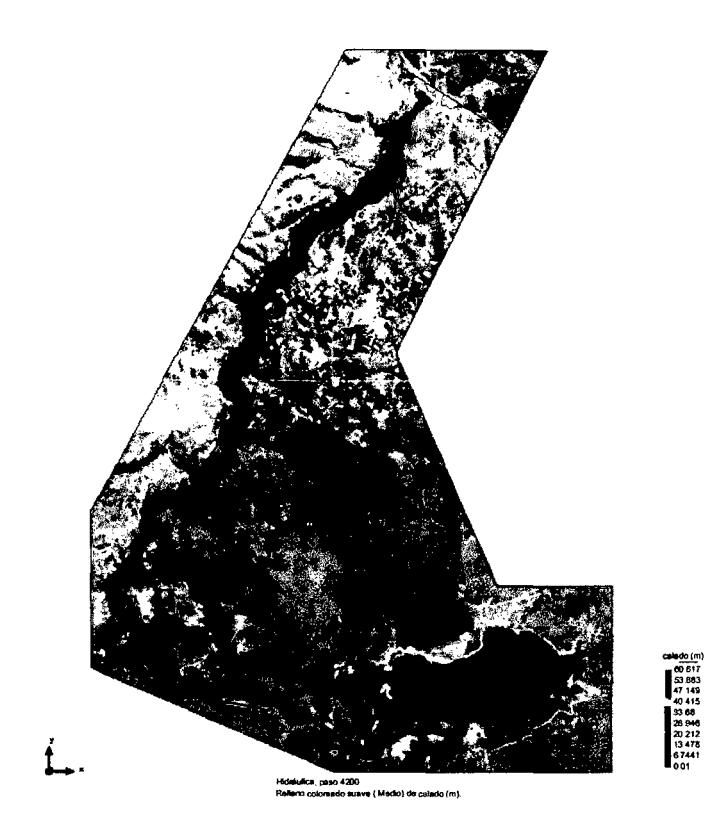

Figura 4.53: Escenario 3: Tirante de agua 1<br/>h y 5min, llega Rosaspata.<br>

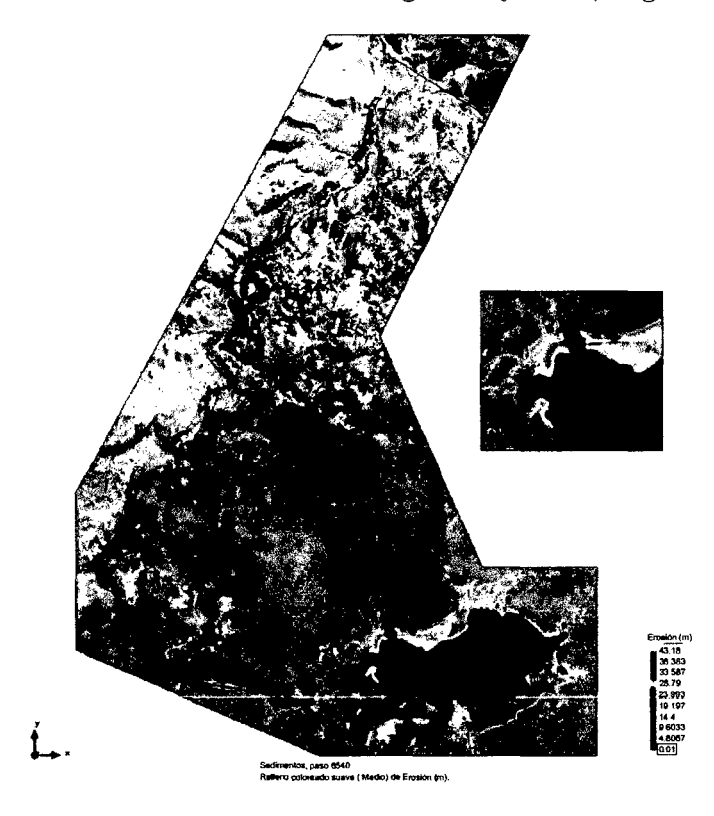

Figura 4.54: Escenario 3: Erosion finalizada $\mathrm{h}{=}\mathrm{43.18m},\,\mathrm{t}{=}\mathrm{1h}$ y 44min.

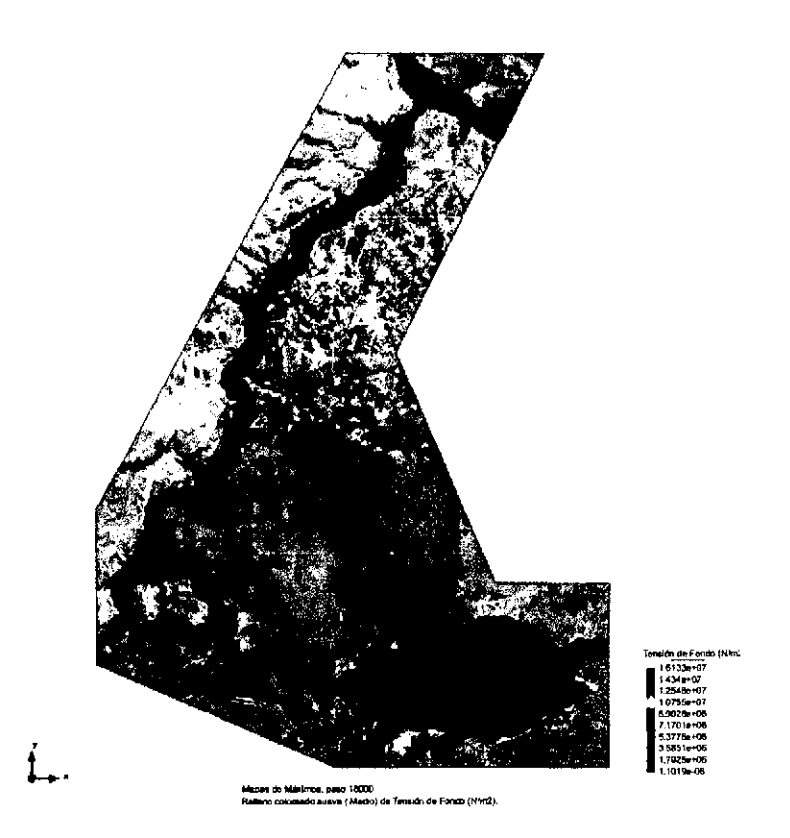

Figura 4.55: Escenario 3: Tension de fondo máximos (N/m2).

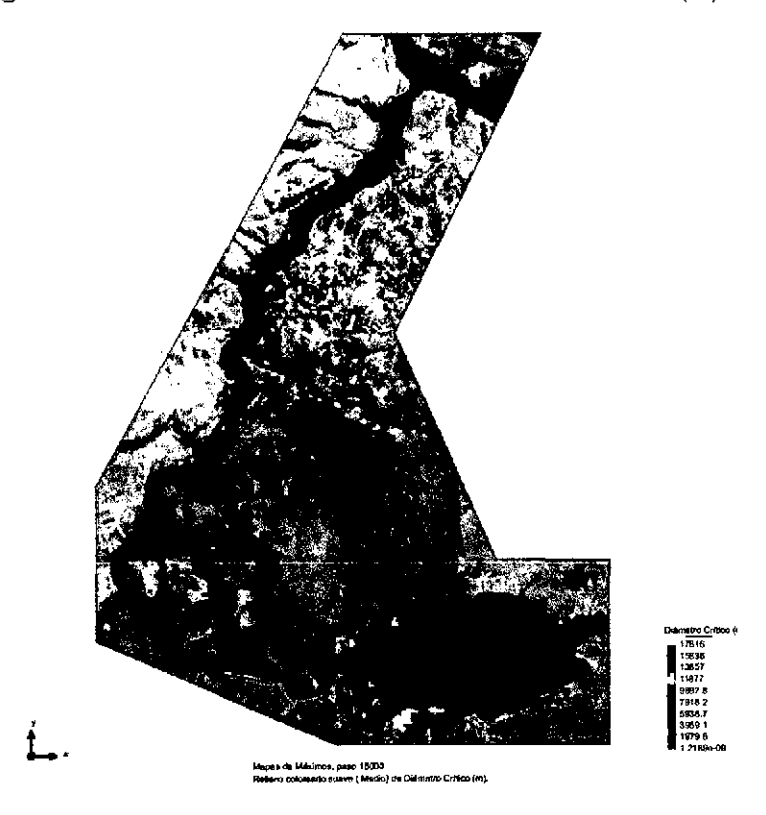

Figura 4.56: Escenario 3: Diámetros críticos máximos (m).

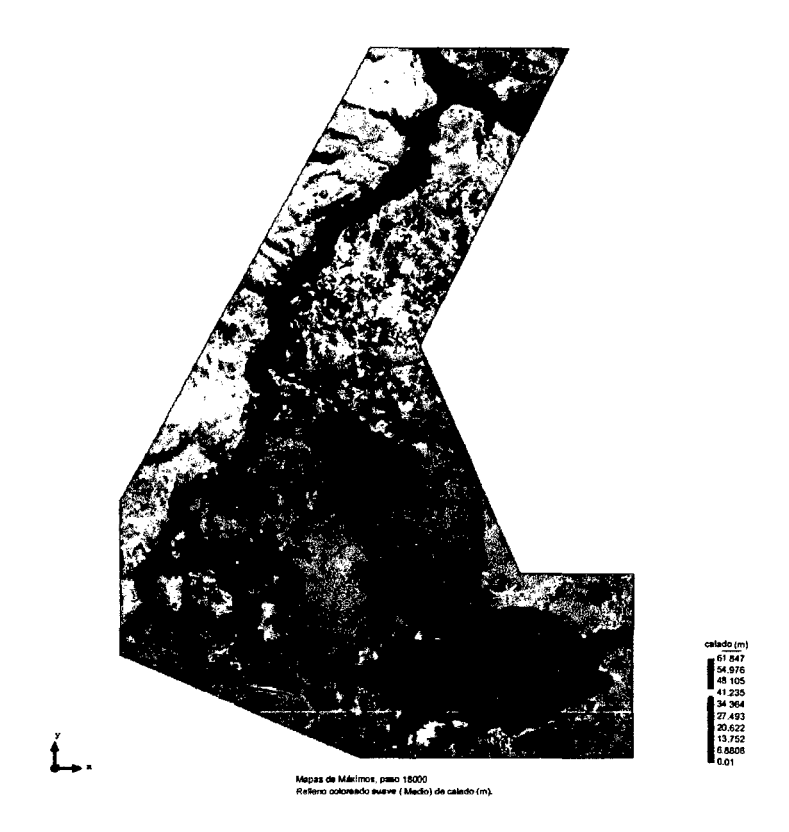

Figura 4.57: Escenario 3: Tirantes máximos (m).

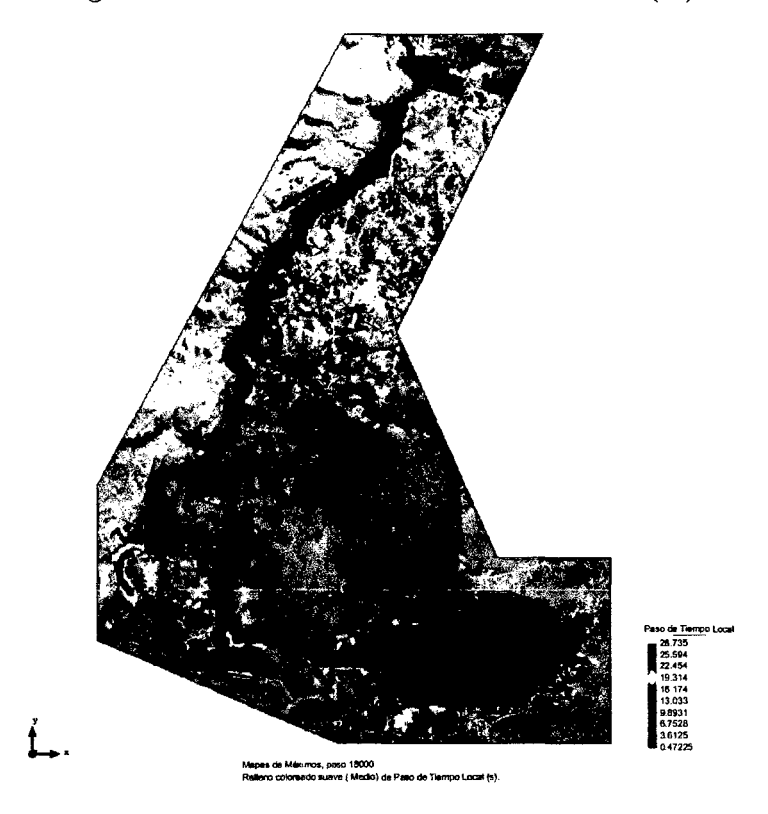

Figura 4.58: Escenario 3: Paso de Tiempo local máximos (seg).

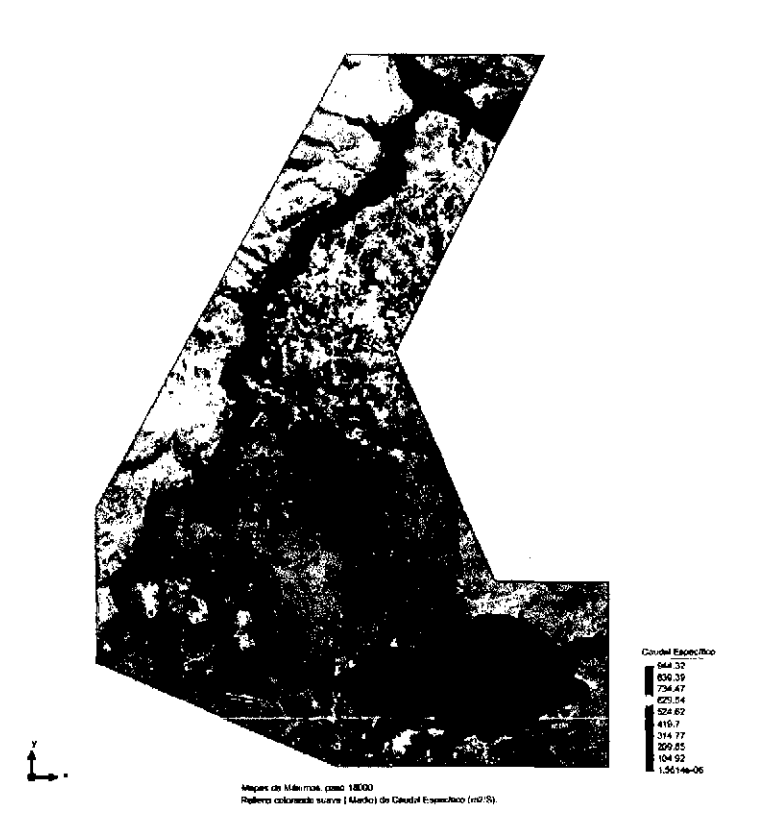

Figura 4.59: Escenario 3: Caudal Específico máximo (m2/seg).

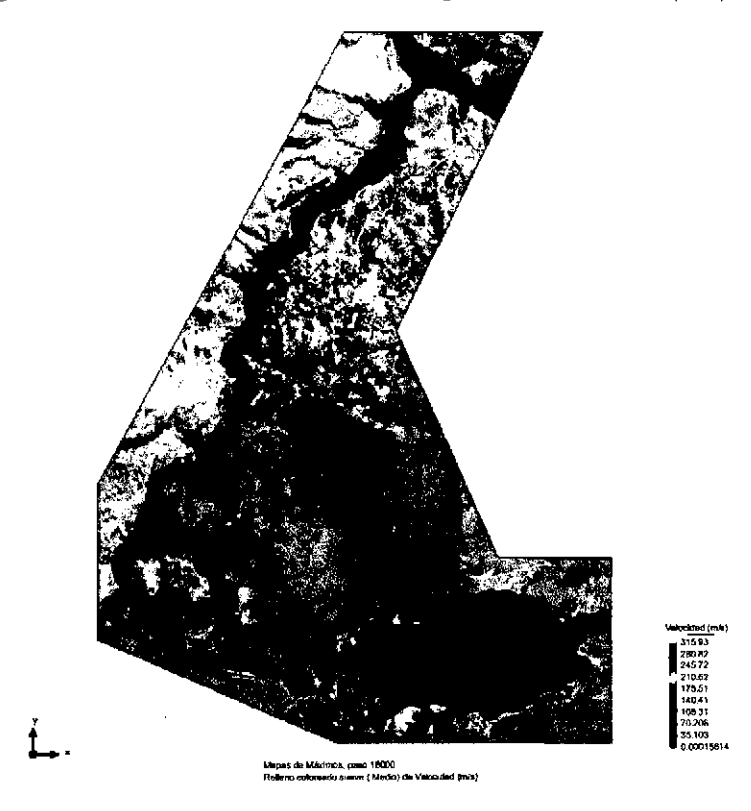

Figura 4.60: Escenario 3: Velocidades máximos (m/seg).

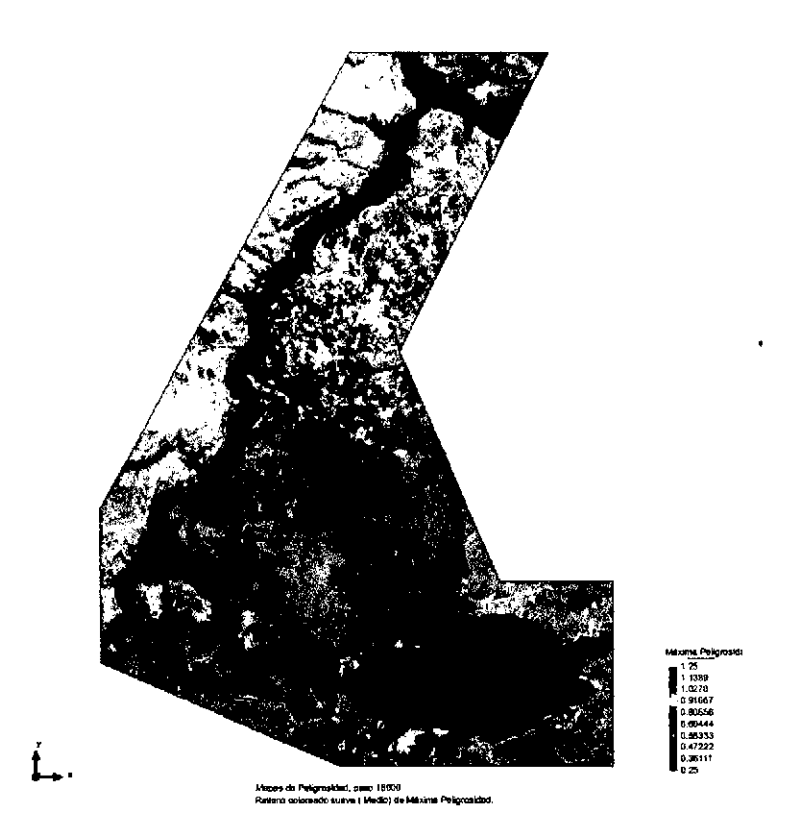

Figura 4.61: Escenario 3: Mapa de peligrosidad maxima.

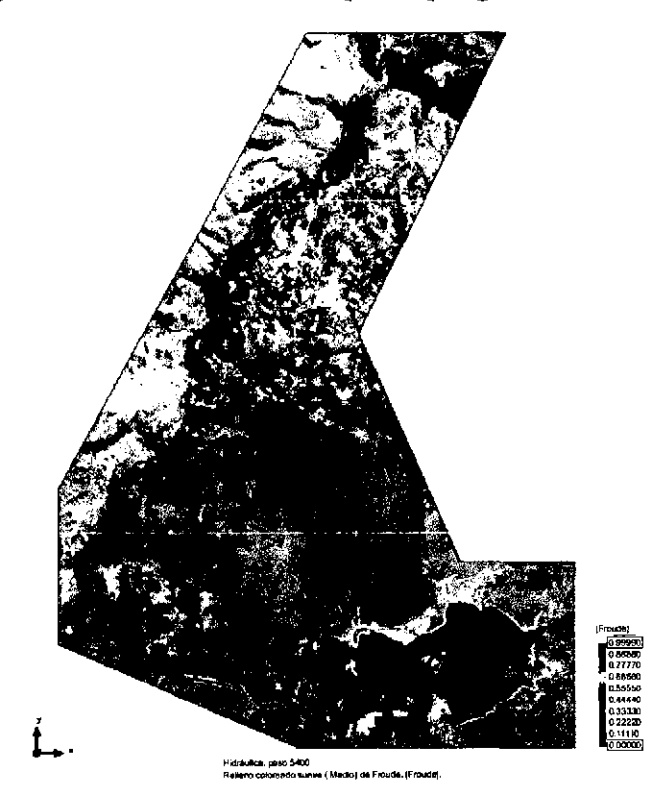

Figura 4.62: Escenario 3: Numero de Froude, F<1 Subcritico,  $T_{Qmax}.$ 

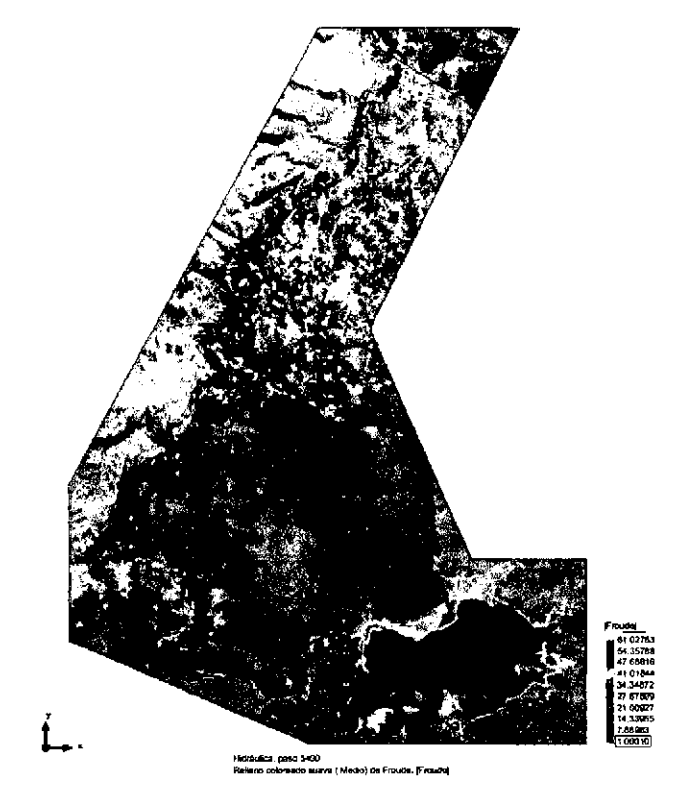

Figura 4.63: Escenario 3: Numero de Froude, F>1, Supercritico,  $T_{Qmax}.$
# **Capítulo 5**

# **CONCLUSIONES Y RECOMENDACIONES**

### 5.1. Conclusiones.

#### 5.1.1. Del preproceso:

#### 5.1.1.1. Acerca de MDE

Para zonas donde se desea conocer mejor la forma de la superficie del terreno es necesario obtener mediante trabajos de campo y posteriormente realizar una interpolación espacial. La herramienta ArcGIS hace uso de la interpolación tipo Kriging, haciendo que las interpolaciones sean confiables debido al algoritmo de uso basado en probabilidades, y los errores obtenidos por este método son mínimos como indicaron las figuras 4.13, 4.14, 4.15 y 4.16.

#### 5.1.1.2. Acerca de la asignación del uso de suelo

El uso de suelo es muy importante, se conoce que con solo variar la rugosidad de la superficie, el flujo varia en el tiempo y espacio y esto directamente asocia a las zonas de inundación, para la investigación se estimó el uso de suelos mediante imágenes satelitales usando la herramienta SIG ArcGIS, y usando modelos de Clasificación no Supervisada, con este método y haciendo un análisis de la imagen satelitales se obtuvo usos de suelo relativamente cercanos a la realidad como se indica en los apéndices A.1.

#### 5.1.1.3. Acerca de ejes de falla

Se debe realizar estudios complementarios para conocer el comportamiento de diques ante fuerzas externas como presión del embalse, asentamientos, infiltraciones, terremotos, etc. Algunos softwares pueden predecir mejor los puntos más vulnerables a una falla de rotura en el dique, sin embargo para proyectos de investigación se eligen puntos de falla en donde se genera mayor desastre (puntos de forma implícito), estos puntos al ingresar a nuestra simulación obtuvieron mayor caudal pico y a su vez generan mayor área inundados, sin embargo la ubicación de estos puntos de falla no han sido calculados.

#### 5.1.2. Del proceso:

- Las condiciones iniciales que se ingresan al modelo, son los que definen el comportamiento del flujo después de la rotura de la presa, las funciones de forma y tamaño del elemento la convergencia y precisión de los resultados.
- La forma adecuada del mallado determina explícitamente la simulación.
- Iber presenta grandes ventajas frente a modelos unidimensionales, simulando el volumen exacto de la presa, teniendo en cuenta los desfases entre onda de caudal y onda de calado, conocer niveles de agua, tiempos de propagación, velocidades y otros datos adicionales que se generar en la superficie irregular de nuestra investigación.
- El tiempo real que demora la simulación se indica en el cuadro 5.1, como se observa el proceso más rápido relativamente es del escenario 1, luego para el escenario 2 y ultimo para el escenario 3, esto se debe al Caudal de descarga que se generar con mayor magnitud y el MDE por el cual atraviesa el flujo.

| Cuadro 5.1: Tiempo real de la simulación: |               |  |              |
|-------------------------------------------|---------------|--|--------------|
|                                           | <b>Inicio</b> |  | Final Tiempo |
| <b>Simulación 1</b> 19:41:53 00:31:48     |               |  | 04:50:55     |
| <b>Simulación 2</b> 19:40:12 01:03:17     |               |  | 05:25:05     |
| <b>Simulación 3</b> 19:43:27 00:35:20     |               |  | 04:52:53     |

Cuadro 5.1: Tiempo real de la simulación:

#### **5.1.3. Del postProceso:**

#### *Escenario 1: Falla dique principal.*

- La Presa falla en el dique principal a través de la línea 1, como se definió en el capítulo 4.
- El Volumen Inicial del embalse calculado por el Iber es de 79.7386 m3, esto se debe a la precisión del DEM con que se trabaje, como se puede observar existe un relativa semejanza en el volumen del embalse real al 2015 de 79.6409Hm3 y el calculado.
- La erosión alcanzada se produce en la línea de falla alcanzando una altura máxima de 43.18m a los 56minutos después de la rotura de la presa, la sección de falla se visualiza en la figura 4.24 y la figura 4.21. muestra la sección de la brecha, de la tabla 4.7 se observa el tiempo de rotura teórico de 57.14minutos igual al tiempo de erosión máxima.
- La formación de la brecha en el tiempo máximo de erosión quedando definido con las dimensiones 130.11m de ancho y 43.18m de altura desde la base del dique.
- El caudal máximo de descarga calculado es 22471.647 m3/seg y se genera a los 01:25 horas después de la rotura de la presa y el caudal máximo teórico de 36583.03 m3/seg, relativamente semejante al calculado. Como indica no coincide con el tiempo donde se genera mayor erosión, sin embargo coincide con los conceptos de estado de formación de la onda.
- El tiempo de llegada del flujo a la localidad de Putacca es de 01:05 horas, debido al sobrevertimiento del embalse, coincidentemente también a la localidad de Rosaspata por el flujo causado por la rotura.
- El flujo llega a interceptar al Rio Cachi como indica los resultados y además de que flujo va en dirección contraria al rio Cachi, debido al remanso que se genera, luego el flujo tiende a seguir con el eje natural del Rio Cachi.
- El flujo va inundando todo el cauce del Rio Cachi, y las zonas planas cercanas al cause son los más afectados por inundaciones, estas inundaciones llegan a alturas que varían de O a 20 m, sin embargo en algunos puntos llega a medir hasta 61. 79m de altura de flujo.
- De la figura 4.32 se puede observar que el flujo pertenece a un régimen subcrítico y supercrítico, flujo No permanente en todo el cauce de la descarga.

#### *Escenario 2: Falla dique lateral derecho.*

- La Presa falla en el dique principal a través de la línea 2, como se definió en el capítulo 4.
- El Volumen Inicial del embalse calculado por el lber es de 79.7386 m3, esto se debe a la precisión del DEM con que se trabaje, como se puede observar existe un relativa semejanza en el volumen del embalse real al 2015 de 79.6409Hm3 y el calculado.
- La erosión alcanzada se produce en la línea de falla alcanzando una altura máxima de 23.72m a los 01:42Horas después de la rotura de la presa, la sección de falla se visualiza en la figura 4.39 y la figura 4.35. Muestra la sección de la brecha, de la tabla 4.7 se observa el tiempo de rotura teórico de 01:47:20 horas igual al tiempo de erosión máxima.
- La formación de la brecha en el tiempo máximo de erosión quedando definido con las dimensiones 116.34m de ancho y 23. 72m de altura desde la base del dique.
- El caudal máximo de descarga calculado es 9513.25 m3/seg y se genera a los 02:13horas después de la rotura de la presa y el caudal máximo teórico de 11842.04 m3/seg, relativamente semejante al calculado. Como indica no coincide con el tiempo donde se genera mayor erosión, sin embargo coincide con los conceptos de estado de formación de la onda.
- El tiempo de llegada del flujo a la localidad de Putacca es de 00:56horas, debido a la rotura de la presa, llega a la localidad de Rosaspata por el flujo causado por la rotura a los 01:35horas.
- El flujo llega a interceptar al Rio Cachi como indica los resultados después de pasar por la localidad de Putacca, luego el flujo tiende a seguir con el eje natural del Río Cachi.
- El flujo va inundando todo el cauce del Rio Cachi, y las zonas planas cercanas al cause son los más afectados por inundaciones, estas inundaciones llegan a alturas que varían de O a 20m, sin embargo en algunos puntos llega a medir hasta 38.59m de altura de flujo.
- De la figura 4.46 se puede observar que el flujo pertenece a un régimen subcrítico y supercrítico, flujo No permanente en todo el cauce de la descarga.

#### *Escenario 3: Falla instantáneo dique principal* y *lateral.*

- La Presa falla en el dique principal a través de la línea 3, como se definió en el capítulo 4.
- El Volumen Inicial del embalse calculado por el Iber es de 79.7386 m3, esto se debe a la precisión del DEM con que se trabaje, como se puede observar existe un relativa semejanza en el volumen del embalse real al 2015 de 79.6409Hm3 y el calculado.
- La erosión alcanzada se produce en la línea de falla alcanzando una altura máxima de 38.82 en el dique principal y 23.72m en el dique lateral a los 01:44Horas después

de la rotura de la presa, la sección de falla se visualiza en la figura 4.54 y la figura 4.50. Muestra la sección de la brecha, de la tabla 4.7.

- La formación de la brecha en el tiempo máximo de erosión quedando definido con las dimensiones  $122.54x38.82m$  para dique principal y  $102.87x23.69m$  para el dique lateral.
- El caudal máximo de descarga calculado es 22340.16m3/seg y se genera a los 01:25horas después de la rotura de la presa. Como indica no coincide con el tiempo donde se genera mayor erosión, sin embargo coincide con los conceptos de estado de formación de la onda.
- El tiempo de llegada del flujo a la localidad de Putacca es de 00:44horas, debido a la rotura de la presa, llega a la localidad de Rosaspata por el flujo causado por la rotura a los 01:5horas.
- El flujo llega a interceptar al Rio Cachi como indica los resultados después de pasar por la localidad de Putacca, luego el flujo tiende a seguir con el eje natural del Rio Cachi.
- El flujo va inundando todo el cauce del Río Cachi, y las zonas planas cercanas al cauce son los *más* afectados por inundaciones, estas inundaciones llegan a alturas que varían de O a 20m, sin embargo en algunos puntos llega a medir hasta 61.79m de altura de flujo.
- De la figura 4.61 se puede observar que el flujo pertenece a un régimen **subcrítico y supercrítico, flujo No permanente** en todo el cauce de la descarga.

#### **5.1.4. Conclusiones de la Investigación.**

Se realizó la simulación para los parámetros ingresados, en la tabla 4.7, muestra los resultados obtenidos por la simulación, también indica los valores de las variables calculados teóricamente.

#### **5.1.4.1. De la Hipótesis principal.**

En la simulación se usa en modelo bidimensional obteniendo todas la variables hidráulicas para los tres escenarios, como se muestra en la sección 4.5.1, 4.5.2 y 4.5.3 para los escenario 1, 2 y 3 respectivamente, se calculan las variables para cada instante de tiempo, de esta manera se pueden conocer la evolución de cada variable hidráulica en toda la superficie de dominio del flujo a partir de la rotura de la presa, se observa los cambios de régimen del flujo, se calculó la socavación del dique de la presa.

La herramienta de cálculo **lber** es versátil, de uso sencillo y la manipulación de archivos a través de la unión de otras herramientas para la recolección y procesamiento de datos; para la simulación de los modelos numéricos bidimensionales facilitándonos en conocer los efectos producidos por la rotura de una presa ( Cuchoquesera caso de estudio).

#### **5.1.4.2. De la Hipótesis secundaria.**

- La **geoestadística** facilito la obtención de una MDE casi real de la superficie del área de estudio a través de la distribución espacial mediante procesos probabilísticos, esta metodología se usa para tener una distribución espacial casi real del cuerpo de la presa, y la superposición de SIG 's para tener una superficie híbrida en distribución espacial (mas discretizada en áreas de interés), figura 4.18.
- Mediante la **Clasificación no Supervisada** se procedió a la obtención de información faltante para conocer los usos de suelo, de esta manera obtener archivos raster discretizados en cada pixel de la imagen satelital usada para la simulación, figura 4.6.
- Los caudales máximos (figuras 4.20, 4.34 y 4.49) se obtuvieron en puntos donde se generó mayor formación de la brecha como indican las gráficas 4.21, 4.35 y 4.50, para los escenarios 1, 2 y 3 respectivamente.

### **5.2. Recomendaciones.**

La interpretación del comportamiento de un flujo puede llegar a ser asimilado en cierto grado, esto implica que el error que se tiene en cuenta puede causar un desfase en la realidad, modificando completamente la trayectoria del flujo, esto dependiendo mucho de que tan real se tiene MDE del área donde se estudia al flujo.

A continuación se plantea algunas recomendaciones para mejorar los trabajos en la simulación de flujos a partir de una rotura de presa:

- Se conoce que cada presa es única en su diseño y ubicación, cada área estudiada presenta sus propias características, por ello es recomendable el análisis y la asignación de parámetros únicos para cada uno de ellos así mismo esto genera que la simulación de nuestros modelos sea exclusiva para el área de estudio elegido.
- Es muy importante conocer las características de la zona de estudio recolección de información referencial y adicional al estudio que se va a realizar, un MDE casi real que se podrían obtener con trabajos de campo como levantamientos topográficos o métodos de vuelos, la rugosidad superficial y usos de suelo mediante estudios de campo y recolección de datos y el uso métodos de clasificación supervisada, puntos vulnerables a un falla en el dique mediante estudios de riesgo o vulnerabilidad, estos datos nos ayudaran mejor a obtener resultados más verídicos a partir de nuestras simulaciones, es recomendable obtener estos parámetros con estudios propios u obtener de fuentes más confiables.
- La simulación de los fenómeno en el comportamiento del flujo con el modelo matemático bidimensional **Iber** es recomendable porque predice mejor los resultados en la simulación bidimensional de cauces, considerando turbulencia y transporte de sedimentos tanto por arrastre de fondo como en suspensión y a veces se hace más complicado cuando el suelo presenta irregularidades considerables dentro de nuestros modelos y cuando el caudal muestra una variación de velocidad en dos direcciones, es muy importante el uso de modelos bidimensionales y la herramien-

ta **Iber** a conseguido una aceptación en el mercado amplio en la modelación de flujos bidimensionales.

- La discretización más fina de la malla debe realizar donde se requiera conocer mejor el comportamiento del fenómeno, para nuestro caso la zona de rotura de presa y la trayectoria del flujo, para la investigación se elige como mayor discretización del modelo paralelo al cause existente y en los diques principales y dique derecho.
- Es recomendable conocer los detalles de la presa, tipo de presa, cota de la corona, cantidad de agua del embalse, NAMO y NAME, estos parámetros ayudaran en la asignación de condiciones iniciales del modelo.

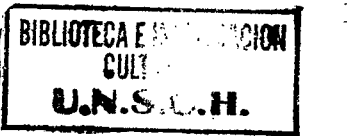

# **Bibliografía**

- [1] *Mejora de los Sistemas Cartografía del territorio Colombiano.* Instituto Geografico Agustin Codazo, Union Europea y Centro Internacional de Agricultura Tropical, Rioacha, Marzo del 2007.
- [2] GARCÍA HERNÁNDEZ LUIS ABRAHAM. *Modelación Matemática de un Cúmulo plaquetario en el proceso de la Hemostasia.* Universidad Nacional Autónoma de México, Noviembre del 2012.
- [3] CÉSAR ADOLFO ALVARADO ANCIETA. Desarrollo histórico, tipología, inventario y técnicas de las presas y embalses en el perú. *Revista de Obras Publicas N*  3480, Septiembre, 2007.
- [4] GÓMEZ DE BARREDA JAIME BENEYTO. *Mécanica de Fluidos l.* Universidad Politecnica de Madrid, 29, Septiembre del 2011.
- [5] VENT TE CHOW. *Hidráulica de canales abiertos.* Mac Graw Hill Interamericana S.A. Colombia, 2000.
- [6] Comisión de Grandes Presas Españolas SPANCOLD. *Instrucciones para Proyectos, Construcción y Explotación de Grandes Presas.* DGOH, Marzo 1967.
- [7] MIHIR SEN DIEGO ALFONSO SÁMANO TIRADO. *Mecánica de Fluidos.* Universidad de Notre Dame, 15, Julio del 2009.
- [8] LUIS G. CASTILLO E. Xviii congreso latinoamericano de hidráulica oxaca méxico, ancho de brecha y tiempo equivalente para el cálculo del caudal pico de

rotura de presas. *Departamento de hidráulica Técnica y Proyectos S.A. TYPSA,*  Octubre, 1998.

- [9) G. CORESTEIN E. ESCOLANO J. PUERTAS E. VÁZQUEZ-CENDÓN J. DOLZ A. COLL E. BLADÉ, L. CEA. Iber: herramienta de simulación numérica de flujos en ríos. *Revista Internacional de Métodos Númericos para Cálculo y Diseño en Ingeniería,* Julio, 2012.
- [10] MANUEL GÓMEZ VALENTÍN ERNEST BLADÉ I CASTELLET. *Modelación del flujo en lámina libre sobre causes naturales. Análisis integrado en una y dos dimensiones.* Centro Internacional de Metodos Numéricos en Ingeníeria- CIMNE, Barcelona-España Junio del 2006.
- [11] ARTURRO ROCHA FELICES. *Introduccion a la hidraulica fluvial.* Universidad acional de Ingeniería, 1998.
- [12) H. C. FRIJLINK. *Introduction to river engineering.* International Course, Delft, Holanda, 1964.
- [13) HÉCTOR A. MÁRQUEZ GÓMEZ. *Análisis de rotura de presa Ing. Carpóforo Olivares Sosa-Pao La Balsa Estado Cojedes, Estimación de la llanura de inundación.* Universidad Católica Andrés Bello- Venezuela, Febrero, 2009.
- [14] YONATAN ANIBAL BUSTAMANTE HUAMAN. *Modelamiento numérico de una onda de avenida generada por la rotura de una presa de tierra y su estimación de riesgo- Aplicación a la presa Yuracmayo.* Universidad Nacional Mayor de San Marcos - Perú, 2013.
- [15] UNIVERSIDAD DE JAÉN. Prácticas de teledetección. *Departamento de Ingeniería Cartográfia, Geodésia y Fotogrametría.*
- [16] LUIS G. CASTILLO E. Y OSCAR DE COS M. Xviii congreso nacional de hidráulica quito - ecuador, corrección de la fórmula de smpdbk para el cálculo del caudal pico de rotura de presas. *Universidad Central del Ecuador,* Noviembre, 1997.
- [17] ASTRID ELENA CUERVO MUÑOZ. *Comparación de los modelos hidráulicos unidimensionales (HEC-RAS) y bidimensionales {IBER) en el ánalisis del rompimiento de presas de material suelto.* Universidad Politecnica de Catalunia, Febrero, 2012.
- [18] JOSÉ ALFREDO VASQUEZ OJEDA. Modelacion numerica en hidraulica. Uni*versidad de Piura,* 2003.
- [19] VICTOR OLAYA. *Sistemas de Informacion Geografica.* 24 de marzo de 2011.
- [20] LUIS BALAIRÓN PÉREZ. Modelacion matemática en el ámbito de la dinámica fluvial. *Laboratorio de hidráulica del centro de Estudios Hidrograficos del CEDEX.*
- [21] JESÚS GRACIA SÁNCHEZ. *Manual de Ingeniería de Ríos.* Comisión Nacional de Água, por el Instituto de Ingeniería. UNAM.
- [22] ISAÍS ANTONIO VILCA TUEROS. *Modelamienyo Numérico de infiltración en*  presas con el Método de vólumenes finitos: Caso Presa Cuchoquesera/Ayacucho. Universidad Nacional San Cristóbal de Huamanga- Perú, Septiembre, 2009.
- [23] JHON IVAN CANCHO VARGAS. *Aplicación del Programa ANSYS para los Análisis de Estabilidad y Estados de Esfuerzos en Presas de Gravedad de Concreto.*  Universidad Nacional San Cristóbal de Huamanga- Perú, Ayacucho, 2010.
- *[24]* JUAN P. MARTIN VIDE. *Ingeniería de Ríos.* Alfa Omega Grupo Editor S.A. de C.A. México, 2003.
- [25] www.iberaula.es. El modelo iber- capacidades. Julio, 2010.
- [26] www.iberaula.es. Iber modelizacion bidimensional del flujo en lamina libre en aguas poco profundas. *Manual básico del ususario,* Mayo, 2012.

# **Apéndice A**

## **Anexos.**

### **A.l. Clasificación No Supervisada ArcGIS.**

La clasificación no supervisada<sup>1</sup> en una serie de bandas del ráster de entrada mediante el uso de las herramientas Cluster ISO y Clasificación de máxima verosimilitud.

Generalmente, mientras *más* celdas haya en la extensión de la intersección de las bandas de entrada, *más* grandes serán los valores que se deben especificar para el tamaño de clase mínimo y el intervalo de muestra.

### **A.2. Laminas.**

**Plano 01:** Sección instrumentación PG:0+420 /fuente: GRA-PERC-OPEMAN, [22].

**Plano 02:** Sección instrumentación PG:0+490 /fuente: GRA-PERC-OPEMAN, [22].

**Plano 03:** Sección instrumentación PG:0+970 /fuente: GRA-PERC-OPEMAN, [22].

**Plano 04:** Imagen satelital de la zona de estudio, (Fuente: Elaboración Propia).

**Plano 05:** Clasificación No supervisada con ArcGIS, (Fuente:elaboración Propia).

<sup>1</sup>Definicion obtenida por **help ArcGIS 10.1** 

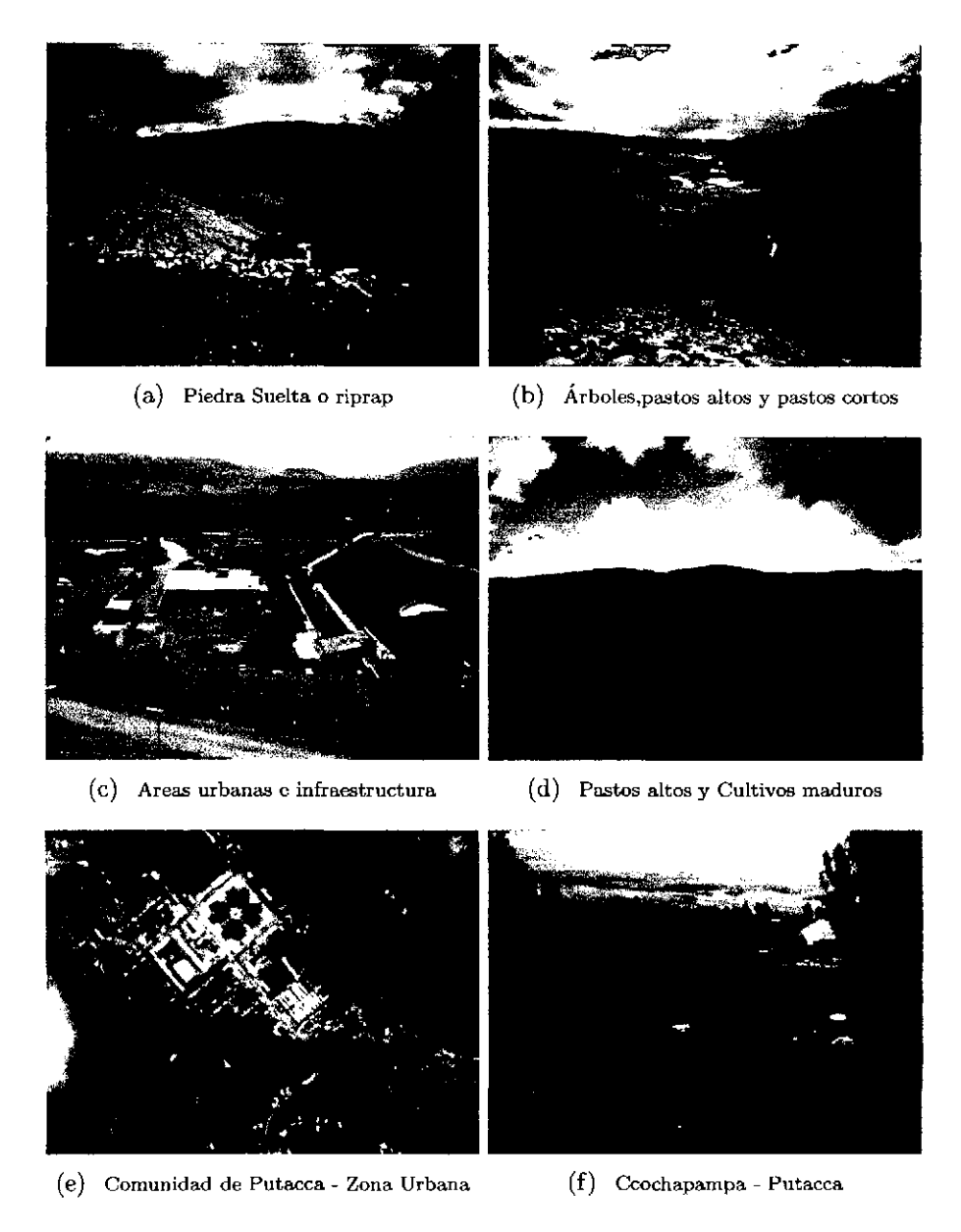

Figura A.l: Usos de Suelo real en el zona de estudio Fuente: Propia y http://pueblos20.net/peru/departamento-de-ayacucho/chuymay /fotos.html

**Plano 06:** Archivo Raster de la zona de estudio, (Fuente:elaboración Propia).

**Plano 07:** Plano de Curvas de Nivel de la Presa Cuchoquesera: (Fuente: Anexo del Informe Final del estudio de Riesgo de la Operación de la Presa Cuchoquesera).

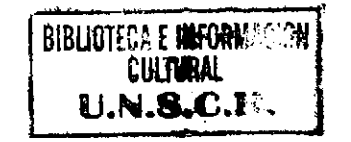